République Algérienne Démocratique et Populaire Ministère de l'Enseignement Supérieur Et de la Recherche Scientifique Université Abderrahmane MIRA-BEJAIA Faculté de la Technologie Département de Génie Civil

# **Mémoire de fin d'études**

En vue de l'obtention du diplôme Master en Génie Civil Option : Structures

**Thème**

*Etude d'un bâtiment (R+9+Entresol) en béton armé contreventé par un système mixte (voiles-portiques)*

**Présenté par : Dirigé par :**

Bouras Nihed

Abdelkrim Celya Mme Chikh Amer

**Membres de jury :**

 M<sup>r</sup> Larabat Ziane M<sup>r</sup> Slimanou Houssam

**Promotion 2020/2021**

# *Remerciements*

*La réalisation de ce mémoire a été possible grâce au concours de plusieurs personnes à qui on voudra témoigner toute notre gratitude.*

*Ce travail n'aurait pu avoir le jour sans l'aide généreuse, la patience étendue, les conseils judicieux et le soutien indéfectible de Mme Chikh Amer qui a contribué à alimenter notre réflexion.*

*Une pensée particulière pour tous-tes nos ami-e-s et collègues qui nous ont apporté leur soutien moral et intellectuel tout au long de notre démarche, pour leur confiance et leur soutien inestimable.*

*On aimerait exprimer notre gratitude aux membres de jury qui ont pris le temps de discuter notre sujet, et d'avoir accepter d'examiner notre travail.* 

*Aux professeurs de l'université de Bejaïa Targa Ouzemour, qui nous ont fourni les outils nécessaires à la réussite de nos études universitaires.*

*Nos vifs remerciements à nos familles respectives qui nous ont toujours encouragé et soutenu tout au long de nos études.* 

# Table de matière

## Introduction

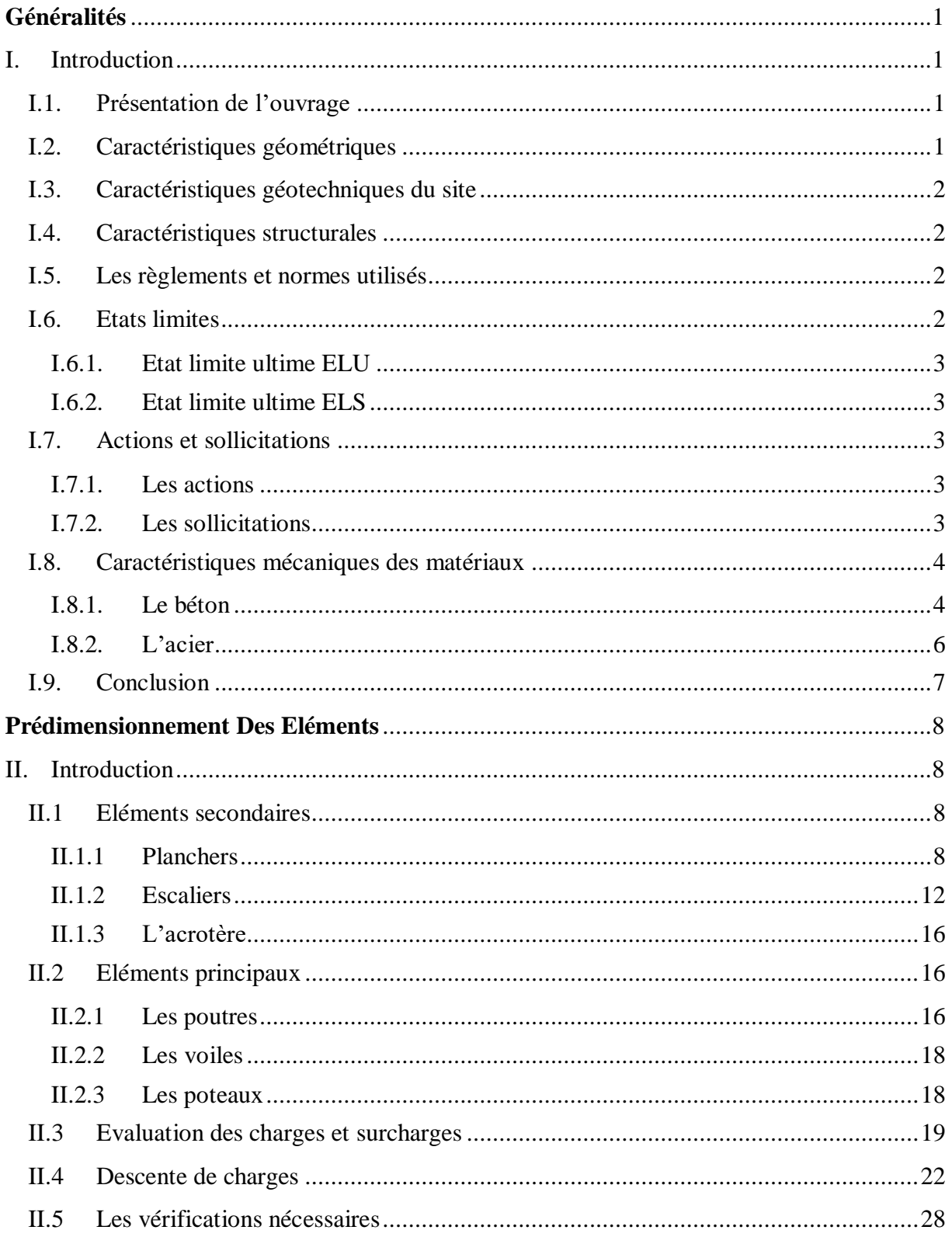

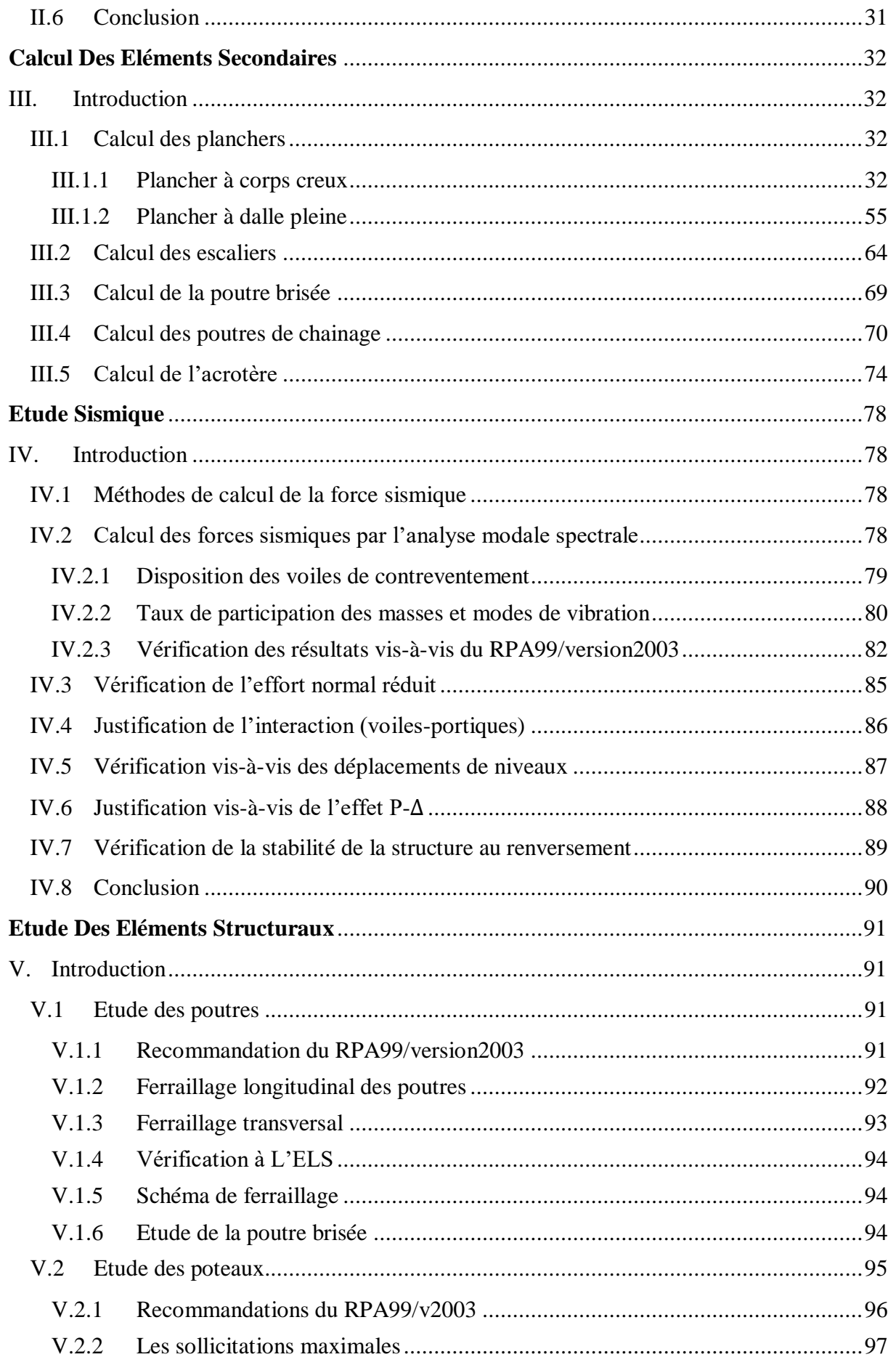

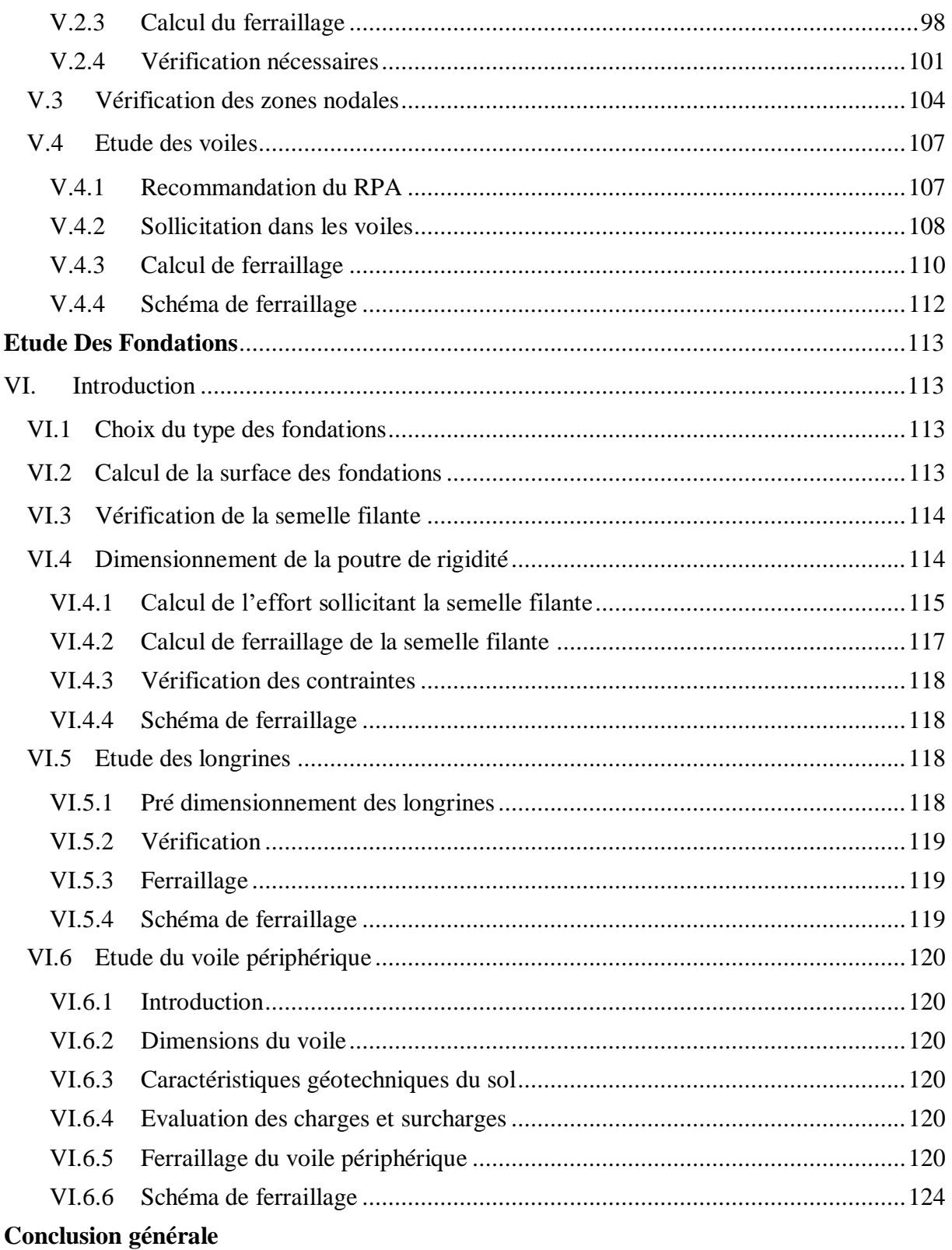

**Bibliographie** 

**Annexes** 

# **Liste des figures**

## **Chapitre I**

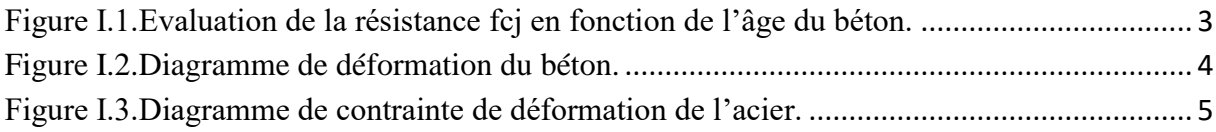

# **Chapitre II**

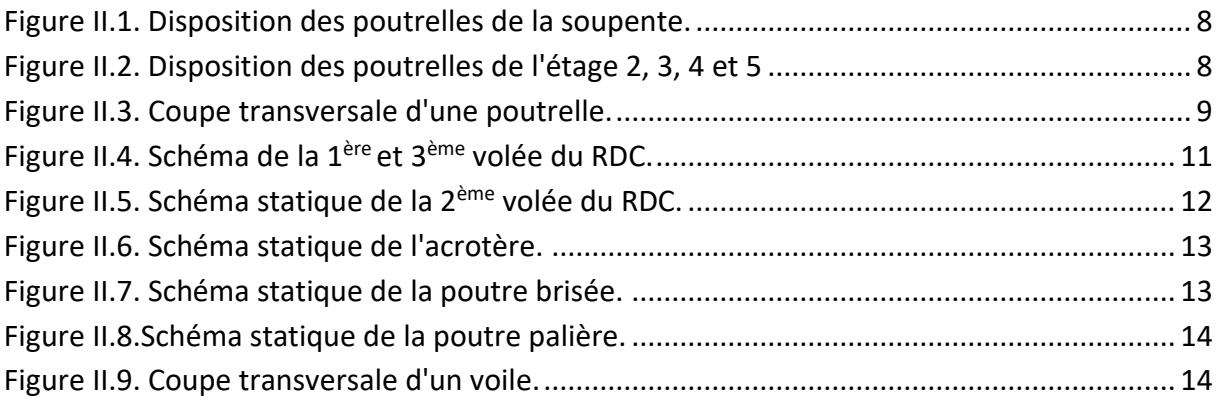

## **Chapitre III**

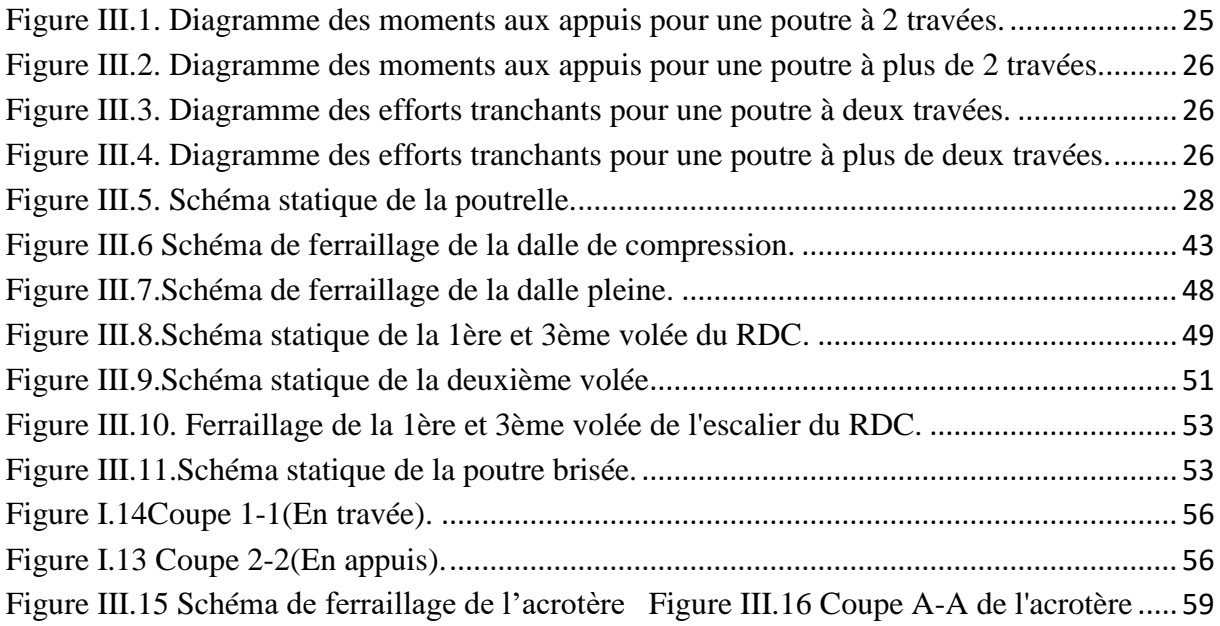

# **Chapitre IV**

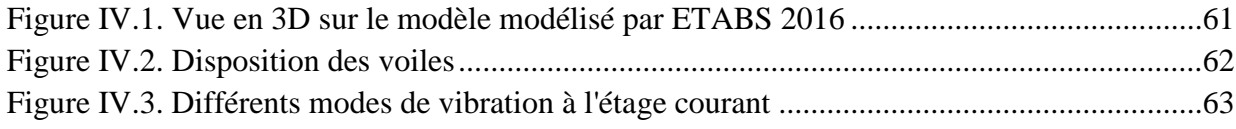

# **Chapitre V**

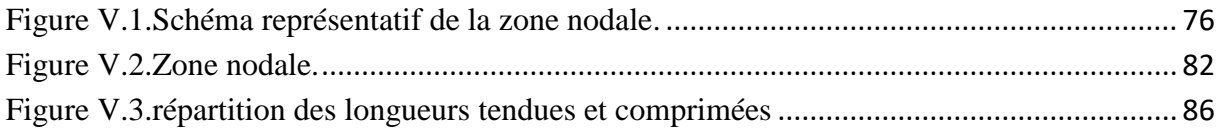

## **Chapitre VI**

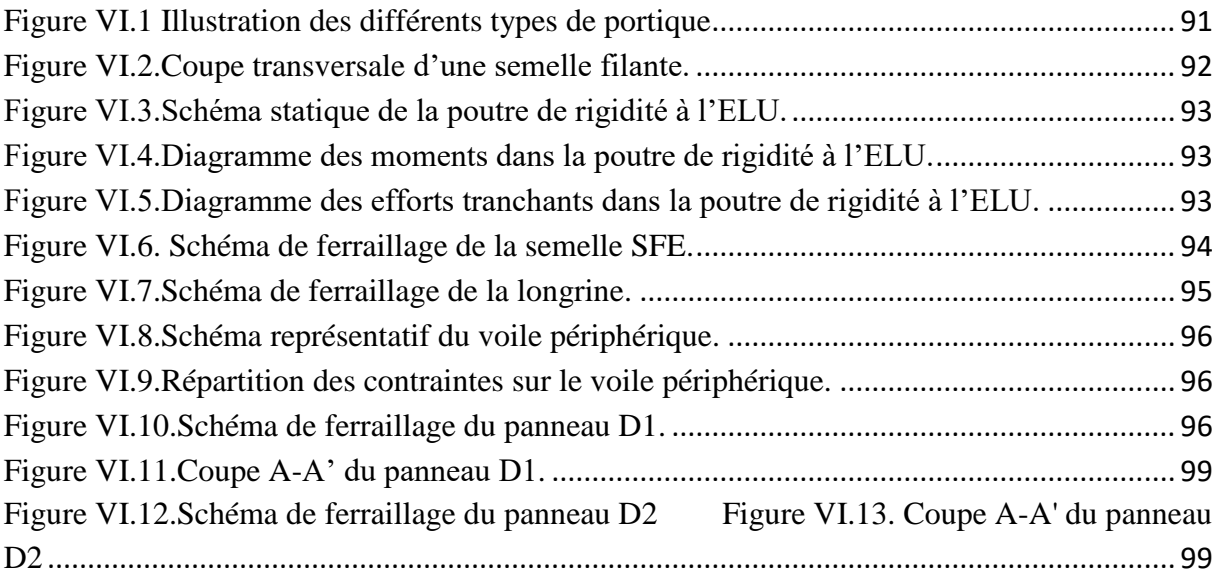

# **Liste des tableaux**

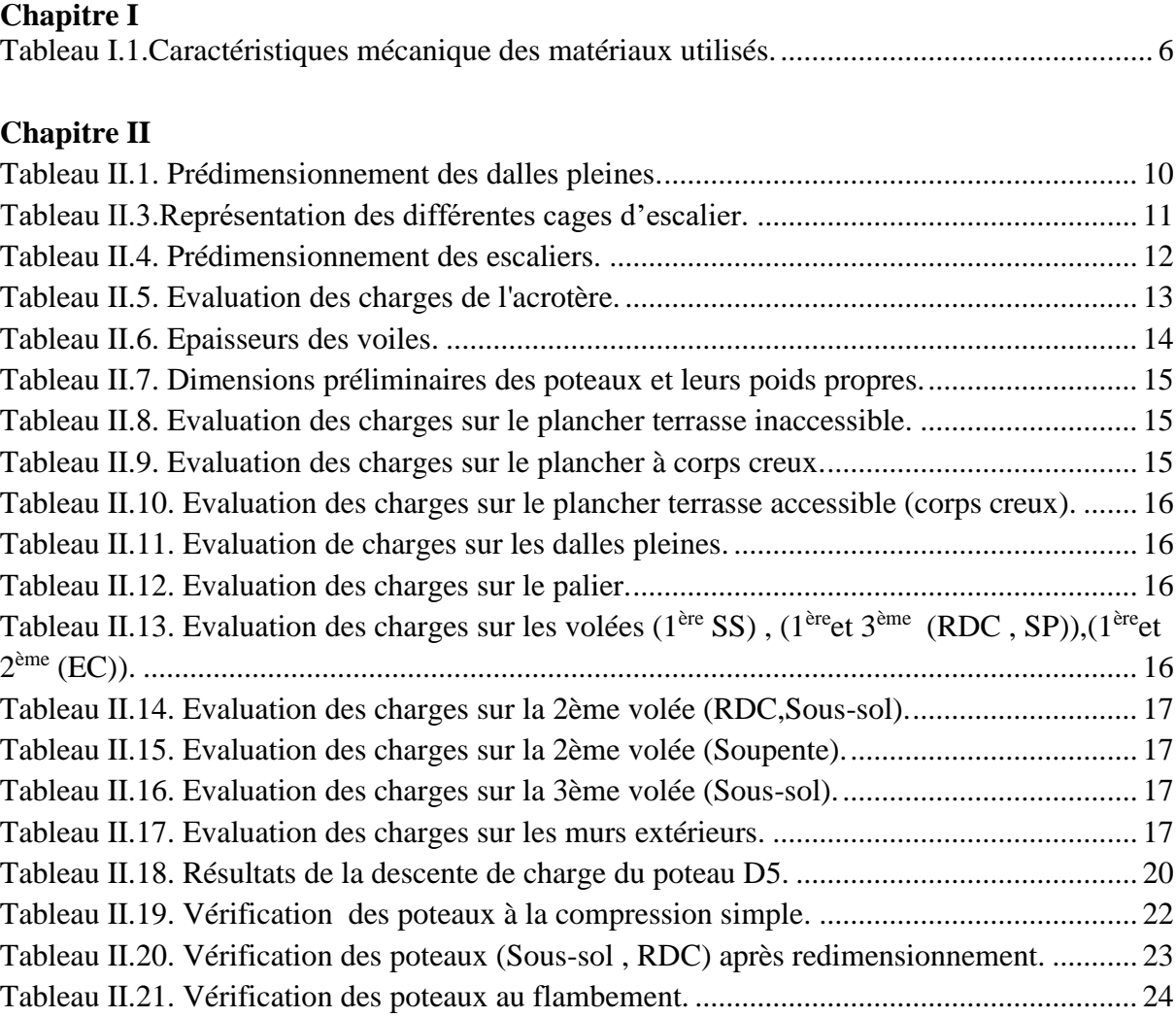

# **ChapitreIII**

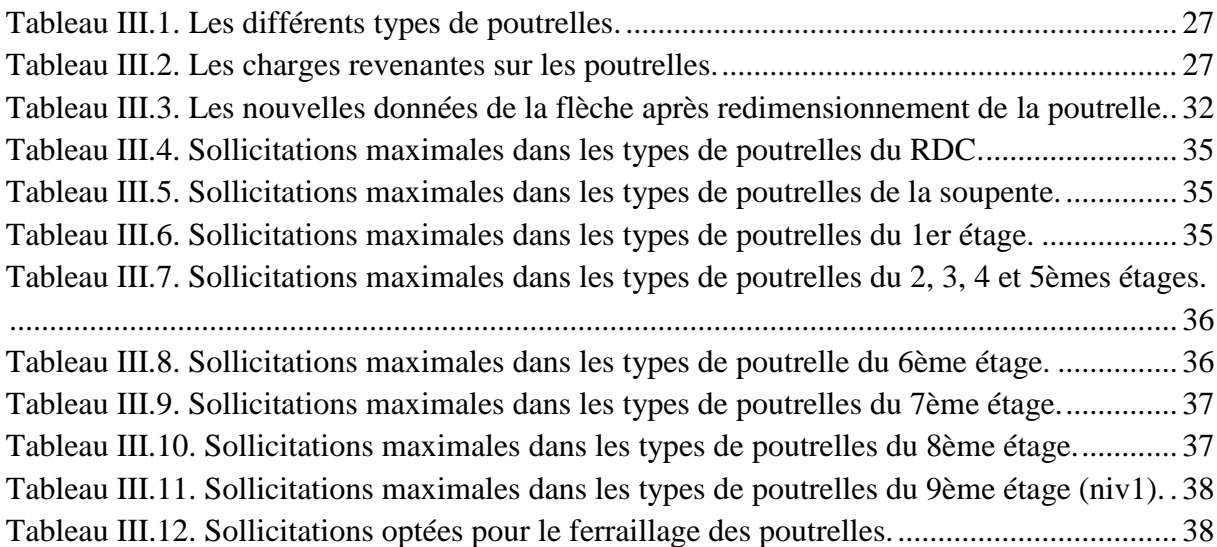

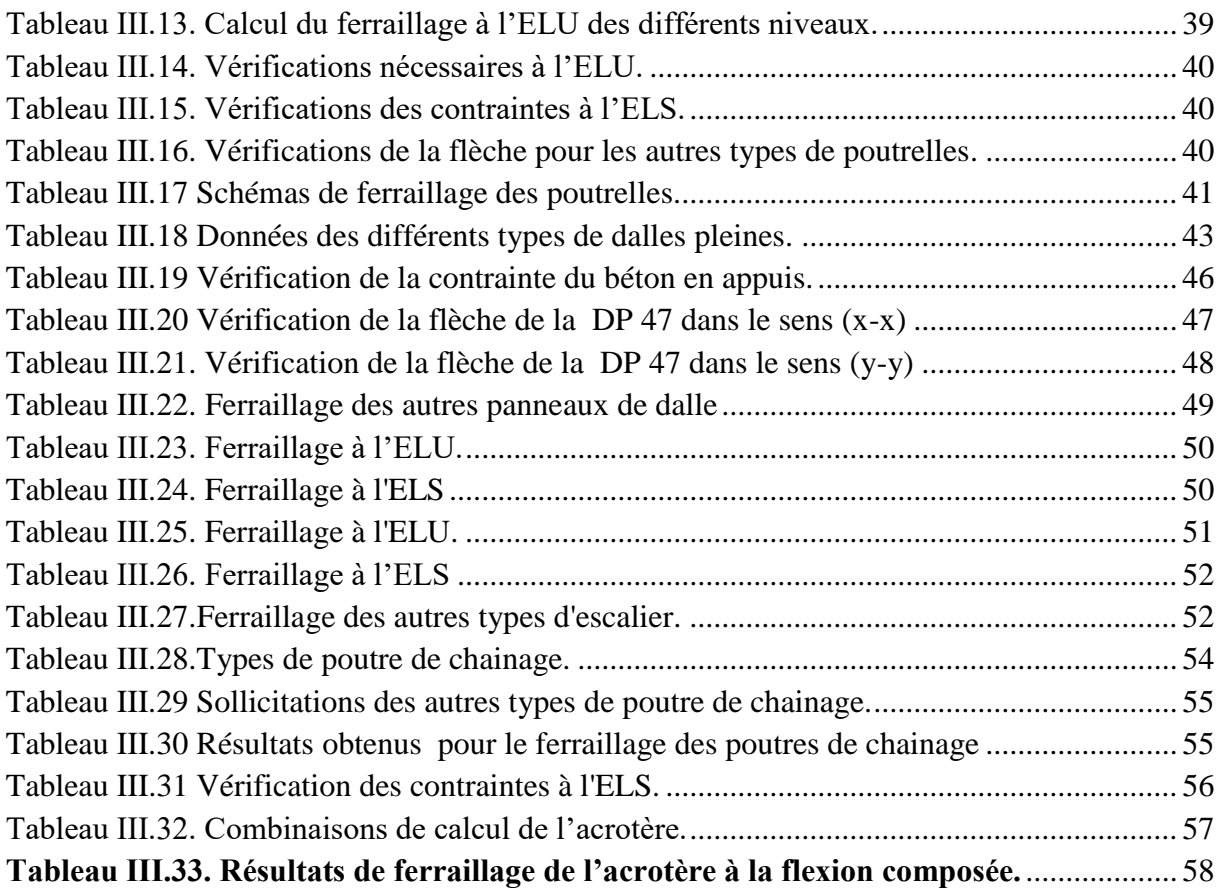

# **Chapitre IV**

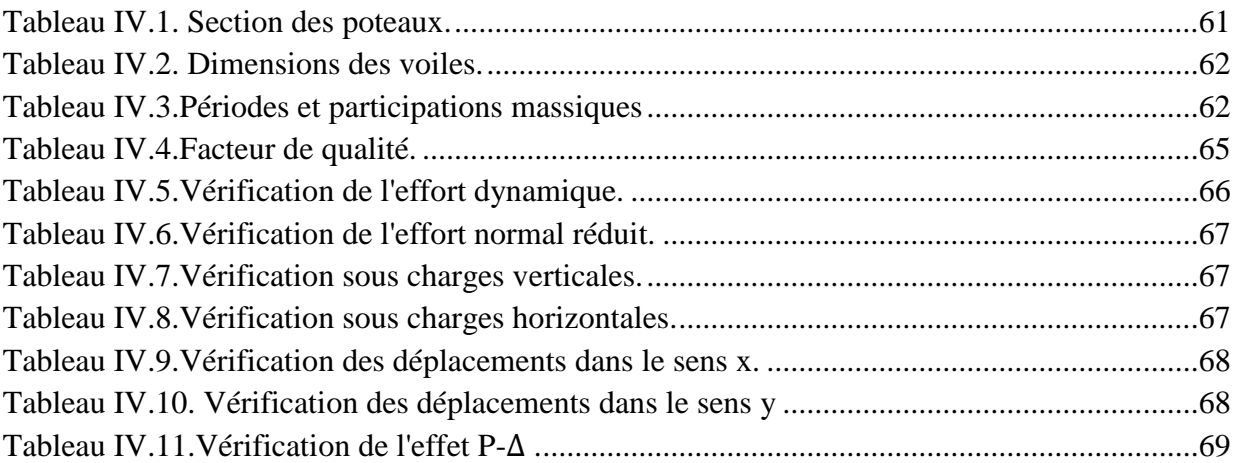

# **Chapitre V**

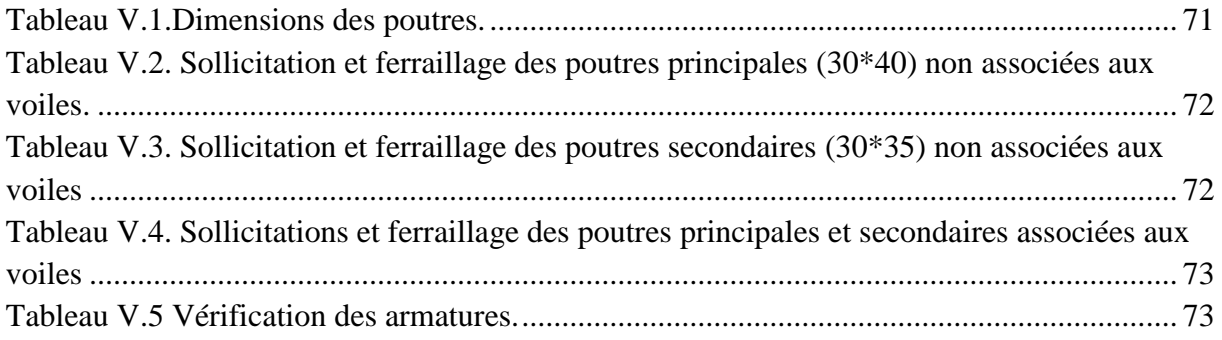

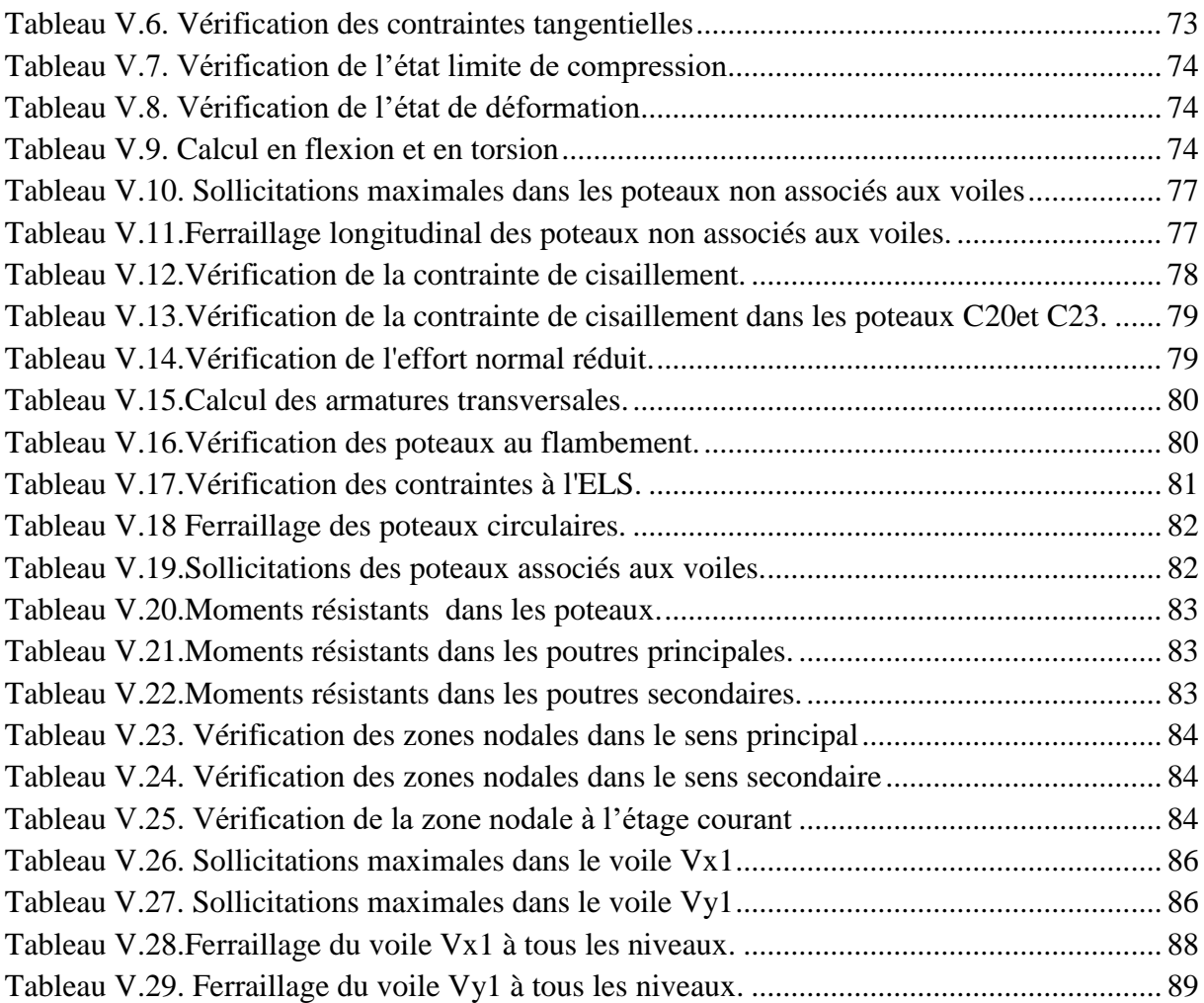

# **Chapitre VI**

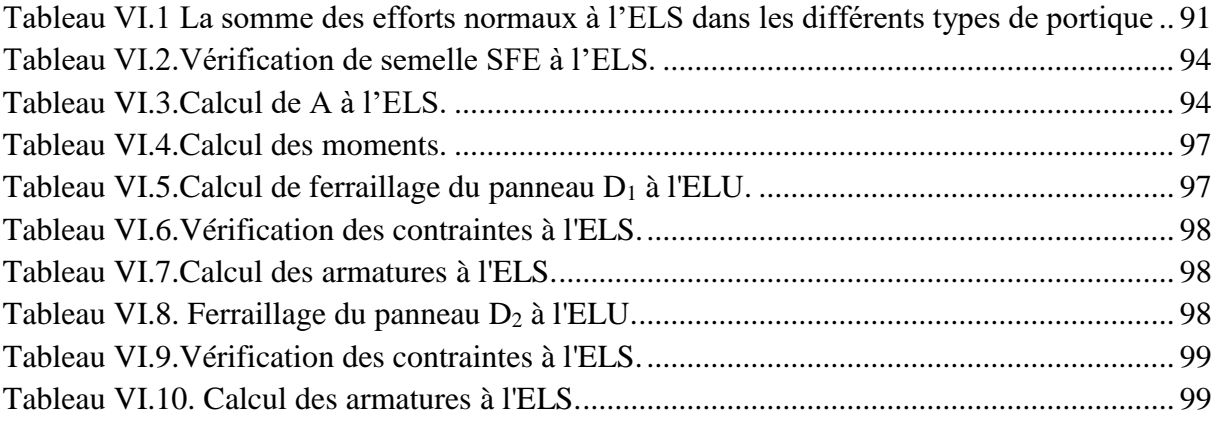

# **Introduction**

# **Introduction générale**

Le génie civil désigne le domaine qui englobe la construction, à partir de la conception à la réalisation, il regroupe deux grandes catégories : les travaux publics, qui sont des constructions à usage commun fonctionnel, et les travaux préparatoires à la construction de maisons séparées.

Toute étude en génie civil consiste à étudier la faisabilité technique d'un ouvrage par des recherches et des calculs de structure, ces derniers visent principalement à étudier l'exécution des travaux, et à définir les procédés techniques.

L'ouvrage présenté dans ce mémoire est un bâtiment multifonctionnel de R+9+entresol, et comme tout autre bâtiment il est primordial de lui concevoir une ossature stable et résistante face aux phénomènes naturels tels que le vent et le séisme. Pour cela il y a lieu de respecter les règlements et documents techniques (RPA99, BAEL, CBA93, DTR) et d'utiliser le rapport de sol donné par les laboratoires géotechniques.

Afin d'y remédier nous avons scindé notre travail en six chapitres.

En premier lieu, nous allons présenter l'ouvrage et les caractéristiques des matériaux, puis on effectuera le pré dimensionnement des éléments du bâtiment, en troisième lieu, nous ferons le calcul des sous-éléments, ensuite viendra l'étude sismique de la structure qui sera modélisée à l'aide du logiciel ETABS 2016 et qui va déterminer les dimensions adoptés dans les éléments structuraux, En dernier lieu nous nous intéresserons au calcul des fondations.

# **Chapitre I**

# *Généralités*

#### **I. Introduction**

L'étude d'une structure nécessite une bonne description géométrique et des connaissances préalables des caractéristiques géotechniques du sol d'implantation. A ceux-ci s'ajoute la bonne connaissance et maitrise des matériaux de construction disponible afin d'exploiter leurs caractéristiques jusqu'aux états limites. Nous présenterons dans ce présent chapitre l'ouvrage qui fait l'objet de notre étude, les différentes hypothèses de calculs ainsi que les différents règlements utilisés.

#### **I.1Présentation de l'ouvrage**

 L'ouvrage à étudier est une promotion immobilière en R+9 au lieu-dit « Ex-Jute-Iheddaden » wilaya de BEJAIA qui est classé en zone IIa qui est une zone de moyenne sismicité selon le RPA99/version2003.

#### **I.2Caractéristiques géométriques**

#### **Caractéristiques architecturales**

- −Sous sol à usage parking
- −RDC et soupente à usage commercial
- −Le reste des étages à usage habitation

#### **Dimension en élévation**

- −Hauteur total du bâtiment : 38,08 m
- −Hauteur du sous sol : 3,23 m
- −Hauteur du RDC : 3,91 m
- −Hauteur de la soupente : 3,57 m
- −Hauteur de l'étage courant : 3,06 m

#### **Dimension en plan**

- −Longueur totale du bâtiment : 26,70 m
- −Largeur totale du bâtiment : 29,80 m

#### **I.3Caractéristiques géotechniques du site**

On constate d'après les résultats de l'étude géotechnique (rapport de sol) que la contrainte admissible du sol appliquée dans le calcul pour le bâtiment est de 1,5 bars a un ancrage de 2m de profondeur, caractéristiques correspondant à un site de catégorie ferme (S2).

#### **I.4Caractéristiques structurales**

 **Contreventement :** La structure de notre projet est constituée d'une ossature en béton armé selon le RPA99/version2003, tout ouvrage situé à Bejaia (IIa) et dépassant une hauteur de 14m le système doit contenir des voiles de contreventement pour reprendre les forces verticales. Donc le système proposé est un contreventement mixte (portique/voiles avec

justification de l'interaction), le choix du nombre, dimensions et emplacement des voiles sera étudié ultérieurement.

 **Planchers :** Les planchers utilisés sont des planchers à corps creux et des planchers à dalle pleine en béton armé.

 **Escaliers :** Sont des éléments non structuraux, permettant le passage d'un niveau à un autre**.** Notre bâtiment comprend plusieurs cages d'escaliers qui seront coulés sur place.

**Terrasse :** Notre projet comporte deux types de terrasses, terrasses accessibles et inaccessible.

 **La maçonnerie :** La maçonnerie la plus utilisée en Algérie est en brique creuse, pour cet ouvrage nous avons deux types de murs :

- − Murs extérieurs : à doubles parois séparées par une l'âme d'air d'épaisseur 5cm.
- − Murs intérieurs : une cloison simple de 10cm d'épaisseur.
- **Revêtement :** Le revêtement du bâtiment est composé de :
- − Carrelage pour les planchers et les escaliers
- − Céramique pour la salle d'eau et la cuisine
- − Enduit en plâtre pour les murs intérieurs
- − Mortier de ciment pour les façades

 **L'infrastructure :** L'infrastructure est constituée d'un ensemble d'éléments qui ont pour objectif de supporter les charges de la superstructure et les transmettre au sol, de façon à assurer la stabilité de l'ouvrage et limiter les tassements différentiels.

#### **I.5Les règlements et normes utilisés**

- − RPA99/version2003 (règlements parasismiques algériens)
- − BAEL 91/99
- − CBA93 (code du béton armé)
- − DTR B.C.2.2 (charges permanentes et surcharges d'exploitations)
- − DTR B.C.3.3.1 (règle de calcul des fondations superficielles)

#### **I.6Etats limites**

L'état limite est l'état ou toutes les conditions de sécurité d'une construction sont satisfaites vis-à-vis de la stabilité et de la résistance. Il existe deux états limites : ELU et ELS.

#### **I.6.1 Etat limite ultime ELU**

C'est un état qui correspond à la capacité portante maximale de la structure, son dépassement va entrainer la ruine de l'ouvrage.

#### **I.6.2 Etat limite de service ELS**

C'est l'état que doit satisfaire l'ouvrage, afin qu'il soit à usage normal et sa durabilité soit assuré, son dépassement conduit à : l'ouverture des fissures et déformation des éléments.

#### **I.7Actions et sollicitations**

#### **I.7.1 Les actions**

Les actions sont les forces dues aux charges appliquées à une structure et aux déformations imposées, on distingue trois catégories d'actions :

**Les actions permanentes (G) :** Ce sont des actions dont l'intensité est constante ou très peu variable dans le temps, ou varie dans le même sens en tendant vers une limite, tel que :

−Le poids propre de la structure.

−Le poids des poussées des terres et des liquides.

−Le poids des revêtements et des cloisons.

 **Les actions variables (Q) :** Ce sont des actions dont l'intensité varie fréquemment et de façon importante dans le temps on distingue :

- −Les charges d'exploitations.
- −Les charges climatiques (vent et neige).
- −Les effets thermiques.

**Les actions accidentelles (FA) :** Ce sont des actions dues à des phénomènes qui se produisent rarement et avec une courte durée d'application, tel que : séisme, chocs.

#### **I.7.2 Les sollicitations**

Les sollicitations sont les efforts tranchants, normaux, les moments de flexion et les moments de torsion développés dans une section par une combinaison d'action donnée.

Pour déterminer les sollicitations de calcul dans les éléments, on utilise les combinaisons suivantes :

$$
\text{Stuation durable} \rightarrow \begin{cases} 1,35G + 1,5Q \\ G + Q \end{cases} \qquad ; \qquad \text{Stuation accidentelle} \rightarrow \begin{cases} G + Q \pm E \\ 0,8G \pm E \end{cases}
$$

#### **I.8 Caractéristiques mécaniques des matériaux**

#### **I.8.1 Le béton**

Le béton est un matériau de construction composé de ciment, eau, sable, granulats et d'adjuvants. Son poids volumique est de 2300 à 2500 Kg/m³, pour le béton armé on prend:  $\rho = 2500 \text{ Kg/m}^3$ .

#### **Résistance caractéristique**

#### **A la compression**

La résistance à la compression du béton  $f_{ci}$  à « j » jours d'âge est déterminée à partir des essais sur des éprouvettes normalisées 16×32cm².

Pour  $j < 28$ jours, on a :

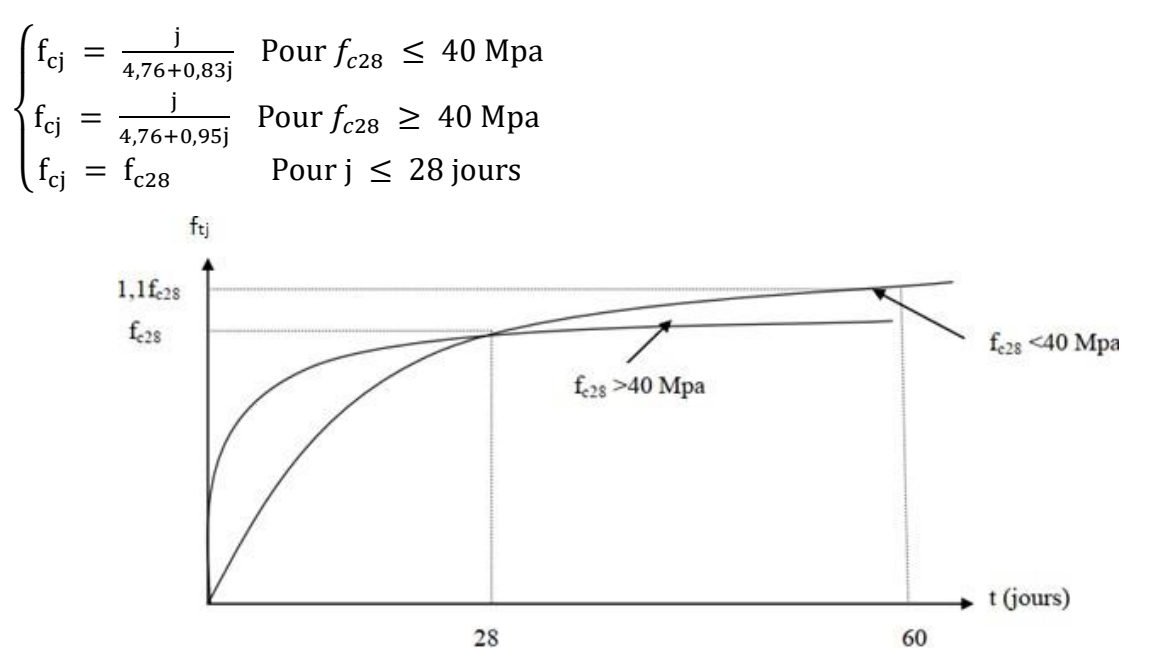

**Figure I.1.**Evaluation de la résistance fcj en fonction de l'âge du béton**.**

On prend  $f_{c28} = 25 \text{ MPa}$ 

#### **A la traction**

La résistance caractéristique à la traction du béton à « j » jours, notée  $f_{ti}$  est conventuellement définie par les relations :

$$
\begin{cases}\nf_{tj} = 0.6 + 0.06f_{cj} & \text{Si } f_{c28} \le 60 \text{ Mpa} \\
f_{tj} = 0.275 f_{cj} & \text{Si } f_{c28} > 60 \text{ Mpa}\n\end{cases}
$$

Pour j=28 jours on a :  $f_{c28} = 25 \text{ Mpa}$   $f_{t28} = 2.1 \text{ Mpa}$ 

#### **Déformation longitudinale du béton**

On distingue deux modules de déformations :

#### $\checkmark$  Le module de déformation longitudinale instantané E<sub>ii</sub>

Sous des contraintes normales d'une durée d'application inférieur à 24h, on admet qu'à l'âge de « j » jours, le module de déformation instantané du béton est égal à :

 $E_{ij} = 11000 f_{cj}^{3}$ 1 <sup>3</sup> Pour  $f_{c28} = 25 \text{ Mpa}$   $E_{ij} = 32164.2 \text{ MPa}$ 

#### **Le module de déformation longitudinale différé**

Sous des contraintes de longue durée d'application, on admet qu'à l'âge de « j » jours, le module de déformation différé du béton est égal à :

$$
E_{vj} = 3700 f_{cj}^{\frac{1}{3}}
$$
 ou  $E_{vj} = \frac{E_{ij}}{3}$  Pour  $f_{c28} = 25$  Mpa  $E_{vj} = 10818,87$  MPa

#### **Module de déformation transversale**

La valeur du module de déformation transversale est donnée par l'expression suivante :

$$
G=\frac{E}{2(1+\upsilon)}
$$

#### **Coefficient de poisson**

C'est le rapport entre la déformation transversale et la déformation longitudinale noté, d'après

le BAEL91 (Art A.2.1.3) il sera pris égal à :  $v = \begin{cases} 0 & \text{en ELU} \\ 0 & \text{on ELV} \end{cases}$ 0,2 en ELS

#### **Diagramme déformation-contrainte du béton**

On utilise pour le béton un diagramme conventionnel dit parabole-rectangle, et dans certains cas par mesure de simplification un diagramme rectangulaire.

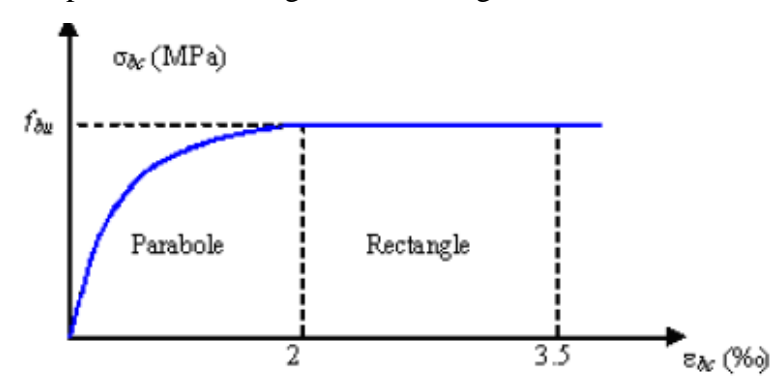

**Figure I.2.**Diagramme de déformation du béton.

$$
Avec: \quad f_{bu} = \frac{0.85 f_{cj}}{\theta \gamma_b}
$$

 $f_{hu}$ : Contrainte de calcul

 $f_{cj}$ : Résistance caractéristique du béton à la compression de béton à « j » jours

 $\varepsilon_{bc}$ : Déformation du béton en compression

 $\gamma_b$ = 1,5 situation courante

 $\gamma_b = 1,15$  situation accidentelle

$$
\theta = \begin{cases}\n1 & \text{Pour une durée d'application} > 24h \\
0.9 & \text{Pour theme } \leq \text{ durée } \leq 24h \\
0.85 & \text{Pour une durée d'application} < 1h\n\end{cases}
$$

#### **Les contraintes limites**

#### **Etat limite ultime**

Les sollicitations de calcul à considérer résultant les combinaisons d'action dont on retient les plus défavorables.

-la contrainte limite du béton en compression : f<sub>bu</sub> =  $\frac{0.85 \text{ f}_{\text{c}}}{0.85 \text{ f}_{\text{c}}}$  $θ$  γ<sub>b</sub>

 $-$ la contrainte limite de cisaillement :  $\tau_u = \frac{v_u}{hc}$  $b_0$ d

La contrainte admissible de cisaillement est donnée par :

 $\overline{\tau_u}$  = min  $\left(0,20 \frac{f_{c28}}{\gamma_b} \right)$  ; 5 Mpa  $\right)$  = 3,33 Mpa fissuration peu préjudiciable  $\overline{\tau_u}$  = min  $\left(0,15\frac{f_{c28}}{\gamma_b}\right)$ ; 4 Mpa  $\right)$  = 3,33 Mpa fissuration préjudiciable et très préjudiciable

#### **Etat limite de service**

La contrainte limite de service en compression du béton est limitée par :

$$
\sigma_{bc} \leq \overline{\sigma_{bc}}
$$
 Avec  $\overline{\sigma_{bc}}$  = 0,6× f<sub>c28</sub>

Pour :  $f_{c28}=25 \text{ Mpa} \rightarrow \overline{\sigma_{bc}} = 15 \text{ Mpa}$ 

#### **I.8.2 L'acier**

L'acier est un alliage métallique qui est principalement composé de fer et de carbone en faible pourcentage, il est caractérisé par sa bonne résistance en traction qu'en compression. Les aciers se distinguent par leur nuance et leur état de surface, on trouve :

−Les ronds lisses de nuance Fe E215, Fe E235

−Aciers à haute adhérence Fe E400, Fe E500

#### **Contrainte limite**

#### **Etat limite ultime**

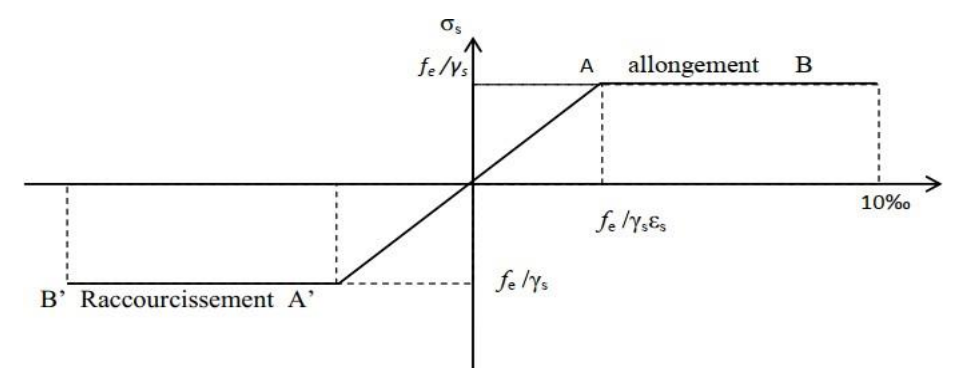

**Figure I.3.**Diagramme de contrainte de déformation de l'acier.

$$
\sigma_s = \frac{f_e}{\gamma_s}
$$
  
\n
$$
\varepsilon_s = \frac{\sigma_s}{E_s}
$$
 avec Es = 200000 MPa

#### **Etat limite de service**

Nous avons :

−Fissuration peu nuisible : aucune vérification à faire

−Fissuration préjudiciable :  $\sigma_s \leq \overline{\sigma_s} = \min(\frac{2}{3}fe, 110\sqrt{\eta f_{tj}} = 201,63$  Mpa

−Fissuration très préjudiciable :  $\sigma_s \leq \overline{\sigma_s} = \min(\frac{1}{2}fe, 90\sqrt{\eta f_{tj}} = 164,97$  Mpa

Avec  $\eta$ : Coefficient de fissuration.

 $\eta = 1$  Pour les ronds lisses ;  $\eta = 1.6$  Pour les armatures à haute adhérence

#### **I.9Conclusion**

**Tableau I.1.**Caractéristiques mécanique des matériaux utilisés.

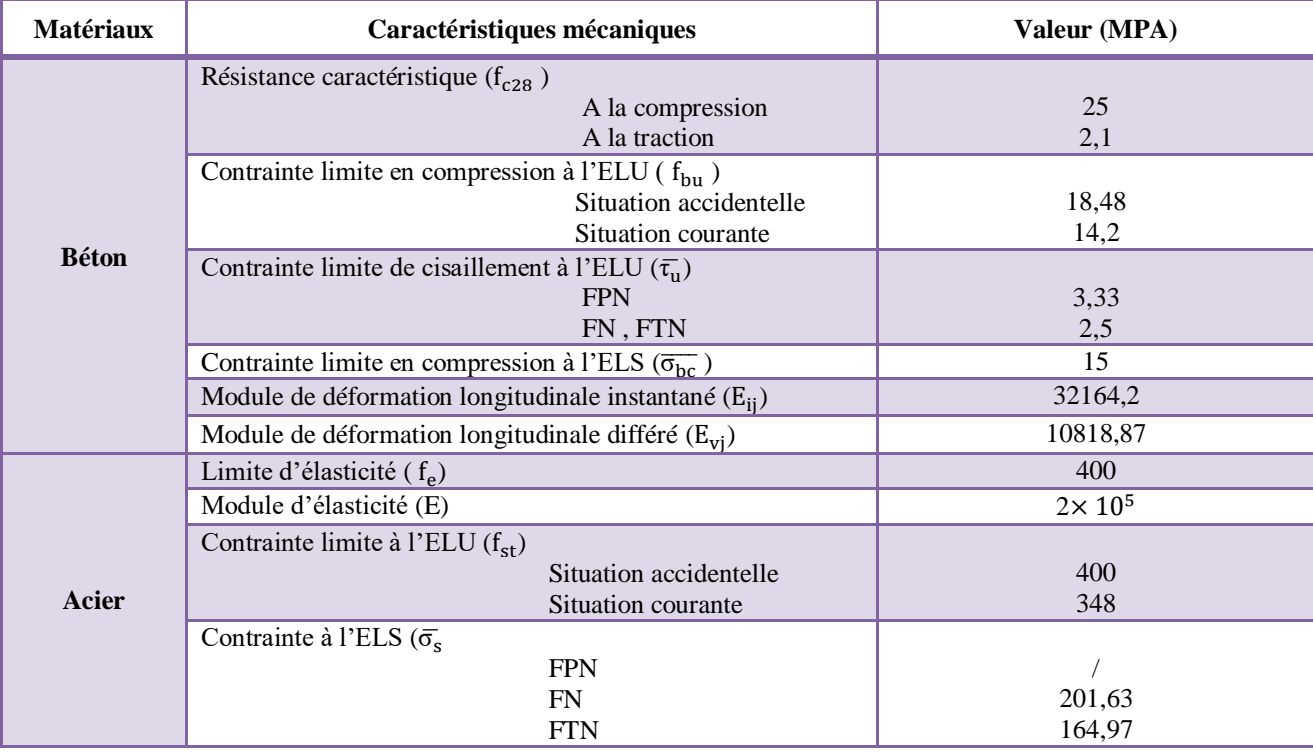

# **Chapitre II**

# *Pré dimensionnementDesEléments*

## **II. Introduction**

Le pré-dimensionnement permet de donner des dimensions initiales aux sections de béton des différents éléments. Ces dimensions sont choisies selon les préconisations du BAEL91 et du RPA s'il s'agit d'un élément principal. A ce stade, nous adopterons les dimensions les plus économiques qui pourront être augmentées ultérieurement après justification de résistance.

#### **II.1 Eléments secondaires**

#### **II.1.1 Planchers**

#### **II.1.1.1 Planchers à corps creux**

Le plancher à corps creux est le plancher le plus utilisé dans le domaine du bâtiment. Il est composé de poutrelles, de hourdis, et de dalle de compression.

La hauteur totale du plancher  $h_t$  est conditionnée par le critère de flèche selon le CBA 93: Lmax

$$
h_t \geq \frac{L_{\text{max}}}{22.5}
$$

Avec :

 $h_t$ : Hauteur totale du plancher.

Lmax**:** Distance maximale entre nus d'appuis dans le sens de la disposition des poutrelles,

#### présentée en (**Figures II.1 et II.2).**

Si on suppose des poutres de 30cm de largeur, alors :

$$
L_{max} = 485 - 30 = 455 \, \text{cm} \rightarrow h_t \ge \frac{455}{22.5} \rightarrow h_t \ge 20.22 \, \text{cm}
$$

 $\rightarrow$ On opte pour un plancher de 16+5 cm tel que h<sub>cc</sub>= 16 cm et h<sub>dc</sub>=5cm

#### **La disposition des poutrelles**

La disposition des poutrelles se fait selon deux critères :

1- On dispose les poutrelles parallèlement à la plus petite portée afin de minimiser la flèche.

2- On dispose les poutrelles tout en assurant la continuité.

Les schémas de disposition dans les différents niveaux sont présentés sur les figures suivantes :

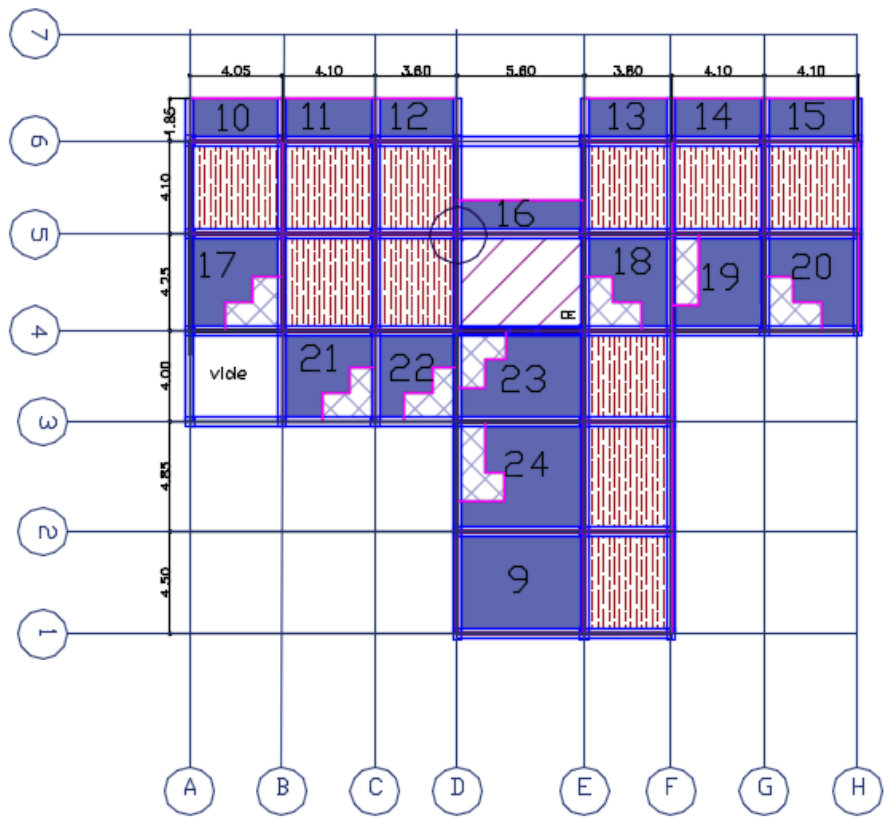

 **Figure II.1.** Disposition des poutrelles de la soupente.

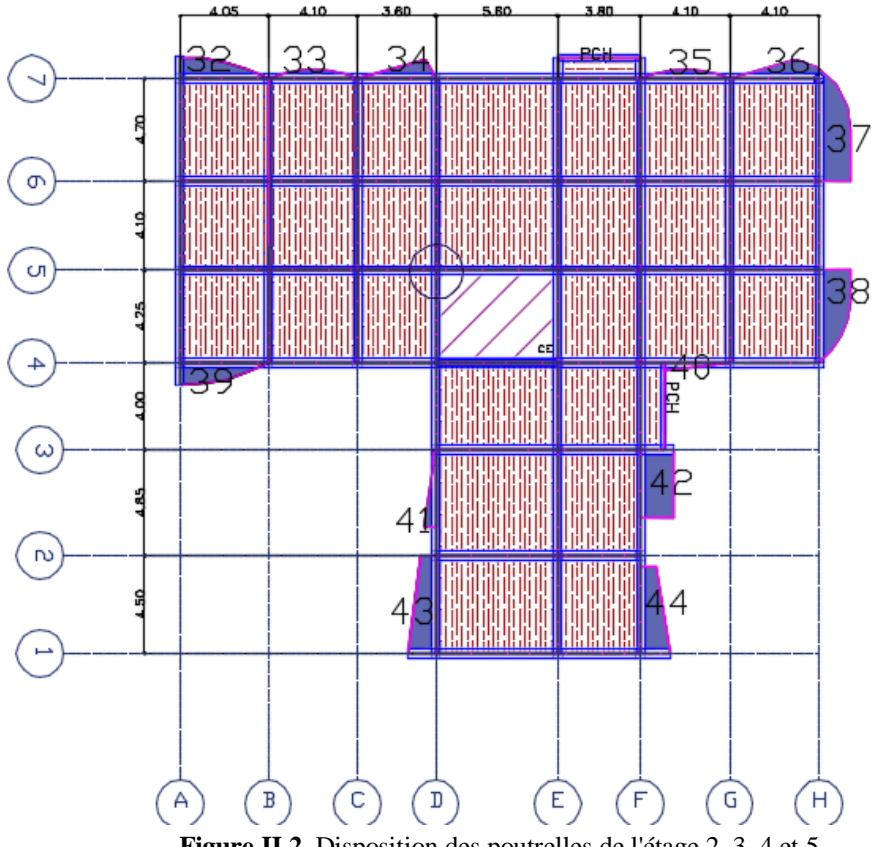

 **Figure II.2.** Disposition des poutrelles de l'étage 2, 3, 4 et 5

#### **Pré dimensionnement des poutrelles**

 Ce sont des petites poutres coulées sur place formant l'ossature du plancher. Elles se calculent comme des sections en T (**Figure II.3**).

b : largeur de la table de compression, déterminée à partir de la condition suivante :

$$
\frac{b-b_0}{2} \le \min\left(\frac{l_x}{2}; \frac{l_y}{10}\right)
$$

 $b_0$ =10cm, la largeur de la nervure.

Lx=55cm, la distance entrenus de deux poutrelles.

Ly=370cm, distance minimale entrenus d'appuis dans le

sens de la disposition des poutrelles.

 $\rightarrow$ Après le calcul, on trouve b=65cm.

#### **II.1.1.2 Planchers à dalle pleine**

Une dalle pleine est un élément à contour généralement rectangulaire dont les appuis peuvent être continus (poutres, voiles ou murs maçonnées) ou ponctuels (poteaux).

Pour les dalles on définit les portées L<sub>x</sub> et L<sub>y</sub> mesurées entrenus d'appuis (avec  $L_x \leq L_y$ ) et le rapport  $\rho$ .

Avec :  $\rho = \frac{L_x}{L_x}$  $L_y$ 

L'épaisseur d'une dalle est déterminée en se basant sur les deux critères suivants :

#### **Critère de résistance**

 $e \geq \frac{L_x}{20}$  $\frac{L_x}{20}$   $\rightarrow$  Pour une dalle sur un ou deux appuis.

 $L_{\chi}$  $rac{L_x}{35} \leq e \leq \frac{L_x}{30}$  $\frac{L_x}{30}$   $\rightarrow$  Pour une dalle sur quatre appuis avec ( $\rho$ <0,4).

 $L_{\chi}$  $rac{L_x}{45} \le e \le \frac{L_x}{40}$  $\frac{L_x}{40}$   $\rightarrow$  Pour une dalle sur quatre appuis avec ( $\rho \ge 0,4$ ).

#### **Résistance au feu**

e ≥7cm → Pour une heure de coupe-feu**.**

e ≥11cm → Pour une deux heures de coupe-feu.

Dans notre projet, nous disposons de plusieurs panneaux de dalles pleines que nous avons illustrées sur les schémas de disposition des poutrelles. En se basant sur les critères cités cidessus, nous avons choisis les cas les plus défavorables pour le calcul des épaisseurs des différents panneaux.

Les résultats sont donnés dans le tableau suivant :

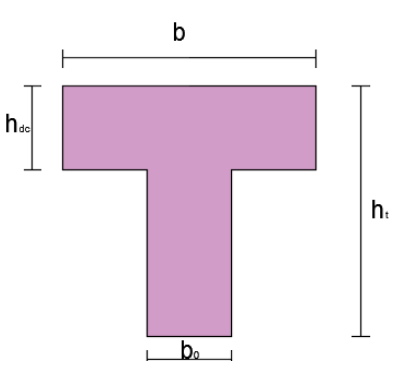

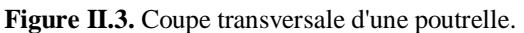

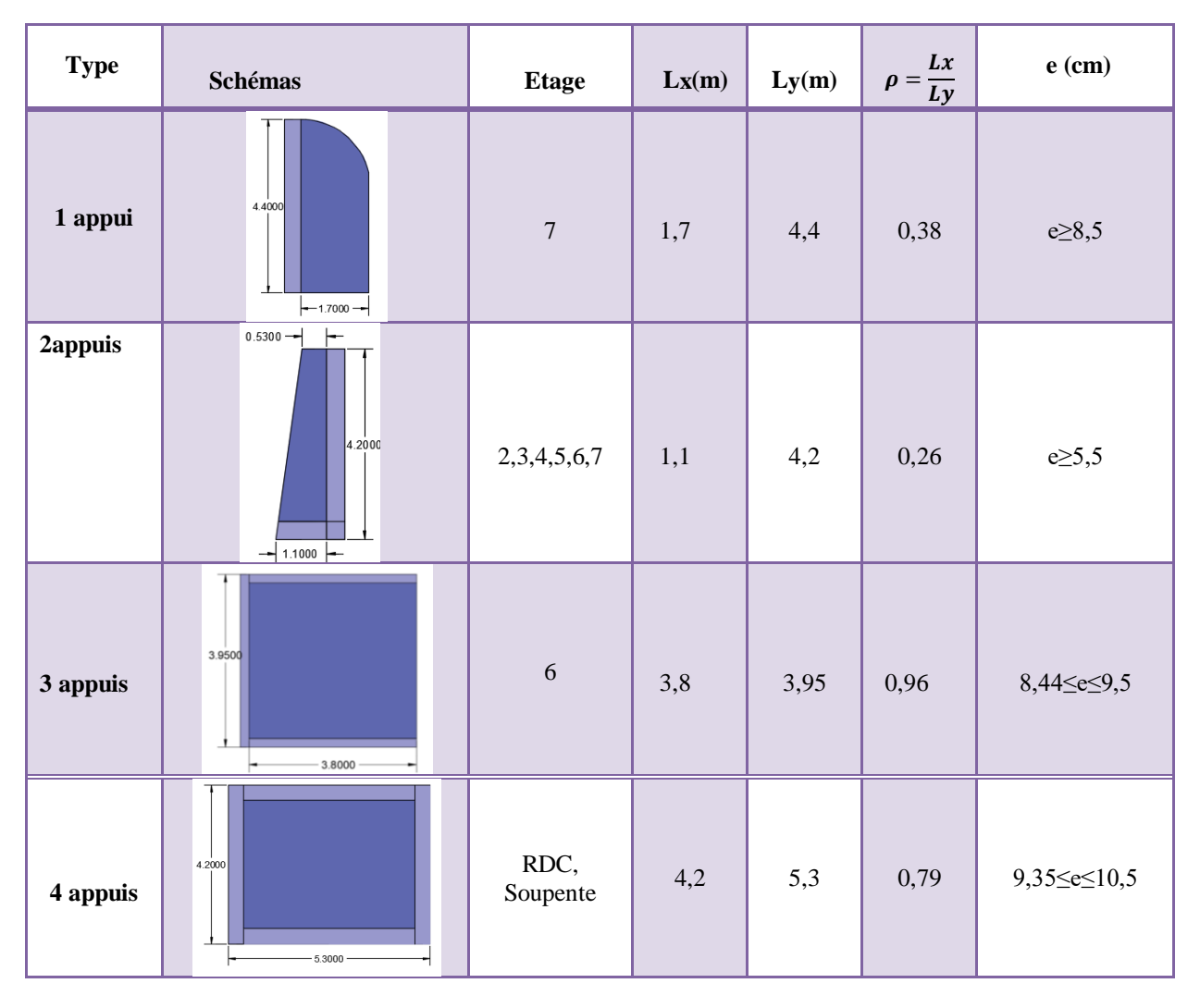

**Tableau II.1.** Prédimensionnement des dalles pleines.

**→**D'après les résultats de calcul et pour une bonne isolation phonique, nous adoptons une épaisseur de dalles e = 14 cm.

#### **II.1.2 Escaliers**

L'escalier est une construction architecturale constituée d'une suite régulière de marches et de contremarches reposant sur une paillasse, permettant le passage d'un niveau à un autre. Notre bâtiment comprend plusieurs cages d'escaliers dont la principale qui dessert tous les niveaux (**Tableau II.2** ), les autres escaliers ne permettent le passage que d'un seul niveau à un autre. Ces derniers seront considérés en bois et en acier.

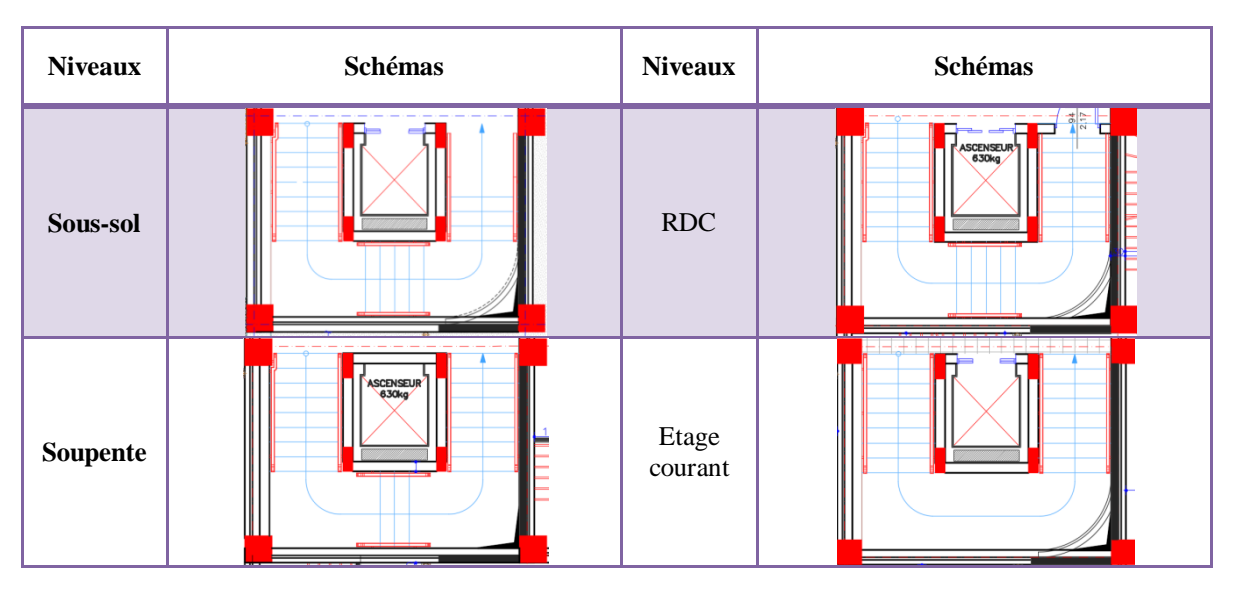

**Tableau II.2.**Représentation des différentes cages d'escalier.

 Dans ce qui suit nous présenterons un exemple de calcul des escaliers du RDC qui est un escalier à trois volées droites. On crée une poutre brisée pour appuyer la volée intermédiaire. Pour déterminer « g et h » on utilise la relation de **BLONDEL** qui est la suivante :

59  $cm \leq 2h + g \leq 64$  cm. Avec :  $h = \frac{H}{n}$  (n : nombre de contremarches)  $g = \frac{L}{L}$  $\frac{L}{(n-1)}$  (L : longueur utile)

$$
\blacksquare \underline{1^{\text{ère}} \text{ et } 3^{\text{ème}} \text{ volée}}
$$

 $-$ **Calcul de et g :** On a :  $\{L = 2.4 \text{m}$  $H = 1.53m$  $64n^2 - (64 + 2H + L)n + 2H = 0$  $\rightarrow$  64n<sup>2</sup> - (64 + 2 × 153 + 240)n + 2×153 = 0  $\rightarrow$  64 n<sup>2</sup>- 610n + 306 = 0

$$
\sqrt{\Delta}
$$
= 542  $\rightarrow$  { $n = 9 \n\begin{cases} n = 9 \\ n - 1 = 8 \end{cases} \rightarrow$   $\begin{cases} g = \frac{240}{8} \rightarrow g = 30 \text{ cm} \\ h = \frac{153}{9} \rightarrow h = 17 \text{ cm} \end{cases}$ 

 $\rightarrow 2h + g = 64$   $\rightarrow$  La condition de BLONDEL est vérifiée.

−**Inclinaison de la paillasse :**  $\tan \alpha = \frac{153}{348}$  $\frac{133}{240}$   $\rightarrow \alpha = 32,51^{\circ}$ −**Calcul de l'épaisseur de la paillasse (e) :** L  $\frac{L}{30} \le e \le \frac{L}{20}$  $\frac{L}{20}$  $L = L_p + L_v$ Avec : L : la longueur développée L<sup>v</sup> : la longueur de la volée L<sup>p</sup> : la longueur du palier

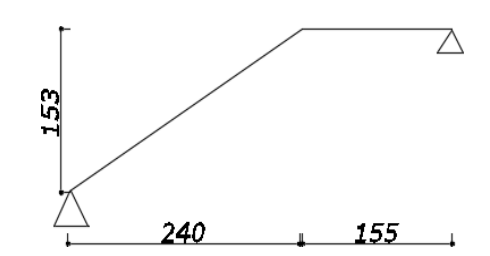

**Figure II.4.** Schéma de la 1ère et 3ème volée du RDC.

 $L_v = \sqrt{L^2 + H^2} = \sqrt{240^2 + 153^2} \rightarrow L_v = 284{,}62$  cm L=  $155 + 284,62 = 439,62$  cm  $\rightarrow \frac{439,62}{30}$  $\frac{39,62}{30} \le e \le \frac{439,62}{20}$  $\frac{1}{20}$   $\rightarrow$  14,65  $\le e \le 21,98$  $\rightarrow$  On prend  $e = 15$ cm

#### **2ème volée**

Cette volée est appuyée sur une poutre brisée seulement, donc elle travaillera en console, afin d'assurer la continuité on gardera la même épaisseur e=15cm.

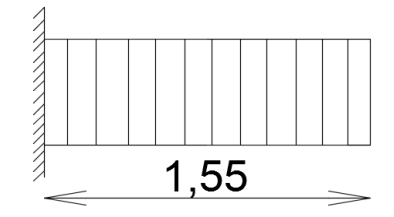

**Figure II.5.** Schéma statique de la 2ème volée du RDC.

Les dimensions des autres types d'escaliers sont mentionnées dans le tableau suivant : **Tableau II.3.** Prédimensionnement des escaliers.

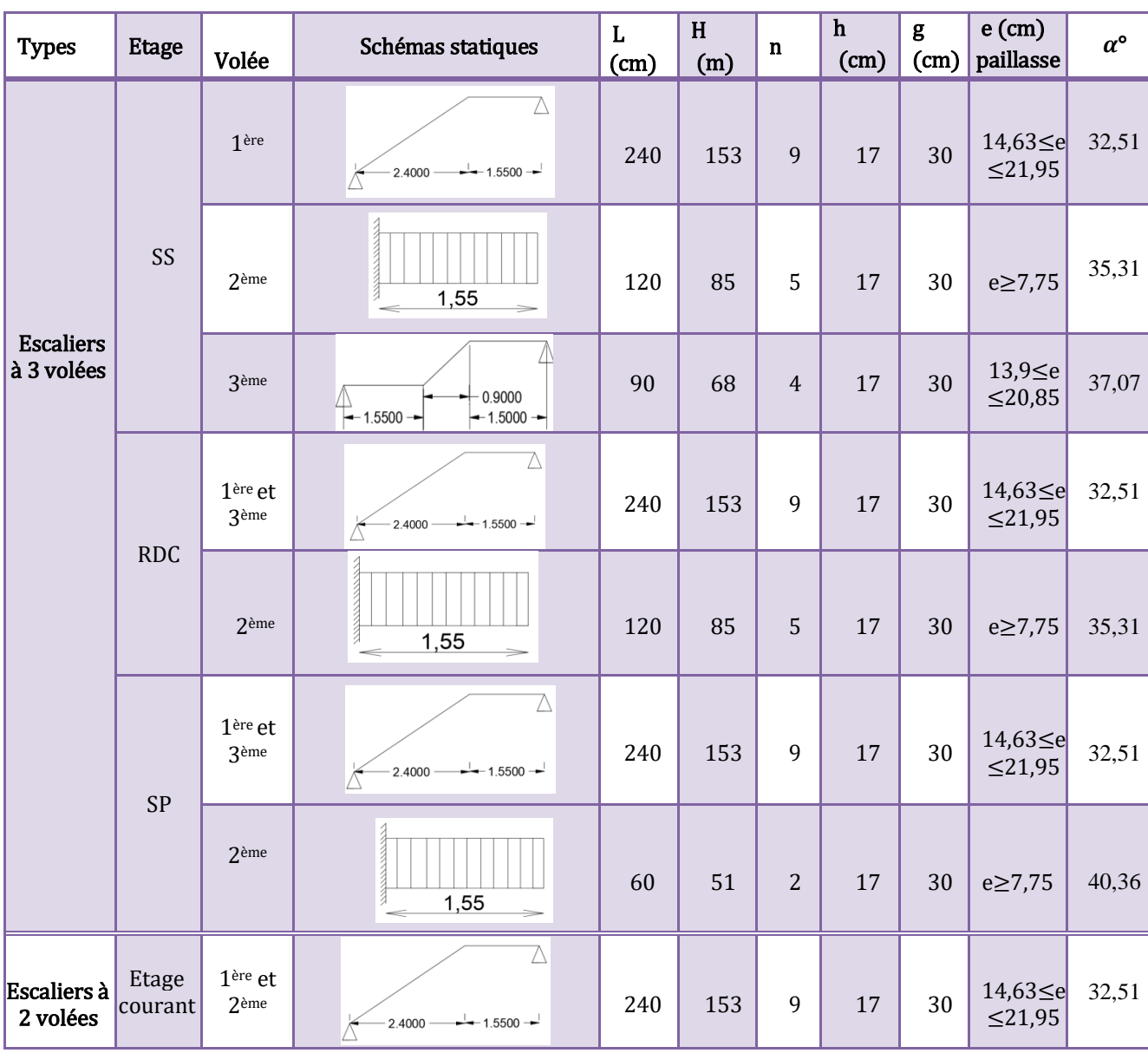

#### **II.1.3 L'acrotère**

L'acrotère est un élément placé à la périphérie du plancher terrasse. Cet élément est réalisé en béton armé. Son rôle est la protection contre les infiltrations des eaux pluviales. Il sert aussi à l'accrochage des matériaux de travaux d'entretien des bâtiments. Ses dimensions sont présentées sur (**Figure II.6**)

La surface de l'acrotère est calculée comme suit :

 $S = (60 \times 15) + \frac{(14 \times 4)}{2}$  $\frac{1}{2}$  + (14 × 4)  $S = 0.098m^2$ 

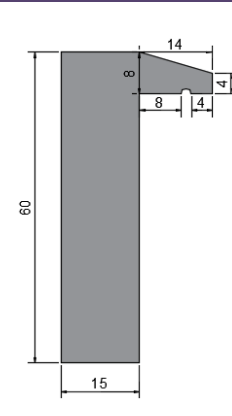

 **Figure II.6.** Schéma statique de l'acrotère.

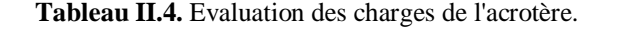

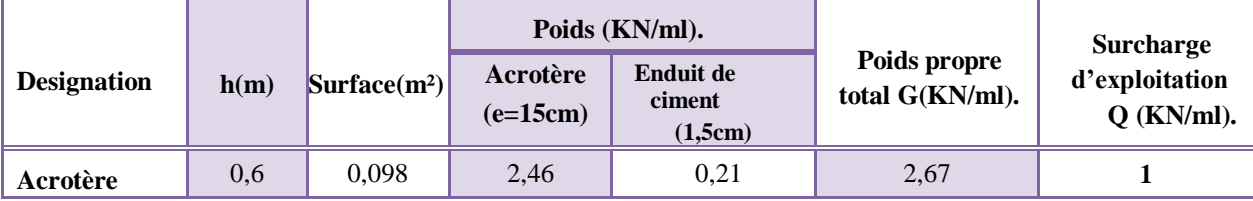

#### **II.2 Eléments principaux**

#### **II.2.1Les poutres**

La hauteur h des poutres est déterminée par la formule suivante :

 $L_{\rm max}$  $\frac{\text{max}}{15} \leq h \leq$  $L_{\rm max}$ 10

 $L_{max}$ : Longueur maximale de la poutre entre nus d'appuis.

#### **II.2.1.1 Poutres principales(PP)**

En supposant des poteaux de (30×30) : L<sub>max</sub>= 560 − 30 = 530 cm → 35.33 cm ≤ h ≤ 53 cm On prend :  $h = 40$  cm et  $b = 30$  cm

#### **II.2.1.2 Poutres secondaires (PS)**

 $L_{max}$  = 485 – 30 = 455 cm  $\rightarrow$  30.33 cm  $\leq$  h  $\leq$  45,5cm On prend :  $h=35$  cm et  $b = 30$  cm.

#### **Vérifications des exigences du RPA99/2003 :**

− h≥ 30 cm

− b≥ 20 cm

$$
-\frac{h}{b}\!\leq\!\!4
$$

→On voit que ces conditions sont vérifiées pour les poutres principales et secondaires.

#### **II.2.1.3 Poutre brisée (RDC, Sous-sol)**

 ${\color{red} \rm L} = {\color{red}2}, {\color{red}15} + \sqrt{1}, {\color{red}2^{\,2} + 0}, {\color{red}85^{\scriptstyle 2} + 1}, {\color{red}95}$  $\rightarrow L = 5,57m \rightarrow 37,13 \le h \le 55,7$ 

On prend : h=40cm et b=30 cm (dimensions qui vérifient les conditions du RPA citées plus haut).

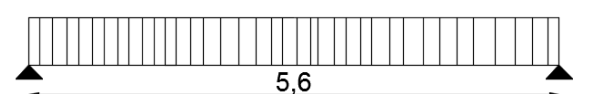

**Figure II.7.** Schéma statique de la poutre brisée.

#### **II.2.1.4 Poutre palière (Escaliers EC)**

 $L=5,6-0,3=5,3m$ 

#### $\rightarrow$  35, 33  $\leq$  h  $\leq$  53

On prend : h=40cm et b=30 cm (dimensions qui vérifient les conditions du RPA citées plus haut).

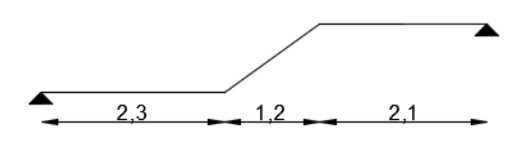

**Figure II.8.**Schéma statique de la poutre palière.

#### **II.2.1.5 Poutre de chainage**

Nous disposons dans notre projet de plusieurs poutres de chainage dans les différents niveaux (2<sup>ème</sup>, 3<sup>ème</sup>, 4<sup>ème</sup>, 5<sup>ème</sup>, 6<sup>ème</sup>, 7<sup>ème</sup> et 8<sup>ème</sup>) qui sont représentés dans les plans de dispositions des poutrelles.

L= 4,1-0,3=3,8  $\rightarrow$  25,33  $\leq$  h  $\leq$  38 On prend : h=30 cm et b=25cm

#### **II.2.2Les voiles**

Le dimensionnement d'un voile de contreventement revient à déterminer son épaisseur (e) donnée par le RPA99/2003: Pour un voile de section simple :

 $e \geq max \left( \frac{he}{20} \right)$  $\frac{ne}{20}$ ; 15cm)

Avec : h<sup>e</sup> : hauteur libre du voile **(Figure II.9)**

Le tableau suivant résume les résultats de calcul de l'épaisseur des voiles aux différents niveaux :

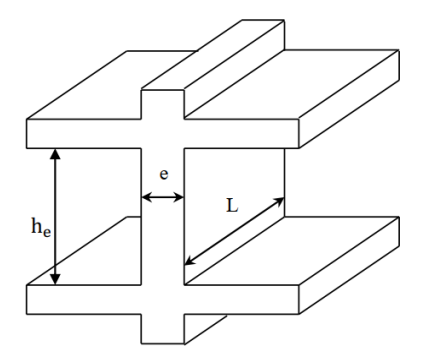

**Figure II.9.** Coupe transversale d'un voile.

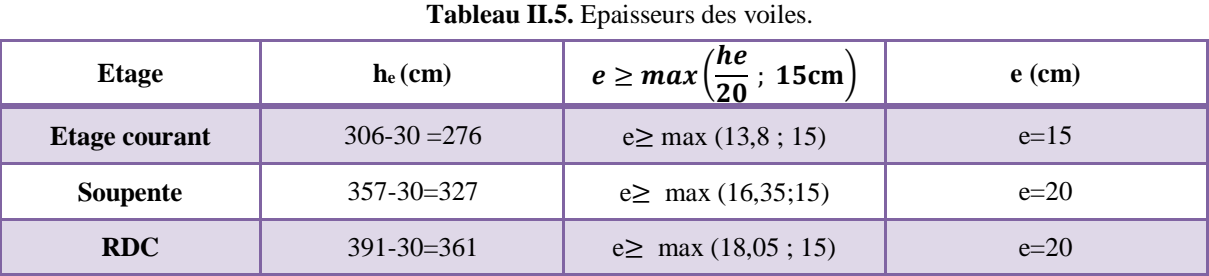

L'épaisseur adoptée pour les voiles est de 20cm

#### **II.2.3Les poteaux**

Le pré dimensionnement des poteaux se fait à la compression selon les règles du BAEL91, une fois la résistance à la compression vérifiée, ces poteaux doivent répondre aux critères de stabilité de forme et aux conditions du RPA99V2003.Le (**TableauII.7**) présente les dimensions supposées des poteaux, elles seront fixées après la descente de charges: D'après le RPA99/version 2003 : (Zone IIa)

#### **Poteaux rectangulaires**

 $-\min(b_1, h_1) \ge 25$  cm  $-\min(b_1, h_1) \geq \frac{h_e}{20}$ 20  $-\frac{1}{4}$  $\frac{1}{4} \leq \frac{b_1}{h_1}$  $\frac{01}{h_1} \leq 4$ **Poteaux circulaires**   $-D$  > 30 cm  $-D \geq \frac{h_e}{15}$ 15

| <b>Poteaux</b>     | <b>Niveaux</b>                              | Sections (cm <sup>2</sup> ) | Hauteur(m) | Poids(KN) |
|--------------------|---------------------------------------------|-----------------------------|------------|-----------|
|                    | Sous-sol                                    | (45x40)                     | 3,23       | 14,53     |
|                    | RDC                                         | (45x40)                     | 7,48       | 33,66     |
|                    | 1er et 2 <sup>ème</sup>                     | (40x40)                     | 3,06       | 12,24     |
| Rectangulaires     | $3$ ème $et$ 4 ème                          | (40x35)                     | 3,06       | 10,71     |
|                    | $5$ <sup>ème</sup> et $6$ <sup>ème</sup>    | (35x35)                     | 3,06       | 9.37      |
|                    | $7$ <sup>ème</sup> $r$ f $R$ <sup>ème</sup> | (35x30)                     | 3,06       | 8,03      |
|                    | $9^{\text{ème}}(1 \text{ et } 2)$           | (30x30)                     | 3,06       | 6,88      |
|                    | 1 er $et$ 2 ème                             | 45                          | 3,06       | 12,16     |
| <b>Circulaires</b> | $3$ ème $e^{+4}$ ème                        | 40                          | 3,06       | 9,6       |
|                    | $5$ ème                                     | 35                          | 3,06       | 7,35      |

**Tableau II.6.** Dimensions préliminaires des poteaux et leurs poids propres.

#### **II.3 Evaluation des charges et surcharges**

Г

| <b>Désignation des</b><br>éléments |                     | e(m)         | $\rho$ (KN/m <sup>3</sup> ) | Poids $(KN/m^2)$ |     |
|------------------------------------|---------------------|--------------|-----------------------------|------------------|-----|
| <b>Gravillon de protection</b>     |                     | 0,04         | 20                          | 0,8              |     |
| Etanchéité multicouche             |                     | 0,02         | 6                           | 0,12             |     |
| <b>Isolation thermique</b>         |                     | 0,04         | $\overline{4}$              | 0,16             |     |
| <b>Plancher</b>                    | Corps creux         |              | 0,21                        |                  | 3,1 |
|                                    | Dalle pleine e=14cm |              | 0,14                        | 25               | 3,5 |
| <b>Enduit de ciment</b>            |                     | 0,02         | 10                          | 0,20             |     |
| Forme de pente                     |                     | 0,1          | 22                          | 2,20             |     |
| <b>Charge permanente G</b>         |                     | Corps creux  |                             | 6,58             |     |
|                                    |                     | Dalle pleine |                             | 6,98             |     |
| <b>Charge d'exploitation Q</b>     |                     |              |                             |                  |     |

**Tableau II.7.** Evaluation des charges sur le plancher terrasse inaccessible.

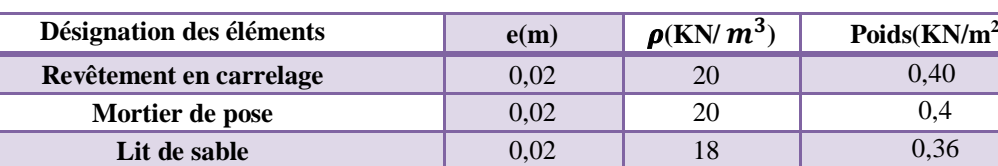

**Tableau II.8.** Evaluation des charges sur le plancher à corps creux.

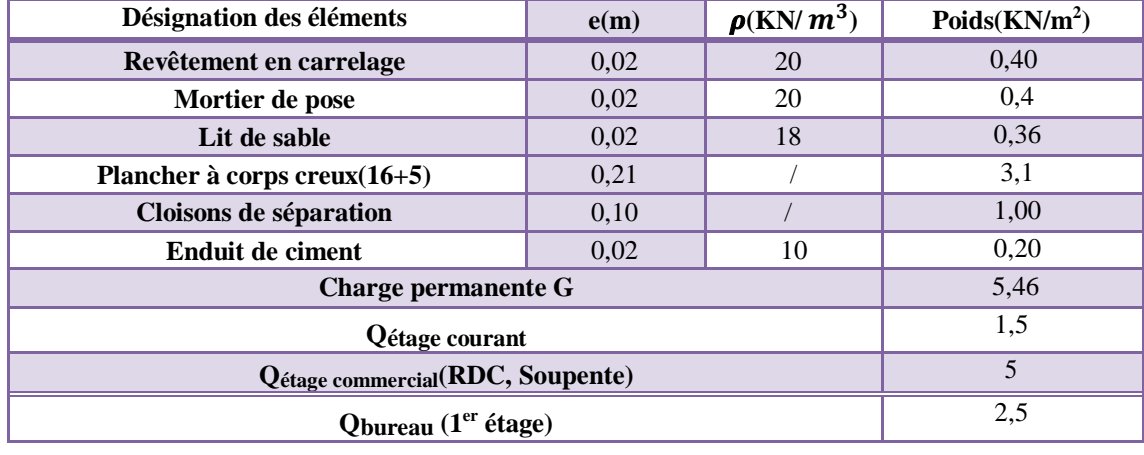

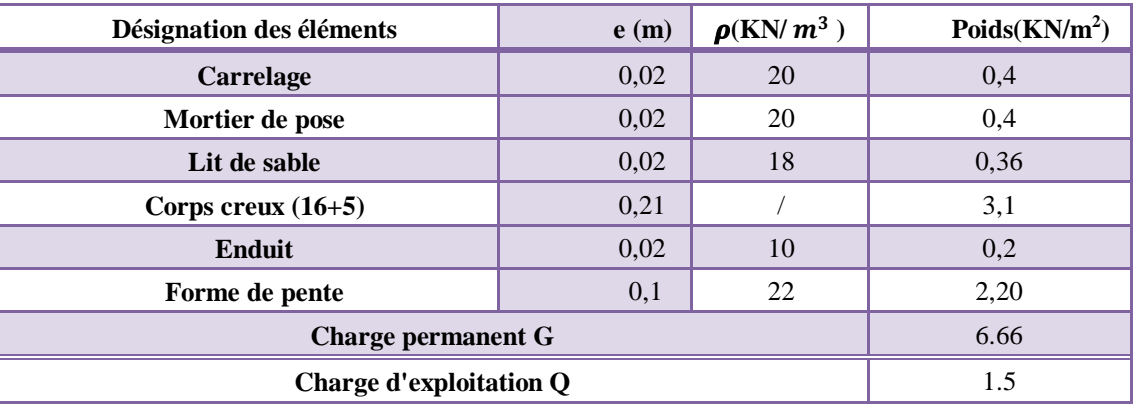

**Tableau II.9.** Evaluation des charges sur le plancher terrasse accessible (corps creux).

**Tableau II.10.** Evaluation de charges sur les dalles pleines.

| Désignation des éléments | e(m) | $\rho$ (KN/m <sup>3</sup> ) | Poids $(kN/m^2)$ |
|--------------------------|------|-----------------------------|------------------|
| Carrelage                | 0,02 | 20                          | 0,40             |
| Mortier de pose          | 0,02 | 20                          | 0,40             |
| Lit de sable             | 0,02 | 18                          | 0,36             |
| Plancher à dalle pleine  | 0,14 | 25                          | 3,50             |
| <b>Enduit de ciment</b>  | 0,02 | 18                          | 0,36             |
| <b>Charge permanentG</b> | 5,02 |                             |                  |
| <b>O</b> balcons         | 3,5  |                             |                  |
| <b>J</b> étage courant   |      |                             |                  |

**Tableau II.11.** Evaluation des charges sur le palier.

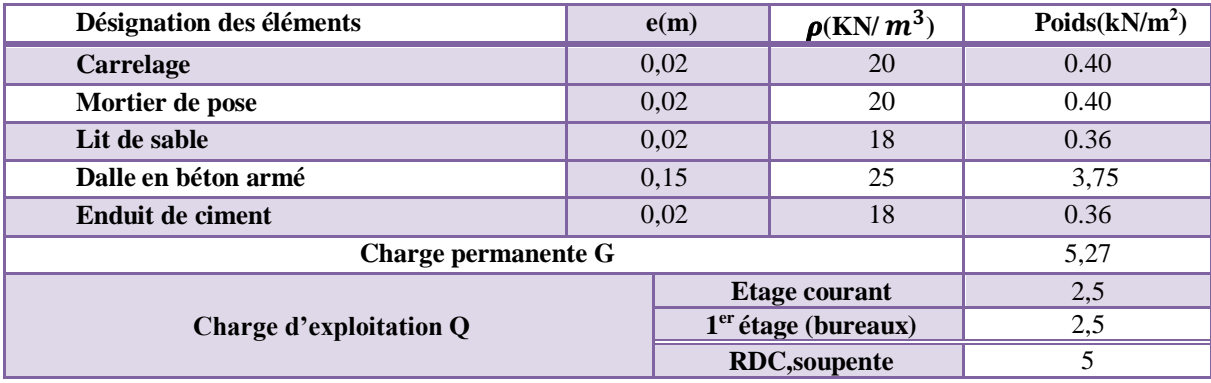

**Tableau II.12.** Evaluation des charges sur les volées ( $1^{\text{ère}}$  SS), ( $1^{\text{ère}}$  3<sup>ème</sup> (RDC, SP)), ( $1^{\text{ère}}$  et  $2^{\text{ème}}$  (EC)).

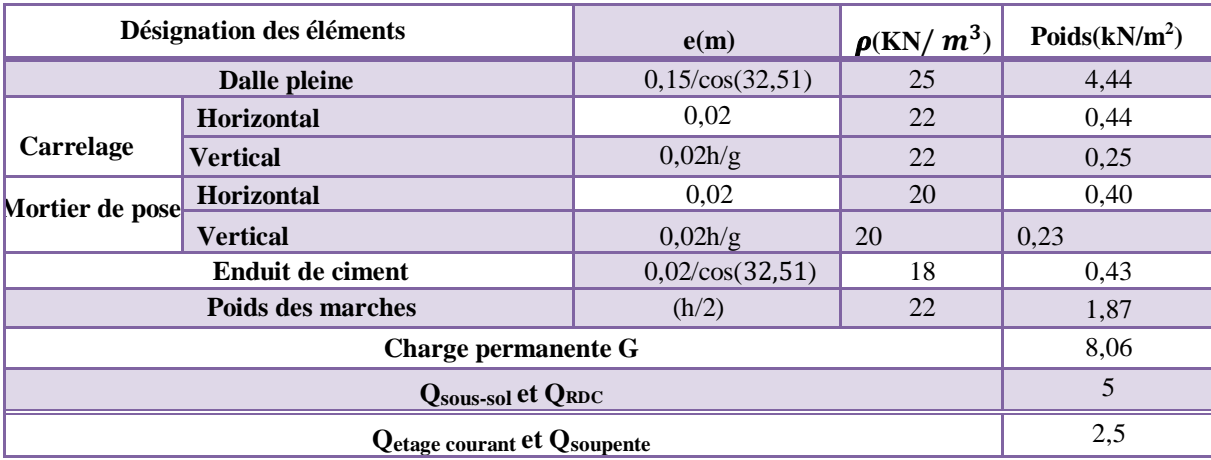

| Désignation des éléments         |                  | e(m)               | $\left \rho(KN/m^3)\right $ | Poids(kN/m <sup>2</sup> ) |
|----------------------------------|------------------|--------------------|-----------------------------|---------------------------|
| Dalle pleine                     |                  | $0,15/\cos(35,31)$ | 25                          | 4,59                      |
|                                  | Horizontal       | 0,02               | 22                          | 0,40                      |
| Carrelage                        | Vertical         | 0.02h/g            | 22                          | 0,25                      |
| Mortier de                       | Horizontal       | 0,02               | 20                          | 0,40                      |
| vertical<br>pose                 |                  | 0.02h/g            | 20                          | 0,23                      |
|                                  | Enduit de ciment | $0,02/\cos(35,31)$ | 18                          | 0,44                      |
| Poids des marches<br>22<br>(h/2) |                  |                    |                             | 1,87                      |
| Charge permanentes G             |                  |                    |                             | 8,18                      |
| Charge d'exploitation Q          |                  |                    |                             | 5                         |

**Tableau II.13.** Evaluation des charges sur la 2ème volée (RDC,Sous-sol).

**Tableau II.14.** Evaluation des charges sur la 2ème volée (Soupente).

| Désignation des éléments       |                          | e(m)               | $ \boldsymbol{\rho}$ (KN/m <sup>3</sup> ) | Poids $(kN/m^2)$ |
|--------------------------------|--------------------------|--------------------|-------------------------------------------|------------------|
| dalle pleine                   |                          | $0,15/\cos(40,36)$ | 25                                        | 4,92             |
|                                | <b>Horizontal</b>        | 0,02               | 22                                        | 0,40             |
| Carrelage                      | <b>Vertical</b>          | 0,02h/g            | 22                                        | 0,25             |
| Mortier de                     | <b>Horizontal</b>        | 0,02               | 20                                        | 0,40             |
| pose                           | vertical                 | 0,02h/g            | 20                                        | 0,23             |
| Enduit de ciment               |                          | $0,02/\cos(40,36)$ | 18                                        | 0,47             |
|                                | <b>Poids des marches</b> | (h/2)              | 22                                        | 1,87             |
| <b>Charge permanentes G</b>    |                          |                    |                                           | 8,54             |
| <b>Charge d'exploitation Q</b> |                          |                    |                                           | 2,5              |

**Tableau II.15.** Evaluation des charges sur la 3ème volée (Sous-sol).

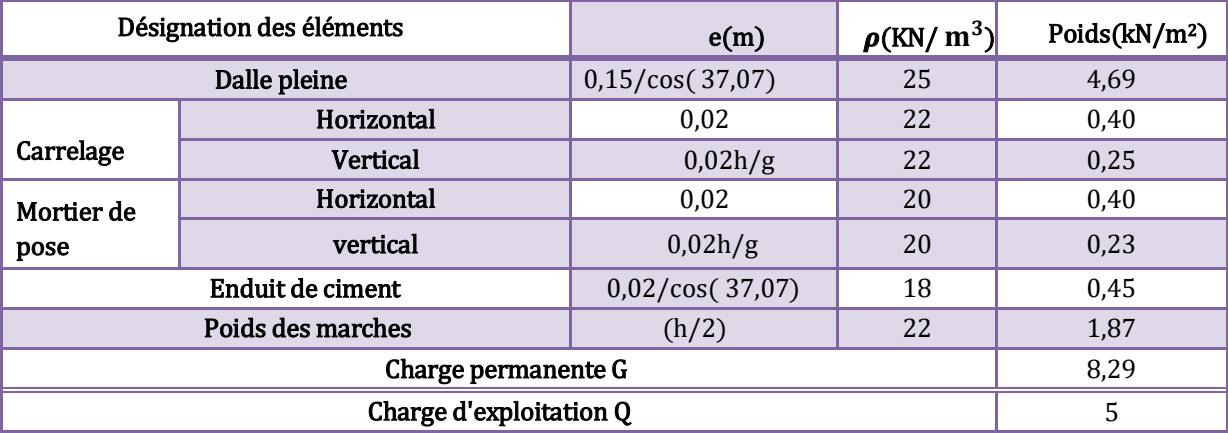

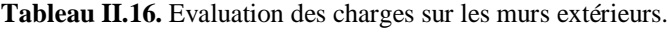

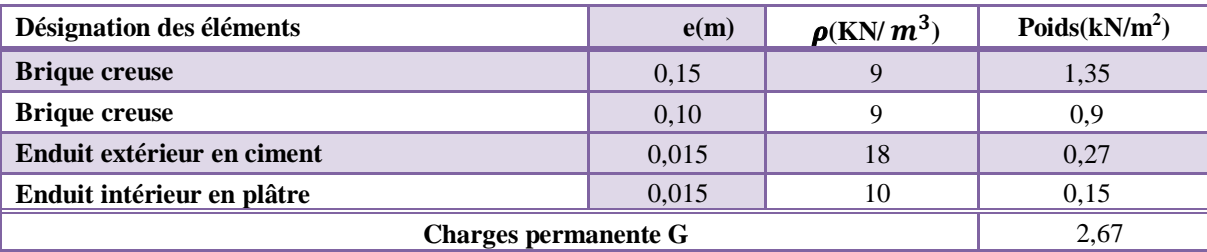

#### **II.4 Descente de charges**

On appelle la descente de charge, le principe de distribuer les charges sur les différents éléments qui composent la structure d'un bâtiment, du plus haut niveau vers le plus bas (les fondations). Pour notre cas, on effectuera la descente de charge pour le poteau le plus sollicité, le DTR exige d'appliquer la loi de dégression sur la surcharge Q sur ces niveaux.

#### **La loi de dégression des charges**

On adoptera pour le calcul des points d'appuis les charges d'exploitation suivantes (à partir du haut du bâtiment) :

−Sous la terrasse : Q<sup>0</sup>

- −Sous le 9èmeétage (niv2) :Q0+Q1
- −Sous le 9èmeétage (niv1) : Q0+ 0,95(Q1+ Q2)

−Sous le 8èmeétage: Q0+ 0,90(Q1+Q2+Q3)

−Sous le 7èmeétage : Q0+ 0,85(Q1+ Q2+ Q3+ Q4)

−Sous le 6èmeétage :Q0+ 0,80(Q1+ Q2+ Q3+Q4+Q5)

−Sous les étages inférieurs (pour n ≥ **5**):  $Q_0 + \frac{3+n}{2}$  $\frac{1}{2\times n} + (Q_1+Q_2+Q_3+\cdots+Q_n)$ 

Avec : n: le numéro d'étage à partir du sommet du bâtiment.

*Remarque : Pour notre cas, la dégression sera appliquée à tous les niveaux d'habitation, mais au 1er étage (bureaux), elle sera appliquée à la fraction de la charge d'exploitation égale à cette dernière diminuée de 1KN/m² (DTR BC2.2). Pour les locaux commerciaux (RDC, Soupente) les charges d'exploitation Q sont prises en compte sans abattement.*

La descente de charges sera effectuée pour deux poteaux qui nous semblent être les plus chargés. Il s'agit du poteau D5 et du poteau D6. Le calcul sera présenté seulement pour le poteau D5.

#### **Les surfaces afférentes du poteau D5**

#### **La toiture :**

 $Q_{t.i} = 1KN/m^2$ <br>S1= 5,03m<sup>2</sup>  $G1 = 35,10KN$   $Q1 = 5,03KN$  $S2 = 5.23$  m<sup>2</sup>  $G2 = 36.5$ KN  $O2 = 5.23$ KN ∑S= 10,26m² ∑G=71,6KN ∑Q=10,26KN  $P_{pp} = 25 \times 0.4 \times 0.3 \times (2.65) = 7.95 KN$  $P_{ps} = 25 \times 0.35 \times 0.3 \times (1.9 + 1.975) = 10.17 K N$  $\Sigma P_p = 18,12$  KN

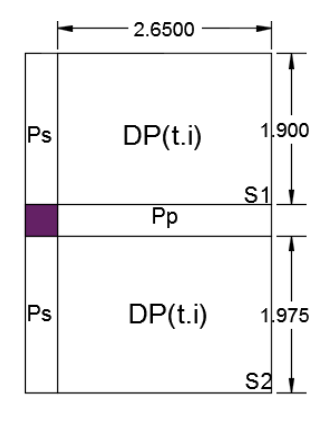

#### **Etage 9 (niv2) :**

 $Q_{t.a} = 1.5KN/m^2$ ;  $Q_h = 1.5KN/m^2$ S1=3,13 m² G1=15,71KN Q1=4,69KN S2=5,03 m² G2=25,25KN Q2=7,54KN

 $2.6500$ 

S3=3,25 m² G3=16,31KN Q3=4,87KN S4=5,23 m² G4=26,25KN Q4=7,84KN ∑S=16,64 m² ∑G=83,52KN ∑Q=24,94KN  $\overline{P}_{pp} = 25 \times 0.4 \times 0.3 \times (1.65 + 2.65) = 12.9KN$  $P_{ps} = 25 \times 0.35 \times 0.3 \times (1.9 + 1.975) = 10.17 KN$  $\Sigma P_p = 23,07$  KN **Etage 9 (niv1), 8, 7, 6, 5, 4, 3 et 2 :**

| $Q_v = 2.5KN/m^2$ ; $Q_h = 1.5KN/m^2$ |                    |                    |  |  |  |  |
|---------------------------------------|--------------------|--------------------|--|--|--|--|
| $S1=3,13$ m <sup>2</sup>              | $G1 = 17,08KN$     | $Q1 = 4,69KN$      |  |  |  |  |
| $S2=5,03$ m <sup>2</sup>              | $G2 = 27,46KN$     | Q2=7,54KN          |  |  |  |  |
| $S3=3,25$ m <sup>2</sup>              | G3=17,74KN         | Q3=4,87KN          |  |  |  |  |
| $S4 = 3,35$ m <sup>2</sup>            | $G4 = 27KN$        | Q4=8,37KN          |  |  |  |  |
| $\Sigma$ S=14,76 m <sup>2</sup>       | $\Sigma$ G=89,28KN | $\Sigma$ Q=25,47KN |  |  |  |  |
| $\Sigma P_p = 23,07$ KN               |                    |                    |  |  |  |  |

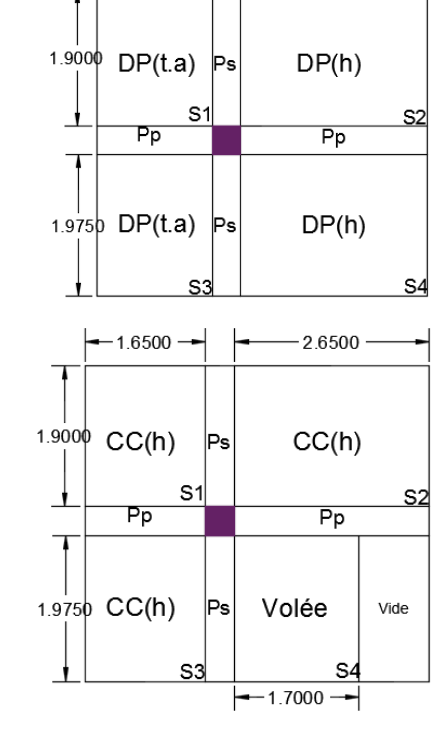

 $-1.6500$ 

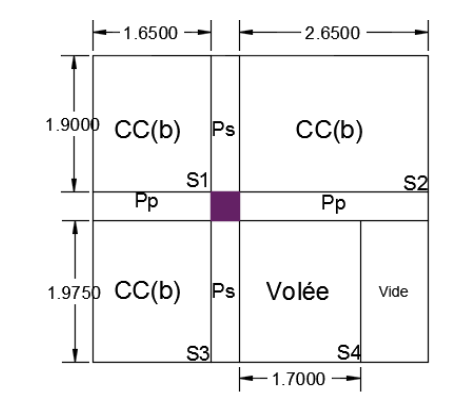

#### **Etage 1 :**

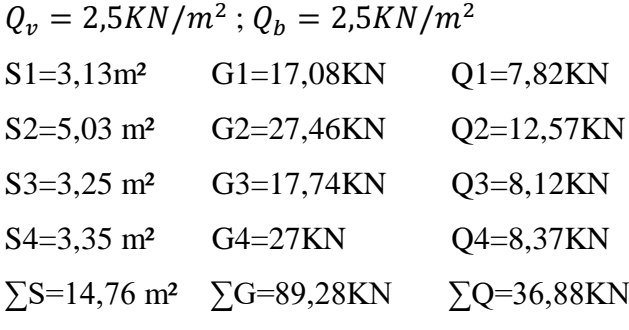

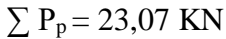

 $Q_s = (1.5) \times (S1 + S2 + S3) = 17,11$  (Soumis à la dégression)

 $Q_n = (S1 + S2 + S3) + (2,5 \times S4) = 19,78$  (non soumis à la dégression)

#### **Soupente :**

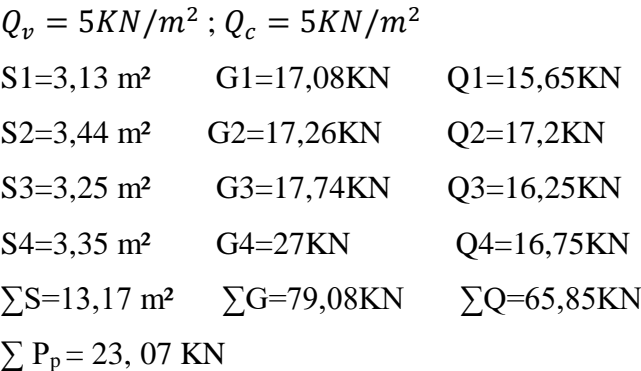

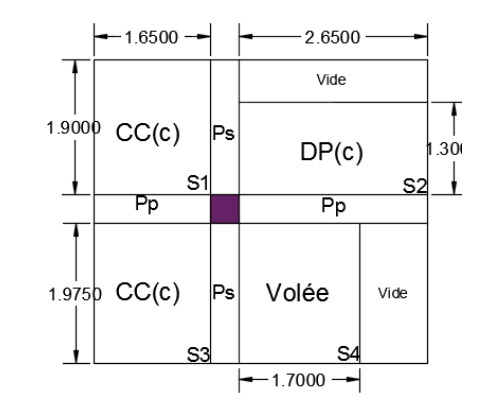

#### **RDC :**

 $Q_v = 5KN/m^2$ ;  $Q_c = 5KN/m^2$ 

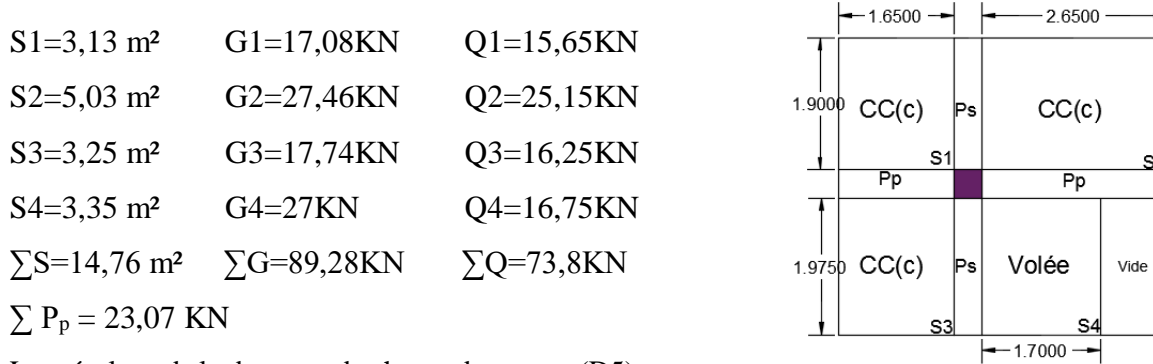

Les résultats de la descente de charge du poteau (D5), sont récapitulés dans le tableau ci-après :

| <b>Etage</b>       | <b>Niveaux</b> | <b>Eléments</b> | $G$ (KN) | Q<br>(KN)         |
|--------------------|----------------|-----------------|----------|-------------------|
|                    | N13            | plancher        | 71,6     |                   |
| <b>Terrasse</b>    |                | poutres         | 18,12    | $Q_0 = 10,26$     |
|                    |                | somme           | 89,72    | $Q_{n13} = 10,26$ |
|                    |                | venant de N13   | 89,72    |                   |
|                    |                | plancher        | 83,52    |                   |
| Etage 09<br>(niv2) | N12            | poutres         | 23,07    | $Q_1 = 24,94$     |
|                    |                | poteaux         | 6,88     |                   |
|                    |                | somme           | 203,19   | $Q_{n12} = 35,2$  |
|                    |                | venant de N12   | 203,19   |                   |
|                    |                | plancher        | 89,28    |                   |
| Etage 09           | N11            | poutres         | 23,07    | $Q_2 = 25,47$     |
| (niv1)             |                | poteaux         | 6,88     |                   |
|                    |                | somme           | 322,42   | $Q_{n11} = 58,14$ |
|                    | N10            | venant de N11   | 322,42   | $Q_3 = 25,47$     |
|                    |                | plancher        | 89,28    |                   |
| Etage 08           |                | poutres         | 23,07    |                   |
|                    |                | poteaux         | 8,03     |                   |
|                    |                | somme           | 442,8    | $Q_{n10} = 78,55$ |
|                    | N <sub>9</sub> | venant de N10   | 442,8    | $Q_4 = 25,47$     |
|                    |                | plancher        | 89,28    |                   |
| Etage 07           |                | poutres         | 23,07    |                   |
|                    |                | poteaux         | 8,03     |                   |
|                    |                | somme           | 563,18   | $Q_{n9} = 96,40$  |
| Etage 06           |                | venant de N09   | 563,18   |                   |
|                    | N8             | plancher        | 89,28    |                   |
|                    |                | poutres         | 23,07    | $Q_5 = 25,47$     |
|                    |                | poteaux         | 9,37     |                   |
|                    |                | somme           | 684,9    | $Q_{n8} = 111,71$ |
|                    |                | venant de N08   | 684,9    |                   |
|                    |                | plancher        | 89,28    |                   |

**Tableau II.17.** Résultats de la descente de charge du poteau D5.

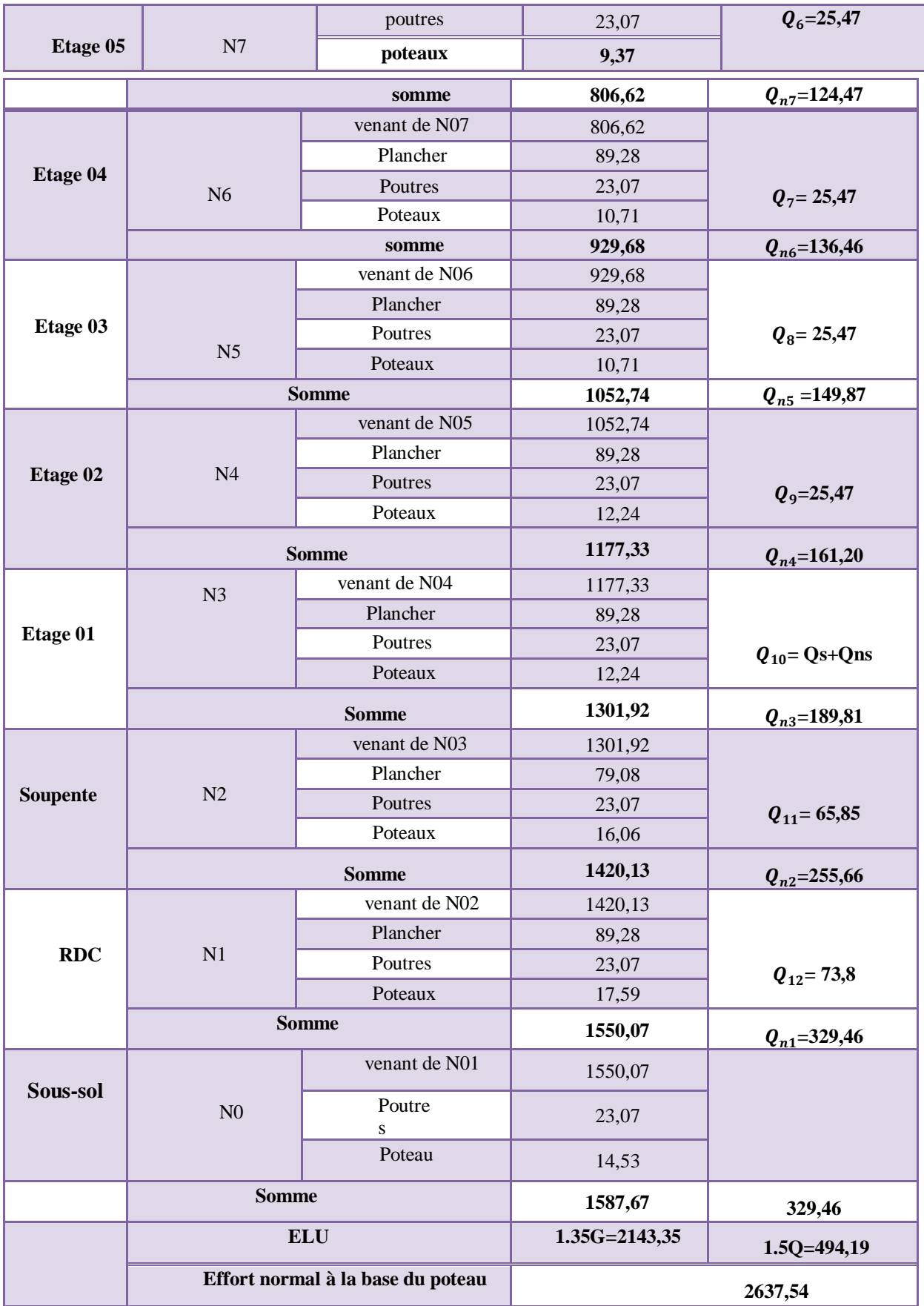

Les résultats obtenus montrent que l'effort normal ultime (Nu) du poteau (D5) est important

que celui de (E5) ce qui conduit à conclure que le poteau le plus sollicité de la structure est le poteau (**D5**).

Voici les détails de calcul de la loi de dégression

$$
N_{13} \rightarrow Q_{n13} = Q_0
$$
\n
$$
N_{12} \rightarrow Q_{n12} = Q_0 + Q_1
$$
\n
$$
N_{11} \rightarrow Q_{n11} = Q_0 + 0.95(Q_1 + Q_2)
$$
\n
$$
N_{10} \rightarrow Q_{n10} = Q_0 + 0.9(Q_1 + Q_2 + Q_3)
$$
\n
$$
N_9 \rightarrow Q_{n9} = Q_0 + 0.85(Q_1 + Q_2 + Q_3 + Q_4)
$$
\n
$$
N_8 \rightarrow Q_{n8} = Q_0 + 0.8(Q_1 + Q_2 + Q_3 + Q_4 + Q_5)
$$
\n
$$
N_7 \rightarrow Q_{n7} = Q_0 + 0.75(Q_1 + Q_2 + Q_3 + Q_4 + Q_5 + Q_6)
$$
\n
$$
N_6 \rightarrow Q_{n6} = Q_0 + 0.71(Q_1 + Q_2 + Q_3 + Q_4 + Q_5 + Q_6 + Q_7)
$$
\n
$$
N_5 \rightarrow Q_{n5} = Q_0 + 0.687(Q_1 + Q_2 + Q_3 + Q_4 + Q_5 + Q_6 + Q_7 + Q_8)
$$
\n
$$
N_4 \rightarrow Q_{n4} = Q_0 + 0.66(Q_1 + Q_2 + Q_3 + Q_4 + Q_5 + Q_6 + Q_7 + Q_8 + Q_9)
$$
\n
$$
N_3 \rightarrow Q_{n3} = Q_0 + 0.65(Q_1 + Q_2 + Q_3 + Q_4 + Q_5 + Q_6 + Q_7 + Q_8 + Q_9)
$$
\n
$$
N_2 \rightarrow Q_{n2} = Q_{n3} + Q_{11}
$$
\n
$$
N_1 \rightarrow Q_{n1} = Q_{n2} + Q_{12}
$$

#### **II.5 Les vérifications nécessaires**

#### **II.5.1 Vérification à la compression simple**

On doit vérifier que :  $N_u^*$  $rac{l_u^*}{B} \leq \frac{0.85 \times f_{c28}}{\gamma b}$  $\gamma b$ 

Selon CBA 93, l'effort normal ultime de compression Nu doit être majoré de 10% car il appartient à un portique à plus de deux travées :

 $N_u^* = 2637,54 \times 1,1 = 2901,29$  KN  $\rightarrow B \geq \frac{2901,29\times10^{-3}}{14.2}$  $\frac{14,2}{14,2}$  = 0,204 m<sup>2</sup>

Or  $B = 0.45 \times 0.4 = 0.18$   $m^2 \rightarrow B = 0.18$   $m^2 < 0.204$   $m^2$  … Condition non vérifiée

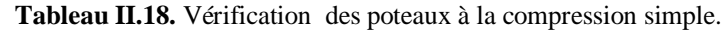

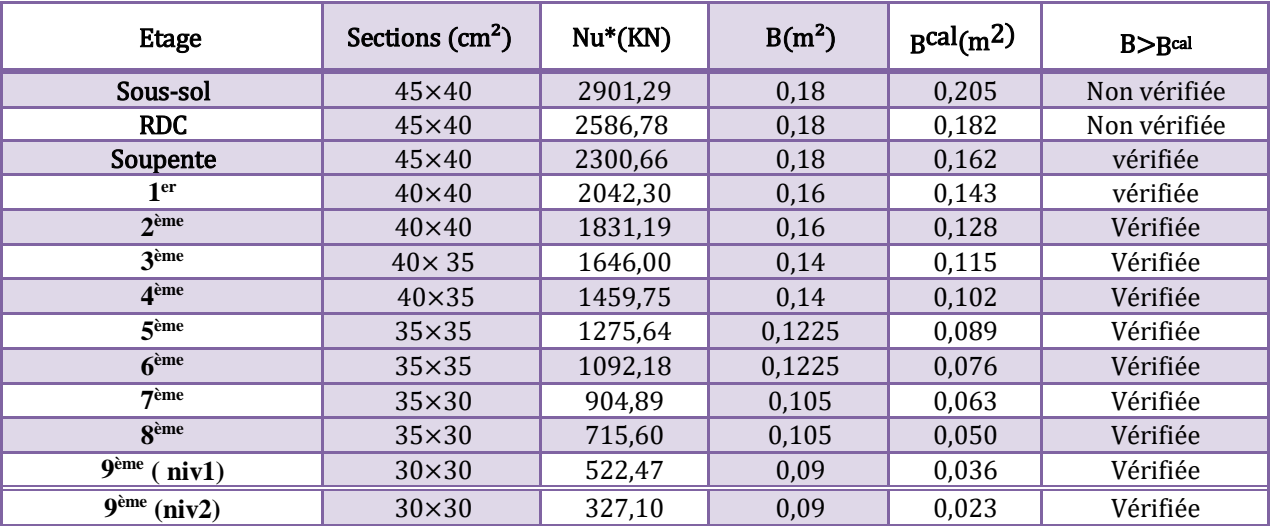

→Les poteaux du Sous-sol et RDC ne sont pas vérifiées ce qui fait que nous allons augmenter leurs sections.
**Tableau II.19.** Vérification des poteaux (Sous-sol , RDC) après redimensionnement.

| <b>Etage</b> | Sections $(cm2)$ | $B(m^2)$ | $B^{cal}(m^2)$ | B > B <sub>cal</sub> |
|--------------|------------------|----------|----------------|----------------------|
| Sous-sol     | $50\times 45$    | 0,225    | 0,205          | vérifiée             |
| <b>RDC</b>   | $45\times 45$    | 0,202    | 0,182          | vérifiée             |

#### **II.5.2Vérification au flambement**

D'après le CBA93, la vérification suivante est indispensable:

$$
Nu^* \le \alpha \times \left[\frac{Br \times f_{28}}{0.9 \times \gamma b} + \frac{As \times fe}{\gamma s}\right]
$$

Avec :

- B<sup>r</sup> : Section réduite du béton.
- A<sup>s</sup> : Section des armatures.
- $\alpha$ : Coefficient en fonction de l'élancement  $\Lambda$ .

$$
\alpha = \begin{cases} \frac{0.85}{1 + 0.2 \times \left(\frac{\Lambda}{35}\right)^2} & \to & 0 \le \Lambda \le 50\\ 0.6 \times \left(\frac{50}{\Lambda}\right)^2 & \to & 50 \le \Lambda \le 70 \end{cases}
$$

On calcule l'élancement:  $\Lambda = \frac{l_f}{l}$ i

 $I_f$ : Longueur de flambement  $I_f = 0.7 \times I_0$ 

l<sub>0</sub>: Hauteur libre d'étage

i : Rayon de giration, tel que 
$$
i = \sqrt{\frac{I}{B}}
$$
 (I : moment d'inertie)

#### **Exemple de calcul**

Vérification au flambement pour le poteau du sous-sol

$$
I = \frac{0.5 \times 0.45^{3}}{12} = 3,79 \times 10^{-3} m^{4}
$$
  
\n
$$
i = \sqrt{\frac{3.79 \times 10^{-3}}{0.225}} = 0,129 m
$$
  
\n
$$
I_{f} = 0.7 \times I_{0} \rightarrow I_{f} = 0.7 \times 3,23 = 2,26
$$
  
\n
$$
\Lambda = \frac{2.261}{0.129} = 17,52 < 50 \rightarrow \alpha = \frac{0.85}{1 + 0.2(\frac{17.52}{35})^{2}} = 0,809
$$

D'après le BAEL 91, on doit vérifier :

$$
B_r \ge \frac{Nu^*}{\alpha \left[\frac{fc_{28}}{0.9 \times pb} + \frac{fe}{\gamma s}\right]} \rightarrow B_r \ge \frac{2,90}{0,809 \times \left[\frac{25}{0.9 \times 1.5} + \frac{400}{100 \times 1.15}\right]}
$$
  
\n
$$
\rightarrow B_{\text{real}} = 0,162 \text{ cm}^2
$$
  
\n
$$
B_r = (b-2) (h-2) = (50-2) (45-2)
$$

$$
B_r = 2064 \text{ cm}^2
$$

 $B_r = 0$ , 2064 > 0,162 …… Condition vérifiée

Puisque la condition est vérifiée le poteau ne risque pas de flamber.

En suivant les étapes précédentes, on va vérifier le poteau de chaque niveau, les résultats obtenus sont résumés dans le tableau suivant :

| <b>Etage</b>                      | H<br>(m) | $l_f$<br>(m) | (m <sup>4</sup> )     | i(m)  | ſ     | $\alpha$ | Nu*<br>(MN) | B <sub>r</sub><br>(m <sup>2</sup> ) | <b>B</b> rcal<br>(m <sup>2</sup> ) | Obs      |
|-----------------------------------|----------|--------------|-----------------------|-------|-------|----------|-------------|-------------------------------------|------------------------------------|----------|
| Sous-sol                          | 3,23     | 2,26         | $3,79 \times 10^{-3}$ | 0,129 | 17,52 | 0,809    | 2,901       | 0,206                               | 0,162                              | Vérifiée |
| <b>RDC</b>                        | 3,91     | 2,737        | $3,41 \times 10^{-3}$ | 0,129 | 21,21 | 0,800    | 2,586       | 0,184                               | 0,144                              | Vérifiée |
| Soupente                          | 3,57     | 2,499        | $2.4 \times 10^{-3}$  | 0,115 | 21,73 | 0,798    | 2,300       | 0,163                               | 0,128                              | Vérifiée |
| 1 <sup>er</sup>                   | 3,06     | 2,142        | $2,13 \times 10^{-3}$ | 0,115 | 18,62 | 0,812    | 2,042       | 0,144                               | 0,113                              | Vérifiée |
| 2 <sup>eme</sup>                  | 3,06     | 2,142        | $2,13 \times 10^{-3}$ | 0,115 | 18,62 | 0,812    | 1,831       | 0,144                               | 0,102                              | Vérifiée |
| 3 <sup>ème</sup>                  | 3,06     | 2,142        | $1,42 \times 10^{-3}$ | 0,100 | 21,42 | 0,801    | 1,646       | 0,125                               | 0,091                              | Vérifiée |
| 4ème                              | 3,06     | 2,142        | $1,42 \times 10^{-3}$ | 0,100 | 21,42 | 0,801    | 1,459       | 0,125                               | 0,081                              | Vérifiée |
| 5 <sub>eme</sub>                  | 3,06     | 2,142        | $1,25 \times 10^{-3}$ | 0,101 | 21,20 | 0,802    | 1,275       | 0,109                               | 0,071                              | Vérifiée |
| $\overline{6}$ <sup>ème</sup>     | 3,06     | 2,142        | $1,25 \times 10^{-3}$ | 0,101 | 21,20 | 0,802    | 1,092       | 0,109                               | 0,060                              | Vérifiée |
| 7 <sup>eme</sup>                  | 3,06     | 2,142        | $7,87 \times 10^{-4}$ | 0,086 | 24,90 | 0,785    | 0,904       | 0,092                               | 0,050                              | Vérifiée |
| 8 <sup>ème</sup>                  | 3,06     | 2,142        | $7,87 \times 10^{-4}$ | 0,086 | 24,90 | 0,785    | 0,715       | 0,092                               | 0,039                              | Vérifiée |
| $\overline{9}$ <sup>ème</sup> (1) | 3,06     | 2,142        | $6,75 \times 10^{-4}$ | 0,086 | 24,90 | 0,785    | 0,522       | 0,078                               | 0,029                              | Vérifiée |
| $\overline{9}$ <sup>ème</sup> (2) | 3,06     | 2,142        | $6,75 \times 10^{-4}$ | 0,086 | 24,90 | 0,785    | 0,327       | 0,078                               | 0,018                              | Vérifiée |

**Tableau II.20.** Vérification des poteaux au flambement.

#### **II.6 Conclusion**

- Equal Les planchers corps creux sont des planchers (16+5).<br>
Eposisseur des planchers dalle pleine e = 14 cm.
- Epaisseur des planchers dalle pleine e = 14 cm.<br>
Epaisseur des voiles e = 20 cm<br>
Epaisseur des volées d'escaliers e = 15 cm.<br>
Section des poutres : principales (30×40) cm<sup>2</sup>, p
- Epaisseur des voiles  $e = 20$  cm
- Epaisseur des volées d'escaliers e = 15 cm.
- Section des poutres : principales (30×40) cm², poutres secondaires (30×35) cm².<br>
Les poteaux : Sous-sol (45×40) cm²
- Les poteaux : Sous-sol (45×40) cm<sup>2</sup>
	- -RDC, Soupente (45×40) cm²
- 1<sup>er</sup>, 2<sup>ème</sup> (40×40) cm<sup>2</sup>
- $3^{\text{eme}}$ ,  $4^{\text{eme}}$  ( $40\times35$ ) cm<sup>2</sup>
- $-5^{\text{eme}}$ ,  $6^{\text{eme}}$  (35×30) cm<sup>2</sup>
- $-7^{\text{eme}}$ ,  $8^{\text{eme}}$  (35×30) cm<sup>2</sup>
	- $-9(1)$ ,  $9(2)$  (30×30) cm<sup>2</sup>

# **Chapitre III**

# *CalculDesElémentsSecondaires*

# **III.Introduction**

Les éléments secondaires sont des éléments non structuraux, indépendants de l'action sismique et qui n'ont pas de fonction porteuse ou de contreventement.

# **III.1 Calcul des planchers**

#### **III.1.1 Plancher à corps creux**

Ce type de plancher est constitué de corps creux, qui servent de coffrage perdu, de poutrelles, qui reprennent les efforts de traction, et d'une dalle de compression pour reprendre les efforts de compression.

#### **III.1.1.1Calcul des poutrelles**

Les poutrelles sont calculées comme une poutre continue sur plusieurs appuis à la flexion simple. Pour le calcul des sollicitations on utilise des méthodes appropriées applicables en béton armé : Méthode forfaitaire, Méthode de Caquot...Etc.

#### **Méthode forfaitaire (MF)**

Cette méthode ne peut être appliquée que si les conditions suivantes sont satisfaites.

#### **Conditions d'application de la méthode forfaitaire**

- 1. Le plancher est à surcharge modérée→  $Q \leq min$  (2G, 5Kn/m<sup>2</sup>)
- 2. Le rapport de dimension entre deux travées successives  $\frac{L_i}{L_{i+1}} \in [0,8;1,25]$ .
- 3. Les moments d'inertie sont constants sur toutes les travées.
- 4. La fissuration est considérée comme peu nuisible (F.P.N).

#### **Calcul des moments au niveau des appuis**

Le moment sur appui donnée et calculer comme suit :

 $\triangleright$  Ma = −0,6 M<sub>0</sub> Pour une poutre à deux travées

 $\geq$  Ma = −0,5M<sub>0</sub> Pour les appuis intermédiaires voisins de rive, pour une poutre à trois travées ou plus.

 $\triangleright$  Ma = -0,4 M<sub>0</sub> Pour les autres travées intermédiaires d'une poutre à plus de trois travées. Tel que :  $M_0$  c'est le moment isostatique max des moments dans les deux travées encadrant

l'appui.

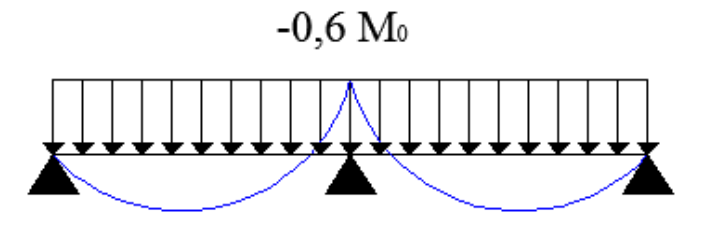

**Figure III.1.** Diagramme des moments aux appuis pour une poutre à 2 travées.

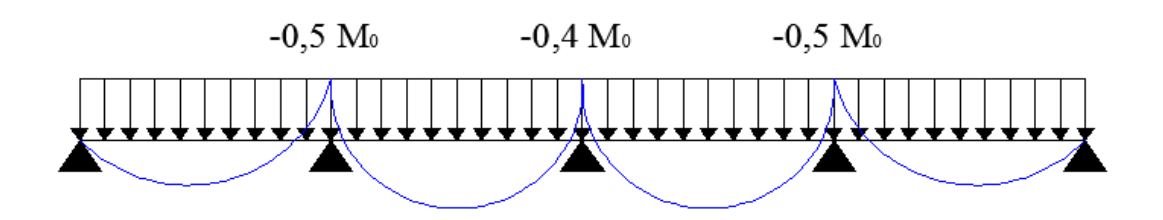

**Figure III.2.** Diagramme des moments aux appuis pour une poutre à plus de 2 travées.

#### **Calcul du moment en travée**

Le moment max dans chaque travée est déterminé par la méthode suivante

$$
\frac{M_{t_1} + \frac{M_g + M_d}{2} \ge \max[(1 + 0.3\alpha); 1,05] \times M_0}{\frac{M_{t_2} \ge \frac{(1 + 0.3\alpha)}{2} M_0}{\frac{M_{t_2} \ge \frac{(1.2 + 0.3\alpha)}{2} M_0}{\frac{(1.2 + 0.3\alpha)}{2} M_0}}
$$
 Pour une través de rive.

Et on prend le maximum entre  $M_{t_1}$ et  $M_{t_2}$  avec

- $\triangleright M_g$ : Moment au niveau de l'appui de gauche.
- $\triangleright M_d$ : Moment au niveau de l'appui de droite.

$$
\triangleright \ \alpha = \frac{Q}{Q+G} \cdot \text{Degr\acute{e} \ de \ surcharge.}
$$

#### **Effort tranchant**

Pour l'évaluation des efforts tranchants sur les appuis on suppose une discontinuité entre travée (l'effort tranchant hyperstatique est confondu avec l'effort tranchant isostatique q\*l/2) sauf sur les appuis intermédiaires on tient compte de la continuité en majorant l'effort isostatique de :

−15% pour une poutre à deux travées.

−10% pour une poutre à plus de deux travées

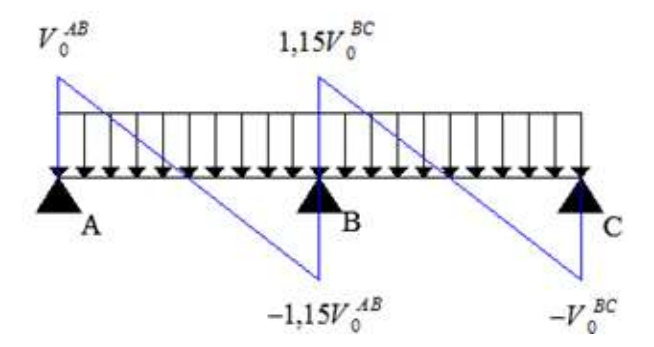

**Figure III.3.** Diagramme des efforts tranchants pour une poutre à deux travées.

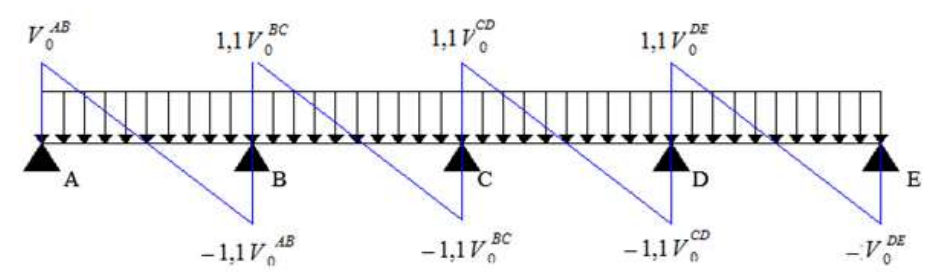

**Figure III.4**. Diagramme des efforts tranchants pour une poutre à plus de deux travées.

# **A. Les différents types de poutrelles**

Nous disposons de 13 types de poutrelles qui seront illustrés dans le tableau ci-dessous :

| <b>Types</b>   | Schémas                                                               | <b>Etages</b>                    |
|----------------|-----------------------------------------------------------------------|----------------------------------|
| <b>T1</b>      | $-4.850 -$<br>$-4.000 -$<br>$-4,000$<br>420<br>$-4000 -$<br>$-4,5000$ | 1,2,3,4,5,6                      |
| T2             | 4.7000<br>4.2500<br>4.0000<br>4.1000                                  | $\mathbf{1}$                     |
| <b>T3</b>      | 4.7000<br>4.2500<br>4.1000                                            | RDC,<br>1,2,3,4,5,6,<br>7,8,9    |
| <b>T4</b>      | 4.5000<br>4.0000<br>4.8500                                            | SP, 1, 2, 3, 4,<br>$5,6,7$ (T.A) |
| <b>T5</b>      | 4.7000<br>4.1000                                                      | RDC, SP<br>1,2,3,4,5,6,<br>7,8,9 |
| <b>T6</b>      | 4.0000<br>4.8500                                                      | RDC                              |
| T <sub>7</sub> | 4.1000<br>4.2500                                                      | Soupente                         |
| <b>T8</b>      | 4.1000                                                                | SP,6,8                           |
| T <sub>9</sub> | 4.5000                                                                | $8$ (T.I)                        |
| <b>T10</b>     | 4.7000                                                                | $\mathbf{9}$                     |
| <b>T11</b>     | 4.2500                                                                | $\overline{9}$                   |
| <b>T12</b>     | 4.0000                                                                | 2,3,4,5                          |
| <b>T13</b>     | 3,8000                                                                | 2,3,4,5,6,7,<br>$8\,$            |

**Tableau III.1.** Les différents types de poutrelles.

# **B. Calcul des charges revenantes sur les poutrelles**

A L'ELU : Pu = 1,35G + 1,5Q  $\rightarrow$  q<sub>u</sub> = 0,65\* Pu A L'ELS **:**  $Ps = G + Q$   $\rightarrow$   $q_s = 0.65 * Ps$ 

**Tableau III.2.** Les charges revenantes sur les poutrelles.

|                              |                          | Q(Kn/m <sup>2</sup> ) |               | <b>ELU</b>             | <b>ELS</b>             |                        |  |
|------------------------------|--------------------------|-----------------------|---------------|------------------------|------------------------|------------------------|--|
| <b>Désignation</b>           | $G$ (Kn/m <sup>2</sup> ) |                       | qu $(Kn/m^2)$ | Pu(Kn/m <sup>2</sup> ) | qs(Kn/m <sup>2</sup> ) | Ps(Kn/m <sup>2</sup> ) |  |
| <b>Terrasse inaccessible</b> | 6,58                     |                       | 6.74          | 10,38                  | 4.92                   | 7,58                   |  |
| <b>Etage courant</b>         | 5,46                     | 1,5                   | 6,25          | 9,62                   | 4,52                   | 6,96                   |  |
| $1er$ étage(bureaux)         | 5,46                     | 2,5                   | 7,22          | 11,12                  | 5,17                   | 7,96                   |  |
| <b>RDC</b> (commerce)        | 5,46                     |                       | 9.66          | 14.87                  | 6,8                    | 10,46                  |  |
| <b>Terrasse accessible</b>   | 6,66                     | 1,5                   | 7,30          | 11,24                  | 5,3                    | 8,16                   |  |

#### **C. Calcul des sollicitations dans les poutrelles**

Dans ce qui suit, nous allons exposer un exemple de calcul (Type 6, RDC) afin d' illustrer la démarche à suivre, pour cela nous utiliserons la Méthode forfaitaire.

#### **Schéma statique**

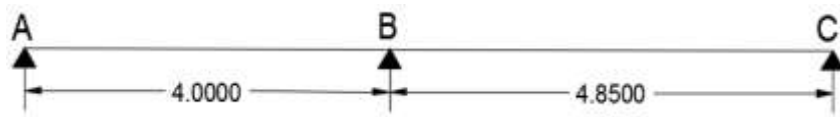

**Figure III.5.** Schéma statique de la poutrelle.

#### **Calcul des moments**

> Moments isostatiques :

$$
M_0^{AB} = \frac{ql^2}{8} \rightarrow \begin{cases} ELU : M_u^{AB} = 19,32 \text{ KN.m} \\ ELS : M_s^{AB} = 13,6 \text{ KN.m} \\ ELU : M_u^{BC} = 28,4 \text{ KN.m} \end{cases}
$$

$$
M_0^{BC} = \frac{ql^2}{8} \rightarrow \begin{cases} ELU : M_u^{BC} = 28,4 \text{ KN.m} \\ ELS : M_s^{BC} = 19,99 \text{ KN.m} \end{cases}
$$

Moments aux appuis :

− Appuis intermédiaires

$$
M_a^{\text{int}} = -0.6 M_0^{\text{max}} \rightarrow \begin{cases} ELU : M_u^{\text{int}} = -17,04 \text{ KN.m} \\ ELS : M_s^{\text{int}} = -11,99 \text{ KN.m} \end{cases}
$$

− Appui de rive

$$
M_a^{\text{rive}} = -0.15 M_0 \text{ Avec } M_0 = \max(M_0^{\text{AB}}; M_0^{\text{BC}})
$$
  
Donc: 
$$
\{ELU: M_u^{\text{rive}} = -4.26 \text{ KN. m}
$$
  
Donc: 
$$
\{ELS: M_s^{\text{rive}} = -2.99 \text{ KN. m}
$$

Moments en travées :

$$
\alpha = \frac{Q}{G+Q} = \frac{5}{5+5,46} = 0,47
$$
\n
$$
\{1 + 0.3 \alpha = 1.141
$$
\n
$$
\{1.2 + 0.3 \alpha = 1.34
$$
\n
$$
\alpha = 1.34
$$
\n
$$
\alpha = 1.44
$$
\n
$$
\text{or } \alpha = 1.34
$$
\n
$$
\text{or } \alpha = 1.44
$$
\n
$$
\text{or } \alpha = 1.44
$$
\n
$$
\text{or } \alpha = 1.44
$$
\n
$$
\text{or } \alpha = 1.44
$$
\n
$$
\text{or } \alpha = 1.44
$$
\n
$$
\text{or } \alpha = 1.44
$$
\n
$$
\text{or } \alpha = 1.44
$$
\n
$$
\text{or } \alpha = 1.44
$$
\n
$$
\text{or } \alpha = 1.44
$$
\n
$$
\text{or } \alpha = 1.44
$$
\n
$$
\text{or } \alpha = 1.44
$$
\n
$$
\text{or } \alpha = 1.44
$$
\n
$$
\text{or } \alpha = 1.44
$$
\n
$$
\text{or } \alpha = 1.44
$$
\n
$$
\text{or } \alpha = 1.44
$$
\n
$$
\text{or } \alpha = 1.44
$$
\n
$$
\text{or } \alpha = 1.44
$$
\n
$$
\text{or } \alpha = 1.44
$$
\n
$$
\text{or } \alpha = 1.44
$$
\n
$$
\text{or } \alpha = 1.44
$$
\n
$$
\text{or } \alpha = 1.44
$$
\n
$$
\text{or } \alpha = 1.44
$$
\n
$$
\text{or } \alpha = 1.44
$$
\n
$$
\text{or } \alpha = 1.44
$$
\n
$$
\text{or } \alpha = 1.44
$$
\n
$$
\text{or } \alpha = 1.44
$$
\n
$$
\text{or } \alpha = 1.44
$$
\n
$$
\text{or } \alpha = 1.44
$$
\n

 $M_t^{BC} \geq 1,14 M_0^2 - \frac{M_B}{2}$ 2  $M_t^{BC} \ge 1,14 M_0^2 - 0,3 M_0^2 \rightarrow M_t^{BC} \ge 0,84 M_0^2 ....(1)$  $M_t^{BC} \geq \frac{1,2+0,3\alpha}{2}$  $\frac{10,30}{2} M_0^2 \rightarrow M_t^{BC} \ge 0,67 M_0^2$ ....(2)

Entre (1) et (2) on choisit le max.

 $ELU: M_{tu}^{AB} = 13,50$  KN. m  $\text{ELS}: M_{ts}^{AB} = 9.5 \, KN.\,m$  $\text{ELU}: M^{BC}_{tu} = 23,94 \; K N. m$  $\text{ELS}: M_{ts}^{BC} = 16,79KN.m$ 

#### **Effort tranchant**

o Travée AB

$$
V_A = \frac{q_u l_1}{2} = 19,32 \, KN \, ; \, V_B = -1,15 \frac{q_u l_1}{2} = -22,21 \, KN
$$

o Travée BC  $V_B = 1,15 \frac{q_u l_2}{2} = 26,93 KN; V_C = -\frac{q_u l_2}{2}$  $\frac{1}{2}$  = -23,42 KN

#### **D. Ferraillage des poutrelles**

Les poutrelles sont ferraillées avec les sollicitations maximales ( $M_t^{max}$ ,  $M_a^{max}$  et $V^{max}$ )

# **a) Ferraillage longitudinal**

Voici les données :

$$
\text{ELU} \begin{cases} \mathbf{M_t} = 23.94 \text{ KN.m} \\ \mathbf{M_a^{\text{int}}} = -17.04 \text{KN.m} \\ \mathbf{M_a^{\text{rive}}} = -4.26 \text{ KN.m} \\ \mathbf{V} = -26.93 \text{ KN} \end{cases} ; \quad \text{ELS} \begin{cases} \mathbf{M_t} = 16.79 \text{ KN.m} \\ \mathbf{M_a^{\text{int}}} = -11.97 \text{ KN.m} \\ \mathbf{M_a^{\text{rive}}} = -2.99 \text{ KN.m} \end{cases}
$$

 $b = 65$  cm;  $b_0 = 10$  cm;  $h = 21$  cm;  $h_0 = 5$  cm;  $d = 19$  cm;  $F_e = 400$  MPa;  $F_{c28} = 25$  Mpa

#### **Ferraillage en travée :**

 $M_{\text{tu}} = f_{\text{bu}} \times b \times h_0 \left( d - \frac{h_0}{2} \right)$  $\left(\frac{a_0}{2}\right)$  = 14,2 × 0,65 × 0,05(0,19 –  $\frac{0.05}{2}$  $\frac{103}{2}$  $M_{tu} = 0.0761$  MN. m

 $M_{tu} = 0.0761$  MN. m > 0.02394 MN  $\rightarrow$  Calcul d'une section rectangulaire (b×h)

$$
\mu_{bu} = \frac{M_{tu}}{f_{bu} \times b \times d^2} = \frac{0.02394}{14,2 \times 0.65 \times 0.19^2} = 0.0718 < 0.186 \rightarrow Pivot A
$$
  
\n
$$
\mu_{bu} = 0.0718 < \mu_l = 0.392 \rightarrow A' = 0
$$
  
\nCe qui donne :  $A_t = \frac{M_{tu}}{z \times f_{st}} = \frac{0.02394}{0.183 \times 348}$   
\nOn a :  $\alpha = 0.092$  ;  $z = 0.183m$   
\nD'où :  $A_t = 3.75 \text{cm}^2$ , avec  $f_s = \frac{f_e}{\gamma_s} = \frac{400}{1.15} = 348 MPa$   
\nCondition de non fragilité  $\rightarrow A_t^{min} = 0.23 \times b \times d \times \frac{f_{t28}}{f_e}$ 

 $A_t^{min} = 0.23 \times 0.65 \times 0.19 \times \frac{2.1}{400}$ 400  $A_t^{min} = 1,49 \ cm^2 < A_t = 3,74 \ cm^2 \ \dots \dots$ condition vérifiée **Ferraillage aux appuis**  $-$  Appui intermédiaire (b<sub>0</sub> × h)  $\mu_{bu} = \frac{M_a^{int}}{f_{bu} \times b_0 \times d^2} = \frac{0.01704}{14,2 \times 0,1 \times 0,19^2} = 0.332 > 0.186 \rightarrow Pivot B$  $\mu_{bu} = 0.332 < \mu_l = 0.392 \rightarrow A' = 0$ Ce qui donne :  $A_t = \frac{M_a^{int}}{2 \times f_a}$  $\frac{M_a^{int}}{z \times f_{st}} = \frac{0.01704}{0.150 \times 34}$ 0,150×348  $\alpha = 0.525$  ;  $z = 0.150m \rightarrow A_t = 3.26cm^2$  $-$  Appui de rive (b<sub>0</sub> × h)  $\mu_{bu} = \frac{M_a^{rive}}{f_{bu} \times b_0 \times d^2} = \frac{0.00426}{14,2 \times 0,1 \times 0,19^2} = 0.083 < 0.186 \rightarrow Pivot A$  $\mu_{bu} = 0.083 < \mu_l = 0.392 \rightarrow A' = 0$ Ce qui donne :  $A_t = \frac{M_a^{rive}}{r}$  $\frac{M_a^{true}}{z \times f_{st}} = \frac{0,00426}{0,181 \times 34}$ 0,181×348  $\alpha = 0.108$  ;  $z = 0.181m$   $\rightarrow A_t = 0.67cm^2$ **Condition de non fragilité**  $\rightarrow$   $A_a^{min} = 0.23 \times b \times d \times \frac{f_{t28}}{f}$  $\frac{t_{28}}{f_e} \rightarrow$  A<sub>a</sub>min = 0,29cm<sup>2</sup>  $\int_{\text{A}}^{\text{min}} 4a = 0.29 \text{ cm}^2 < \text{A}_{\text{a}}^{\text{int}} = 3 \text{ cm}^2$  $A_a^{\text{min}} = 0.29 \text{ cm}^2 < A_a^{\text{riv}} = 0.67 \text{ cm}^2$ 

# *Remarque :*

*On constate que la section des armatures est importante, elle risque d'être augmentée après la vérification de la flèche, pour cela on préfère la vérifier à ce niveau pour décider de la suite à donner au calcul.*

Voici les sections de ferraillage choisies:

- − En travée:  $A_t = 3.74 \text{cm}^2 \rightarrow$  Soit 2HA14 + 1HA10 = 3.87 cm<sup>2</sup>
- − En appui intermédiaire :  $A_a^{\text{int}} = 3,2 \text{cm}^2 \rightarrow$  Soit 2HA16 = 4,02cm<sup>2</sup>
- − En appui de rive :  $A_a^{\text{rive}} = 0.67 \text{cm}^2 \rightarrow$  Soit 1HA16 = 2.01cm<sup>2</sup>

# **Vérification de la flèche**

#### **Conditions de vérification de la flèche**

Données : L= 4,85 m,  $M_0^s = 19,99KN \cdot m$ ,  $M_t^s = 0,84M_0^s = 16,79KN \cdot m$ 

La vérification de la flèche n'est pas nécessaire si les conditions suivantes sont observées :

- 1) h≥  $\frac{M_t^s}{15M}$  $\frac{m_t}{15M_0^5} \times l \rightarrow h = 21$  cm < 27,15 cm.......condition non vérifiée
- 2) A $\leq \frac{3.6 \times b_0 \times d}{f}$  $\frac{100 \times \mu}{16}$   $\rightarrow$  A = 3,87cm<sup>2</sup>  $> 1,71$ cm<sup>2</sup>........condition non vérifiée

# 3) L=4,85 m <8m……condition vérifiée

Puisque les deux premières conditions ne sont pas vérifiées , donc la vérification de la flèche est nécessaire.

$$
\Delta f \le \bar{f}
$$
; L<5m,  $\bar{f} = \frac{l}{500} = \frac{4,85}{500} = 9,7mm$ 

∆:la flèche à calculer selon le BAEL, en considérant les propriétés du béton armé (retrait, fissures,…)

 $\Delta f = (f^{gv} - f^{ji}) + (f^{pi} - f^{gi}) \dots (BAEL91/99)$ **Calcul des moments en travée sous les différents chargements**

$$
\begin{cases}\nM_{ser}^{g} = 0.84 \times G \times l_0 \times \frac{l^2}{8} \\
M_{ser}^{j} = 0.84 \times j \times l_0 \times \frac{l^2}{8} \\
M_{ser}^{p} = 0.84 \times (G + Q) \times l_0 \times \frac{l^2}{8}\n\end{cases}\n\rightarrow\n\begin{cases}\nM_{ser}^{g} = 8.76 \text{ KN.m} \\
M_{ser}^{j} = 6.58 \text{ KN.m} \\
M_{ser}^{p} = 16.79 \text{ KN.m}\n\end{cases}
$$

Avec  $j=(G-G<sup>revêtement</sup>) = 5,46-(0,4+0,4+0,36+0,2) = 4,1KN.m$ 

Modules de Young instantané et différé

$$
E_v = 3700 \sqrt[3]{f_{c28}} = 10818,86 MPa
$$
  

$$
E_i = 3 \times E_v = 3245646 MPa
$$

 $\blacksquare$  Coefficients λ, μ

$$
\lambda = \begin{cases}\n\lambda_i = \frac{0.05 \times b \times f_{t28}}{(2 \times b + 3 \times b_0)\rho} = 2.1 \\
\lambda_v = \frac{2}{5} \lambda_i = 0.84 \\
\rho = \frac{A_0}{b_0 \times d} = \frac{3.87}{10 \times 19} = 2.03\%\n\end{cases}
$$
\n• Calculate  $\sigma_{st}$ 

$$
\begin{cases}\n\sigma_{st}^g = 15 \times M_{ser}^g \frac{(d-y)}{I} \\
\sigma_{st}^j = 15 \times M_{ser}^j \frac{(d-y)}{I} \\
\sigma_{st}^p = 15 \times M_{ser}^p \frac{(d-y)}{I} \\
\sigma_{st}^p = 250,31 MPa\n\end{cases}
$$

Avec : I=14086,13 $cm^4$ ; y=5cm

$$
\begin{cases}\n\mu^g = \max\left(0; 1 - \frac{1.75 \times f_{t28}}{4 \times \rho \times \sigma_{st}^g + f_{t28}}\right) = 0.710 \\
\mu^j = \max\left(0; 1 - \frac{1.75 \times f_{t28}}{4 \times \rho \times \sigma_{st}^j + f_{t28}}\right) = 0.634 \\
\mu^p = \max\left(0; 1 - \frac{1.75 \times f_{t28}}{4 \times \rho \times \sigma_{st}^p + f_{t28}}\right) = 0.836\n\end{cases}
$$

Calcul des moments d'inerties fissurés

$$
y_G = \frac{\frac{b_0 \times h^2}{2} + (b - b_0) \frac{h_0^2}{2} + 15Ad}{b_0 \times h + (b - b_0) h_0 + 15A}
$$
  
\n
$$
I_0 = \frac{by_0^3}{3} + b_0 \frac{(d - y_g)^3}{3} - \frac{(b - b_0)(y_G - h_0)^3}{3} + 15A(d - y_G)^2
$$
  
\n
$$
y_G = 7,35cm \; ; \; I_0 = 24721,52 \; cm^4
$$

$$
\begin{cases}\nI_f^{gi} = \frac{1,1 \ I_0}{1 + \lambda_i \times \mu^g} = 10960 \, \text{cm}^4 \\
I_f^{ji} = \frac{1,1 \ I_0}{1 + \lambda_i \times \mu^j} = 11664 \, \text{cm}^4 \\
I_f^{pi} = \frac{1,1 \ I_0}{1 + \lambda_i \times \mu^p} = 9868 \, \text{cm}^4 \\
I_f^{gv} = \frac{1,1 \ I_0}{1 + \lambda_v \times \mu^g} = 17034 \, \text{cm}^4\n\end{cases}
$$

Calcul des flèches

$$
\begin{cases}\nf^{gi} = M_{ser}^g \times \frac{l^2}{10 \times E_i \times I_f^{gi}} = 5,79mm \\
f^{ji} = M_{ser}^j \times \frac{l^2}{10 \times E_i \times I_f^{ji}} = 4,08mm \\
f^{pi} = M_{ser}^p \times \frac{l^2}{10 \times E_i \times I_f^{pi}} = 12,33mm \\
f^{gv} = M_{ser}^g \times \frac{l^2}{10 \times E_v \times I_f^{gv}} = 11,18mm \\
\Delta f = (f^{gv} - f^{ji}) + (f^{pi} - f^{gi}) \\
\Delta f = 13,64mm > \bar{f} = 9,7mm\n\end{cases}
$$

→ On remarque que la flèche n'est pas vérifiée, on propose d'augmenter la hauteur totale du plancher corps creux à (20+4), la largeur de la nervure à  $b_0$ =12cm et la section d'acier à 2HA14+1HA12= 4,21 cm²(en travée). Ce qui donne :

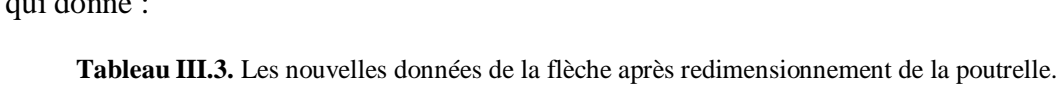

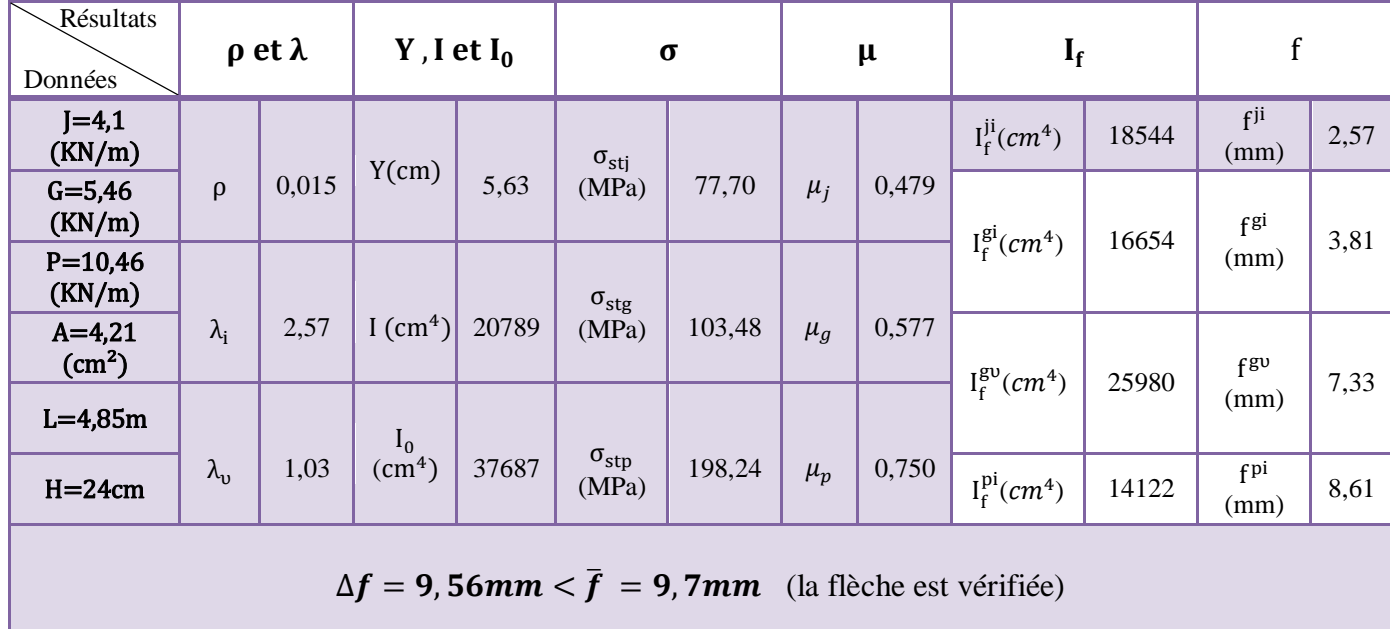

La suite de calcul se fera avec les nouvelles dimensions ( $b_0 = 12cm$ ,  $h_{cc} = 20 + 4$ ).

#### **b) Ferraillage transversal**

 $\varphi_t \ge \min\left(\varphi_l^{min};\frac{h}{3!}\right)$  $\frac{h}{35}$ ;  $\frac{b_0}{10}$  $\varphi_t \ge \min(12; 6.85 \, mm; 12 \, mm)$ On choisit  $\varphi_t = 8mm$  $A_t = 2\varphi 8 = 1.01$  cm<sup>2</sup> **E. Les vérifications nécessaires a) à l'ELU Vérification de rupture par cisaillement**   $\tau_u = \frac{V_u^{max}}{(b_x \times d)}$  $\frac{V_u^{max}}{(b_0 \times d)} = \frac{26,93 \times 10^{-3}}{0,12 \times 0,22}$  $\frac{10,93\times10}{0,12\times0,22} = 1,02MPa$  $FPN \rightarrow \bar{\tau} = \min \left( \frac{0.2 f_{c28}}{1.5} \right)$  $\frac{\epsilon_{JC28}}{\gamma_b}$ ; 5MPa) = 3,33MPa  $\tau_u < \bar{\tau} \rightarrow$  Pas de rupture par cisaillement

#### **Espacement des armatures**

$$
\begin{cases}\nS_t \le \min(0, 9d; 40cm) \rightarrow S_t \le 19, 8cm \\
S_t \le \frac{A_t f_e}{0, 4b_0} \rightarrow S_t \le 84, 16cm \rightarrow D'où S_t = 15cm \\
S_t \le \frac{0, 8A_t f_e}{b_0 (\tau_u - 0, 3f_{t28})} \rightarrow S_t \le 69, 05cm\n\end{cases}
$$

# **Vérification des armatures longitudinales vis-à-vis de l'effort tranchant**

− Appui de rive

$$
A_l^{min} \ge \frac{\gamma_s}{f_e} V_u \to A_l^{min} \ge \frac{1.15}{400} \times 26.93 \times 10^{-3} = 0.77 \text{ cm}^2
$$
  
\n
$$
A_l = A_{travée} + A_{appui} \to A_l = 4.21 + 1.13 = 5.34 \to A_l \ge 0.77 \text{ (condition verifier)}
$$
  
\n
$$
- \text{ Appui intermeédiaire}
$$

$$
A_l \ge \frac{\gamma_s}{f_e} \left( V_u + \frac{M_a^{int}}{0.9d} \right) \to A_l \ge \frac{1.15}{400} \left( 26.93 \times 10^{-3} - \frac{17.04 \times 10^{-3}}{0.9 \times 0.22} \right) = -1.70
$$

 $A<sub>l</sub>$  = −1,70 < 0 → Pas de vérification au niveau de l'appui intermédiaire, car l'effort est négligeable devant l'effet du moment.

#### **Vérification de la jonction table nervure**

$$
\tau_1^u = \frac{b_1 \times V_u}{0.9 \times b \times h_0 \times d} \le \overline{\tau} = \min\left(\frac{0.2f_{c28}}{V_b}; 5MPa\right); \text{ Avec} \quad b_1 = \frac{b - b_0}{2} = 26,5 \text{ cm}
$$
  
\n
$$
\rightarrow \tau_1^u = \frac{0.265 \times 26,93 \times 10^{-3}}{0.9 \times 0.65 \times 0.04 \times 0.22} = 1,38 \text{ MPa} < \overline{\tau} = 3,33 \text{ MPa}
$$

 $\rightarrow$  Donc pas de risque de rupture à la jonction table de nervure.

#### **Vérification de la compression de la bielle du béton**

 $\sigma_{bc} = \frac{2V_u}{\alpha \times h}$  $rac{2v_u}{\alpha \times b_0} \leq \overline{\sigma_{bc}}$ Avec :  $\alpha = \min[0.9d; (l-4)cm]$  ; (l : largeur de l'appui)  $\alpha = \min(0.9d; (45 - 4)cm) = 19.8cm$ Ce qui donne :  $V_u \leq 0.267 \times \alpha \times b_0 \times f_{c28} \rightarrow 26.93KN < 158.59KN$ Donc la bielle est vérifiée.

#### **b) à l'ELS**

Les vérifications concernées sont les suivantes :

-Ouvertures des fissures (les contraintes)

-Déformations (flèche)

**Vérification des contraintes**

#### o **En travée**

A= 4,21cm<sup>2</sup>; b=65cm;  $b_0$  =12cm;  $h_0$  =4cm; d=22cm;  $M_t$  =16,79 KN.m

−Position de l'axe neutre (H) :

$$
H = \frac{b \times h_0^2}{2} - 15 A(d - h_0) = -616.7
$$

 $H<0 \rightarrow$  Alors l'axe neutre ne passe pas par la table de compression

→Calcul d'une section en T  $\sigma_{bc}=\frac{M_{ser}}{I}$  $\frac{ser}{I}y \le \overline{\sigma_{bc}} = 0.6 \times f_{c28} = 15MPa$ −Calcul de y :

$$
\frac{b_0}{2}y^2 + [(b - b_0)h_0 + 15A]y - (b - b_0)\frac{h_0^2}{2} - 15Ad = 0 \rightarrow y = 5,84 \text{cm}
$$

−Calcul de I :

I= $\frac{b}{3}y^3 - (b - b_0)\frac{(y-h_0)^3}{3}$  $\frac{(n_0)^3}{3}$  + 15A(d – y)<sup>2</sup> = 0  $\rightarrow$ I=20697 cm<sup>4</sup> Donc:  $\sigma_{bc} = \frac{16,79 \times 10^{-3}}{20697 \times 10^{-8}} \times 0,0584 = 4,74 MPa < \overline{\sigma_{bc}} = 15 MPa$ Don c il n y a pas de risque de fissures en travée.

# o **En appui intermédiaire**

A= 2,67cm<sup>2</sup>; b=65cm;  $b_0 = 12$ cm;  $h_0 = 4$ cm; d=22cm;  $M_a^{int} = -11,97$ KN.m  $M_a^{int} < 0 \rightarrow$ Calcul d'une section rectangulaire  $(b_0 \times h)$  $\sigma_{bc}=\frac{M_{ser}}{I}$  $\frac{ser}{I}$ y  $\leq \overline{\sigma_{bc}} = 0.6 \times f_{c28} = 15MPa$ −Calcul de y :  $b_{0}$  $\frac{20}{2}y^2 + 15Ay - 15Ad = 0 \rightarrow y = 4,66cm$ −Calcul de I : I= $\frac{b}{3}y^3 + 15A(d - y)^2 = 0$  → I=14230cm<sup>4</sup> Donc :  $\sigma_{bc} = \frac{11,97 \times 10^{-3}}{14230 \times 10^{-8}} \times 0,0466 = 3,92MPa < \overline{\sigma_{bc}} = 15MPa...$  ... ... pas de risque de

fissure au niveau des appuis.

# **III.1.1.2Calcul de la dalle de compression**

Le ferraillage de la dalle de compression se fait dans les deux sens :

# **Armatures perpendiculaires aux poutrelles**

$$
A_{\perp} = \frac{4 \times I_0}{f_e} = \frac{4 \times 65}{400} = 0,65 \text{ cm}^2/\text{ml}
$$
  
On adopte :  $A_{\perp} = 4\phi 6/\text{ml} = 1,13 \text{ cm}^2/\text{ml}$  Avec St=20cm $\leq 20 \text{ cm}$ 

# **Armatures parallèles aux poutrelles**

 $A_{\parallel} = \frac{A_{\perp}}{2}$  $\frac{N_{\perp}}{2} = 0.33 \text{ cm}^2/\text{ml}$ On adopte :  $A_{\parallel} = 4\phi 6/ml = 1,13cm^2/ml$  Avec  $St = 25cm \leq 30cm$ 

Donc on adopte un treillis soudé ∅6 de mailles (150× 150) ce qui satisfait les sections précédentes.

 Les résultats de calculs des sollicitations maximales à L'ELU et à L'ELS des différents types de poutrelles par niveau sont résumés dans les tableaux qui suivent :

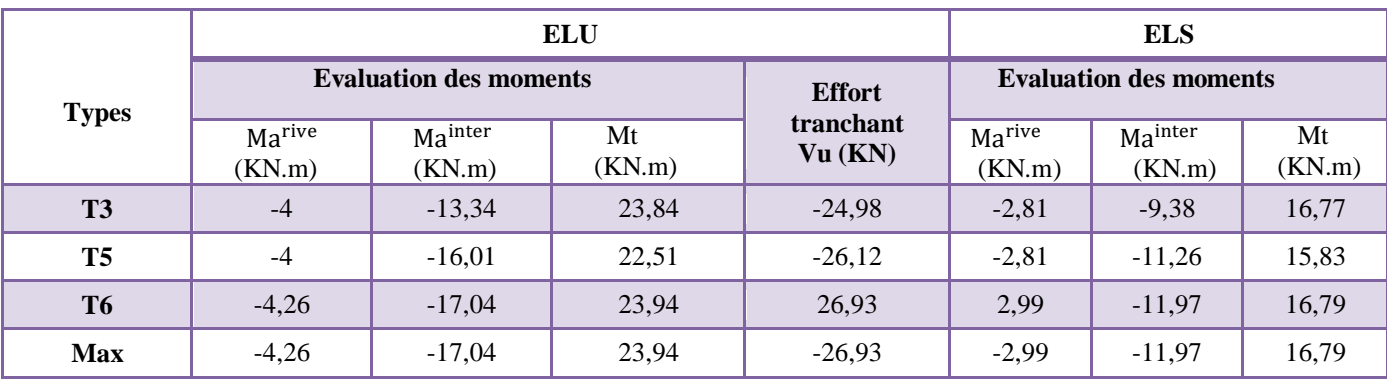

**Tableau III.4.** Sollicitations maximales dans les types de poutrelles du RDC.

**Tableau III.5.** Sollicitations maximales dans les types de poutrelles de la soupente.

| <b>Types</b>   |                       | <b>ELU</b>                    | <b>ELS</b>   |                                       |                               |                               |              |
|----------------|-----------------------|-------------------------------|--------------|---------------------------------------|-------------------------------|-------------------------------|--------------|
|                |                       | <b>Evaluation des moments</b> |              | <b>Effort</b><br>tranchant<br>Vu (KN) | <b>Evaluation des moments</b> |                               |              |
|                | $Ma^{rive}$<br>(KN.m) | Mainter<br>(KN.m)             | Mt<br>(KN.m) |                                       | Marive<br>(KN.m)              | Ma <sup>inter</sup><br>(KN.m) | Mt<br>(KN.m) |
| <b>T4</b>      | $-4,26$               | $-14,21$                      | 20,87        | 25,78                                 | $-2,99$                       | $-9,99$                       | 14,68        |
| T7             | $-3,27$               | $-13,09$                      | 18,40        | 23,62                                 | $-2,30$                       | $-9,21$                       | 12,94        |
| T <sub>8</sub> | $-3,04$               | $\Omega$                      | 20,31        | 19,81                                 | $-2,58$                       | $\theta$                      | 14,28        |
| <b>Max</b>     | $-4,26$               | $-14,21$                      | 20,87        | 25,78                                 | $-2,99$                       | $-9,99$                       | 14,68        |

**Tableau III.6.** Sollicitations maximales dans les types de poutrelles du 1er étage.

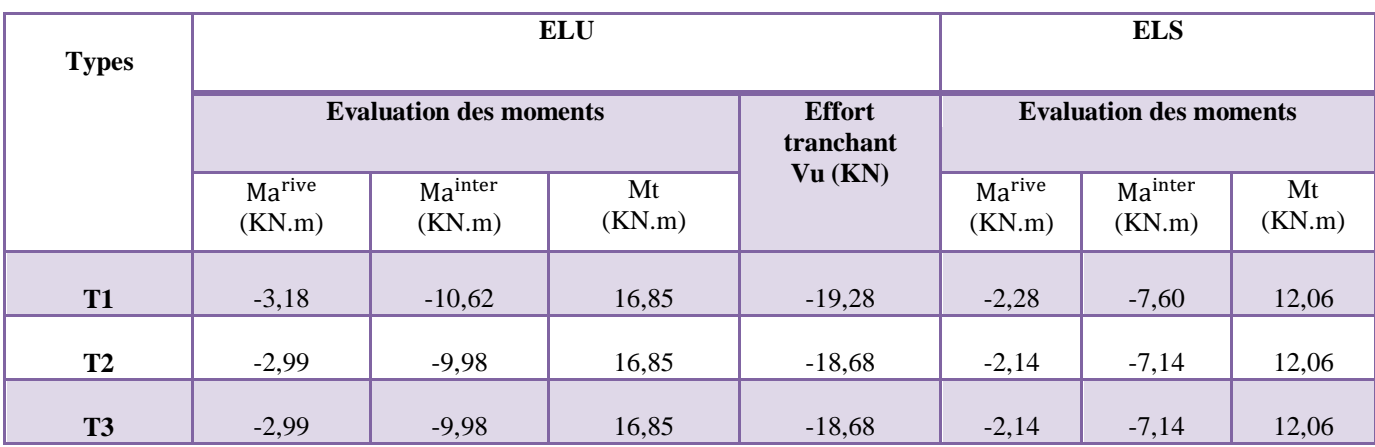

| <b>T4</b>      | $-3,18$ | $-10,62$ | 14,70 | 19,28    | $-2,28$ | $-7,60$ | 10,52 |
|----------------|---------|----------|-------|----------|---------|---------|-------|
| T <sub>5</sub> | $-2,99$ | $-11,97$ | 15,85 | $-19,53$ | $-2,14$ | $-8,57$ | 11,34 |
| <b>Max</b>     | $-3,18$ | $-11,97$ | 16,85 | $-19,53$ | $-2,28$ | $-8,57$ | 12,06 |

**Tableau III.7.** Sollicitations maximales dans les types de poutrelles du 2, 3, 4 et 5èmes étages.

| <b>Types</b> |                               | <b>ELU</b>                            |                               | <b>ELS</b> |                  |                   |              |
|--------------|-------------------------------|---------------------------------------|-------------------------------|------------|------------------|-------------------|--------------|
|              | <b>Evaluation des moments</b> | <b>Effort</b><br>tranchant<br>Vu (KN) | <b>Evaluation des moments</b> |            |                  |                   |              |
|              | Marive<br>(KN.m)              | Mainter<br>(KN.m)                     | Mt<br>(KN.m)                  |            | Marive<br>(KN.m) | Mainter<br>(KN.m) | Mt<br>(KN.m) |
| <b>T1</b>    | $-2,75$                       | $-9,19$                               | 14,07                         | $-16,68$   | $-1,99$          | $-6,65$           | 10,17        |
| <b>T3</b>    | $-2,58$                       | $-8,63$                               | 14,07                         | $-16,16$   | $-1,87$          | $-6,24$           | 10,17        |
| <b>T4</b>    | $-2,75$                       | $-9,19$                               | 12,25                         | $-16,68$   | $-1,99$          | $-6,65$           | 8,86         |
| <b>T5</b>    | $-2,58$                       | $-10,36$                              | 13,20                         | $-16,90$   | $-1,87$          | $-7,49$           | 9,55         |
| <b>T12</b>   | $-1,87$                       | $\mathbf{0}$                          | 12,50                         | 12,50      | $-1,35$          | $\overline{0}$    | 9,04         |
| <b>T13</b>   | $-1,69$                       | $\boldsymbol{0}$                      | 11,28                         | 11,88      | $-1,22$          | $\boldsymbol{0}$  | 8,16         |
| <b>Max</b>   | $-2,75$                       | $-10,36$                              | 14,07                         | $-16,90$   | $-1,99$          | $-7,49$           | 10,17        |

**Tableau III.8.** Sollicitations maximales dans les types de poutrelle du 6ème étage.

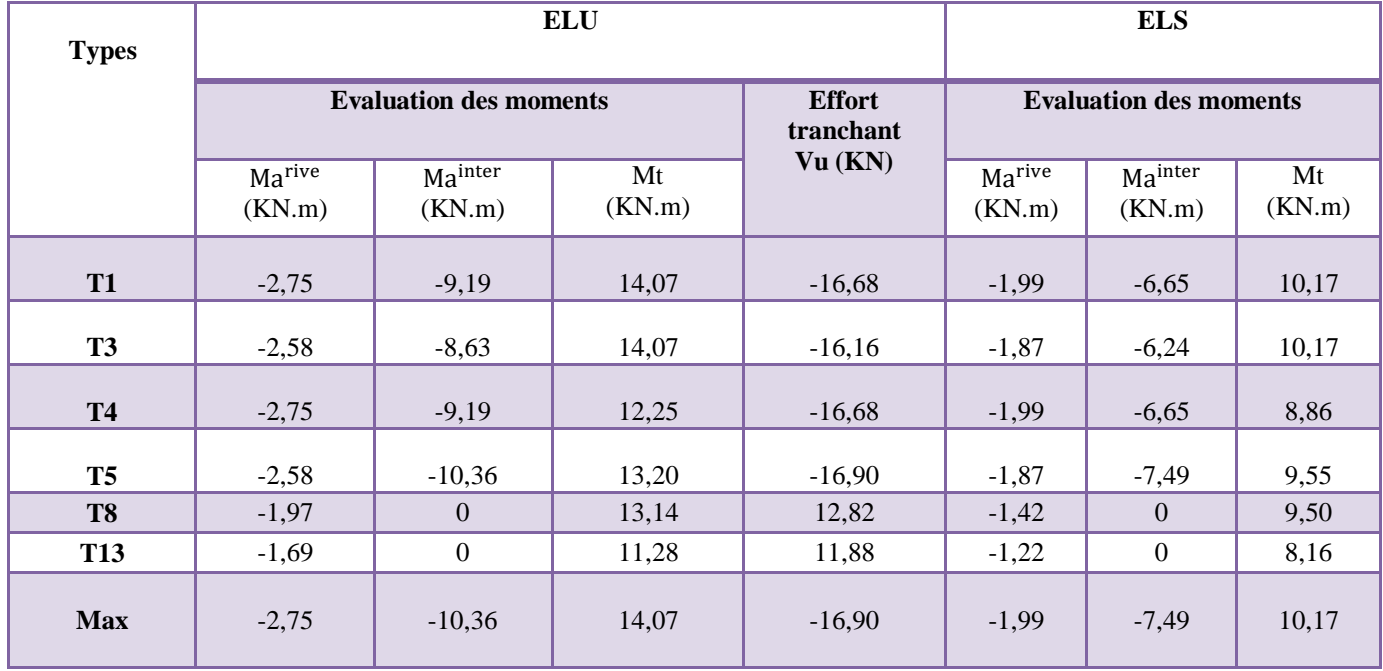

| <b>Types</b> |                  | <b>ELU</b>                    | <b>ELS</b>   |                            |                               |                   |              |
|--------------|------------------|-------------------------------|--------------|----------------------------|-------------------------------|-------------------|--------------|
|              |                  | <b>Evaluation des moments</b> |              | <b>Effort</b><br>tranchant | <b>Evaluation des moments</b> |                   |              |
|              | Marive<br>(KN.m) | Mainter<br>(KN.m)             | Mt<br>(KN.m) | Vu (KN)                    | Marive<br>(KN.m)              | Mainter<br>(KN.m) | Mt<br>(KN.m) |
| <b>T3</b>    | $-2,58$          | $-8,63$                       | 14,07        | $-16,16$                   | $-1,87$                       | $-6,24$           | 10,17        |
| <b>T4</b>    | $-3,22$          | $-10,74$                      | 14,14        | 19,49                      | $-2,33$                       | $-7,79$           | 10,26        |
| <b>T5</b>    | $-2,58$          | $-10,36$                      | 13,20        | $-16,90$                   | $-1,87$                       | $-7,49$           | 9,55         |
| <b>T13</b>   | $-1,69$          | $\mathbf{0}$                  | 11,28        | 11,88                      | $-1,22$                       | $\Omega$          | 8,16         |
| <b>Max</b>   | $-3,22$          | $-10,74$                      | 14,14        | 19,49                      | $-2,33$                       | $-7,79$           | 10,26        |

**Tableau III.9. Sollicitations maximales dans les types de poutrelles du 7ème étage.**

**Tableau III.10.** Sollicitations maximales dans les types de poutrelles du 8ème étage.

| <b>Types</b> |                  | <b>ELU</b>                    | <b>ELS</b>   |                            |                               |                   |              |
|--------------|------------------|-------------------------------|--------------|----------------------------|-------------------------------|-------------------|--------------|
|              |                  | <b>Evaluation des moments</b> |              | <b>Effort</b><br>tranchant | <b>Evaluation des moments</b> |                   |              |
|              | Marive<br>(KN.m) | Mainter<br>(KN.m)             | Mt<br>(KN.m) | Vu (KN)                    | Ma <sup>rive</sup><br>(KN.m)  | Mainter<br>(KN.m) | Mt<br>(KN.m) |
| <b>T3</b>    | $-2,58$          | $-8,63$                       | 14,07        | $-16,16$                   | $-1,87$                       | $-6,24$           | 10,17        |
| <b>T5</b>    | $-2,58$          | $-10,36$                      | 13,20        | $-16,90$                   | $-1,87$                       | 9,55              | $-7,49$      |
| <b>T8</b>    | $-1,97$          | $\boldsymbol{0}$              | 13,14        | 12,82                      | $-1,42$                       | $\theta$          | 9,50         |
| T9(t.i)      | $-2,56$          | $\mathbf{0}$                  | 17,08        | 15,85                      | $-1,87$                       | $\overline{0}$    | 12,47        |
| <b>T13</b>   | $-1,69$          | $\overline{0}$                | 11,28        | 11,88                      | $-1,22$                       | $\mathbf{0}$      | 8,16         |
| <b>Max</b>   | $-2,58$          | $-10,36$                      | 17,08        | $-16,90$                   | $-1,87$                       | 9,55              | 12,47        |

| <b>Types</b> |                  | <b>ELU</b>             | <b>ELS</b>   |                             |                        |                   |              |
|--------------|------------------|------------------------|--------------|-----------------------------|------------------------|-------------------|--------------|
|              |                  | Evaluation des moments |              | Effort tranchant<br>Vu (KN) | Evaluation des moments |                   |              |
|              | Marive<br>(KN.m) | Mainter<br>(KN.m)      | Mt<br>(KN.m) |                             | Marive<br>(KN.m)       | Mainter<br>(KN.m) | Mt<br>(KN.m) |
| <b>T3</b>    | $-2,58$          | $-8,63$                | 14,07        | $-16,16$                    | $-1,87$                | $-6,24$           | 10,17        |
| <b>T5</b>    | $-2,58$          | $-10,36$               | 13,20        | $-16,90$                    | $-1,87$                | 9,55              | $-7,49$      |
| <b>T10</b>   | $-2,58$          | $\mathbf{0}$           | 17,26        | 14,69                       | $-1,87$                | $\mathbf{0}$      | 12,49        |
| <b>T11</b>   | $-2,11$          | $\boldsymbol{0}$       | 14,12        | 13,29                       | $-1,53$                | $\boldsymbol{0}$  | 10,21        |
| <b>Max</b>   | $-2,58$          | $-10,36$               | 17,26        | $-16,90$                    | $-1,87$                | 9,55              | 12,49        |

**Tableau III.11.** Sollicitations maximales dans les types de poutrelles du 9ème étage (niv1).

Ce tableau suivant résume toutes les sollicitations maximales choisies pour le ferraillage:

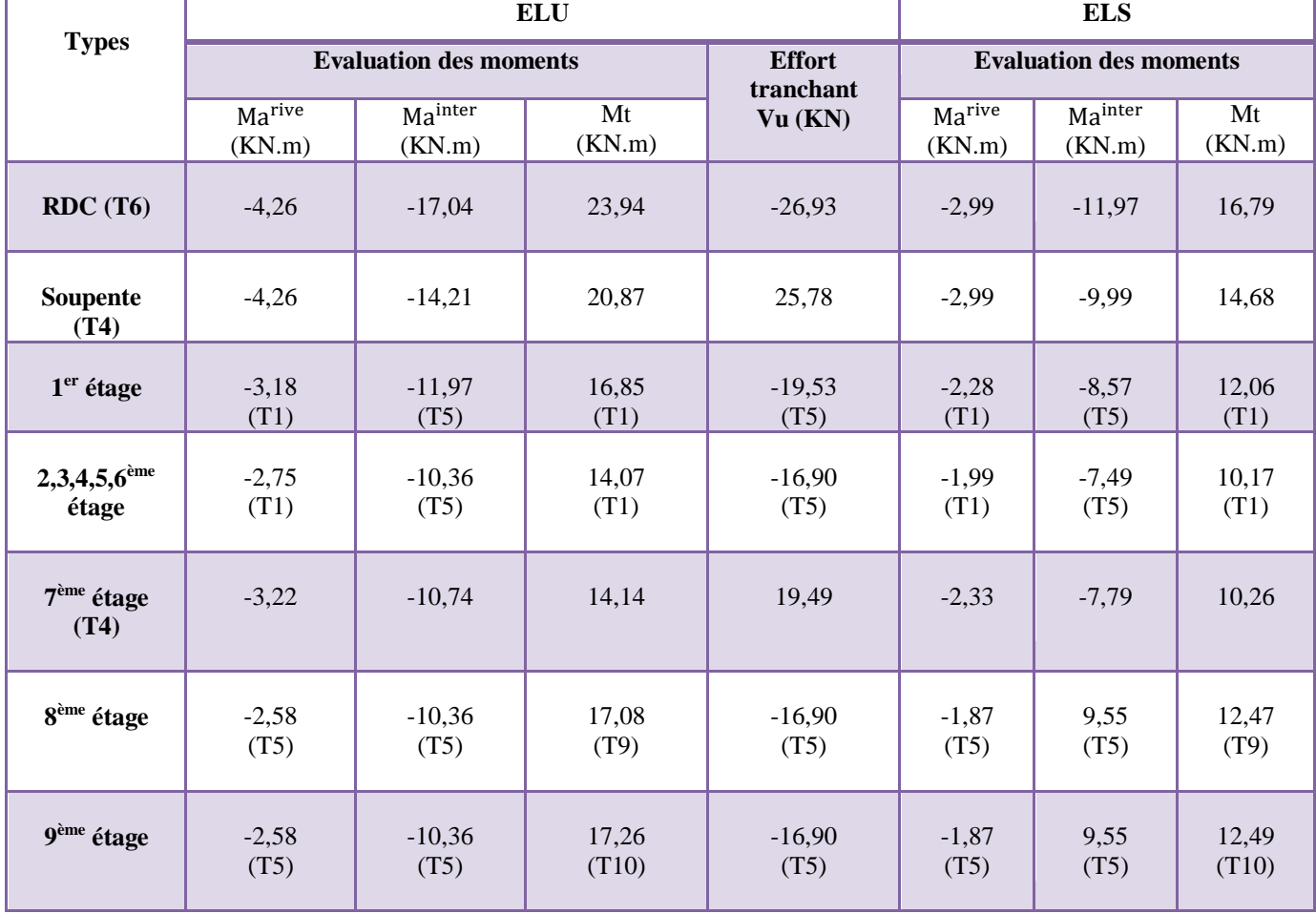

**Tableau III.12.** Sollicitations optées pour le ferraillage des poutrelles.

Voici le ferraillage des autres types de poutrelles :

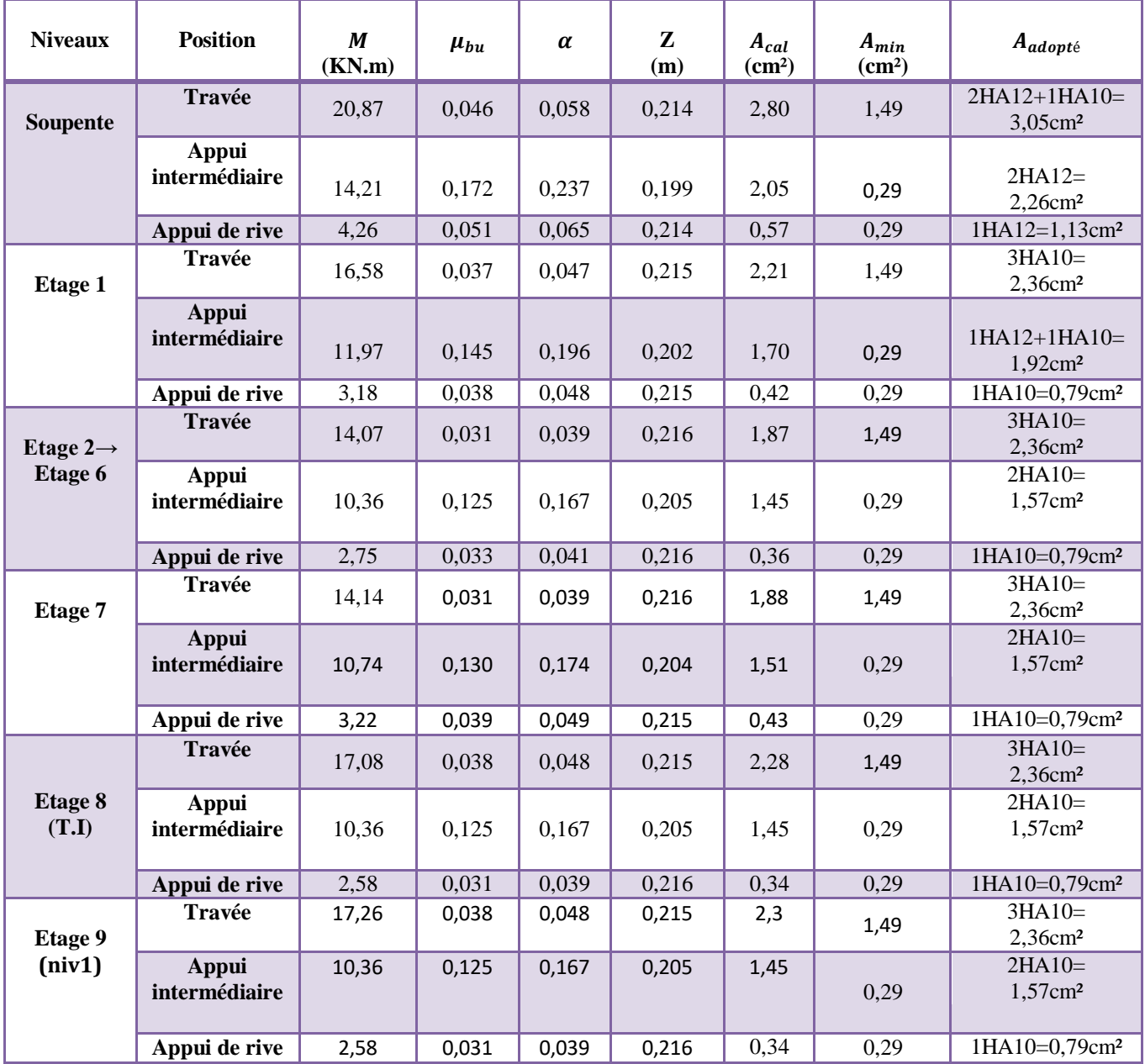

 **Tableau III.13. Calcul du ferraillage à l'ELU des différents niveaux.**

# **Remarque :**

Le ferraillage transversal adopté pour les poutrelles de différents niveaux est :

 $A trans = 2HAB = 1,01cm2$ 

Les vérifications des autres types de poutrelle sont illustrées dans les tableaux suivants:

| <b>Niveaux</b>             | <b>Cisaillement</b>                 |                           | <b>Armatures</b><br>longitudinales<br>Al<br>$\langle cm^2 \rangle \ge$ | <b>Bielle</b><br>Vu                    | <b>Jonction</b>                       |
|----------------------------|-------------------------------------|---------------------------|------------------------------------------------------------------------|----------------------------------------|---------------------------------------|
|                            | $\tau^u \leq \overline{\tau}$ (MPa) | $\frac{\gamma_s}{f_e}$ Vu | $\frac{\gamma_s}{f_e}$ (Vu +<br>$\frac{M_u^{inter}}{0.9 d}$ )          | $\langle$ 0.267. $\alpha$ . <b>b0.</b> | $\tau_1^u \leq \overline{\tau}$ (MPa) |
| <b>Soupente</b>            | 0,97 < 3,33                         | 4,18 > 0,74               | $5,31$ - 1,32                                                          | 25,78 < 158,59                         | 1,32 < 3,33                           |
| Etage1                     | 0,73 < 3,33                         | 3.15 > 0.56               | $4.28 > -1.95$                                                         | 19,53 < 158,59                         | 1 < 3,33                              |
| Etage( $2 \rightarrow 6$ ) | 0,64 < 3,33                         | 3,15 > 0,48               | $3.93 > -1.25$                                                         | 16,90 < 158,59                         | 0,86 < 3,33                           |
| Etage 7                    | 0,73 < 3,33                         | 3,15 > 0,56               | $3.93 > -1.65$                                                         | 19,49 < 158,59                         | 1 < 3,33                              |
| Etage 8                    | 0,64 < 3,33                         | 3,15 > 0,48               | $3,93$ - 1,25                                                          | 16,90 < 158,59                         | 0,86 < 3,33                           |
| Etage 9                    | 0,64 < 3,33                         | 3.15 > 0.48               | $3,93 > -1,25$                                                         | 16.90 < 158.59                         | 0,86 < 3,33                           |
| <b>Observation</b>         | Vérifiée                            | Vérifiée                  | Vérifiée                                                               | Vérifiée                               | Vérifiée                              |

**Tableau III.14.** Vérifications nécessaires à l'ELU.

**Tableau III.15.** Vérifications des contraintes à l'ELS.

| <b>Niveaux</b>                   | <b>Position</b> | $M^{s}$<br>(KN.m) | $A_{s}$<br>$\epsilon$ cm <sup>2</sup> ) | Y<br>(cm) | T<br>(cm <sup>4</sup> ) | <b>Contraintes</b><br>$\sigma \leq \overline{\sigma}(\text{MPa})$ | observation |
|----------------------------------|-----------------|-------------------|-----------------------------------------|-----------|-------------------------|-------------------------------------------------------------------|-------------|
|                                  | Travée          | 14,68             | 3,05                                    | 4,97      | 15912,20                | 4,58<15                                                           | Vérifiée    |
| <b>Soupente</b>                  | <b>Appui</b>    | $-9,99$           | 2,26                                    | 8,67      | 20144,13                | 4,29 < 15                                                         | Vérifiée    |
|                                  | <b>Travée</b>   | 12,06             | 2,36                                    | 4,39      | 12810,01                | 4,13 < 15                                                         | Vérifiée    |
| Etage1                           | <b>Appui</b>    | $-8,57$           | 1,92                                    | 8,15      | 17253,59                | 4,04 < 15                                                         | Vérifiée    |
|                                  | Travée          | 10,17             | 2,36                                    | 4,39      | 12810,01                | 3,48 < 15                                                         | Vérifiée    |
| Etage $1 \rightarrow$<br>Etage 6 | Appui           | $-7,49$           | 1,57                                    | 7,53      | 14181,67                | 3,97 < 15                                                         | Vérifiée    |
|                                  | <b>Travée</b>   | 10,26             | 2,36                                    | 4,39      | 12810,01                | 3,51 < 15                                                         | Vérifiée    |
| <b>Etage 7</b>                   | <b>Appui</b>    | $-7,79$           | 1,57                                    | 7,53      | 14181,67                | 4,13 < 15                                                         | Vérifiée    |
|                                  | <b>Travée</b>   | 12,47             | 2,36                                    | 4,39      | 12810,01                | 4,27 < 15                                                         | Vérifiée    |
| Etage 8                          | <b>Appui</b>    | $-9,55$           | 1,57                                    | 7,53      | 14181,67                | 5,07 < 15                                                         | Vérifiée    |
|                                  | <b>Travée</b>   | 12,49             | 2,36                                    | 4,39      | 12810,01                | 4,28 < 15                                                         | Vérifiée    |
| <b>Etage 9</b>                   | <b>Appui</b>    | $-9,55$           | 1,57                                    | 7,53      | 14181,67                | 5,07 < 15                                                         | Vérifiée    |

La vérification de la flèche des autres types de poutrelles est résumée dans le tableau suivant : **Tableau III.16.** Vérifications de la flèche pour les autres types de poutrelles.

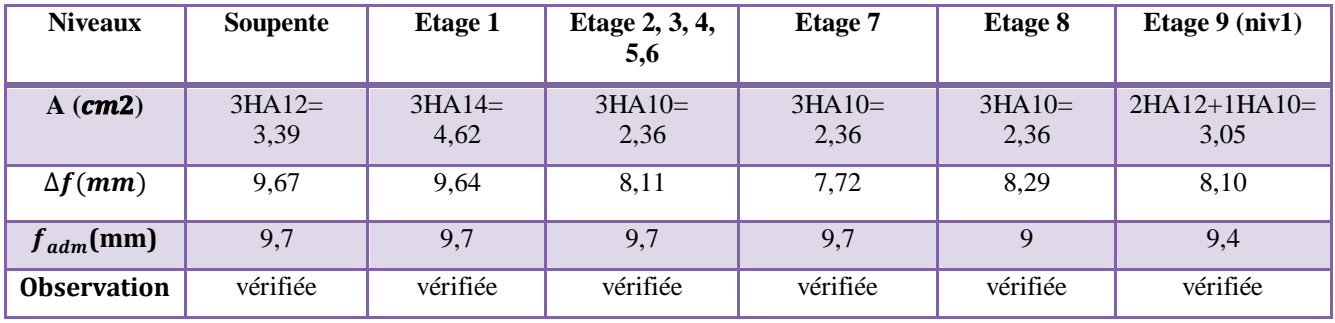

# **III.1.1.3Schéma de ferraillage des poutrelles :**

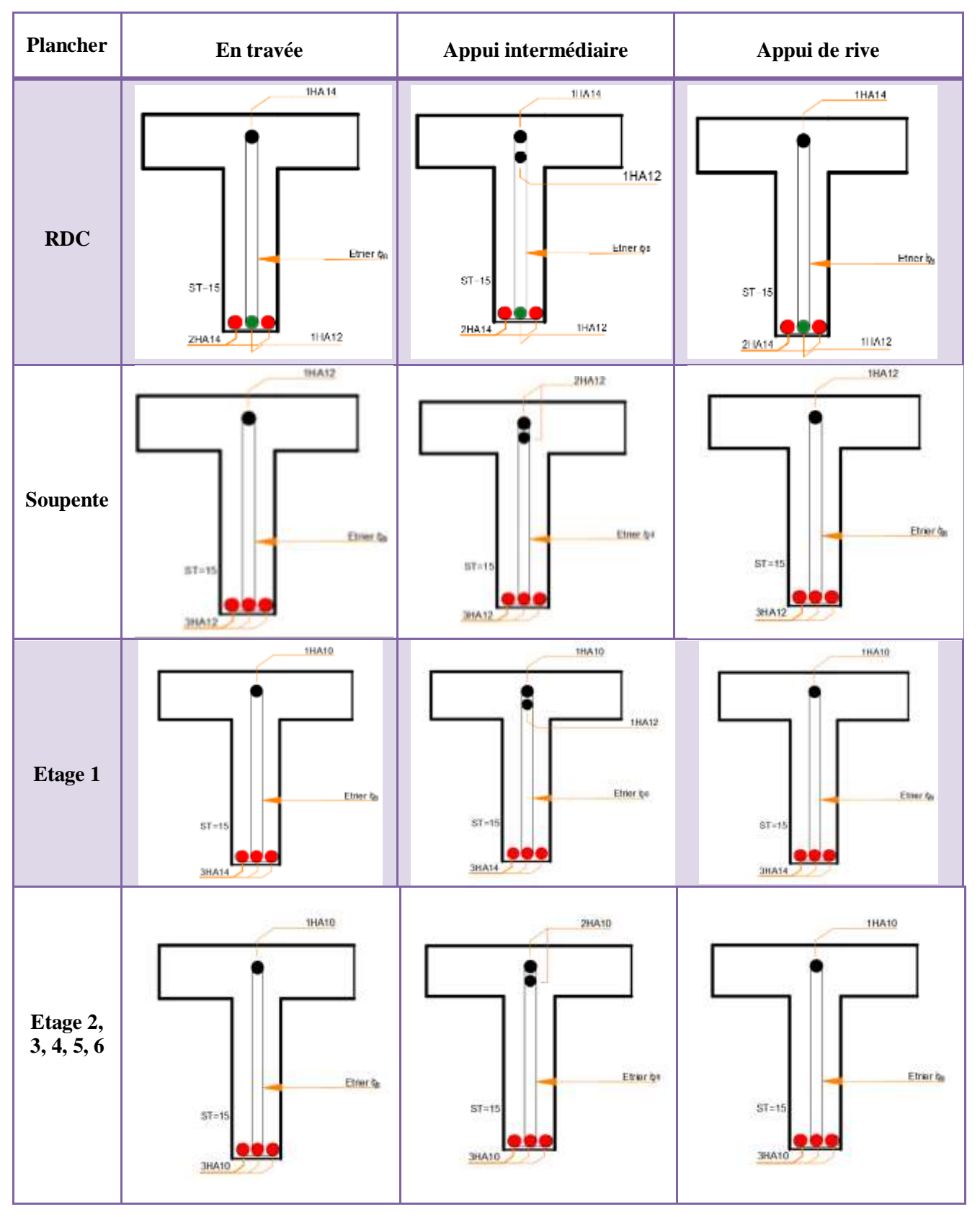

 **Tableau III.17** Schémas de ferraillage des poutrelles.

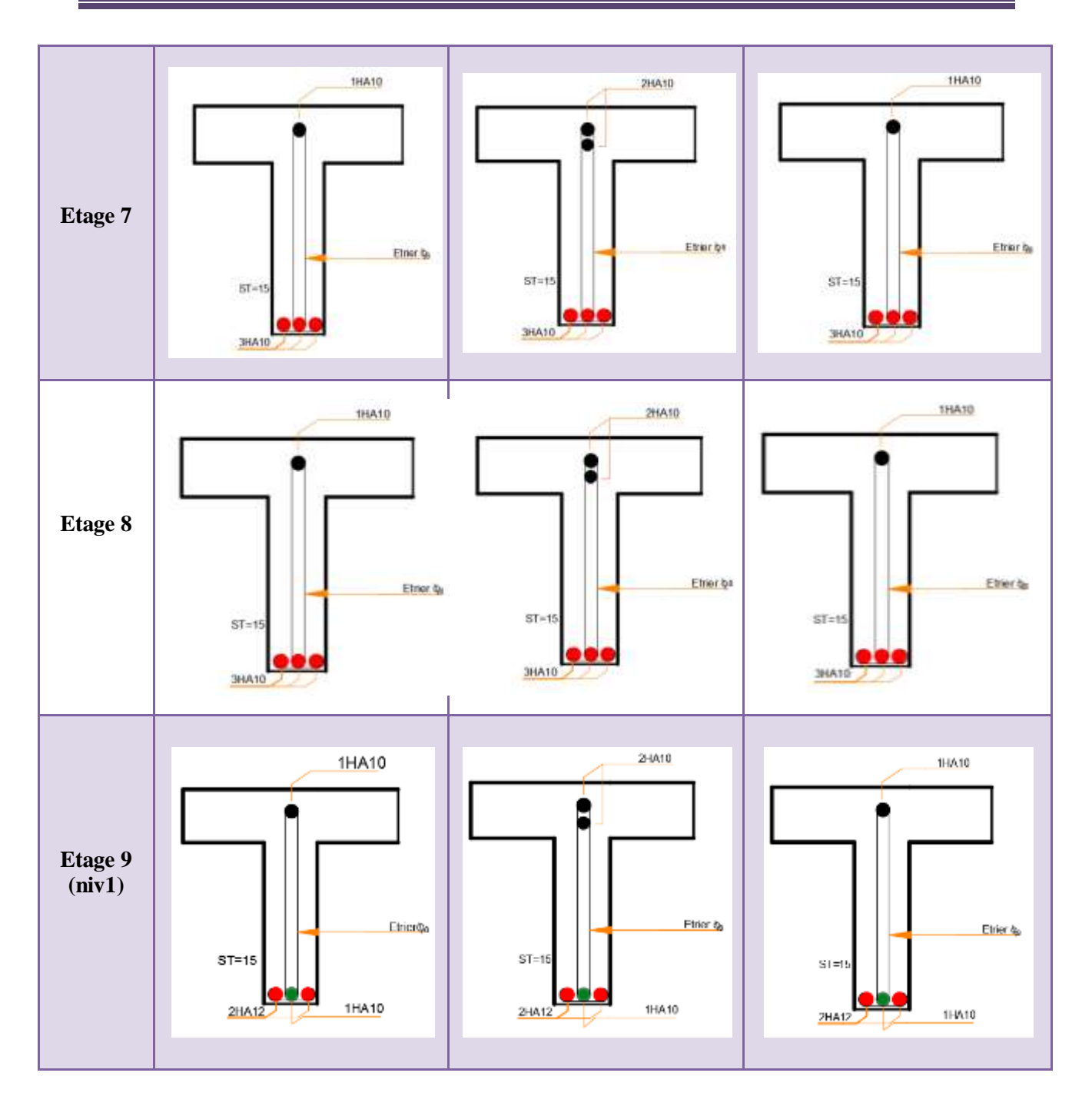

Schéma de ferraillage de la dalle de compression :

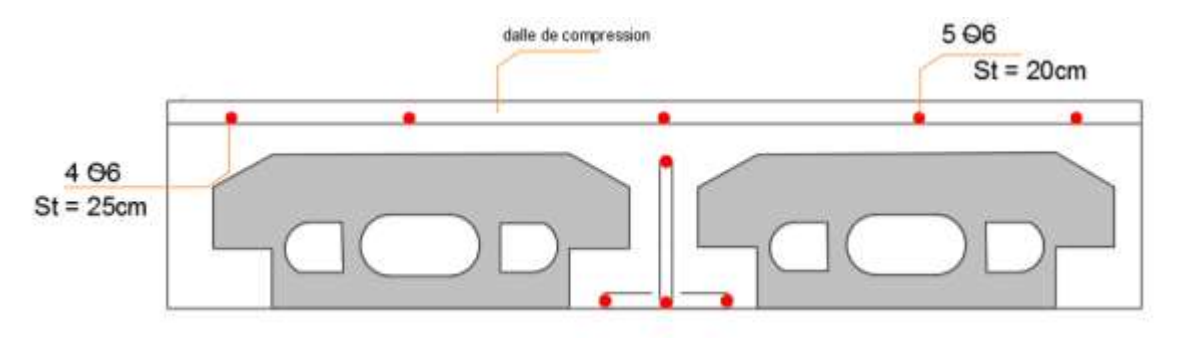

**Figure III.6** Schéma de ferraillage de la dalle de compression.

# **III.1.2 Plancher à dalle pleine**

Le plancher à dalle pleine est utilisé essentiellement quand le plancher à corps creux ne peut pas être utilisé tel que pour les balcons, les terrasses accessibles…etc.

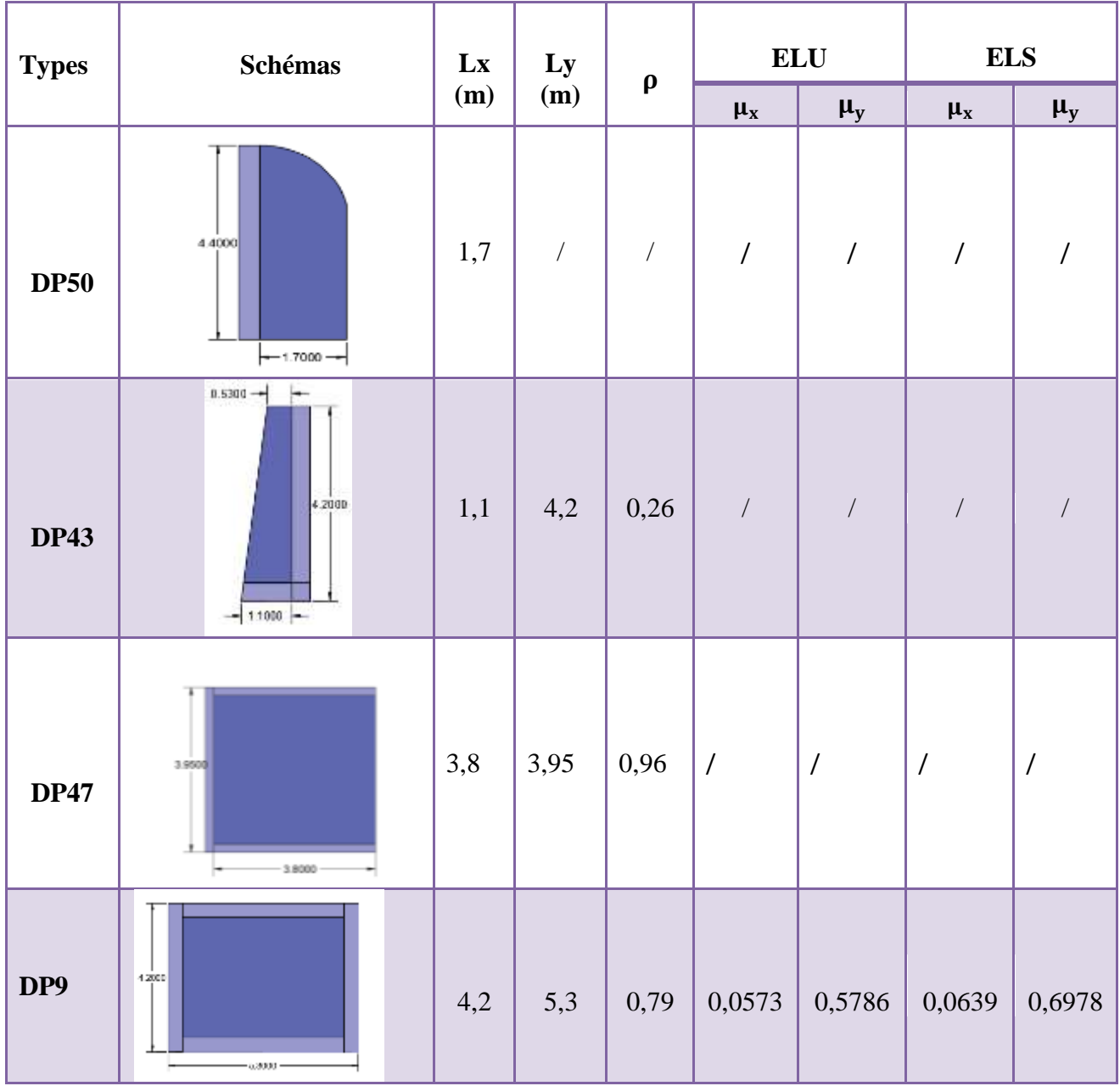

 **Tableau III.18** Données des différents types de dalles pleines.

Pour les valeurs de μx et μy voir annexe A.

Pour notre cas on va étudier le type D47 du  $6<sup>eme</sup>$  étage qui repose sur 3 appuis :

# **III.1.2.1 Calcul des sollicitations à L'ELU**

# **Evaluation des charges**

 $\int G = 5.02 \text{ KN } / \text{ m}^2$  $Q = 3, 5$  KN/m<sup>2</sup>

A L'ELU :  $P_u = (1,35G + 1,5 Q) \rightarrow P_u = 12,02$  KN/m<sup>2</sup>

A L'ELS :  $P_s = (G + Q) \rightarrow P_s = 8,52$  KN/m<sup>2</sup>

#### **Calcul des sollicitations**

 $\rho = 0.96 > 0.4 \rightarrow$  Dalle travaillant selon deux sens

$$
l_x = 3.8 \ge \frac{l_y}{2} = 1.975 \rightarrow \begin{cases} M_0^x = \frac{q l_y^3}{24} \\ M_0^y = \frac{q l_y^2}{8} \left( l_x - \frac{l_y}{2} \right) + \frac{q l_y^3}{48} \end{cases}
$$
  
A L'ELU: 
$$
\begin{cases} M_0^x = 30.86 \text{KN.m} \\ M_0^y = 58.21 \text{ KN.m} \\ M_0^x = 21.87 \text{KN.m} \end{cases}
$$
  
A L'ELS: 
$$
\begin{cases} M_0^x = 21.87 \text{KN.m} \\ M_0^y = 41.25 \text{ KN.m} \end{cases}
$$

#### **Correction des moments compte tenue de l'encastrement**

Selon le BAEL, les moments Mo calculés doivent être corrigés :

En travée :  $\begin{cases} M_t = 0.85 M_0 (travé e \, de \, rive) \\ M_t = 0.75 M_0 (través \, int amin' s) \end{cases}$  $M_t = 0.75 M_0 (trav\acute{e}e\ interm\'ediaire)$ En appui :  $\begin{cases} M_a = -0.3 M_0(ap \mu i \, de \, rive) \ M_a = 0.5 M_0(c)$  $M_t = -0.5 M_0(\text{appui intermiddle})$  $\circ$  En travée : Mt = 0,85 Mo (travée de rive)  $ELU \rightarrow \begin{cases} M_t^x = 26{,}23 \, KN.\,m \\ M_y^y = 40.47 \, KN.\,m \end{cases}$  $M_t^{\gamma} = 49,47K$ N. m  $ELS \rightarrow \begin{cases} M_t^x = 18,58 \text{ K}N \cdot m \\ M_y^y = 25.06 \text{ K}N \cdot m \end{cases}$  $M_t^{\gamma} = 35,06KN.m$  $\circ$  En appui : Ma = -0,5Mo (appui intermédiaire)  $ELU \rightarrow \begin{cases} M_{a}^{x} = 15,43 \, KN.\,m \\ M^{y} = 20,10 \, KN.\,m \end{cases}$  $M_{a}^{y} = 29,10KN.m$  $ELS \rightarrow \begin{cases} M_{a}^{x} = 10,93 \, KN.\,m \\ M_{y}^{y} = 20,63 \, KN.\,m \end{cases}$  $M_a^y = 20,62KN.m$ **Effort tranchant** 

$$
\begin{cases}\nV_x = \frac{q \times l_x}{2} \times \frac{l y^4}{l x^4 + l y^4} \\
V_y = \frac{q \times l_y}{2} \times \frac{l x^4}{l x^4 + l y^4}\n\end{cases}\n\rightarrow\n\begin{cases}\nV_x = 12,30 \text{ KN} \\
V_y = 10,95 \text{ KN}\n\end{cases}
$$

#### **III.1.2.2 Ferraillage**

Le calcul se fait à la flexion simple pour une section  $(l \times e)$  $l_x = 3.8$  m,  $l_y = 3.95$  m, e= 14 cm, c = 3 cm,  $f_{c28} = 25$  MPa, Fe = 400 MPa, d = 11 cm

o En travée :

**a) Sens x-x :** 

$$
\mu_{bu} = \frac{M_{tu}^{x}}{f_{bu} \times l_{x} \times d^{2}} = \frac{26,23 \times 10^{-3}}{14,2 \times 3,8 \times 0,11^{2}} = 0,040 < 0,186 \rightarrow Pivot A
$$
  
\n
$$
\mu_{bu} = 0,04 < \mu_{l} = 0,392 \rightarrow A' = 0
$$
  
\nCe qui donne :  $A_{t} = \frac{M_{t}^{x}}{z \times f_{st}}$  avec  $f_{st} = \frac{f_{e}}{r_{s}} = \frac{400}{1,15} = 348 MPa$   
\n $\alpha = 0,051$  ;  $z = 0,107m \rightarrow A_{t}^{x} = 7,04cm^{2}$   
\nb) Sens y-y :  
\n
$$
\mu_{bu} = \frac{M_{tu}^{y}}{f_{bu} \times l_{y} \times d^{2}} = \frac{49,47 \times 10^{-3}}{14,2 \times 3,95 \times 0,11^{2}} = 0,072 < 0,186 \rightarrow Pivot A
$$
  
\n $\mu_{bu} = 0,072 < \mu_{l} = 0,392 \rightarrow A' = 0$   
\nCe qui donne :  $A_{t} = \frac{M_{t}^{y}}{z \times f_{st}}$   
\n $\alpha = 0,093$  ;  $z = 0,105m \rightarrow A_{t}^{y} = 13,53cm^{2}$   
\n $\circ$  En appui :  
\na) Sens x-x :  
\n
$$
\mu_{bu} = \frac{M_{\alpha}^{x}}{f_{bu} \times l_{x} \times d^{2}} = \frac{15,43 \times 10^{-3}}{14,2 \times 3,8 \times 0,11^{2}} = 0,023 < 0,186 \rightarrow Pivot A
$$
  
\n
$$
\mu_{bu} = 0,023 < \mu_{l} = 0,392 \rightarrow A' = 0
$$
  
\nCe qui donne :  $\rightarrow A_{t} = \frac{M_{\alpha}^{x}}{z \times f_{st}}$   
\n $\alpha = 0,029$  ;  $z = 0,108m \rightarrow A_{t}^{x} = 4,1cm^{2}$   
\nb)

#### **III.1.2.3 Vérifications nécessaires**

#### **Condition non fragilité**

Pour : 
$$
\begin{cases} e > 12 \text{ cm} \\ \rho > 0,4 \end{cases} \rightarrow \begin{cases} A_{tmin}^x = \frac{\rho_o}{2} (3 - \rho) \times l_x \times e \\ A_{tmin}^y = \rho_o \times l_y \times e \\ A_{tmin} = \rho_o \times l_y \times e \end{cases}
$$
\nAvec :  $\rho_o = 8 \times 10^{-4}$  Pour Fe400\n $\rho$ 0: coefficient qui dépend du type d'acier utilisé.

= 4,34 cm² < ………….. condition vérifiée

= 4,42 cm² < …………. condition vérifiée

#### **Choix des barres:**

**Sens**  $x-x \rightarrow \begin{cases}$ **En travée :** 4HA16 = 8,04 cm<sup>2</sup> En appui : 4HA12 = 4,52 cm<sup>2</sup> **Sens y-y**→ {En travée : 9HA14 = 13,85 cm<sup>2</sup> En appui : 4HA16 = 8,04 cm<sup>2</sup>

**Espacement des armatures**

 $S_t = \{$ Armatures  $|| \, l_x: S_t = 25 \, \text{cm} \leq \text{min}(3e; 33 \, \text{cm}) = 33 \, \text{cm}$ Armatures  $|| \, l_y: S_t = 25 \, \text{cm} \leq \text{min}(4e; 45 \, \text{cm}) = 45 \, \text{cm}$ 

# **Vérification de l'effort tranchant**

 $\tau_u = \frac{V_u}{V_v}$  $\frac{V_u}{l \times d} \leq \frac{0.07 f_{c28}}{\gamma_h}$  $\gamma_b$  $\tau_u^x = 0.029 MPa \leq 1.17 MPa$  ;  $\tau_u^y = 0.025 MPa \leq 1.17 MPa$ →Les armatures transversales ne sont pas nécessaires.

#### **Vérification de la contrainte du béton**

 $l_x = 3.8$ m,  $l_y = 3.95$ m, e= 14 cm, c = 3 cm,  $f_{c28} = 25$  MPa, Fe = 400 MPa, d = 11 cm  $\sigma_{bc}=\frac{M_{ser}}{I}$  $\frac{ser}{I}y \le \overline{\sigma_{bc}} = 0,6 \times f_{c28} = 15MPa$ −Calcul de y :  $rac{b}{a}$  $\frac{b}{2}y^2 + 15Ay - 15Ad = 0$ Calcul de I :  $I = \frac{b}{3}y^3 + 15A(d - y)^2 = 0$ **Sens x-x :**  $M_{ser}^x = 18,58KN.m$  ,  $A_x = 8,04 \, \text{cm}^2$ , y= 2,34 cm, I=10667,42 cm<sup>4</sup>  $\sigma_{bc} = 4.07 MPa < \overline{\sigma_{bc}} = 15 MPa \dots \dots$  Pas de risque d'écrasement du béton. **Sens y-y :**  $M_{ser}^{y} = 35,06KN \ldots m$ ,  $A_{y} = 13,85cm^{2}$ , y= 2,91cm, I=16831,57cm<sup>4</sup>

 $\sigma_{bc} = 6.06 MPa < \overline{\sigma_{bc}} = 15 MPa \dots \dots \text{ pas de risque d'écrasement du béton}$ 

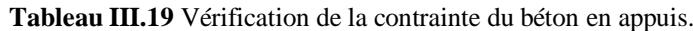

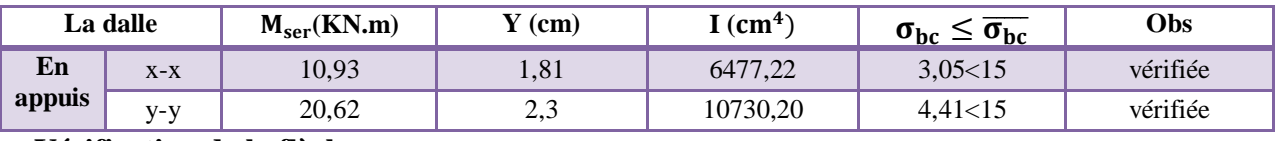

#### **Vérification de la flèche**

La vérification de la flèche n'est pas nécessaire si les conditions suivantes sont observées : **Sens x-x :**

$$
\begin{aligned}\n&\quad \sqrt{\frac{h}{l_x}} \ge \frac{M_{\text{tser}}^x}{20 M_{\text{0ser}}^x} \to 0.036 < 0.042 \dots \dots \text{condition non vérifiée} \\
&\quad \sqrt{\frac{A}{b \times d_x}} \le \frac{2}{f_e} \to 0.00192 < 0.005 \dots \dots \text{condition vérifiée}\n\end{aligned}
$$

 $\checkmark$  L <8m  $\rightarrow$  3,8 < 8… ... condition vérifiée

La première condition n'est pas vérifiée alors on doit vérifier la flèche.

$$
\begin{cases}\nM_{ser}^g = 0.85 \times \frac{g l_y^3}{24} = 10.95 \, KN.m \\
M_{ser}^j = 0.85 \times \frac{l l_y^3}{24} = 7.63 \, KN.m \\
M_{ser}^p = 0.85 \times \frac{pl_y^3}{24} = 18.59 \, KN.m\n\end{cases}
$$

| Résultats<br>$\rho$ et $\lambda$<br><b>Données</b>                        |                   | Y, I et $I_0$ |                          | $\sigma$     |                                   | $\pmb{\mu}$ |         | $I_f$            |                         |         |                      |       |
|---------------------------------------------------------------------------|-------------------|---------------|--------------------------|--------------|-----------------------------------|-------------|---------|------------------|-------------------------|---------|----------------------|-------|
| $J = 3.5$<br>(KN/m)                                                       |                   |               |                          |              |                                   |             |         |                  | $I_f^{ji}(cm^4)$        | 97705,2 | $f^{ji}(mm)$         | 0,34  |
| $G = 5,02$<br>(KN/m)                                                      | $\rho$            | 0,0019        | Y(cm)                    | 2,34         | $\sigma_{sti}(MPa)$               | 92,91       | $\mu_i$ | $\mathbf{0}$     | $I_f^{\text{gi}}(cm^4)$ | 97705,2 | $f^{gi}(mm)$         | 0,498 |
| $P = 8,52$<br>(KN/m)                                                      |                   |               |                          | 10667        |                                   |             |         |                  |                         |         |                      |       |
| $A = 8,04$<br>$\rm (cm^2)$                                                | $\lambda_i$       | 11,05         | I $\text{(cm}^4\text{)}$ | ,42          | $\sigma_{\text{stg}}(MPa)$        | 133,34      | $\mu_g$ | $\boldsymbol{0}$ | $I_f^{\text{gv}}(cm^4)$ | 97705,2 | $f^{gv}(mm)$         | 1,49  |
| $l_{x} = 3.8m$                                                            |                   |               | $I_0$                    |              |                                   |             |         |                  |                         |         |                      |       |
| $H = 14cm$                                                                | $\lambda_{\rm v}$ | 4,42          | $\text{cm}^4$ )          | 88780<br>,55 | $\sigma_{\text{stp}}(\text{MPa})$ | 226,37      | $\mu_p$ | 0,042            | $I_f^{pi}(cm^4)$        | 66319,2 | f <sup>pi</sup> (mm) | 1,24  |
| $\Delta f = 1$ , 89mm < $\overline{f} = 7$ , 6mm (la flèche est vérifiée) |                   |               |                          |              |                                   |             |         |                  |                         |         |                      |       |

**Tableau III.20** Vérification de la flèche de la DP 47 dans le sens (x-x)

**Sens y-y :**

 $\sqrt{\frac{h}{1}}$  $_{\rm y}$  $\geq \frac{M_{\text{tser}}^y}{20M_y}$  $20M_{0ser}^y$  $\frac{\text{ger}}{\text{y}} \rightarrow 0.035 < 0.042$ .......condition non vérifiée  $\sqrt{A}$ b×d<sup>y</sup>  $\leq \frac{2}{\epsilon}$  $_{\rm f_e}$  $\rightarrow 0,00318 < 0,005$ ........condition vérifiée  $\checkmark$  L <8m  $\rightarrow$  3,95 < 8 … condition vérifiée

La première condition n'est pas vérifiée alors on doit vérifier la flèche.

$$
\begin{cases}\nM_{ser}^g = 0.85 \times \left[ \frac{g l_y^2}{8} \left( l_x - \frac{l_y}{2} \right) + \frac{g l_y^3}{48} \right] = 20,65 \text{ KN. m} \\
M_{ser}^j = 0.85 \times \left[ \frac{j l_y^2}{8} \left( l_x - \frac{l_y}{2} \right) + \frac{j l_y^3}{48} \right] = 14,40 \text{ KN. m} \\
M_{ser}^p = 0.85 \times \left[ \frac{p l_y^2}{8} \left( l_x - \frac{l_y}{2} \right) + \frac{p l_y^3}{48} \right] = 35,07 \text{ KN. m}\n\end{cases}
$$

| Résultats<br><b>Données</b> | Y, I et $I_0$<br>$\rho$ et $\lambda$                                   |       | $\sigma$                           |       | $\mu$                             |        | $I_f$   |                  |                            |        |              |      |
|-----------------------------|------------------------------------------------------------------------|-------|------------------------------------|-------|-----------------------------------|--------|---------|------------------|----------------------------|--------|--------------|------|
| $J = 3,5$<br>(KN/m)         |                                                                        |       | Y(cm)                              |       | $\sigma_{\text{stj}}(\text{MPa})$ |        |         |                  | $I_f^{ji}(cm^4)$           | 103009 | $f^{ji}(mm)$ | 0,67 |
| $G = 5,02$<br>(KN/m)        | $\rho$                                                                 | 0,003 |                                    | 2,91  |                                   | 103,81 | $\mu_i$ | $\boldsymbol{0}$ | $I_f^{\text{gi}}(cm^4)$    | 67266  | $f^{gi}(mm)$ | 1,47 |
| $P = 8,52$<br>(KN/m)        |                                                                        |       |                                    | 16831 | $\sigma_{\text{stg}}(\text{MPa})$ |        |         |                  |                            |        |              |      |
| $A = 13,85$<br>$\rm (cm^2)$ | $\lambda_i$                                                            | 6,59  | $\vert$ (cm <sup>4</sup> ) $\vert$ | ,57   |                                   | 148,90 | $\mu_g$ | 0,08             | $I_f^{\text{gv}}(cm^4)$    | 84953  | $f^{gv}(mm)$ | 3,5  |
| $l_v = 3.95$ m              |                                                                        |       | 1 <sub>0</sub>                     | 93644 |                                   |        |         |                  |                            |        |              |      |
| $H = 14cm$                  | $\lambda_{\rm v}$                                                      | 2,63  | $\text{cm}^4$ )                    | 9.    | $\sigma_{\text{stp}}(\text{MPa})$ | 252,71 | $\mu_p$ | 0,30             | $I_{\rm f}^{\rm pi}(cm^4)$ | 33902  | $f^{pi}(mm)$ | 4,97 |
|                             | $\Delta f = 6$ , 33 mm < $\bar{f} = 7$ , 9 mm (la flèche est vérifiée) |       |                                    |       |                                   |        |         |                  |                            |        |              |      |

 **Tableau III.21.** Vérification de la flèche de la DP 47 dans le sens (y-y)

# **III.1.2.4 Schéma de ferraillage**

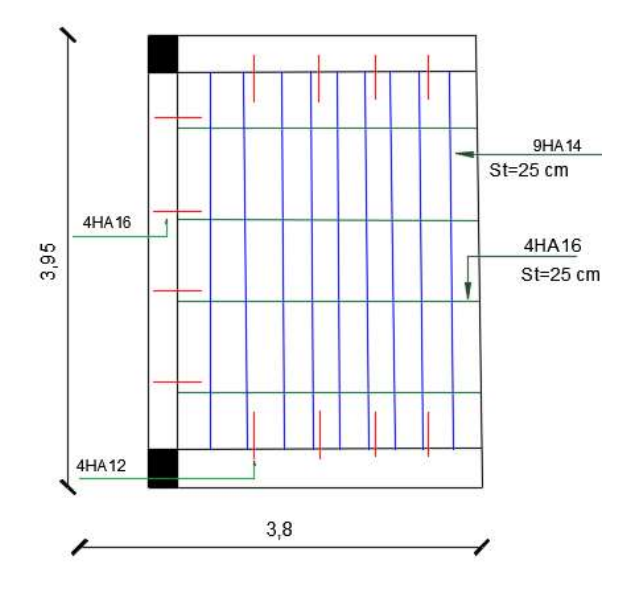

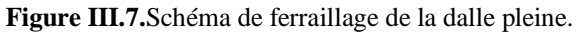

Le calcul de ferraillage des autres panneaux de dalle est résumé dans le tableau suivant :

| <b>Type</b> |           | <b>Sens</b>                                                                                     | M(KN.m)                                                                                | $\mu_{bu}$ | $\alpha$ | Z(m)  | $A_{cal}$<br>$\text{(cm}^2)$ | $A_{min}$<br>$\text{(cm}^2)$ | $A_{choisie}$<br>$\text{(cm}^2)$ | <b>St</b><br>$(cm)$ |  |
|-------------|-----------|-------------------------------------------------------------------------------------------------|----------------------------------------------------------------------------------------|------------|----------|-------|------------------------------|------------------------------|----------------------------------|---------------------|--|
| <b>DP50</b> | $X-X$     |                                                                                                 | 17,37                                                                                  | 0,059      | 0,076    | 0,106 | 4,7                          | 1,90                         | $5HA12=$<br>5,65                 | 33                  |  |
|             |           | $A_v = \frac{A_x}{4} = 1,33$ cm <sup>2</sup> $\rightarrow$ 3HA8 = 1,51 cm <sup>2</sup><br>$y-y$ |                                                                                        |            |          |       |                              |                              |                                  |                     |  |
| <b>DP43</b> | $X-X$     |                                                                                                 | 7,27                                                                                   | 0,038      | 0,048    | 0,107 | 1,95                         | 1,23                         | $2HA12=$<br>2,26                 | 33                  |  |
|             | $y-y$     |                                                                                                 | $A_v = \frac{A_x}{4} = 0,56$ cm <sup>2</sup> $\rightarrow$ 2HA8 = 1,01 cm <sup>2</sup> |            |          |       |                              |                              |                                  |                     |  |
| DP9         | <b>TR</b> | XX                                                                                              | 10,33                                                                                  | 0,060      | 0,077    | 0,106 | 2,78                         | 1,23                         | $4HA10=$<br>3,14                 | 33                  |  |
|             |           | yу                                                                                              | 5,97                                                                                   | 0,034      | 0,044    | 0,108 | 1,59                         | 1,12                         | $4HAB=$<br>2,01                  | 45                  |  |
|             | AP        | XX                                                                                              | 6,07                                                                                   | 0,035      | 0,045    | 0,108 | 1,61                         | 1,23                         | $2HA12 =$<br>2,26                | 33                  |  |
|             |           | yу                                                                                              | 3,51                                                                                   | 0,020      | 0,025    | 0,108 | 0,92                         | 1,12                         | 2HAS<br>$=1,01$                  | 45                  |  |

**Tableau III.22.** Ferraillage des autres panneaux de dalle

#### **III.2 Calcul des escaliers**

Pour notre cas on s'intéresse à la cage d'escaliers du RDC :

 **1 ère et 3ème volée**

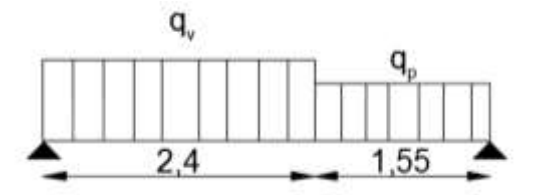

**Figure III.8.**Schéma statique de la 1ère et 3ème volée du RDC.

#### **a) Les combinaisons de charges**

On a: 
$$
G_v = 8, 06 \text{ KN/m}^2
$$
;  $G_p = 5, 27 \text{ KN/m}^2$ ;  $Q = 5 \text{ KN/m}^2$   
\nELU  $\begin{cases} q_v = 18,38 \text{ KN/ml} \\ q_p = 14,61 \text{ KN/ml} \end{cases}$ ;  $ELS \begin{cases} q_v = 13,06 \text{ KN/ml} \\ q_p = 10,27 \text{ KN/ml} \end{cases}$ 

#### **b) Les sollicitations**

#### **Les réactions d'appuis**

$$
\Sigma F/x = 0
$$
  $\rightarrow$   $R_A + R_B = 2,4 q_v + 1,55 q_p$   
\n $\Sigma M/A = 0$   $\rightarrow$  ELU  $\begin{cases} R_A = 35,15 \text{ KN} \\ R_B = 31,6 \text{ KN} \end{cases}$ ; ELS  $\begin{cases} R_A = 24,94 \text{ KN} \\ R_B = 22,32 \text{ KN} \end{cases}$ 

# **Moments fléchissant et efforts tranchants**

La poutre est isostatique, donc le calcul des sollicitations va se faire par la méthode des sections (méthode de la RDM)

$$
\text{ELU}\begin{cases} M_0^{\max} = 33{,}62 \text{ KN.m} \\ M_t^{\max} = 0{,}75 M_0^{\max} = 25{,}21 \text{ KN.m} \\ M_a^{\max} = 0{,}5 M_0^{\max} = 16{,}81 \text{ KN.m} \\ V_{\max} = 35{,}15 \text{ KN} \end{cases} \text{ELS}\begin{cases} M_0^{\max} = 23{,}82 \text{ KN.m} \\ M_t^{\max} = 0{,}75 M_0^{\max} = 17{,}86 \text{ KN.m} \\ M_a^{\max} = 0{,}5 M_0^{\max} = 11{,}91 \text{ KN.m} \\ V_{\max} = 24{,}94 \text{ KN} \end{cases}
$$

#### **c) Ferraillage**

Le ferraillage se fera en flexion simple pour une section ( $bx e$ ) Les résultats obtenus sont résumés dans le tableau ci-après :

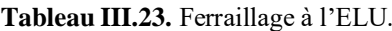

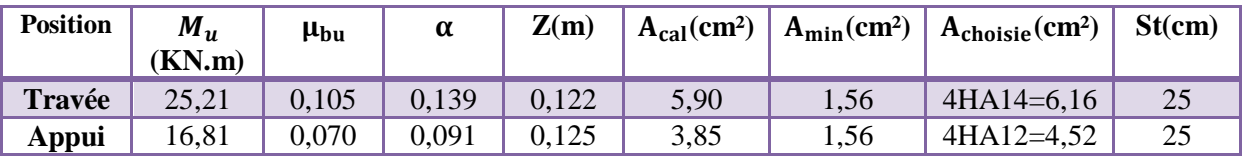

#### **Armature de répartition**

 $Ar_{t} = \frac{A}{4}$  $\frac{A}{4} = \frac{6,16}{4}$  $\frac{116}{4}$  = 1,54 cm<sup>2</sup>  $\rightarrow$  Ar<sub>t</sub> = 4HA8 = 2,01 cm<sup>2</sup>  $Ar_a = \frac{A}{4}$  $\frac{A}{4} = \frac{4,52}{4}$  $\frac{32}{4}$  = 1,13 cm<sup>2</sup>  $\rightarrow$  Ar<sub>t</sub> = 4HA8 = 2,01 cm<sup>2</sup>

#### **d) Les vérifications nécessaires**

o **A L'ELU**

$$
\tau_{u} = \frac{V_{u}}{b \times d} \le \frac{0.07 f_{c28}}{\gamma_{b}} = 1,17 \text{ MPa} \text{ avec } V_{u} = 35,15 \text{ KN}
$$
  

$$
\tau_{u} = \frac{35,15 \times 10^{-3}}{1 \times 0,15} = 0,23 < 1,17 \text{ MPa} \text{ condition } \text{veffi\acute{e}e}
$$

# o **A L'ELS**

#### **Etat limite de compression du béton**

Les résultats de calculs des contraintes sont résumés dans le tableau suivant :

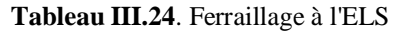

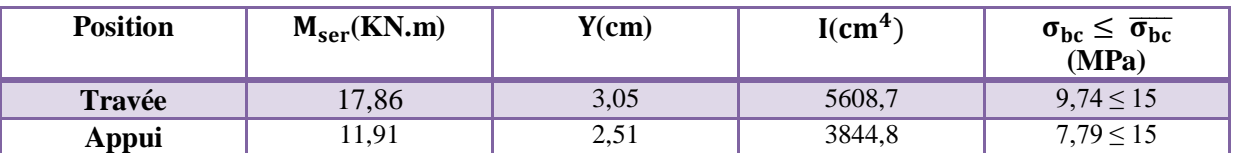

#### **Etat limite de déformation Vérification de la flèche :**

1.  $\frac{h}{l} \geq \max\left(\frac{3}{80}\right)$  $\frac{3}{80}$  ;  $\frac{M_t}{20M}$  $\frac{M_t}{20M_0}$   $\rightarrow \frac{0,15}{3,95}$  $\frac{0.15}{3.95}$  = 0,037 cm = 0,037 cm condition vérifiée **2.**  $A \le \frac{2 \times b \times d}{f_e} \rightarrow 6, 16 \le 6, 5 \text{ cm}^2 \text{ condition } \text{veinfinite}$ **3.**  $l = 3.95 < 8 m$  condition vérifiée

La vérification de la flèche n'est pas nécessaire.

# **► Etude de la 2<sup>ème</sup> volée**

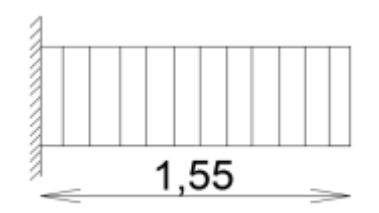

**Figure III.9.**Schéma statique de la deuxième volée

#### **a) Combinaison de charge**

On a :  $G_v = 8.18 \, KN/m$  ;  $Q = 5KN/m$ ELU  $\{q_{v} = 18,54 \text{ KN/ml}}$  $= 18,54$  KN/ml  $\qquad ; \qquad$  ELS  $\{q_v = 13,18 \text{ KN/ml} \}$ 

# **Moment fléchissant et effort tranchant**

Le calcul des sollicitations va se faire par la méthode de la RDM

$$
ELU \begin{cases} M_u = 22.27 \text{ KN.m} \\ V = 28.73 \text{ KN} \end{cases} ; \quad ELS \begin{cases} M_s = 15.83 \text{ KN.m} \\ V = 20.42 \text{ KN} \end{cases}
$$

# **b) Ferraillage**

# o **Ferraillage longitudinale**

Les résultats obtenus sont résumés dans le tableau suivant :

**Tableau III.25.** Ferraillage à l'ELU.

|               | M(KN.m) | $\mu_{bu}$ | α     | Z(m)  |      |      | $A_{cal}(cm^2)   A_{min}(cm^2)   A_{choisie}(cm^2)$ | St(cm) |
|---------------|---------|------------|-------|-------|------|------|-----------------------------------------------------|--------|
| <b>Appuis</b> | 22,27   | 0,093      | 0,122 | 0,123 | 5,20 | 1,56 | $5HA12 =$<br>5,20                                   |        |

# o **Ferraillage transversal**

 $Ar_{t} = \frac{A_{principal}}{4}$  $\frac{\text{ncipal}}{4} = \frac{5,20}{4}$  $\frac{220}{4}$  = 1,3 cm<sup>2</sup>  $\rightarrow$  Ar<sub>t</sub> = 3HA8 = 1,51 cm<sup>2</sup>

# **c) Les vérifications nécessaires**

o **A L'ELU**

$$
\tau_{u} = \frac{v_{u}}{b \times d} \le \frac{0.07 f_{c28}}{\gamma_{b}} = 1,17 \text{ MPa} \quad \text{avec} \quad V_{u} = 28,73 \text{ KN}
$$
\n
$$
\tau_{u} = \frac{28,73 \times 10^{-3}}{1 \times 0.15} = 0,19 < 1,17 \text{ MPa} \quad \text{condition verify the}
$$

# o **A L'ELS**

# **Etat limite de compression du béton**

Les résultats de calculs des contraintes sont résumés dans le tableau suivant :

#### **Tableau III.26.** Ferraillage à l'ELS

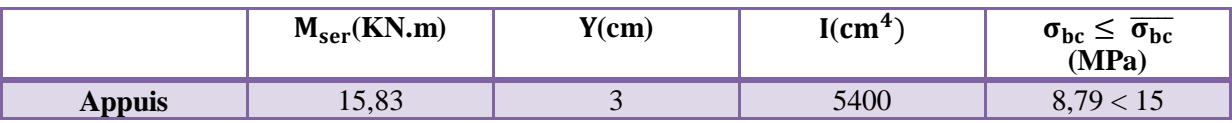

# **Etat limite de déformation**

# **Vérification de la flèche :**

1.  $\frac{h}{l} \geq \max\left(\frac{3}{80}\right)$  $\frac{3}{80}$  ;  $\frac{M_t}{20M}$  $\frac{M_t}{20M_0}$   $\rightarrow \frac{0,15}{1,55}$  $\frac{0.15}{1.55}$  = 0,096 cm > 0,05 cm condition vérifiée **2.**  $A \le \frac{2 \times b \times d}{f_e} \rightarrow 5,20 \le 6,5 \text{ cm}^2 \text{ condition } \text{veinfinite}$ **3.**  $l = 1.55 < 8 m$  condition vérifiée

La vérification de la flèche n'est pas nécessaire.

# **Les autres types d'escaliers**

**Tableau III.27.**Ferraillage des autres types d'escalier.

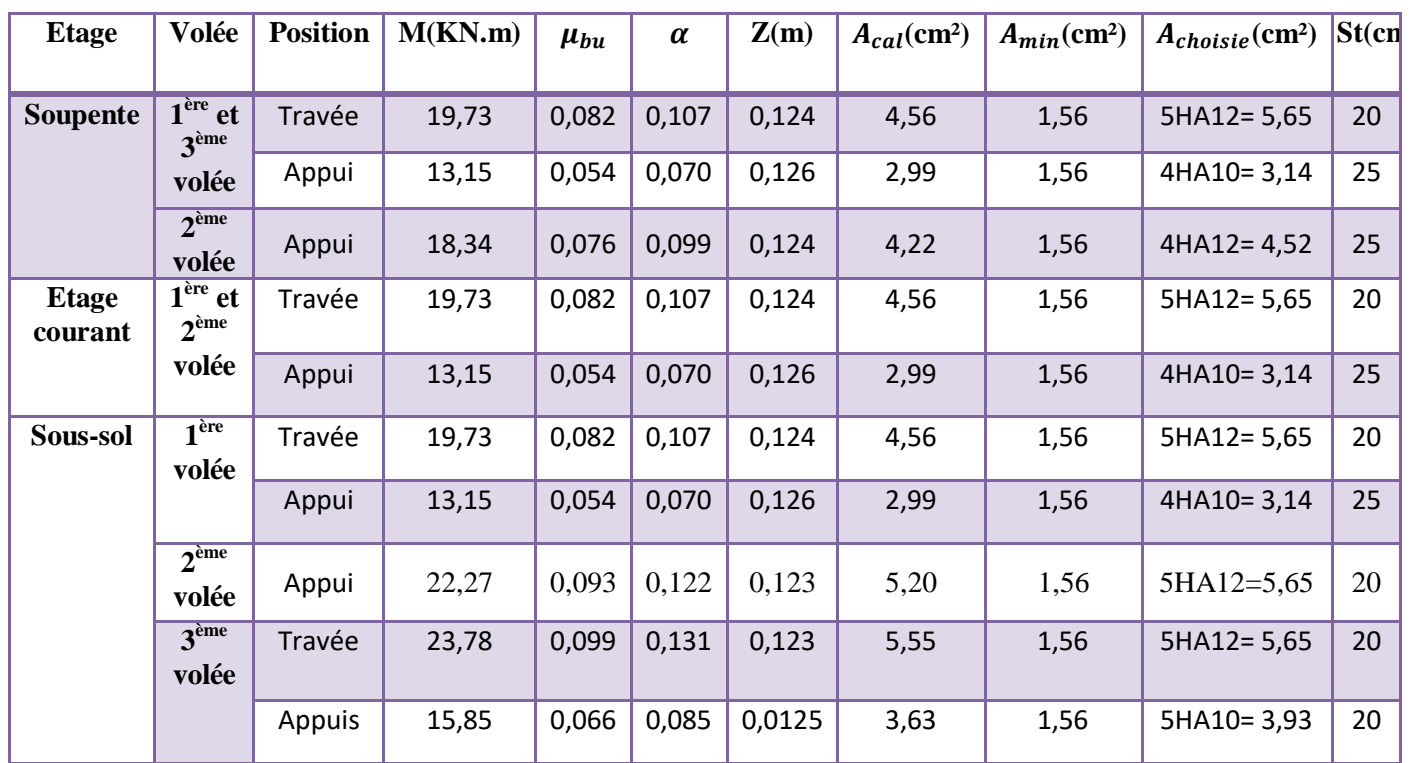

**d) Schéma de ferraillage**

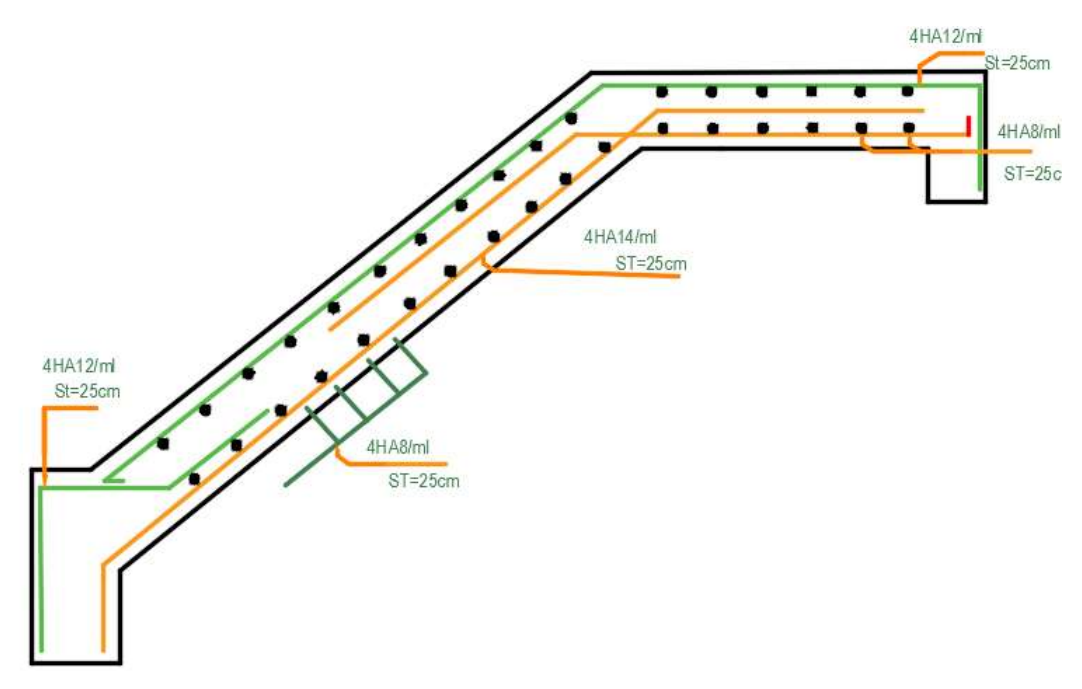

**Figure III.10.** Ferraillage de la 1ère et 3ème volée de l'escalier du RDC.

Le ferraillage de la 2ème volée se fera en Annexe avec la poutre brisée annexe D.

#### **III.3 Calcul de la poutre brisée**

 $b = 30cm$  ;  $h = 40cm$ 

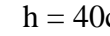

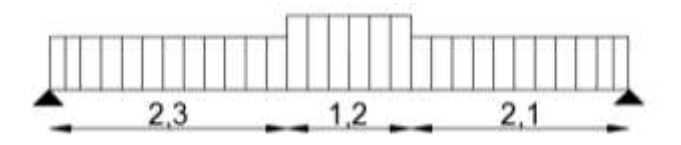

**Figure III.11.**Schéma statique de la poutre brisée.

#### **a) Charges et surcharges**

La poutre est soumise à son poids propre et aux charges transmises par les volées de l'escalier :

 $G_p = 25 \times 0.3 \times 0.4 = 3KN/m$ 

La charge transmise de la 1<sup>ère</sup> et 3<sup>ème</sup> volée :

C'est la réaction de l'appui R<sub>B</sub>  $\rightarrow$   $\begin{cases} q_1^u = 31,6KN/m \\ s_2 = 32,32KM/m \end{cases}$  $q_1^s = 22,32KN/m$ 

La charge transmise de la 2ème volée :

 $\rightarrow$   $\begin{cases} q_1^u = Q \times l_x = 18,54 \times 1,55 \\ 0.56 - 13,19 \text{ WN/m} \end{cases}$  $Q \times l_x = 18,54 \times 1,55$ <br>  $q_1^u = 28,73KN/m$ <br>  $q_1^s = 13,18KN/m$ <br>  $q_1^s = 13,18KN/m$  $q_1^s = 13,18KN/m$ 

# **b) Sollicitations et ferraillage**

Les sollicitations seront tirés à partir du logiciel ETABS2016 et le ferraillage sera effectué dans le chapitre 5.

# **III.4 Calcul des poutres de chainage**

# **a) Types de poutre de chainage**

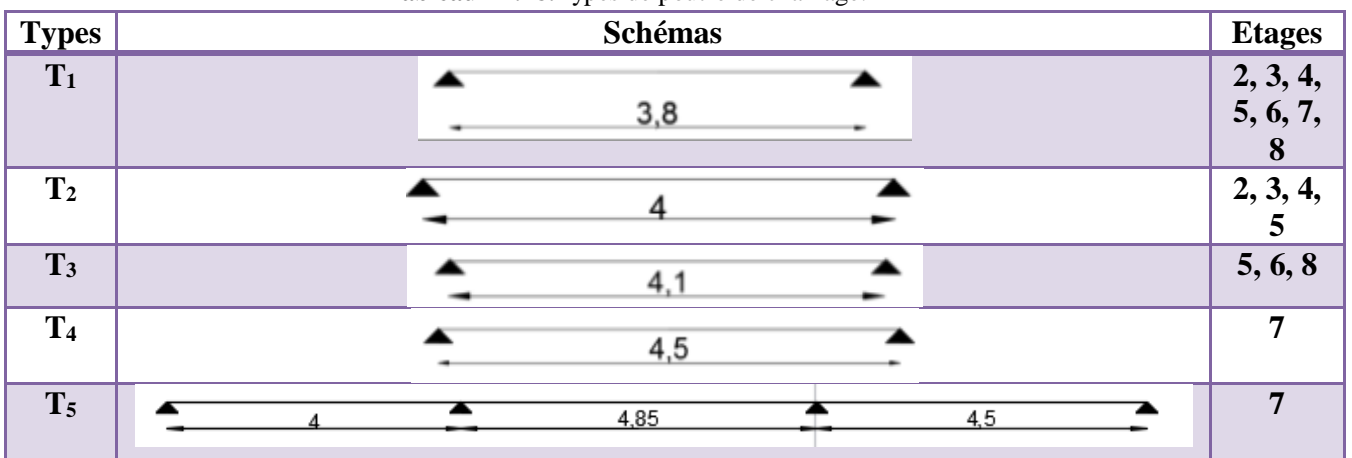

#### **Tableau III.28.**Types de poutre de chainage.

#### **b) Dimensionnement**

Le dimensionnement a été fait en chapitre II et on a aboutit aux données suivantes :

b= 25cm ; h=30cm

#### **c) Calcul des sollicitations**

On donne l'exemple du type  $(T_4)$  dans ce qui suit :

Poids propre :

$$
G_0 = 25 \times 0,25 \times 0,3
$$
  
\n
$$
G_0 = 1,875 \text{KN/m}
$$
  
\n= Poids du mur :  
\n
$$
G_m = 2,85 \times (3,06 - 0,3)
$$
  
\n
$$
G_m = 7,86 \text{KN/m}
$$
  
\n= La charge du plancher CC :  
\n
$$
G_{pcc} = Pl_0/2 \quad ; \quad Q_{pcc} = Ql_0/2
$$
  
\n
$$
l_0 = 0,65m \; ; \; G = 5,46 \text{KN/m}^2 \; ; \; Q = 1,5 \text{KN/m}^2
$$
  
\n
$$
\rightarrow G_{pcc} = 1,77 \; \text{KN/m} \; ; \; Q_{pcc} = 0,48 \; \text{KN/m}
$$
  
\n
$$
D' \text{où} \rightarrow \begin{cases} q_u = 1,35(G_{pcc} + G_0) + G_m + 1,5(Q_{pcc}) \\ q_s = G_{pcc} + G_m + G_0 + Q_{pcc} \\ q_s = 14,25 \text{KN/m} \end{cases}
$$

Moment isostatique :  $M_0 = q \frac{l^2}{r^2}$  $\frac{1^2}{8}$   $\rightarrow$   $\begin{cases} ELU: M_0 = 42,12KN.m \\ ELS: M_0 = 36,07KN.m \end{cases}$  $ELS: M_0 = 36,07KN.m$ 

Moment en travée :  $M_t = M_0 \rightarrow \begin{cases} ELU: M_t = 42,12KN.m \\ EI S: M_t = 36,07KN.m \end{cases}$  $ELS: M_t = 36,07KN.m$ 

Moment en appuis :  $M_a = -0.15M_0 \rightarrow \begin{cases} ELU: M_a = -6.31KN.m \\ EI S: M_a = -5.41KN.m \end{cases}$  $ELS: M_a = -5,41KN.m$ 

L'effort tranchant : 
$$
V_u = q_u \times \frac{l}{2} = 37,44
$$
KN

Voici les sollicitations des autres types de poutre de chainage :

| <b>Type</b>    |                | <b>ELU</b>          |              | <b>ELS</b> |                |                    |              |  |
|----------------|----------------|---------------------|--------------|------------|----------------|--------------------|--------------|--|
|                | $M_a^r(KN, m)$ | $M_a^{int} (KN, m)$ | $M_t(KN, m)$ | V(KN)      | $M_a^r(KN, m)$ | $M_a^{int}$ (KN.m) | $M_t(KN, m)$ |  |
| $T_1$          | $-4,59$        |                     | 30,64        | 32,26      | $-3,30$        |                    | 22,58        |  |
| $\mathbf{T}_2$ | $-4,99$        |                     | 33,28        | 33,28      | $-4,27$        |                    | 28,5         |  |
| $\mathbf{T}_3$ | $-5,24$        |                     | 34,96        | 34,11      | $-4,49$        |                    | 29,94        |  |
| T <sub>4</sub> | $-6,31$        |                     | 42,12        | 37,44      | $-5,41$        |                    | 36,07        |  |
| $T_5$          | $-7,33$        | 24,46               | 32,61        | 44,38      | $-6,28$        | 20,95              | 27,93        |  |
| <b>Max</b>     | $-7,33$        | 24,46               | 42,12        | 44,38      | $-6,28$        | 20,95              | 36,07        |  |

**Tableau III.29 Sollicitations des autres types de poutre de chainage.**

# **d) Ferraillage**

Le ferraillage se fera avec les sollicitations maximales.

**Tableau III.30 Résultats obtenus pour le ferraillage des poutres de chainage**

| <b>Position</b> | $M$ (KN.m) | $\mu_{\text{bu}}$ | $\alpha$ | Z(m)  | $A_{cal}(cm2)$ | $A_{min}(cm2)$ | Aadoptée<br>$\text{(cm}^2)$ |
|-----------------|------------|-------------------|----------|-------|----------------|----------------|-----------------------------|
| Appui           | 24,46      | 0,088             | 0,115    | 0,267 | 2,63           | 0.84           | 6HA8<br>$=3,02$             |
| Travée          | 42,12      | 0.151             | 0,206    | 0,256 | 4,71           | 0,84           | $6HA10=$<br>4,71            |

# **e) Les vérifications nécessaires**

o **ELU**

# **Vérification de l'effort tranchant CBA93**

$$
\tau_{\rm u} = \frac{V_{\rm u}}{\frac{h \times d}{2}} = \frac{44,38 \times 10^{-3}}{0.25 \times 0.28} = 0.634 \, \text{MPa}
$$

<sup>u</sup> bxd 0,25×0,28  
\n
$$
\tau_u = 0.634MPa < \overline{\tau_u} = 3,33MPa
$$

→ Condition vérifiée, donc pas de risque de rupture par cisaillement

# **Armatures transversales**

On fixe  $S_t = 15$ cm

$$
\begin{cases}\nA_{trans} \geq \frac{0.4 \times b \times S_t}{f_e} \\
A_{trans} \geq \frac{b \times S_t \times (\tau_u - 0.3 f_{t28})}{0.9 f_e} \rightarrow A_{trans} \geq 0.375 cm^2\n\end{cases}
$$

Soit un cadre  $\phi_8$ + un étrier  $\phi_8 \rightarrow A_t = 4\phi_8 = 2.01$ cm<sup>2</sup>

# o **ELS**

On doit vérifier la contrainte de compression dans le béton ainsi que la flèche.

Le tableau suivant résume les résultats obtenus :

| <b>Position</b> | $M_{ser}(KN.m)$ | Y(cm) | $I(cm^4)$ | $\sigma_{bc} \leq \overline{\sigma_{bc}}$<br>(MPa) |
|-----------------|-----------------|-------|-----------|----------------------------------------------------|
| En travée       | 36,07           | 15.99 | 72473,3   | 7,95<15                                            |
| En appui        | 20,95           | 15,99 | 72473,3   | 4,62<15                                            |

**Tableau III.31 Vérification des contraintes à l'ELS.**

# **Vérification de la flèche**

- h $\geq$ max $\left(\frac{1}{10}\right)$  $\frac{1}{16}$ ;  $\frac{M_t}{10M}$  $\frac{m_t}{10M_0}$   $\times$  *l*  $\rightarrow$  h=0.3m>0.1....condition vérifiée
- $A \leq \frac{4.2 \times b \times d}{f}$  $\frac{\lambda_{D \times \mu}}{f_e}$   $\rightarrow$  A=0,000471<0,000735....condition vérifiée

L=4,85m<8m…condition vérifiée

# **f) Schéma de ferraillage**

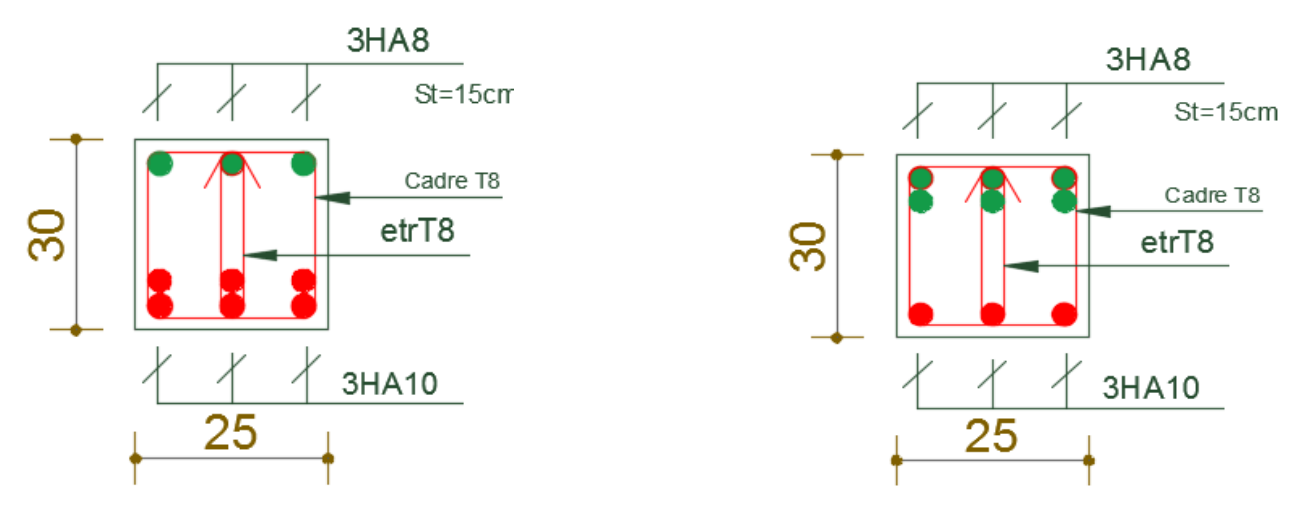

 **Figure III.13Coupe 1-1(En travée).**

 **Figure III.12 Coupe 2-2(En appuis).**

# **III.5 Calcul de l'acrotère**

 L'acrotère est un élément de sécurité au niveau de la terrasse, il est considéré comme une console encastrée à sa base, soumise à son poids propre, à une surcharge horizontale et à une force sismique, son calcul se fait à la flexion composée pour une bande de 1ml.

# **a) Evaluation des charges et surcharges**

**Force sismique**

$$
F_p = 4 \times A \times C_p \times W_p \dots RPA99
$$

Tel que  $\rightarrow \{$  $A = 0.15$  (zone IIa); coefficient d'accelerationde la zone.  $C_p = 0.8$  ; facteur de la force horizontale.  $W_p = 2{,}67$  KN .

 $\rightarrow$   $F_p = 1,28$  KN/ml

**b) Calcul des sollicitations**

**Calcul du centre de gravité de la section**

$$
\begin{cases}\nX_G = \sum \frac{A_i \times x_i}{A_i} \\
Y_G = \sum \frac{A_i \times y_i}{A_i} \rightarrow \begin{cases}\nX_G = 8,67cm \\
Y_G = 32,16cm\n\end{cases} \\
\begin{cases}\nX_1 = 7,5cm \\
X_2 = 22cm \\
X_3 = 19,67cm\n\end{cases}\n\rightarrow\n\begin{cases}\nA_1 = 900cm^2 \\
A_2 = 56cm^2 \\
X_3 = 28cm^2\n\end{cases}\n\rightarrow\n\begin{cases}\nY_1 = 30cm \\
Y_2 = 54cm \\
Y_3 = 58cm\n\end{cases}
$$

#### **Efforts**

 $\begin{cases} N_G = 2{,}25 \, KN \\ M = 0 \, KN \, m \end{cases}$  $N_G = 2.25$  KN  $\{N_Q = 0$  KN<br>  $M_G = 0$  KN.  $m \sqrt{N_Q} = 0.6$  KN.  $N_Q = 0$  KN  $M_Q = 0.6$  KN.  $m \; ; \left\{ \begin{aligned} N_F = 0$ KN<br> $M_Q = 0.6$  KN.  $m \; ; \left\{ M_F = 0,41$ KN  $M_F = 0.41 K N. m$ ;  $V_u = F_p + Q = 2,28KN$ 

#### **c) Combinaisons de calcul**

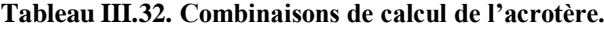

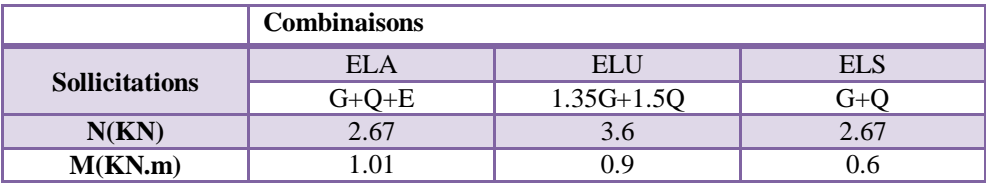

$$
\begin{cases}\nN_{max} = 3,6KN \rightarrow M_{correspondant} = 0,9KN.m (A_1) \\
M_{max} = 1,01KN.m \rightarrow N_{correspondant} = 2,67KN (A_2) \\
N_{min} = 2,67 \rightarrow M_{correspondant} = 0,6KN(A_3)\n\end{cases}
$$

# **d) Ferraillage**

Le ferraillage se fera avec le maximum entre  $A_1, A_2$  et  $A_3$ . Calcul de l'excentricité à l'ELU :

$$
\begin{cases}\ne_0 = \frac{M_u}{N_u} = 0.25m \\
\frac{h}{6} = \frac{0.6}{6} = 0.1m\n\end{cases}\n\rightarrow e_0 \gt \frac{h}{6} \to La section \text{ est particle.}
$$

L'acrotère est sollicité par la flexion composée mais le calcul se fera par assimilation à la flexion simple :

$$
M_{ua} = M_u + N_u \times \left(d - \frac{h}{2}\right) = 1,09KN.m
$$
  
\n
$$
\mu_{bu} = \frac{M_{ua}}{b \times d^2 \times f_{bu}} = 0,04
$$
  
\n
$$
\alpha = 0,005 \ ; \ z = 0,129 \ ; A = 0,24cm^2
$$

On revient à la flexion composée :

$$
A_s = A_1 - \frac{N_u}{f_{st}} = 0.13 \, \text{cm}^2
$$

Le calcul des autres cas est mentionné dans le tableau suivant :
| <b>Section</b> | $M_{ua}(KN.m)$ | $\mu_{bu}$ | $\alpha$ | Z(m)  | a FS<br>A<br>(cm <sup>2</sup> ) | \ FC<br>$\text{{\bf (cm²)}}$ | Amin<br>$\text{cm}^2$ |
|----------------|----------------|------------|----------|-------|---------------------------------|------------------------------|-----------------------|
| A <sub>2</sub> | 1,15           | 0,004      | 0,005    | 0,129 | 0,25                            | 0,17                         | 1,56                  |
| A <sub>3</sub> | 0.74           | 0.002      | 0,002    | 0,129 | 0,13                            | 0,05                         | 1,56                  |
| . А            | $\overline{ }$ |            |          |       |                                 |                              |                       |

**Tableau III.33. Résultats de ferraillage de l'acrotère à la flexion composée.**

 $\rightarrow$  max( $A_1$ ;  $A_2$ ;  $A_3$ ) =  $A_2$ 

#### **e) Les vérifications nécessaires**

o **ELU**

#### **La condition de non fragilité**

 $A_{min} = 0.23 \times b \times d \times \frac{f_{t28}}{2.1}$ 2,1  $(b=1m; d=0,13m)$  $\rightarrow$   $A_{min} = 1.56$ cm<sup>2</sup>  $\rightarrow A_{min} > A_2$ Le ferraillage se fera avec  $A_{min}$ =4HA8= 2,01cm<sup>2</sup>/ml

#### **Armatures de répartition**

$$
A_r = \frac{A}{4} = \frac{0.50cm^2}{ml} \rightarrow A_r = 4HA8 = 2.01 \text{cm}^2/\text{ml}
$$

#### **Espacement**

- $-$  Armatures principales :  $S_t \leq \frac{100}{4}$  $\frac{60}{4} \rightarrow S_t = 25$ cm
- $-$  Armatures secondaires :  $S_t \leq \frac{100}{4}$  $\frac{60}{4} \rightarrow S_t = 25cm$
- **Vérification au cisaillement**

 $\tau_u = \frac{V_u}{h_v}$  $\frac{v_u}{b \times d} = 0.017 < \bar{\tau} = 2.5 MPa$ 

 $\rightarrow$  Pas de risque de rupture par cisaillement.

#### o **ELS**

#### **Vérification des contraintes**

$$
\sigma_{bc} = \frac{N_{\text{ser}} \times y}{I} \qquad ; \qquad \overline{\sigma_{bc}} = 0.6f_{c28}
$$
\n
$$
M_{\text{ser}} = 0.6KN \cdot m \quad ; \qquad N_{\text{ser}} = 2.67KN \quad ; \qquad d = 0.13 \text{m}
$$
\n
$$
- \text{Position de l'axe neutre :}
$$
\n
$$
e_G = \frac{M_{\text{ser}}}{N_{\text{ser}}} = 0.22m
$$
\n
$$
y = (y_c + c)
$$
\n
$$
c = e_G - \frac{h}{2} = 0.22 - 0.075 = 0.145
$$
\n
$$
p = -3c^2 - \frac{90A'}{b}(c - d') + \frac{90A}{b}(d - c) = -0.063 \text{ (1)}
$$
\n
$$
q = -3c^3 - \frac{90A'}{b}(c - d') + \frac{90A}{b}(d - c)^2 = -0.009 \text{ (2)}
$$

La solution de la première équation :

$$
\Delta = q^2 + \frac{4p^3}{27} = 4,39 \times 10^{-5} > 0
$$

 $\rightarrow$  On a une seule racine réelle

$$
\Rightarrow \begin{cases} t = (\sqrt{\Delta} - q) = 0.015m^3 \\ z = t^{\frac{1}{3}} = 0.246m \\ y_c = z - \frac{p}{3z} = 0.331m \end{cases}
$$
  

$$
y = (y_c + c) = 0.331 + 0.145 = 0.476m
$$
  

$$
\mu_t = \frac{by^2}{2} - A \times (d - y) = 0.113m^2
$$
  

$$
\sigma_{bc} = 0.01MPa < \overline{\sigma_{bc}} = 15MPa
$$
  

$$
\Rightarrow \text{ La condition est vérifiée.}
$$

**f) Schéma de ferraillage**

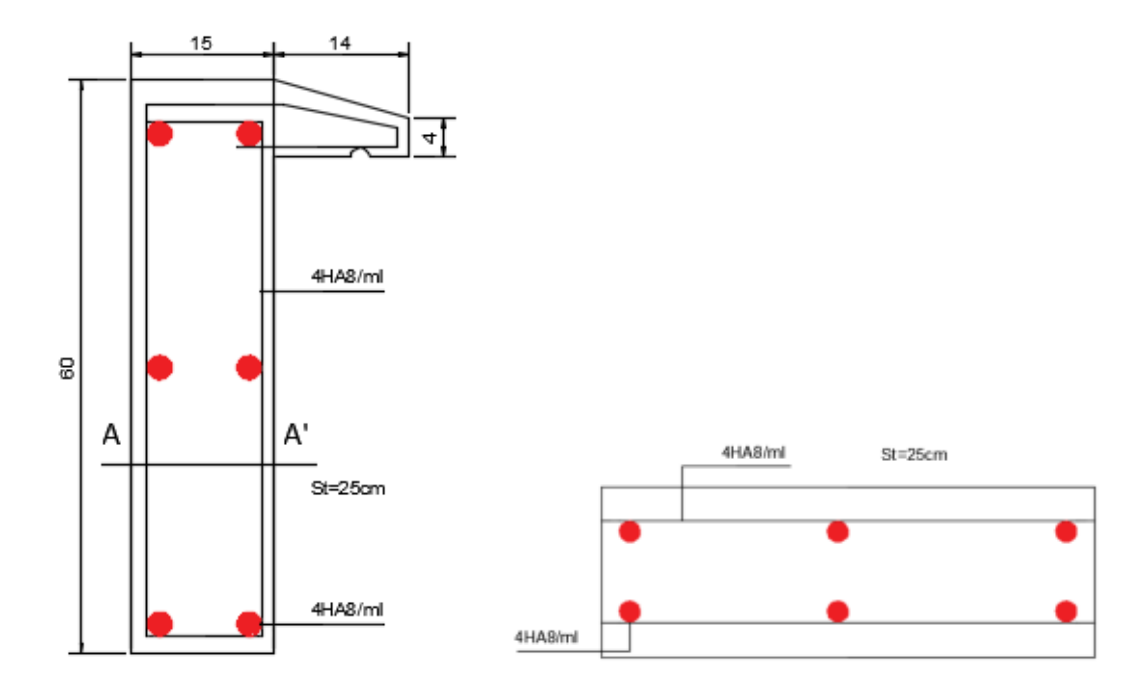

 **Figure III.14 Schéma de ferraillage de l'acrotère Figure III.15 Coupe A-A de l'acrotère**

# **Chapitre IV**

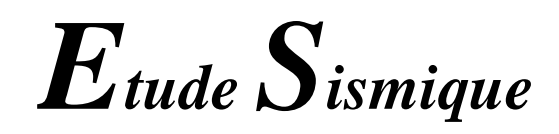

#### **IV. Introduction**

Parmi les catastrophes naturelles qui affectent la surface de la terre, les secousses sismiques sont sans doute celles qui ont le plus d'effets destructeurs dans les zones urbanisées. Face à ce risque, il est nécessaire d'assurer une bonne rigidité et une bonne résistance de la structure afin de limiter les dommages causés, tout en respectant les trois aspects essentiels de la conception qui sont : la résistance, l'aspect architectural et la résistance. Pour cela, nous utiliserons le logiciel ETABS 2016.

#### **IV.1 Méthodes de calcul de la force sismique**

Le calcul de la force sismique peut être effectué de trois manières :

- − La méthode statique équivalente.
- − La méthode d'analyse modale spectrale.
- − La méthode d'analyse dynamique par accélérogramme.

Concernant notre structure, qui fait 38,08m, se situe à Bejaia en zone IIa et appartient au groupe d'usage 2(moyenne importance) et qui est irrégulière en plan alors les conditions d'application de la méthode statique ne sont pas réunies donc selon les exigences du RPA99/version2003, la méthode à utiliser dans ce cas est celle de l'analyse modale spectrale qui reste applicable et dont l'utilisation est possible et simplifiée avec le logiciel ETABS 2016.

#### **IV.2 Calcul des forces sismiques par l'analyse modale spectrale**

L'action sismique est représentée par le spectre de calcul suivant :

$$
\frac{s_a}{g} = \begin{cases}\n1,25 \times A \times \left(1 + \frac{T}{T_1} \left(2,5\eta \frac{Q}{R} - 1\right)\right) & \text{si } 0 \le T \le T_1 \\
2,5 \times \eta \times (1,25A) \times \frac{Q}{R} & \text{si } 0 \le T \le T_1 \\
2,5 \times \eta \times (1,25A) \times \frac{Q}{R} \times \frac{T_2^2}{T} & \text{si } 0 \le T \le T_1 \\
2,5 \times \eta \times (1,25A) \times \frac{Q}{R} \times \frac{T_2^2}{T} \times \frac{3}{T} \times \frac{Q}{R} & \text{si } 0 \le T \le T_1\n\end{cases}
$$

#### **IV.2.1 Modélisation et résultats**

Le logiciel utilisé pour modéliser notre structure est L'ETABS versions 2016. La structure modélisée est représentée sur la figure :

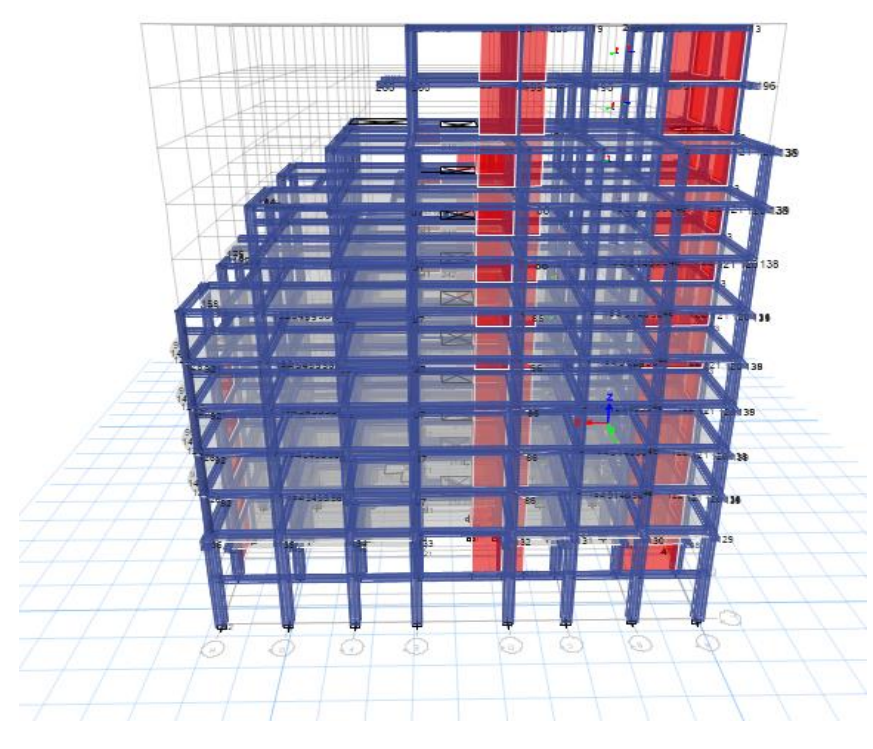

**Figure IV.1.** Vue en 3D sur le modèle modélisé par ETABS 2016

#### **IV.2.2 Disposition des voiles de contreventement**

Plusieurs dispositions ont été effectuées afin d'aboutir à un meilleur comportement de la structure en satisfaisant à la fois, les contraintes architecturales et l'interaction (voileportique).Les dimensions des éléments de contreventement adoptées sont les suivantes :

#### **Les poteaux**

| <b>Niveaux</b>                       | <b>Sections</b> |
|--------------------------------------|-----------------|
| RDC et Soupente                      | $60\times55$    |
| $1er$ et $2eme$                      | $55\times50$    |
| 3 <sup>ème</sup> et 4 <sup>ème</sup> | $50\times45$    |
| 5 <sup>ème</sup> et 6 <sup>ème</sup> | $45\times40$    |
| $7ème$ et $8ème$                     | $40\times35$    |
| $9(1)$ et $9(2)$                     | $35\times30$    |

**Tableau IV.1.** Section des poteaux.

#### **Les voiles**

Les dimensions ainsi que la disposition des voiles adoptées sont présentées ci-dessous :

**Tableau IV.2.** Dimensions des voiles.

| <b>Voiles</b>       | $\mathbf{v}$<br>$"x_1"$ | $\mathbf{V}_{\mathbf{X2}}$ | $V_{X}3$ | $\mathbf{V}_{\mathbf{X}}\mathbf{4}$ | V TT | $V_{\rm V2}$ | T<br>V v 3          | $V_{\rm v4}$ |
|---------------------|-------------------------|----------------------------|----------|-------------------------------------|------|--------------|---------------------|--------------|
| Longueur(m)         | 4,05                    | ن، ⊥                       | ∠        | $\sim$<br>ن وڪ                      | سودك | <u>ب</u>     | $\bigcap$<br>$\sim$ | 4.1          |
| $E$ paisseur $(cm)$ |                         |                            |          |                                     | 20   |              |                     |              |

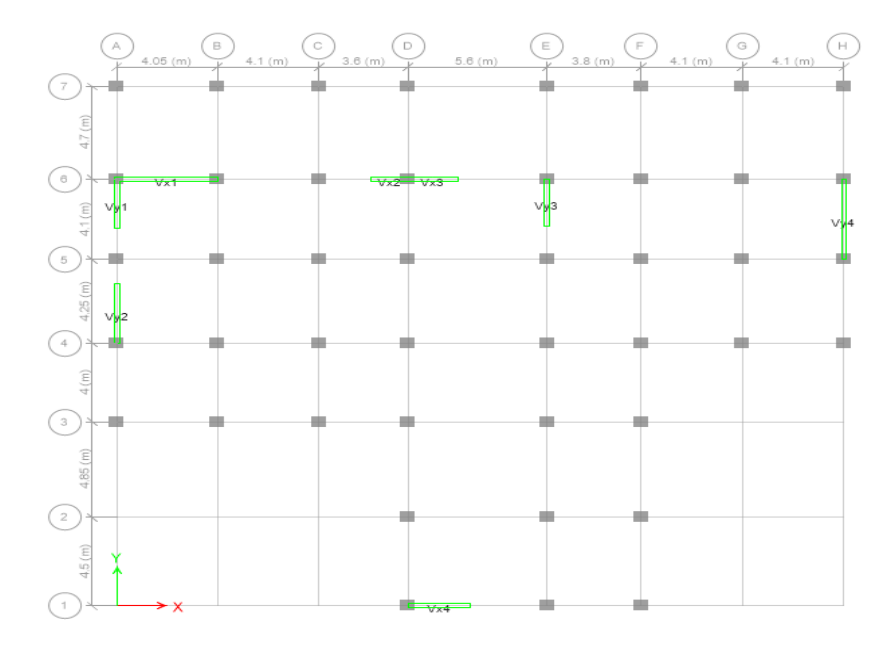

**Figure IV.2.** Disposition des voiles

#### **IV.2.3 Taux de participation des masses et modes de vibration**

Les différents modes de vibration ainsi que la période et le taux de participation massique qui leur revient sont résumés dans le tableau suivant :

| <b>Modes</b>            |              |                  | La masse modale | Cumulé de la masse modale |           |
|-------------------------|--------------|------------------|-----------------|---------------------------|-----------|
|                         | Périodes (s) | $U_{x}$<br>$U_y$ |                 | Sum $U_x$                 | $Sum U_v$ |
| $\mathbf{1}$            | 0.749        | 0.0936           | 0.5873          | 0.0936                    | 0.5873    |
| $\overline{2}$          | 0.71         | 0.5864           | 0.0695          | 0.68                      | 0.6568    |
| 3                       | 0.586        | 0.0295           | 0.0478          | 0.7095                    | 0.7045    |
| $\overline{\mathbf{4}}$ | 0.287        | 0.0059           | 0.126           | 0.7154                    | 0.8305    |
| 5                       | 0.253        | 0.1301           | 0.0009          | 0.8456                    | 0.8314    |
| 6                       | 0.206        | 0.0115           | 0.0068          | 0.8571                    | 0.8382    |
| $\overline{7}$          | 0.166        | 0.0042           | 0.0464          | 0.8613                    | 0.8846    |
| 8                       | 0.14         | 0.0492           | 0.0105          | 0.9105                    | 0.8951    |
| $\boldsymbol{9}$        | 0.104        | 0.0139           | 0.0344          | 0.9244                    | 0.9295    |

**Tableau IV.3.**Périodes et participations massiques

**D'après les résultats obtenus dans le tableau ci-dessus, on constate que le taux de participation massique modale atteint les 90% à partir du 8ème mode selon le sens x et à partir du 9ème mode selon le sens y.**

**Les modes de vibrations**

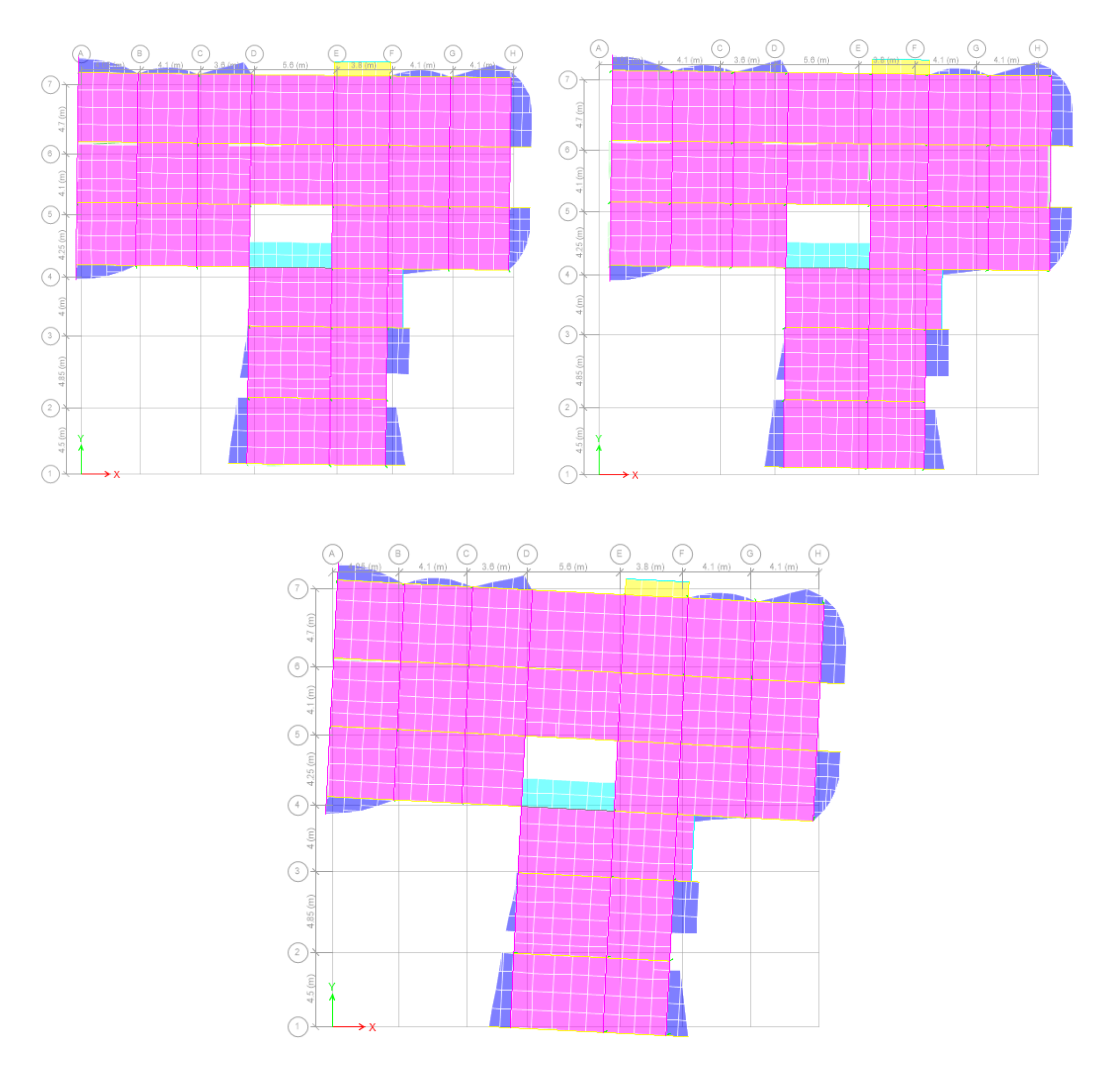

**Figure IV.3.** Différents modes de vibration à l'étage courant.

On constate : des translations selon les diagonales dans les deux premiers modes et une rotation autour de z au troisième mode.

#### **IV.2.4 Vérification des résultats vis-à-vis du RPA99/version2003**

#### **Vérification de la résultante des forces sismiques**

Le RPA prévoit de faire la vérification suivante :

#### Vdyn ≥ 0,8 Vst**RPA99/version2003 (Art 4.3.6)**

Avec :

Vdyn ∶ L'effort tranchant dynamique (calculé par la méthode modale spectrale est donné par le logiciel).

Vst ∶ L'effort à la base calculé par la méthode statique équivalente.

#### $\hat{•}$  **Si**  $V_{dyn} \ge 0$ , 8  $V_{st}$ il faudra augmenter tous les paramètres de la réponse dont le rapport  $0,8\frac{V_{st}}{V_{dyn}}$

Pour cela, nous devons déterminer l'effort à la base par la méthode statique équivalente.

**Calcul de la force sismique V par la méthode statique équivalente**

La force sismique V appliquée à la base de la structure, elle doit être calculée alternativement dans deux directions horizontales et orthogonales selon la formule suivante :

$$
V_{st} = \frac{A \times D \times Q}{R} \times W \dots \text{RPA99/version2003 (Art 4.2.3)}
$$

Avec:

A : Coefficient d'accélération … **RPA99/version2003 (Tableau4.1)**

D : Facteur d'amplification dynamique moyen … **RPA99/version2003 (4.2)**

R : Coefficient de comportement global de la structure … **RPA99/version2003(Tableau4.3)**

Q : Facteur de qualité … **RPA99/version2003 (4-4)** 

W : Poids total de la structure … **RPA99/version2003 (4-5)** 

: Facteur de correction d'amortissement

T : période propre

Selon notre structure, les paramètres cités au dessus valent :

#### **Coefficient d'accélération**

{ groupe d ′usage 2 zone IIa  $A = 0.15$ 

**Coefficient de comportement global**

Pour un système de contreventement mixte R= 5

#### **Période fondamentale de la structure**

 $\int T = C_T H^{\frac{3}{4}}$  RPA99/version2003 formule (4 – 6) T =  $0.09 \frac{H}{\sqrt{L}}$  RPA99/version2003 formule (4.7)

 $C_T$ : coefficient qui dépend du système de contreventement utilisé. RPA99/v2003(tab4.6)

 $C_T = 0.05$  dans les deux sens H= 38,08 m : hauteur total du bâtiment

L : dimension maximal du bâtiment à sa base dans le sens de calcul :  $\begin{cases} L_x = 29.35 \text{m} \\ L_y = 26.40 \text{ m} \end{cases}$  $L_y = 26,40 \text{ m}$ 

On aura :  $\begin{cases} T_x = \min(0.766; 0.632) = 0.632s \\ T_x = \min(0.766; 0.667) = 0.667. \end{cases}$  $T_{\mathcal{Y}} = \min( \begin{array}{c} 0.766 \end{array} ; 0.667) =$  0, 667 s

#### **Le RPA exige de comparer la période obtenue par méthode spectrale à la période statique majoré de 30% :**

 $T_{analytique} \leq 1.3 T_{statique}$ 

}  $T_{analytique}^x = 0.71s$  $T_{\text{analytique}}^{\text{Y}} = 0.71 \text{ s}$ <br>  $T_{\text{analytique}}^{\text{Y}} = 0.749 \text{ s}$   $\rightarrow$   $\{0.71 < 0.821 \text{ s}$ <br>  $0.749 < 0.867 \text{ s}$  $0,749 < 0,867 s$ 

 $\rightarrow$  Donc cette condition est vérifiée.

#### **Facteur d'amplification dynamique**

Le calcul de ce facteur dépend de la catégorie de site, du facteur de correction d'amortissement et de la période fondamentale de la structure.

$$
D = \begin{pmatrix} 2.5\eta & 0 \le T \le T_2 \\ 2.5\eta & T_2 \le T \le 3 \\ 2.5\eta \left(\frac{T_2}{3}\right)^{\frac{2}{3}} \times \left(\frac{3}{T}\right)^{\frac{5}{3}} & T \ge 3\ s \end{pmatrix}
$$

Avec :

T<sup>1</sup> et T<sup>2</sup> : Périodes caractéristiques associées à la catégorie du sol. D'après le rapport de sol, notre sol est classé S2 (sol ferme).

#### $T_1 = 0, 15s$  ;  $T_2 = 0, 4$  sRPA99/version2003 (Tableau 4.7)

 $\eta$  : Facteur de correction d'amortissement donné par la formule :  $\eta = \frac{7}{2}$  $\frac{7}{2+\xi} \geq 0.7$ 

: Pourcentage d'amortissement critique en fonction du matériau constitutif, du type de structure et d'importance des remplissages.

On a un contreventement mixte, on prend  $\xi = 7\% \rightarrow \eta = 0,881$ 

Ce qui donne pour les deux sens :  $\begin{cases} D_x = 1,62 \\ D_x = 1,56 \end{cases}$  $\bm{D}_{\mathbf{y}} = \bm{1}$ , 56

#### **Facteur de qualité**

La valeur de Q est déterminée par la formule :  $Q = 1 + \sum P_q \mathbf{R} \mathbf{P} \mathbf{A} \mathbf{9} \mathbf{9} / \mathbf{version2003}$ 

Avec : P<sub>q</sub>: est la pénalité à retenir selon que le critère de qualité q soit satisfait ou non.

Le tableau suivant présente les pénalités observées ou non dans notre structure :

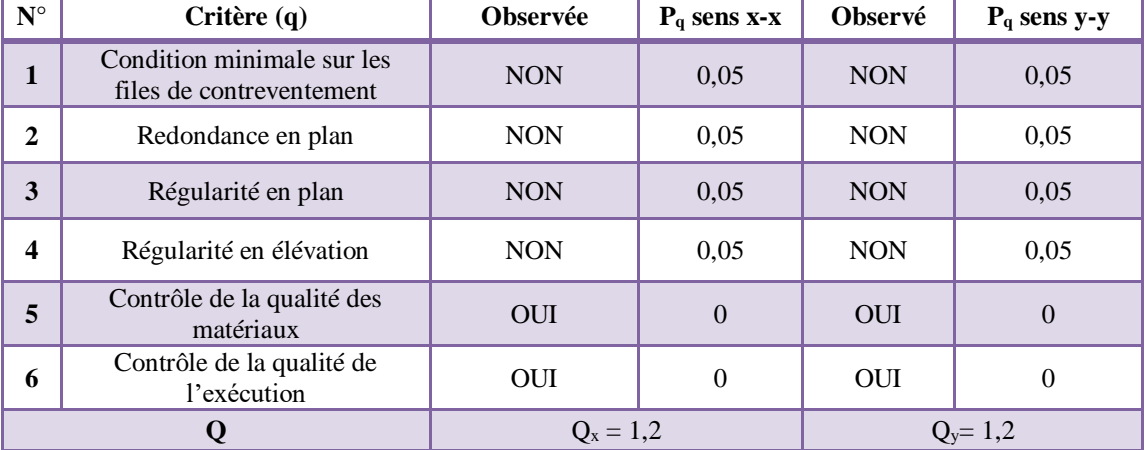

**Tableau IV.4.**Facteur de qualité.

#### **Poids total de la structure**

W est égal à la somme des poids $W_i$ , calculés à chaque niveau (i) :  $W = \sum_{i=1}^{n} W_i$ 

Avec :

 $W_i = W_{Gi} + \beta W_{Qi}$  RPA99/version2003 (formule 4.5)

 $W_{GI}$ : Poids dû aux charges permanentes et celles des équipements fixes éventuelles.

 $W_{0i}$ : Poids dû aux charges d'exploitation.

: Coefficient de pondération (**RPA tableau 4.5)** β = 0,2 (habitation , bureaux)

Dans notre cas, on a : **W= 48157.83 KN**

La force sismique statique à la base de la structure est :  $\begin{cases} V_x^{st} = 2808, 56KN \\ v_{xx} = 2704.54KN \end{cases}$  $V_{y}^{st} = 2704,54$ KN

Les résultats sont résumés dans le tableau suivant :

| <b>Sens</b> | $\mathbf{v}_{dynamicque}(\mathbf{KN})$ | $0,8V_{statique}$ (KN) | <b>Observation</b> |
|-------------|----------------------------------------|------------------------|--------------------|
| $X-X$       | 1861,07                                | 2246,84                | Non Vérifiée       |
| Y-Y         | 1791,66                                | 2163,63                | Non Vérifiée       |

**Tableau IV.5.**Vérification de l'effort dynamique.

D'après les résultats obtenus $V_{dyn}$  < 0,8  $V_{st}$ , on doit majorer les paramètres de réponse de  $0.8 \frac{V_{st}}{V_{dyn}}$  dans les deux sens :

- − Dans le sens x, on majore de  $0,8\frac{V_{st}}{V_{dyn}} \approx 1,20$
- − Dans le sens y, on majore de  $0,8\frac{V_{st}}{V_{dyn}} \approx 1,20$

#### **IV.3 Vérification de l'effort normal réduit**

La vérification à l'effort normal réduit est exigée pour éviter le risque de rupture fragile sous sollicitations d'ensembles dues au séisme, l'effort normal de compression de calcul est limité par la condition suivante :

$$
V = \frac{N_d}{B_{c \times F_{c28}}} \le 0, 3 \text{RPA99/version2003 (Art 7.4.3.1)}
$$

 $N_d$  : L'effort normal maximal de calcul s'exerçant sur une section de béton.

Les résultats sont résumés dans le tableau ci après :

|                                      | La section adoptée $(cm2)$ |          |                                   |           | V    | <b>Observation</b> |  |
|--------------------------------------|----------------------------|----------|-----------------------------------|-----------|------|--------------------|--|
| <b>Niveaux</b>                       | $b$ (cm)                   | $h$ (cm) | B <sub>c</sub> (cm <sup>2</sup> ) | $N$ (KN)  |      |                    |  |
| <b>RDC</b> et SP                     | 60                         | 55       | 3300                              | 2619,37   | 0,30 | vérifiée           |  |
| 1 <sup>er</sup> et 2 <sup>ème</sup>  | 55                         | 50       | 2750                              | 1553.2681 | 0,22 | vérifiée           |  |
| 3 <sup>ème</sup> et 4 <sup>ème</sup> | 50                         | 45       | 2250                              | 1120.9346 | 0,19 | vérifiée           |  |
| 5 <sup>ème</sup> et 6 <sup>ème</sup> | 45                         | 40       | 1800                              | 774,43    | 0,17 | vérifiée           |  |
| 7 <sup>ème</sup> et 8 <sup>ème</sup> | 40                         | 35       | 1400                              | 480,55    | 0,13 | vérifiée           |  |
| $9^{\text{eme}}$ (1) et (2)          | 35                         | 30       | 1050                              | 264,29    | 0,10 | vérifiée           |  |

**Tableau IV.6.**Vérification de l'effort normal réduit.

#### **IV.4 Justification de l'interaction (voiles-portiques)**

Pour une utilisation optimale des voiles et des portiques dans un contreventement mixte, le RPA exige les vérifications suivantes :

- − Les portiques doivent reprendre **au moins** 25% de l'effort tranchant d'étage.
- − Les voiles doivent reprendre **au plus** 20% des charges verticales.

#### **Vérification sous charges verticales**

**Tableau IV.7.**Vérification sous charges verticales.

| <b>Niveaux</b> |                  | Chargement vertical repris (KN) | Pourcentage<br>repris $\left(\%\right)$ |       |       |
|----------------|------------------|---------------------------------|-----------------------------------------|-------|-------|
|                | <b>Portiques</b> | Voiles                          |                                         |       |       |
| <b>RDC</b>     | 45394.44         | 10705,84                        | 56100.28                                | 80.91 | 19.09 |

#### **Vérification sous charges horizontales**

|                         |                  |               | Chargement horizontal repris (KN) |               |                  |               | Pourcentage repris $(\% )$ |               |
|-------------------------|------------------|---------------|-----------------------------------|---------------|------------------|---------------|----------------------------|---------------|
| <b>Niveaux</b>          |                  | Sens X-X      | <b>Sens Y-Y</b>                   |               | Sens $X-X$       |               | <b>Sens Y-Y</b>            |               |
|                         | <b>Portiques</b> | <b>Voiles</b> | <b>Portiques</b>                  | <b>Voiles</b> | <b>Portiques</b> | <b>Voiles</b> | <b>Portiques</b>           | <b>Voiles</b> |
| 9(2)                    | 90.6795          | 84.4053       | 72.9112                           | 85.0203       | 51.792           | 48.208        | 46.166                     | 53.834        |
| 9(1)                    | 137.8346         | 257.9755      | 102.1763                          | 255.7572      | 34.823           | 65.177        | 28.546                     | 71.454        |
| 8                       | 445.9549         | 114.4197      | 393.4046                          | 111.1251      | 79.582           | 20.418        | 77.975                     | 22.025        |
| 7                       | 507.4668         | 238.8507      | 470.4559                          | 260.3947      | 67.996           | 32.004        | 64.371                     | 35.629        |
| 6                       | 709.2801         | 290.5546      | 700.6366                          | 269.7838      | 70.94            | 29.06         | 72.199                     | 27.801        |
| 5                       | 809.7356         | 414.0768      | 793.1799                          | 407.5921      | 66.165           | 33.835        | 66.056                     | 33.944        |
| $\overline{\mathbf{4}}$ | 997.1525         | 440.8772      | 989.4295                          | 412.7775      | 69.342           | 30.658        | 70.562                     | 29.438        |
| 3                       | 1002.7861        | 621.5611      | 850.3756                          | 696.1578      | 61.735           | 38.265        | 54.986                     | 45.014        |
| $\overline{2}$          | 1156.2093        | 648.6905      | 1028.3411                         | 684.4094      | 64.059           | 35.941        | 60.04                      | 39.96         |
| $\mathbf{1}$            | 1098.0008        | 848.4334      | 981.2248                          | 867.17        | 56.411           | 43.589        | 53.085                     | 46.915        |
| Soupente                | 1001.4262        | 1034.8885     | 859.5419                          | 1053.8877     | 49.178           | 50.822        | 44.922                     | 55.078        |
| <b>RDC</b>              | 927.2937         | 1096.0375     | 780.9404                          | 1195.364      | 45.83            | 54.17         | 39.515                     | 60.485        |

**Tableau IV.8.**Vérification sous charges horizontales.

#### **Analyse des résultats**

Les interactions sont vérifiées dans tous les niveaux et dans les deux sens sauf au 8<sup>ème</sup>.

#### **IV.5 Vérification vis-à-vis des déplacements de niveaux**

Les déplacements relatifs latéraux d'un étage par rapport aux étages qui lui sont adjacents, ne doivent pas dépasser 1% de la hauteur de l'étage. Le déplacement relatif au niveau « k » par rapport au niveau « k-1 » est égal à :

 $\Delta k = \delta k - \delta_{k-1}A$ vec :  $\delta = R\delta_{ek}$ (RPA99/version2003 (Art5 **.10**))

δk : Déplacement horizontal à chaque niveau « k » de la structure donné par le RPA99/version2003 (Art 4.4.3).

 $\delta_{ek}$ : Déplacement du aux forces sismiques Fi (y compris l'effet de torsion).

R : Coefficient de comportement.

Tous les résultats sont regroupés dans le tableau suivant :

|                     |          |                       |               | Sens X-X           |                |                                                  |
|---------------------|----------|-----------------------|---------------|--------------------|----------------|--------------------------------------------------|
| <b>Niveaux</b>      | $h_k(m)$ | $\delta_{\rm ek}$ (m) | $\delta k(m)$ | $\delta_{k-1}$ (m) | $\Delta k$ (m) | $\Delta$ k<br>$\overline{\mathbf{h}_{k}}^{(\%)}$ |
| <b>RDC</b>          | 3.91     | 0.000589              | 0.0020615     | 0                  | 0.0020615      | 0.00052724                                       |
| Soupente            | 3.57     | 0.001631              | 0.0057085     | 0.0020615          | 0.003647       | 0.00102157                                       |
| 1 <sup>er</sup>     | 3.06     | 0.002722              | 0.009527      | 0.0057085          | 0.0038185      | 0.00124788                                       |
| $2$ <sup>ème</sup>  | 3.06     | 0.003906              | 0.013671      | 0.009527           | 0.004144       | 0.00135425                                       |
| 3 <sup>ème</sup>    | 3.06     | 0.005148              | 0.018018      | 0.013671           | 0.004347       | 0.00142059                                       |
| 4 <sup>eme</sup>    | 3.06     | 0.006381              | 0.0223335     | 0.018018           | 0.0043155      | 0.00141029                                       |
| 5 <sup>eme</sup>    | 3.06     | 0.007609              | 0.0266315     | 0.0223335          | 0.004298       | 0.00140458                                       |
| 6 <sup>eme</sup>    | 3.06     | 0.008817              | 0.0308595     | 0.0266315          | 0.004228       | 0.0013817                                        |
| 7 <sup>eme</sup>    | 3.06     | 0.010412              | 0.036442      | 0.0308595          | 0.0055825      | 0.00182435                                       |
| 8 <sup>eme</sup>    | 3.06     | 0.012134              | 0.042469      | 0.036442           | 0.006027       | 0.00196961                                       |
| <b>g</b> ème<br>(1) | 3.06     | 0.012804              | 0.044814      | 0.042469           | 0.002345       | 0.00076634                                       |
| <b>g</b> ème<br>(2) | 3.06     | 0.013944              | 0.048804      | 0.044814           | 0.00399        | 0.00130392                                       |

**Tableau IV.9.**Vérification des déplacements dans le sens x.

**Tableau IV.10.** Vérification des déplacements dans le sens y

|                          |          |                       |               | <b>Sens Y-Y</b>    |                |                                                       |
|--------------------------|----------|-----------------------|---------------|--------------------|----------------|-------------------------------------------------------|
| <b>Niveaux</b>           | $h_k(m)$ | $\delta_{\rm ek}$ (m) | $\delta k(m)$ | $\delta_{k-1}$ (m) | $\Delta k$ (m) | $\Delta$ k<br>$\frac{\mathbf{m}}{\mathbf{h}_{k}}$ (%) |
| <b>RDC</b>               | 3.91     | 0.000615              | 0.0021525     | $\Omega$           | 0.0021525      | 0.00055051                                            |
| Soupente                 | 3.57     | 0.001704              | 0.005964      | 0.0021525          | 0.0038115      | 0.00106765                                            |
| 1 <sup>er</sup>          | 3.06     | 0.002817              | 0.0098595     | 0.005964           | 0.0038955      | 0.00127304                                            |
| 2 <sup>eme</sup>         | 3.06     | 0.004052              | 0.014182      | 0.0098595          | 0.0043225      | 0.00141258                                            |
| 3 <sup>eme</sup>         | 3.06     | 0.005346              | 0.018711      | 0.014182           | 0.004529       | 0.00148007                                            |
| 4 <sup>eme</sup>         | 3.06     | 0.006741              | 0.0235935     | 0.018711           | 0.0048825      | 0.00159559                                            |
| 5 <sup>eme</sup>         | 3.06     | 0.008166              | 0.028581      | 0.0235935          | 0.0049875      | 0.0016299                                             |
| 6 <sup>eme</sup>         | 3.06     | 0.00954               | 0.03339       | 0.028581           | 0.004809       | 0.00157157                                            |
| $\overline{7}$ ème       | 3.06     | 0.010949              | 0.0383215     | 0.03339            | 0.0049315      | 0.0016116                                             |
| <b>g</b> ème             | 3.06     | 0.012609              | 0.0441315     | 0.0383215          | 0.00581        | 0.00189869                                            |
| <b>g</b> ème<br>(1)      | 3.06     | 0.014131              | 0.0494585     | 0.0441315          | 0.005327       | 0.00174085                                            |
| $\overline{9}$ ème $(2)$ | 3.06     | 0.015312              | 0.053592      | 0.0494585          | 0.0041335      | 0.00135082                                            |

#### **Analyse des résultats :**

D'après les résultats, nous constatons que les déplacements relatifs ne dépassent pas 1% de la hauteur d'étage.

#### **IV.6 Justification vis-à-vis de l'effet P-**∆

 L'effet P-∆ est l'effet du aux charges verticales après deplacement.il peut être négligé dans le cas des bâtiments si la condition suivante est satisfaite à tous les niveaux :

$$
\theta = \frac{P_K \Delta_K}{V_K h_K} \leq 0.1(\text{RPA99/version2003 (Art5.9)})
$$

P<sub>K</sub> ∶ Poids total de la structure et des charges d'exploitation associées au dessus du niveau k.

 $V_K$ : Effort tranchant d'étage au niveau k.

- $\Delta_K$ : Déplacement relatif du niveau k par rapport au niveau (k-1).
- $h_K$ : Hauteur de l'étage k.

- Si  $0, 1 \le \theta_k \le 0, 2$  les effets P- $\Delta$  peuvent être pris en compte de manière approximative en amplifiant les effets de l'action sismique calculés au moyen d'une analyse élastique du 1er ordre par le facteur  $\frac{1}{1-\theta_k}$ 

- Si  $\theta_k$  > 0,2 la structure est potentiellement instable et elle doit être redimensionnée.

#### $V_{K} = \sum_{i=k}^{n} Fi$

Tous les résultats sont regroupés dans le tableau suivant :

|                      |            |            |                         | Sens X-X        |                       | <b>Sens Y-Y</b>   |                 |                  |  |
|----------------------|------------|------------|-------------------------|-----------------|-----------------------|-------------------|-----------------|------------------|--|
| <b>Niveau</b>        | $h_{k}(m)$ | $P_K(KN)$  | $\Delta {\bf k}$<br>(m) | $V_{K}$<br>(KN) | $\mathbf{\theta}_{k}$ | $\Delta$ k<br>(m) | $V_{K}$<br>(KN) | $\theta_{\rm k}$ |  |
| <b>RDC</b>           | 3.91       | 48157.835  | 0.0020615               | 2233.2843       | 0.01136919            | 0.0021525         | 2149.9982       | 0.01233091       |  |
| <b>Soupente</b>      | 3.57       | 43135.6866 | 0.003647                | 2188.3342       | 0.02013681            | 0.0038115         | 2105.1317       | 0.02187687       |  |
| 1 <sup>er</sup>      | 3.06       | 37236.4662 | 0.0038185               | 2074.6091       | 0.02239771            | 0.0038955         | 1997.3946       | 0.02373266       |  |
| $2$ <sup>ème</sup>   | 3.06       | 32107.9328 | 0.004144                | 1937.3992       | 0.02244355            | 0.0043225         | 1868.9231       | 0.02426803       |  |
| 3 <sup>ème</sup>     | 3.06       | 26979.3993 | 0.004347                | 1768.8817       | 0.02166715            | 0.004529          | 1704.9924       | 0.02342021       |  |
| $\mathbf{A}$ ème     | 3.06       | 21996.4819 | 0.0043155               | 1571.2222       | 0.01974355            | 0.0048825         | 1517.8474       | 0.02312309       |  |
| 5 <sup>eme</sup>     | 3.06       | 17112.5373 | 0.004298                | 1355.0425       | 0.01773807            | 0.0049875         | 1312.7915       | 0.02124614       |  |
| 6 <sup>eme</sup>     | 3.06       | 12594.4522 | 0.004228                | 1121.1536       | 0.01552129            | 0.004809          | 1086.1211       | 0.01822361       |  |
| 7 <sup>eme</sup>     | 3.06       | 8494.9671  | 0.0055825               | 864.1738        | 0.01793362            | 0.0049315         | 843.4985        | 0.01623062       |  |
| <b>g</b> ème         | 3.06       | 5248.4742  | 0.006027                | 618.0553        | 0.01672575            | 0.00581           | 596.3615        | 0.01671007       |  |
| $9^{\text{ème}} (1)$ | 3.06       | 2813.7771  | 0.002345                | 397.4532        | 0.00542532            | 0.005327          | 374.5667        | 0.01307741       |  |
| $9ème$ (2)           | 3.06       | 1102.706   | 0.00399                 | 176.8752        | 0.00812913            | 0.0041335         | 165.8094        | 0.00898353       |  |

**Tableau IV.11.**Vérification de l'effet P-∆ .

#### **Analyse des résultats**

Etant les coefficients  $\theta_k$  inférieurs à 0.1, les effets du second ordre peuvent être négligés.

#### **IV.7 Vérification de la stabilité de la structure au renversement**

Pour qu'il n'y ait pas de renversement du bâtiment, il faut que le moment stabilisant soit supérieur au moment renversant.

 $M_{stab} \geq M_{renv}$  RPA99/version2003 (Art 4.41)

Mstab : C'est le moment calculé en prenant compte le poids total équivalent au poids de la construction, au poids des fondations et éventuellement au poids du remblai.

M<sub>renv</sub> : C'est le moment causé par les forces sismiques et qui doit être calculé par rapport au niveau de contact sol-fondation (au niveau de l'encastrement).

On a:  $\binom{M_{\text{renv}}^X}{M_{\text{vel}}} = 37107,54 \text{KN}$ . m  $M_{\text{renv}}^{y} = 36262,20 \text{ KN.m}$  (Extraits de l'Etabs) On a:  $W = 48157,83$  KN ;  $X_{ccm} = 15,01$  m ;  $Y_{ccm} = 16,81$  m  $\rightarrow \begin{cases} M_{stab}^x = W \times Y_{com} \\ M_y^y = W \times Y_{com} \end{cases}$  $M_{\text{stab}}^{\text{x}} = W \times Y_{\text{ccm}}$ <br>  $M_{\text{stab}}^{\text{y}} = W \times X_{\text{ccm}}$ <br>  $M_{\text{stab}}^{\text{y}} = 722849,02 \text{ KN. m}$  $M_{\text{stab}}^{\text{y}} = 722849,02 \text{ KN.m.}$ 

 $\rightarrow$ D'où la condition  $M_{stab} \geq M_{renv}$ est vérifiée dans les deux sens, donc il n ya pas de risque de renversement.

#### **IV.8 Conclusion**

Lors de l'étude sismique de notre structure, nous avons rencontré plusieurs difficultés dans la disposition des voiles qui sont dues à :

- L'irrégularité en plan.
- L'irrégularité en élévation.
- La présence de plusieurs ouvertures.

Ce qui nous a mené à augmenter les sections des poteaux, afin d'aboutir à un comportement assez bon et à des résultats satisfaisants.

## **Chapitre V**

### *Etude Des ElémentsStructuraux*

#### **V.Introduction**

 Les éléments structuraux, éléments porteurs ou de contreventements, leurs but est d'assurer la résistance et la stabilité de la structure contre toute charge gravitaire ou sismique. Pour cela, ils doivent être bien armés et disposés tout en tenant compte des règlements RPA99 (v2003) et CBA93.Nous allons ferrailler nos éléments dans ce qui suit à partir des sollicitations extraites de l'analyse statique et sismique de la structure réalisée par le logiciel ETABS 2016.

#### **V.1 Etude des poutres**

 Les poutres seront calculées à l'aide des efforts obtenus par le logiciel ETABS2016, qui sont tirés des combinaisons les plus défavorables exigées par le RPA99/version2003 :

$$
\left\{\begin{matrix}1{,}35G+1{,}5\\G+Q\mp E\\0{,}8G\mp E\\G+Q\end{matrix}\right.
$$

**Tableau V.1.Dimensions des poutres.**

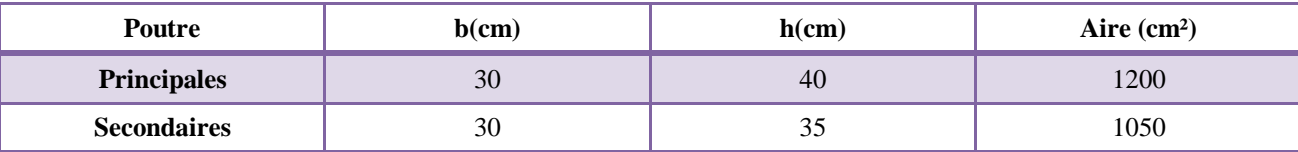

#### **V.1.1 Recommandation du RPA99/version2003**

#### **1) Armature longitudinales (Art7.5.2.1)**

- Le pourcentage total minimum des aciers longitudinaux sur toute la longueur de la poutre est de 0,5% en toute section.
- Le pourcentage total maximum des aciers longitudinaux est de :
- $4\%$  en zone courante
- f  $^{+}$  70 en zone courante<br>{ 6% en zone de rcouvrement
- La longueur minimale de recouvrement est de : 40∅ en zone IIa.

#### **2) Armatures transversales**

{

La quantité d'armature transversale minimale est donnée par :  $A_t=0.3\%$  (t.b)

Avec : l'espacement maximum t entre les armatures transversales est déterminée comme suit :

Dans la zone nodale ∶ t ≤ min( h  $\frac{1}{4}$ , 12Ø) En dehors de la zone nodale ∶ t ≤ h 2

#### **V.1.2 Ferraillage longitudinal des poutres**

#### **1) Sollicitations**

On dispose de deux types de poutres, poutres associées aux voiles et poutres non associées aux voiles dont les efforts sont différents, le calcul de ferraillage se fera à la flexion simple dans ce qui suit.

Les résultats du ferraillage sont résumés dans les tableaux suivants :

| <b>Niveaux</b>          | localisation | Comb       | M<br>(KN.m) | $A^{\overline{\min}}$<br>(cm <sup>2</sup> ) | A <sup>cal</sup><br>(cm <sup>2</sup> ) | $A^{\overline{\text{adop}}}$<br>(cm <sup>2</sup> ) |
|-------------------------|--------------|------------|-------------|---------------------------------------------|----------------------------------------|----------------------------------------------------|
| Sous sol                | Travée       | <b>ELU</b> | 71,07       |                                             | 5,73                                   | $3HA16=6,03$                                       |
|                         | Appui        | <b>ELA</b> | $-74,47$    |                                             | 6,02                                   | $3H A16=6.03$                                      |
| <b>Commerc</b>          | Travée       | <b>ELU</b> | 90,83       |                                             | 7,47                                   | 3HA16+1HA14=7,57                                   |
| e                       | Appui        | <b>ELA</b> | $-102,96$   |                                             | 8,58                                   | 3HA16+2HA14=9,11                                   |
| <b>Bureaux</b>          | Travée       | <b>ELU</b> | 79,55       |                                             | 6,46                                   | 3HA16+1HA10=6,82                                   |
|                         | Appui        | <b>ELA</b> | $-98,80$    | 6                                           | 8,19                                   | 3HA16+2HA12=8,29                                   |
| <b>Etage</b>            | Travée       | <b>ELU</b> | 104,83      |                                             | 8,75                                   | 3HA16+2HA14=9,11                                   |
| courant                 | Appui        | <b>ELA</b> | $-105,82$   |                                             | 8,84                                   | 3HA16+2HA14=9,11                                   |
| <b>Terrasse</b>         | Travée       | <b>ELU</b> | 57,88       |                                             | 4,60                                   | $3HA14=4,62$                                       |
| <b>Inaccessi</b><br>ble | Appui        | <b>ELA</b> | 44,26       |                                             | 3,47                                   | 2HA14+1HA12=4,21                                   |

**Tableau V.2.** Sollicitation et ferraillage des poutres principales (30\*40) non associées aux voiles.

**Tableau V.3.** Sollicitation et ferraillage des poutres secondaires (30\*35) non associées aux voiles

| <b>Niveaux</b>      | localisation | Comb       | M<br>(KN.m) | $A^{min}$<br>(cm <sup>2</sup> ) | A <sup>cal</sup><br>(cm <sup>2</sup> ) | Aadop<br>(cm <sup>2</sup> ) |
|---------------------|--------------|------------|-------------|---------------------------------|----------------------------------------|-----------------------------|
| Sous sol            | Travée       | <b>ELU</b> | 28,23       |                                 | 2,53                                   | 2HA12+1HA10=3,05            |
|                     | Appui        | <b>ELA</b> | $-28,44$    |                                 | 2,55                                   | 2HA12+1HA10=3,05            |
| <b>Commerce</b>     | Travée       | <b>ELU</b> | 28,36       |                                 | 2,55                                   | 2HA12+1HA10=3,05            |
|                     | Appui        | <b>ELA</b> | $-37,52$    | 5,25                            | 3,41                                   | 2HA14+1HA12=4,21            |
| <b>Bureaux</b>      | Travée       | <b>ELU</b> | 20,56       |                                 | 1,83                                   | 3HA12=3,39                  |
|                     | Appui        | <b>ELA</b> | $-37,67$    |                                 | 3,42                                   | 2HA14+1HA12=4,21            |
| <b>Etage</b>        | Travée       | <b>ELU</b> | 29,66       |                                 | 2,67                                   | 2HA12+1HA10=3,05            |
| courant             | Appui        | <b>ELA</b> | $-47,24$    |                                 | 4,35                                   | $3HA14=4,62$                |
| <b>Terrasse</b>     | Travée       | <b>ELU</b> | 26,29       |                                 | 2,35                                   | 2HA12+1HA10=3,05            |
| <b>Inaccessible</b> | Appui        | <b>ELA</b> | $-29.15$    |                                 | 2,62                                   | 2HA12+1HA10=3,05            |

|                                     | <b>Poutre Principale</b> |             |                                            |                                        |                                  | <b>Poutre secondaire</b> |                                            |                                   |                             |  |
|-------------------------------------|--------------------------|-------------|--------------------------------------------|----------------------------------------|----------------------------------|--------------------------|--------------------------------------------|-----------------------------------|-----------------------------|--|
| <b>Niveaux</b>                      | localisat<br>ion         | M<br>(KN.m) | $A^{min}$<br>(c <sub>m</sub> )<br>$^{2}$ ) | A <sup>cal</sup><br>(cm <sup>2</sup> ) | $A^{adop}$<br>(cm <sup>2</sup> ) | M<br>(KN.m)              | $A^{min}$<br>(c <sub>m</sub> )<br>$^{2}$ ) | A <sup>cal</sup><br>$\text{cm}^2$ | $A^{adop}$<br>$\text{cm}^2$ |  |
|                                     | Travée                   | 19,69       |                                            | 1,51                                   | $3HA12=3,39$                     | 12,97                    |                                            | 1,14                              | $3HA12=3,39$                |  |
| Sous sol                            | Appui                    | $-42,63$    |                                            | 3,34                                   | 3HA12=3,39                       | $-47,72$                 |                                            | 4,39                              | $3HA14(F)+2HA1$<br>$0=5,75$ |  |
| <b>Commer</b>                       | Travée                   | 29,80       |                                            | 2,31                                   | $3HA16=6,03$                     | 18,47                    |                                            | 1,64                              | 5HA12=5,65                  |  |
| ce                                  | Appui                    | $-81,54$    |                                            | 6,64                                   | 3HA16+1HA10<br>$=6,82$           | $-104,98$                |                                            | 10,51                             | $3HA16+3HA14=$<br>10,65     |  |
|                                     | Travée                   | 26,15       |                                            | 2,02                                   | 3HA16=6,03                       | 24,77                    |                                            | 2,21                              | 5HA12=5,65                  |  |
| <b>Bureaux</b>                      | Appui                    | $-85,70$    | 6                                          | 7,01                                   | 3HA16+1HA14<br>$=7.57$           | $-105,64$                | 5,25                                       | 10,59                             | $3HA16+3HA14=$<br>10.65     |  |
| <b>Etage</b>                        | Travée                   | 28,91       |                                            | 2,24                                   | 3HA16=6,03                       | 43,23                    |                                            | 3,96                              | 5HA12=5,65                  |  |
| courant                             | Appui                    | $-83,01$    |                                            | 6,77                                   | 3HA16+1HA10<br>$=6,82$           | $-104,50$                |                                            | 10,46                             | $3HA16+3HA14=$<br>10,65     |  |
| <b>Terrasse</b><br><b>Inaccessi</b> | Travée                   | 21,54       |                                            | 1,65                                   | 2HA16+1HA12<br>$= 5,15$          | 16,97                    |                                            | 1,50                              | $2HA12+1HA10=$<br>3,05      |  |
| ble                                 | Appui                    | $-64,32$    |                                            | 5,15                                   | 2HA16+1HA12<br>$= 5,15$          | $-60,20$                 |                                            | 5,63                              | 5HA12=5,65                  |  |

**Tableau V.4.** Sollicitations et ferraillage des poutres principales et secondaires associées aux voiles

#### **2) Vérifications des armatures selon le RPA99 (Art 7.5.2.1)**

**Tableau V.5** Vérification des armatures.

| Poutre            | Zone         | Pourcentage<br>maximum (cm <sup>2</sup> ) | Poucentage<br>$minimum$ (cm <sup>2</sup> ) |  |
|-------------------|--------------|-------------------------------------------|--------------------------------------------|--|
| Principale        | Courante     |                                           |                                            |  |
|                   | recouvrement |                                           |                                            |  |
|                   | Courante     |                                           | 5,25                                       |  |
| <b>Secondaire</b> | recouvrement |                                           |                                            |  |

**Longueurs de recouvrement**  $\begin{cases} \emptyset = 16 \text{mm} \rightarrow \text{l}_r = 65 \text{ cm} \\ \emptyset = 10 \text{mm} \rightarrow \text{l} = 40 \text{ cm} \end{cases}$  $\varnothing = 10$ mm  $\rightarrow l_r = 40$  cm

#### **V.1.3 Ferraillage transversal**

#### **1) Contrainte tangentielle maximale**

 $\tau_{\text{bu}} = \frac{V_u}{h}$  $\frac{V_u}{b \times d} \le \overline{\tau_{bu}} = \min (0, 2 \frac{f_{c28}}{v_b}; 5Mpa) = 3,33 Mpa$  (F.P.N)

#### **2) Calcul de la section des armatures transversales**

 $A_{t}$  $\frac{A_t}{b \times s_t} \geq \frac{\tau_u - 0.3 f_{t28}}{0.8 f_e}$ Avec  $f_{t28} = 2,1 \text{ MPa}$ 

Les résultats sont donnés par le tableau suivant :

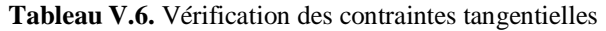

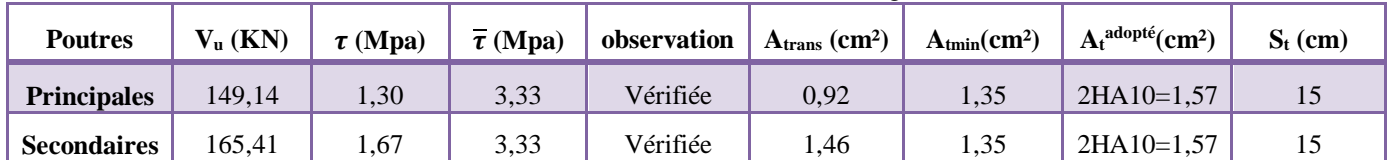

#### **V.1.4 Vérification à L'ELS 1) Etat limite de compression du béton**

Le tableau suivant résume les vérifications de contraintes de compression :

| <b>Poutres</b>     | Local         | $Mser$ max<br>(KN.m) | $A_{\rm s}$<br>$\text{cm}^2$ | (cm <sup>4</sup> ) | $\mathbf{v}$<br>(cm) | $\sigma_{bc}$<br>(Mpa) | $\overline{\sigma_{bc}}$<br>(Mpa) | Obs      |
|--------------------|---------------|----------------------|------------------------------|--------------------|----------------------|------------------------|-----------------------------------|----------|
| <b>Principales</b> | <b>Travée</b> | 76,18                | 11,90                        | 121646             | 15,73                | 9,85                   |                                   | Vérifiée |
|                    | Appui         | 92.09                | 14,68                        | 154798             | 17.95                | 10,68                  | 15                                | Vérifiée |
| <b>Secondaires</b> | <b>Travée</b> | 21,31                | 3,56                         | 87566              | 14,38                | 3,5                    |                                   | Vérifiée |
|                    | Appui         | 36,58                | 6,33                         | 110573             | 16,35                | 5,41                   |                                   | Vérifiée |

**Tableau V.7.** Vérification de l'état limite de compression

#### **2) Etat de déformation**

Etat limite de déformation d'après le BAEL91 et CBA93, la vérification à la flèche est inutile  $si: \frac{ht}{h}$  $\frac{\text{ht}}{l} \geq \frac{1}{16}$  $\frac{1}{16}$  ;  $\frac{ht}{l}$  $\frac{ht}{l} \geq \frac{M_t}{10 \times M}$  $\frac{M_t}{10 \times M_0}$  ;  $\frac{A_s}{d \times l}$  $\frac{A_{s}}{d \times b} \leq \frac{4.2}{fe}$ 

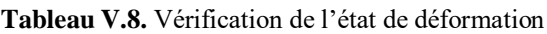

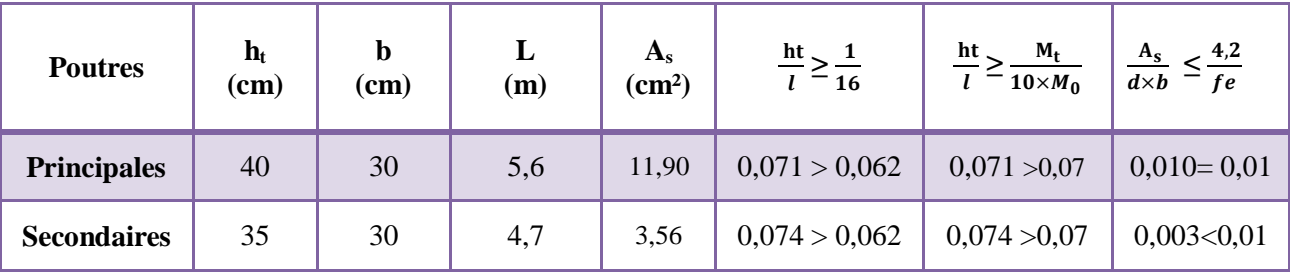

Toutes les conditions sont vérifiées, le calcul de la flèche n'est pas nécessaire.

#### **V.1.5 Schéma de ferraillage**

Le schéma de ferraillage se fera en annexe E.

#### **V.1.6 Etude de la poutre brisée**

Les sollicitations de calcul sont tirées directement du logiciel ETABS2016.

Le calcul à la flexion simple et à la torsion est résumé dans le tableau suivant :

**Tableau V.9. Calcul en flexion et en torsion**

|                             |        | <b>Flexion simple</b> | <b>Torsion</b> | <b>Total</b> |
|-----------------------------|--------|-----------------------|----------------|--------------|
|                             | Travée | Appui                 |                |              |
| $M$ (KN.m)                  | 10,70  | 29,40                 | 2,18           |              |
| $\tau$ (Mpa)                |        | 0,08                  | 0,24           | 0,25         |
| $A$ (cm <sup>2</sup> )      | 1,02   | 2,49                  | 0,42           |              |
| $Atrans$ (cm <sup>2</sup> ) |        | 0.45                  | 0,45           | 0.9          |

**1) Ferraillage opté et vérifications nécessaires**

**Ferraillage**

En travée :  $A_s = 1.51$ cm<sup>2</sup> Soit 3HA8 En appui :  $A_s = 3.39$  cm<sup>2</sup> Soit 3HA12  $A<sub>trans</sub> = 2.01 cm<sup>2</sup>$  Soit 4HA8

#### **Cisaillement :**

 $\tau_{\text{tot}} = 0.25 \text{ Mpa} < \overline{\tau} = 3.33 \text{ Mpa}$  condition vérifiée

#### **Vérification des contraintes à L'ELS**

En travée :  $\sigma_{bc} = 0.94$  Mpa  $\langle \overline{\sigma_{bc}} = 15$  Mpa condition vérifiée

En appui :  $\sigma_{bc} = 0.88 \text{ Mpa} < \overline{\sigma_{bc}} = 15 \text{ Mpa}$  condition vérifiée

#### **Vérification de la flèche**

La vérification de la flèche dépend de l'observation des conditions suivantes :

1. 
$$
\frac{h}{l} \ge \max\left(\frac{1}{16}; \frac{M_t}{10M_0}\right) \rightarrow 0,071 > 0,070
$$
  
\n2.  $\frac{A}{b \times d} \le \frac{2}{f_e}$   $\rightarrow 0,0029 < 0,005$   
\n3. L = 5,57 m < 8m.

Les trois conditions sont vérifiées, donc nous n'avons pas besoin de vérifier la flèche.

#### **2) Schéma de ferraillage**

Le schéma de ferraillage de la poutre brisée se fera en annexes D.

#### **V.2 Etude des poteaux**

Les poteaux sont soumis aux efforts normaux et aux moments de flexion dans les deux sens, pour cela ils seront ferraillés à la flexion composée avec les sollicitations les plus défavorables selon les combinaisons de calcul exigé par les règlements :

 $\triangle$  1,35G+1,5Q

- $\triangle$  G+Q
- $\triangle$  G+Q $\pm$ E
- $\triangle$  0,8G $\pm$ E

Le ferraillage adopté sera le maximum obtenu avec ces sollicitations :  $N_{\text{max}} \rightarrow M_{\text{correspondant}}$  ;  $M_{\text{max}} \rightarrow N_{\text{correspondant}}$  ;  $N_{\text{min}} \rightarrow M_{\text{correspondant}}$ 

#### **V.2.1 Recommandations du RPA99/v2003**

#### **1) Armatures longitudinales**

- Les armatures longitudinales doivent être à haute adhérence droites et sans crochets.
- Le pourcentage minimal Amin=0,8% de la section du béton en Zone IIa.
- Le pourcentage maximal :
- − Amax= 4% en zone courante
- − Amax= 6% en zone de recouvrement
- $\phi_{\text{min}} > 12 \text{mm}$  (diamètre minimal utilisé pour les armatures longitudinales)
- $\cdot$  La longueur minimale de recouvrement est de 40 $\phi$ en zone IIa.

 Les jonctions par recouvrement doivent être faites si possible à l'extérieur des zones nodales (zones critiques).

 La distance entre les barres verticales dans une face du poteau ne doit pas dépasser 25cm en zone IIa.

La zone nodale (Figure V.1.)est définie par l' et h' :

$$
-l' = e \times h
$$
  
-h' = max  $\left(\frac{h_e}{6}; b_1; h_1; 60cm\right)$ 

 $(h_1 \times b_1)$ : Section du poteau.

he : Hauteur d'étage

#### **2) Armatures transversales**

Les armatures transversales des poteaux sont calculées à l'aide de la formule suivante :

 $A_t$  $\frac{A_t}{t} = \frac{\rho \times V_u}{h_1 \times f_d}$  $h_1 \times f_e$ 

 $\cdot V_u$ : l'effort tranchant de calcul

 $\cdot h_1$ : hauteur totale de la section brute

 $\cdot f_e$ : contrainte limite élastique de l'acier d'armature transversale

t : espacement entre les armatures transversales (Z.IIa), il est limité à :

 $-t' \leq 15\phi_l^{min}$  en zone courante

−t ≤  $min\bigl(10\phi_l^{min};15cm\bigr)$  en zone nodale

 $\cdot \rho$ : coefficient correcteur qui tient compte du mode de rupture par effort tranchant. Il est pris égal à :

$$
-2.5 \text{ si } \lambda_g \ge 5
$$

$$
-3.75 \text{ si } \lambda_g < 5
$$

Avec  $\lambda_g = \left(\frac{l_f}{a}\right)$  $\frac{l_f}{a}$  ou  $\frac{l_f}{b}$  $\binom{b}{b}$  l'élancement géométrique et a et b, les dimensions de la section droite du poteau dans la direction de calcul considérée.

La quantité d'armature transversale minimale :

$$
A_t^{min} = \begin{cases} 0,3\% (b_1 \times t) \text{ si } \lambda_g \ge 5\\ 0,8\% (b_1 \times t) \text{ si } \lambda_g \le 3\\ \text{Interpoler linéairement les valeurs précédentes si } 3 < \lambda_g < 5 \end{cases}
$$

#### **V.2.2 Les sollicitations maximales**

Les sollicitations résultantes des combinaisons les plus défavorables sont extraites du logiciel ETABS2016 et résumées dans le tableau suivant :

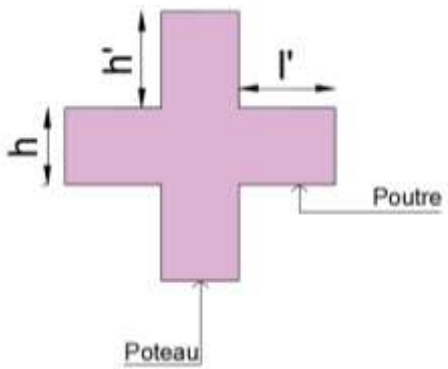

**Figure V.1.**Schéma représentatif de la zone nodale.

|                            | <b>Section</b>   |             | $N^{max} \rightarrow M^{correspo}$<br>ndant |                     |             | $M^{max} \rightarrow N^{correspond}$<br>ant |           | $N^{\min} \rightarrow M^{\text{correspond}}$<br>ant |             |       |
|----------------------------|------------------|-------------|---------------------------------------------|---------------------|-------------|---------------------------------------------|-----------|-----------------------------------------------------|-------------|-------|
| <b>Niv</b>                 | des<br>poteaux   | $\mathbf C$ | N(KN)                                       | M<br>$(KN)$ .<br>m) | $\mathbf C$ | M<br>(KN.m)                                 | N<br>(KN) | N<br>(KN)                                           | M<br>(KN.m) | V(KN) |
| SS,<br><b>RDC</b><br>et SP | $(55 \times 60)$ | <b>ELU</b>  | 2949.4<br>9                                 | 17.68               | <b>ELA</b>  | 121.15                                      | 747.12    | 84,0<br>6                                           | 5,25        | 65.84 |
| 1 et 2                     | $(50 \times 55)$ | <b>ELU</b>  | 1916.3<br>$\overline{4}$                    | 12.57               | <b>ELA</b>  | 120.47                                      | 991.42    | 92,4<br>8                                           | 21,58       | 79.96 |
| 3et 4                      | $(45 \times 50)$ | <b>ELU</b>  | 1436.7<br>5                                 | 10.22               | <b>ELA</b>  | 102.60                                      | 742.82    | 34,1<br>0                                           | 20,124      | 68.27 |
| 5et 6                      | $(40 \times 45)$ | <b>ELU</b>  | 998.76                                      | 8.50                | <b>ELU</b>  | 116.92                                      | 208.55    | $-7,82$                                             | 5,51        | 80.71 |
| <b>7et 8</b>               | $(35 \times 40)$ | <b>ELU</b>  | 612.66                                      | 6.24                | <b>ELA</b>  | 59.30                                       | 146.18    | 10,6<br>6                                           | 26,93       | 39.71 |
| 9(1)<br><b>et</b><br>9(2)  | $(30 \times 35)$ | <b>ELU</b>  | 321.48                                      | 6.48                | <b>ELU</b>  | 51.47                                       | 63.11     | 45,1<br>8                                           | 4,78        | 31.53 |

**Tableau V.10.** Sollicitations maximales dans les poteaux non associés aux voiles

#### **V.2.3 Calcul du ferraillage**

 Nous allons exposer dans ce qui suit un exemple de calcul d'un poteau du Sous-sol non associé aux voiles.

#### **1) Ferraillage longitudinal**

Données :  $M^{max} = 121,15KN$ . *m* et  $N^{corresp} = 747,12KN$ 

$$
b=55cm \quad ; h=60cm \quad ; d=58cm
$$

 $M_{ua} = M + N \times \left( d - \frac{h}{2} \right)$  $\binom{n}{2}$  = 330,34KN.m

 $e_G = \frac{M}{N}$  $\frac{M}{N} = 0,16m < \frac{h}{2}$  $\frac{n}{2} = 0.3 \rightarrow N$  est un effort normal de compression et C le centre de pression se situe à l'intérieur de la section, donc la section est partiellement comprimée, avec la condition suivante :

 $N_u(d - d') - M_{ua} = 0.08 \le (0.337h - 0.81d')b \times h \times f_{bu} = 1.13$ 

Donc la section se calcule par assimilation à la flexion simple avec Mua :

$$
\mu_{bu} = \frac{M_{ua}}{b \times d^2 \times f_{bu}} = 0,096 \; ; \alpha = 0,122 \; ; \; z = 0,551
$$
\n
$$
A = \frac{M_{ua}}{z \times f_{st}} - \frac{N_u}{f_{st}} = -3,67 \, cm^2
$$

 $A \leq 0 \rightarrow$ On ferraille avec A<sub>min</sub>

Le ferraillage longitudinal des différents niveaux est résumé dans le tableau suivant :

| <b>Niveaux</b>                         | <b>Section</b><br>(cm <sup>2</sup> ) | Type de<br>section | $Acal$ /face<br>$\rm (cm^2)$ | $A_{\min}$<br>$\text{(cm}^2)$ | Achoisi/face<br>$\text{(cm}^2)$ | Aadopt<br>$\text{cm}^2$  |
|----------------------------------------|--------------------------------------|--------------------|------------------------------|-------------------------------|---------------------------------|--------------------------|
| Sous-sol,<br><b>RDC</b> et<br>Soupente | $(55 \times 60)$                     | <b>SPC</b>         | $-3,67$                      | 26,4                          | $3HA14 + 2HA16 =$<br>8.64       | $12HA14+4HA16=$<br>26,51 |
| $1er$ et $2ème$                        | $(50 \times 55)$                     | <b>SPC</b>         | $-5,68$                      | 22                            | $5H A14 = 7,7$                  | $16HA14=$<br>24,63       |
| 3 <sup>ème</sup> et 4 <sup>ème</sup>   | $(45 \times 50)$                     | <b>SPC</b>         | $-3,13$                      | 18                            | $5H A12 = 5,65$                 | $16HA12=$<br>18,10       |
| $5eme$ et $6ème$                       | $(40 \times 45)$                     | <b>SPC</b>         | 4,68                         | 14,4                          | $5H A12 = 5,65$                 | $16HA12=$<br>18,10       |
| $7eme$ et $8eme$                       | $(35 \times 40)$                     | <b>SPC</b>         | 2,26                         | 11,2                          | $4H A 12 = 4,52$                | $12HA12=$<br>13,57       |
| 9(1), 9(2)                             | $(30 \times 35)$                     | <b>SPC</b>         | 3,32                         | 8,4                           | $3H A 12 = 3,39$                | $8HA12=$<br>9,05         |

**Tableau V.11.**Ferraillage longitudinal des poteaux non associés aux voiles.

#### **2) Ferraillage transversal**

#### **Vérification des contraintes de cisaillement**

Selon le RPA99/V2003(Art7.4.3.2), la contrainte de cisaillement dans e béton doit vérifier la condition suivante :

$$
\tau_{bu} = \frac{v_u}{b \times d} \le \overline{\tau_{bu}} = \rho_d \times f_{c28} \; ; \; \text{avec } \rho_d = \begin{cases} 0.075 \; \text{si } \lambda_g \ge 5\\ 0.040 \; \text{si } \lambda_g < 5 \end{cases}
$$

On a :  $V_u = 65.84$ ; d= 58cm

D'où  $\tau_{bu} = 0.22 MPa < 1 MPa \rightarrow$  Pas de risque de cisaillement.

**Tableau V.12.**Vérification de la contrainte de cisaillement.

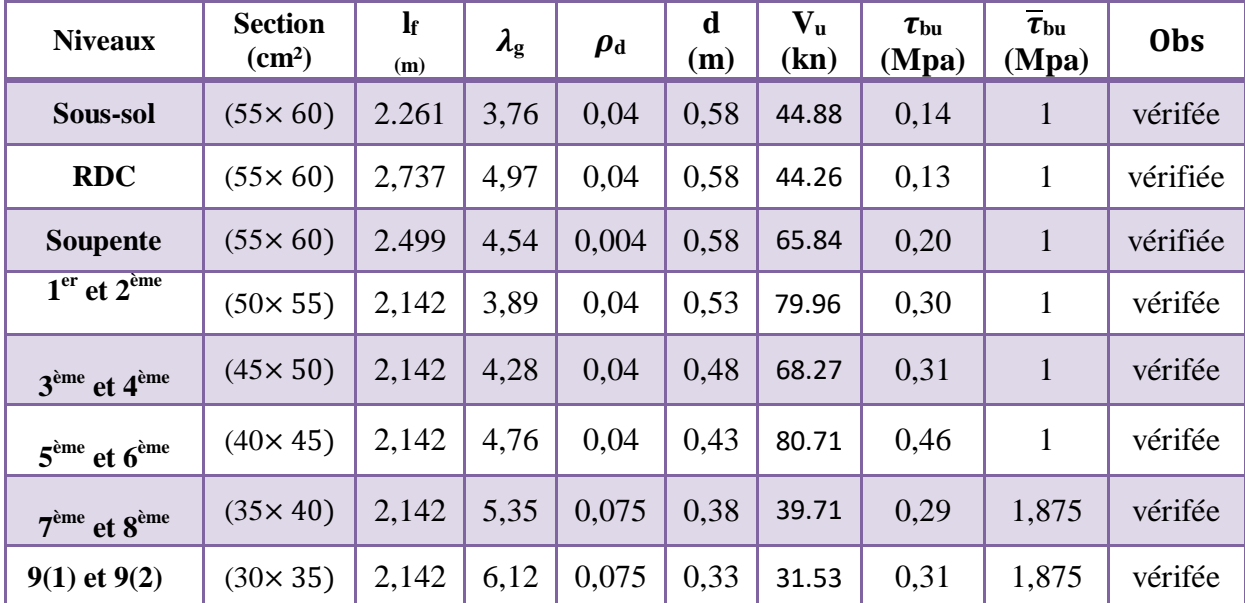

#### *Remarque*

*Le cisaillement n'a pas été vérifié avec les dimensions optées en Chapitre 4 pour les poteaux D4 et E4(figureIV.2), la meilleure solution est d'intégrer des voiles au niveau de la cage d'escalier, faute de temps, nous avons recouru au redimensionnement des deux poteaux cités précédemment.*

−**Vérification de la contrainte de cisaillement pour les poteaux D4 et E4 redimensionnés** 

| <b>Niveaux</b>                                 | <b>Section</b><br>(cm <sup>2</sup> ) | $\mathbf{l}_{\rm f}$<br>(m) | $\lambda_{\rm g}$ | $\boldsymbol{\rho}$ <sub>d</sub> | d<br>(m) | $\mathbf{V}_{\mathbf{u}}$<br>(kn) | $\tau_{\rm bu}$<br>(Mpa) | $\overline{\tau}_{\text{bu}}$<br>(Mpa) | <b>Obs</b> |
|------------------------------------------------|--------------------------------------|-----------------------------|-------------------|----------------------------------|----------|-----------------------------------|--------------------------|----------------------------------------|------------|
| Sous-sol,                                      | $(45 \times 50)$                     | 2.261                       | 4,522             | 0.04                             | 0,48     | 91.53                             | 0,42                     | $\mathbf{1}$                           | vérifée    |
| <b>RDC</b>                                     | $(45 \times 45)$                     | 2,737                       | 6,08              | 0,075                            | 0.43     | 147.59                            | 0,76                     | 1,875                                  | vérifée    |
| <b>Soupente</b>                                | $(40 \times 45)$                     | 2.499                       | 5,55              | 0,075                            | 0.43     | 177.18                            | 1,03                     | 1,875                                  | vérifée    |
| $1^{\text{er}},2,3,4,5$<br>et 6 <sup>ème</sup> | $(40 \times 40)$                     | 2,142                       | 5,355             | 0,075                            | 0.38     | 164.79                            | 1,084                    | 1,875                                  | vérifée    |
| 7 <sup>ème</sup> et 8 <sup>ème</sup>           | $(35 \times 40)$                     | 2,142                       | 5,355             | 0,075                            | 0,38     | 144.87                            | 1,089                    | 1,875                                  | vérifée    |
| 9(1), 9(2)                                     | $(30 \times 35)$                     | 2,142                       | 6,12              | 0,075                            | 0,33     | 24.41                             | 0,24                     | 1,875                                  | vérifée    |

**Tableau V.13.**Vérification de la contrainte de cisaillement dans les poteaux D4 et E4.

#### − **Vérification de l'effort normal réduit D4, E4 redimensionnés**

| <b>Niveaux</b>              |          |          | La section adoptée $\text{cm}^2$ |         |      |                    |
|-----------------------------|----------|----------|----------------------------------|---------|------|--------------------|
|                             | $b$ (cm) | $h$ (cm) | $B_c$ (cm <sup>2</sup> )         | N(KN)   | V    | <b>Observation</b> |
| Sous-sol                    | 45       | 50       | 2250                             | 1491.83 | 0,26 | vérifiée           |
| <b>RDC</b>                  | 45       | 45       | 2025                             | 1355.74 | 0.26 | vérifiée           |
| Soupente                    | 40       | 45       | 1800                             | 1185.43 | 0,26 | vérifiée           |
| $1er, 2, 3, 4, 5, 6ème$     | 40       | 40       | 1600                             | 1025.50 | 0,25 | vérifiée           |
| 7ème et 8ème                | 40       | 35       | 1400                             | 355.76  | 0,10 | vérifiée           |
| 9 <sup>ème</sup> (1) et (2) | 35       | 30       | 1050                             | 160.72  | 0.06 | vérifiée           |

**Tableau V.14.**Vérification de l'effort normal réduit.

La suite de calcul de ferraillage pour ces deux poteaux se fera en annexe F.

#### **Calcul des armatures transversales**

Le calcul se fait à l'aide de la formule suivante :

$$
A_{t} = \frac{\rho \times V_{u} \times t}{h_{1} \times f_{e}}
$$
  
\n
$$
\lambda_{g} = 4,79 < 5 \text{ donc } \rho = 3,75
$$
  
\n
$$
\rightarrow A_{t} = \frac{3,75 \times 0,06584 \times 0,15}{0,6 \times 400} = 1,54 \text{ cm}^{2}
$$

Le tableau suivant contient les résultats de calcul pour les différents niveaux :

| <b>Niveaux</b>                                | Soupente<br><b>Sous-sol et RDC</b> | $1er$ et $2ème$    | 3 <sup>ème</sup> et 4 <sup>ème</sup> | $5eme$ et $6eme$ | $7eme$ et $8eme$ | $9(1)$ et $9(2)$ |
|-----------------------------------------------|------------------------------------|--------------------|--------------------------------------|------------------|------------------|------------------|
| Section $(cm2)$                               | $(55 \times 60)$                   | $(50 \times 55)$   | $(45 \times 50)$                     | $(40 \times 45)$ | $(35 \times 40)$ | $(30 \times 35)$ |
| $\boldsymbol{\phi}_{\text{l}}^{\min}$<br>(cm) | 1,2                                | 1,2                | 1,2                                  | 1,2              | 1,2              | 1,2              |
| $\mathbf{I}_{\mathbf{f}}$                     | 2,737                              | 2,142              | 2,142                                | 2,142            | 2,142            | 2,142            |
| $\lambda_{\rm g}$                             | 4,97                               | 3,89               | 4,28                                 | 4,76             | 5,35             | 6,12             |
| $V$ (KN)                                      | 65,84                              | 79,96              | 68,27                                | 80,71            | 39,71            | 31,53            |
| $t_{z,nodal}$ (cm)                            | 10                                 | 10                 | 10                                   | 10               | 10               | 10               |
| $t_{z, \text{counter}}(\text{cm})$            | 15                                 | 15                 | 15                                   | 15               | 15               | 15               |
| ρ                                             | 3,75                               | 3,75               | 3,75                                 | 3,75             | 2,5              | 2,5              |
| $A_t$ (cm <sup>2</sup> )                      | 1,54                               | 2,04               | 1,92                                 | 2,52             | 0.93             | 0,84             |
| $A_t^{min}$ (cm <sup>2</sup> )                | 2,53                               | 4,32               | 3,24                                 | 2,16             | 1,57             | 1,35             |
| $A_t^{adop}$<br>$\text{(cm}^2)$               | $8H A 10=$<br>6,28                 | $8H A 10=$<br>6,28 | $8HA10=$<br>6,28                     | $8HA10=$<br>6,28 | $6HA10=$<br>4,71 | $6HA10=$<br>4,71 |

**Tableau V.15.**Calcul des armatures transversales.

#### **V.2.4 Vérification nécessaires**

#### **1) Vérification au flambement**

D'après le CBA 93, la relation suivante doit être vérifiée :

$$
B_r \ge B_r^{cal} = \frac{N_u}{\alpha} \times \frac{1}{\left(\frac{f_{c28}}{0.9 \times \gamma_b} + \frac{f_e}{100 \times \gamma_s}\right)}
$$

Les résultats sont résumés dans le tableau suivant :

| <b>Niveaux</b>                       | <b>Section</b><br>$\text{(cm}^2)$ | $\mathbf{l}_{\mathbf{f}}(\mathbf{m})$ | $\lambda$ | $N_u$ (KN) | $B_{\rm r\,cal}$ (m) | $B_r(m)$ | obs      |
|--------------------------------------|-----------------------------------|---------------------------------------|-----------|------------|----------------------|----------|----------|
| Sous-sol                             | $(55 \times 60)$                  | 2.261                                 | 14,24     | 2949.49    | 0,307                | 0,193    | Vérifiée |
| <b>RDC</b>                           | $(55 \times 60)$                  | 2,737                                 | 17,23     | 2518.01    | 0,307                | 0,167    | Vérifiée |
| <b>Soupente</b>                      | $(55 \times 60)$                  | 2.499                                 | 15,73     | 2194.19    | 0,307                | 0,145    | Vérifiée |
| $1er$ et $2ème$                      | $(50 \times 55)$                  | 2,142                                 | 14,97     | 1916.34    | 0,254                | 0,126    | Vérifiée |
| $3eme$ et $4ème$                     | $(45 \times 50)$                  | 2,142                                 | 16,67     | 1436.75    | 0,206                | 0,095    | Vérifiée |
| $5eme$ et $6eme$                     | $(40 \times 45)$                  | 2,142                                 | 18,55     | 998.76     | 0,163                | 0,067    | Vérifiée |
| 7 <sup>ème</sup> et 8 <sup>ème</sup> | $(35 \times 40)$                  | 2,142                                 | 21,20     | 612.66     | 0,125                | 0,041    | Vérifiée |
| $9(1)$ et $9(2)$                     | $(30 \times 35)$                  | 2,142                                 | 25,31     | 321.48     | 0,092                | 0,022    | Vérifiée |

**Tableau V.16.**Vérification des poteaux au flambement.

 $\rightarrow$  Pas de risque de flambement à tous les niveaux.

#### **2) Vérification des contraintes**

Etant la fissuration peu nuisible, on doit vérifier la contrainte de compression dans le béton du poteau le plus sollicité dans chaque niveau.

Pour notre cas on a des sections entièrement comprimée donc il faut calculer les paramètres suivants :

$$
\sigma_{b1} = \frac{N_{ser}}{S} + \frac{M_{serG}}{I_{yy'}}V \le \overline{\sigma_{bc}}
$$
 ; 
$$
\sigma_{b2} = \frac{N_{ser}}{S} - \frac{M_{serG}}{I_{yy'}}V' \le \overline{\sigma_{bc}}
$$

- $S = b \times h + 15(A + A')$
- $\bullet$   $V =$  $b \times h^2$  $\frac{\times h^2}{2}$   $\times$  15(A' d'+Ad)
- $B+15(A+A')$
- $V' = h V$

• 
$$
M_{serG} = M_{ser} - N_{ser}(\frac{h}{2} - V)
$$

•  $I_{yy'} = \frac{b}{3}$  $\frac{1}{3}(V^3 + V'^3) + 15A'(V - d')^2 + 15A(d - V)^2$ 

Les résultats de calcul sont résumés dans le tableau ci-après :

| <b>Niveaux</b>                           | SS, RDC, SP      | 1er et 2ème      | 3 <sup>ème</sup> et 4 <sup>ème</sup> | 5 <sup>ème</sup> et 6 <sup>ème</sup> | 7ème et 8ème     | $9(1)$ , $9(2)$  |
|------------------------------------------|------------------|------------------|--------------------------------------|--------------------------------------|------------------|------------------|
| <b>Section</b><br>$\text{(cm}^2\text{)}$ | $(55 \times 60)$ | $(50 \times 55)$ | $(45 \times 50)$                     | $(40 \times 45)$                     | $(35 \times 40)$ | $(30 \times 35)$ |
| $Nser$ (KN)                              | 2133,29          | 1393.22          | 1044.77                              | 726.62                               | 446.30           | 234.71           |
| $M_{ser}(KN.m)$                          | 12.59            | 9.06             | 7.37                                 | 6.13                                 | 4.54             | 4.67             |
| <b>Type</b>                              | <b>SEC</b>       | <b>SEC</b>       | <b>SEC</b>                           | <b>SEC</b>                           | <b>SEC</b>       | <b>SEC</b>       |
| d(m)                                     | 0.58             | 0.53             | 0.48                                 | 0.43                                 | 0.38             | 0.33             |
| $A$ (cm <sup>2</sup> )                   | 8,64             | 7,7              | 5,65                                 | 5,65                                 | 4,52             | 3,39             |
| $V$ (cm)                                 | 59,92            | 54.91            | 44.92                                | 44.91                                | 39,90            | 34,90            |
| $V'$ (cm)                                | 0,075            | 0.080            | 0.072                                | 0.089                                | 0,092            | 0,092            |
| $I_{yy'}(cm^4)$                          | 3945534          | 2761167          | 1511726                              | 1208039                              | 741752           | 425549           |
| $S$ (cm <sup>2</sup> )                   | 3429             | 2865             | 2334                                 | 1884                                 | 1467             | 1100             |
| $\sigma_{b1}$ (Mpa)                      | 6,41             | 5.04             | 4.69                                 | 4.08                                 | 3,28             | 2,51             |
| $\sigma_{b2}$ (Mpa)                      | 6,21             | 4.86             | 4.47                                 | 3.85                                 | 3,04             | 2,13             |
| $\overline{\sigma}_{bc}$ (Mpa)           | 15               | 15               | 15                                   | 15                                   | 15               | 15               |
| <b>Obs</b>                               | Vérifiée         | Vérifiée         | Vérifiée                             | Vérifiée                             | Vérifiée         | Vérifiée         |

**Tableau V.17.**Vérification des contraintes à l'ELS.

#### **Calcul des poteaux circulaires**

Ce tableau résume les sollicitations et le ferraillage du poteau circulaire

| Pot                                                      | <b>Sollicitations</b>                        | combi      | N<br>(KN) | M<br>(KN.m) | (KN)  | $A_{cal}$<br>$\text{(cm}^2)$ | $A_{min}$<br>$\text{(cm}^2)$ | $A_{\text{adop}}$<br>(cm <sup>2</sup> ) | $\mathbf A$ trans |
|----------------------------------------------------------|----------------------------------------------|------------|-----------|-------------|-------|------------------------------|------------------------------|-----------------------------------------|-------------------|
| $\emptyset$ 45                                           | $N_{max} \rightarrow M_{cor}$                | <b>ELU</b> | 553,90    | 16,56       |       |                              |                              | 6HA12                                   | <b>2HA8</b>       |
| $\frac{(1^{\text{er}} \text{ et } 2^{\text{ème}})}$      | $M_{\text{max}} \rightarrow N_{\text{corr}}$ | <b>ELA</b> | 266,47    | 33,98       | 22,33 | $-5,74$                      | 5,65                         | $= 6,76$                                | $=1,01$           |
| $\emptyset$ 40<br>(3 <sup>ème</sup> , 4 <sup>ème</sup> ) | $N_{max} \rightarrow M_{corr}$ ELU           |            | 299,23    | 17,11       | 19,66 | $-4,94$                      | 5,02                         | $6HA12=$                                | 2HA8              |
|                                                          | $M_{max} \rightarrow N_{corr}$               | <b>ELA</b> | 109,66    | 30,03       |       |                              |                              | 6,76                                    | $=1,01$           |
| $\emptyset$ 40                                           | $N_{max} \rightarrow M_{corr}$               | <b>ELU</b> | 52,38     | 22,53       | 22,68 | $-5,84$                      | 5,02                         | 6HA12                                   | 2HAS              |
| (5 <sup>ème</sup> )                                      | $M_{\text{max}} \rightarrow N_{\text{corr}}$ | ELA        | 27,43     | 30,22       |       |                              |                              | $= 6,76$                                | $=1,01$           |

**Tableau V.18** Ferraillage des poteaux circulaires.

**Calcul des poteaux associés aux voiles**

| <b>Niveaux</b>                       | <b>Section</b><br>$\text{cm}^2$ | Type de<br>section | $Acal$ /face<br>$\text{(cm}^2)$ | $A_{min}$<br>$\text{(cm}^2)$ | Achoisi/face<br>$\text{(cm}^2)$ | Aadopt<br>$\text{(cm}^2)$ |
|--------------------------------------|---------------------------------|--------------------|---------------------------------|------------------------------|---------------------------------|---------------------------|
| Sous-sol,<br><b>RDC,Soupente</b>     | $(55 \times 60)$                | <b>SET</b>         | 9,39                            | 26,4                         | 5HA16=10,05                     | 16HA16=32,17              |
| $1er$ et $2ème$                      | $(50 \times 55)$                | <b>SET</b>         | 2,82                            | 22                           | 5HA16=10,05                     | 16HA16=32,17              |
| 3 <sup>ème</sup> et 4 <sup>ème</sup> | $(45 \times 50)$                | <b>SET</b>         | 9,47                            | 18                           | 5HA16=10,05                     | 16HA16=32,17              |
| $5eme$ et $6eme$                     | $(40 \times 45)$                | <b>SPC</b>         | 2,54                            | 14,4                         | $5H A12 = 5,65$                 | $16HA12=18,10$            |
| 7 <sup>ème</sup> et 8 <sup>ème</sup> | $(35 \times 40)$                | <b>SET</b>         | 1,28                            | 11,2                         | $4H A 12 = 4,52$                | $12HA12=13,57$            |
| $9(1)$ et $9(2)$                     | $(30 \times 35)$                | <b>SPC</b>         | 1,6                             | 8,4                          | $3H A12 = 3,39$                 | 8HA12=9,05                |

**Tableau V.19.**Sollicitations des poteaux associés aux voiles**.**

#### **V.3 Vérification des zones nodales**

Dans le but de faire en sorte que les rotules plastiques se forment dans les poutres plutôt que dans les poteaux, le RPA99 exige de vérifier :

$$
|M_N| + |M_S| \geq 1.25 \left( |M_w| + |M_E| \right)
$$

#### **Détermination du moment résistant dans les poteaux et les poutres**

Le moment résistant (M<sub>r</sub>) d'une section de béton dépend essentiellement :

- Des dimensions de la section du béton.
- De la quantité d'armatures dans la section.
- De la contrainte limite élastique.

$$
M_r = Z \times A_s \times \sigma_s
$$
     Avec:  Z = 0, 9 d et    $\sigma_s = \frac{f_e}{\gamma_s} = \begin{cases} ELA: 400 MPa \\ ELU: 348 MPa \end{cases}$ 

Les résultats de calcul des moments résistants dans les poteaux et poutres sont donnés dans les tableaux suivants :

| <b>Niveaux</b>                       | $h$ (cm)         | $Z$ (cm) | $A_s$ (cm <sup>2</sup> ) | $M_r$ (KN.m) |
|--------------------------------------|------------------|----------|--------------------------|--------------|
| Sous-sol, RDC<br>et Soupente         | $(55 \times 60)$ | 52,2     | 8.64                     | 180,40       |
| $1er$ et $2ème$                      | $(50\times 55)$  | 47,7     | 7,7                      | 146,91       |
| 3 <sup>ème</sup> et 4 <sup>ème</sup> | $(45 \times 50)$ | 43,2     | 5,65                     | 97,63        |
| $5eme$ et $6eme$                     | $(40\times 45)$  | 38,7     | 5,65                     | 76,09        |
| $7eme$ et $8eme$                     | $(35\times40)$   | 34,2     | 4,52                     | 61,83        |
| $9(1)$ et $9(2)$                     | $(30\times35)$   | 29,7     | 3,39                     | 35,03        |

**Tableau V.20.**Moments résistants dans les poteaux.

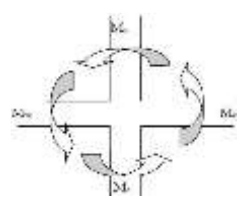

**Figure V.2.Zone nodale.**

| <b>Niveaux</b>      | Local  | $h$ (cm) | $Z$ (cm) | $A_s$ (cm <sup>2</sup> ) | $M_r$  |
|---------------------|--------|----------|----------|--------------------------|--------|
|                     |        |          |          |                          | (KN.m) |
| Sous-sol            | Travée |          | 36       | 6,03                     | 75,54  |
|                     | Appui  |          |          | 6,03                     | 86,83  |
| <b>Commerce</b>     | Travée |          |          | 7,57                     | 94,83  |
|                     | Appui  |          |          | 9,11                     | 131,18 |
| <b>Bureaux</b>      | Travée | 40       |          | 6,82                     | 85,44  |
|                     | Appui  |          |          | 8,29                     | 119,37 |
| <b>Etage</b>        | Travée |          |          | 9,11                     | 114,13 |
| courant             | Appui  |          |          | 9,11                     | 131,18 |
| <b>Terrasse</b>     | Travée |          |          | 4,62                     | 57,87  |
| <i>inaccessible</i> | Appui  |          |          | 4.21                     | 60,62  |

**Tableau V.21.**Moments résistants dans les poutres principales.

**Tableau V.22.**Moments résistants dans les poutres secondaires.

| <b>Niveaux</b>  | Local  | $h$ (cm) | $Z$ (cm) | $A_s$ (cm <sup>2</sup> ) | $\mathbf{M}_{\mathbf{r}}$ |
|-----------------|--------|----------|----------|--------------------------|---------------------------|
|                 |        |          |          |                          | (KN.m)                    |
| Sous-sol        | Travée |          |          | 3,05                     | 32,90                     |
|                 | Appui  |          | 31       | 3,05                     | 37,82                     |
|                 | Travée |          |          | 3,05                     | 32,90                     |
| <b>Commerce</b> | Appui  |          |          | 4,21                     | 52,20                     |
| <b>Bureaux</b>  | Travée | 35       |          | 3,39                     | 36,57                     |
|                 | Appui  |          |          | 4,21                     | 52,20                     |
| <b>Etage</b>    | Travée |          |          | 3,05                     | 32,90                     |
| courant         | Appui  |          |          | 4,62                     | 57,28                     |
| <b>Terrasse</b> | Travée |          |          | 3,05                     | 32,90                     |
| inaccesible     | Appui  |          |          | 3,05                     | 37,82                     |

Les résultats de la vérification concernant les zones nodales sont récapitulées dans les tableaux ci-après :

| <b>Niveaux</b>                  | $\mathbf{M}_{\mathbf{n}}$<br>(KN.m) | $\mathbf{M}_\mathrm{s}$<br>(KN.m) | $M_n+M_s$<br>(KN.m) | $M_{w}$<br>KN.m) | $M_{e}$<br>(KN.m) | $1,25(M_w+M_e)$<br>(KN.m) | Obs             |
|---------------------------------|-------------------------------------|-----------------------------------|---------------------|------------------|-------------------|---------------------------|-----------------|
| Sous-sol                        | 360,8                               | 180,4                             | 541,2               | 75,54            | 86,83             | 202,96                    | Vérifiée        |
| <b>Commerce</b>                 | 327,31                              | 180,4                             | 507,71              | 94,83            | 131,18            | 282,51                    | Vérifiée        |
| <b>Bureaux</b>                  | 244,54                              | 146,91                            | 391,45              | 85,44            | 119,37            | 256,01                    | Vérifiée        |
| <b>Etage courant</b>            | 159,46                              | 97,63                             | 257,09              | 114,13           | 131,18            | 306,63                    | Non<br>Vérifiée |
| <b>Terrasse</b><br>inaccessible | 96,41                               | 61,83                             | 158,24              | 57,87            | 60,62             | 148,11                    | Vérifiée        |

**Tableau V.23.** Vérification des zones nodales dans le sens principal

| <b>Niveaux</b>                  | $M_n$<br>(KN.m) | $M_{s}$<br>(KN.m) | $M_n+M_s$<br>(KN.m) | $M_{w}$<br>(KN.m) | $M_{e}$<br>(KN.m) | $1,25(M_w+M_e)$<br>(KN.m) | Obs      |
|---------------------------------|-----------------|-------------------|---------------------|-------------------|-------------------|---------------------------|----------|
| Sous-sol                        | 360,8           | 180,4             | 541,2               | 32,90             | 37,82             | 88,4                      | Vérifiée |
| <b>Commerce</b>                 | 327,31          | 180,4             | 507,71              | 32,90             | 52,20             | 106,37                    | Vérifiée |
| <b>Bureaux</b>                  | 244,54          | 146,91            | 391,45              | 36,57             | 52,20             | 110,96                    | Vérifiée |
| <b>Etage courant</b>            | 159,46          | 97,63             | 257,09              | 32,90             | 57,28             | 112,72                    | Vérifiée |
| <b>Terrasse</b><br>inaccessible | 96,86           | 61,83             | 158,69              | 32,90             | 37,82             | 88,4                      | Vérifiée |

**Tableau V.24.** Vérification des zones nodales dans le sens secondaire

**Conclusion :** La vérification des zones nodales n'est pas justifiée dans le sens principal au niveau de l'étage courant, donc on augmente la section des armatures.

| <b>Niveaux</b>          | ∧ adopté<br>$\text{(cm}^2)$ | $\mathbf{M_{n}}$<br>(KN.m) | $\mathbf{M}_\mathrm{s}$<br>(KN.m) | $M_n+M_s$<br>(KN.m) | $M_{w}$<br>(KN.m) | <b>Tubleau</b> <i>Weblington at the Evily Hough a</i> Peage coupant<br>$\mathbf{M}_{e}$<br>(KN.m) | $1,25(M_w+M_e)$<br>(KN.m) | Obs      |
|-------------------------|-----------------------------|----------------------------|-----------------------------------|---------------------|-------------------|---------------------------------------------------------------------------------------------------|---------------------------|----------|
| <b>Etage</b><br>courant | 5HA14<br>$=7.7$             | 159,46                     | 148,1                             | 307,56              | 114.13            | 131,18                                                                                            | 306,63                    | Vérifiée |

**Tableau V.25.** Vérification de la zone nodale à l'étage courant

#### **V.4 Etude des voiles**

#### **Introduction**

Le RPA99/version 2003 (Art.3.4.A.1.a) exige de mettre des voiles de contreventement pour chaque structure en béton armé dépassant quatre niveaux ou 14 m de hauteur dans la zone IIa. Les voiles sont considérés comme des consoles encastrées à leurs bases, leurs modes de ruptures sont :

- $\triangleright$  Rupture par flexion.
- $\triangleright$  Rupture en flexion par effort tranchant.
- Rupture par écrasement ou traction du béton.

D'où, les voiles vont être calculés en flexion composée avec cisaillement en considérant le moment agissant dans la direction de la plus grande inertie, avec les sollicitations issues des combinaisons suivantes :

- 1. 1,35G+1,5Q
- 2. G+Q∓E
- 3. 0,8G∓E

Le ferraillage qu'on va adopter est donné par les sollicitations qui suivent :

- 1.  $N_{max} \rightarrow N_{corres}$
- 2.  $M_{max} \rightarrow N_{corres}$
- 3.  $N_{\text{min}} \rightarrow M_{\text{corres}}$

#### **V.4.1 Recommandation du RPA**

**Armatures verticales**

Les armatures verticales sont destinées à reprendre les efforts de flexion, elles sont disposées en deux nappes parallèles aux faces de voiles. Elles doivent respecter les prescriptions suivantes :

1. Les armatures de traction doivent être concentrées aux deux extrémités du voile ou du trumeau d'une manière symétrique .

2. Les barres verticales des zones extrêmes doivent être ligaturées avec des cadres horizontaux dont l'espacement  $S_t < e$ .

3. A chaque extrémité du voile, l'espacement des barres doit être réduit de moitié sur 1/10 de la largeur du voile.

4. Les barres verticales du dernier niveau doivent être munies de crochets à la partie supérieure.

#### **Armatures horizontales**

Les armatures horizontales sont destinées à reprendre les efforts tranchants, elles doivent être disposées en deux nappes vers les extrémités des armatures verticales pour empêcher leurs flambements.

Selon le RPA99/version2003, l'effort tranchant calculé doit être majoré de 40%.

La contrainte de cisaillement dans les voiles est limitée à  $0.2f_{c28}$ .

La section minimale à prévoir  $A_{\text{tmin}} = 0.15\%$  (e×t).

#### **Règle commune**

- 1. Dans chaque nappe, les barres horizontales doivent être disposées vers l'extérieur.
- 2. L'espacement des barres horizontales et verticales est :  $S_t \le \min (1.5e; 30cm)$ .
- 3. Les deux nappes d'armatures doivent être reliées avec au moins 4 épingles au mètre carré.

4. Le diamètre des barres verticales et horizontales des voiles (à l'exception des zones

d'abouts) ne devrait dépasser 1/10 de l'épaisseur du voile.

5. Les longueurs de recouvrement doivent être égales à :

 40∅ pour les barres situées dans les zones où le renversement du signe des efforts est possible.

 20∅ pour les barres situées dans les zones comprimées sous l'action de toutes les combinaisons possibles de charges.

Cette quantité doit s'ajouter à la section d'aciers tendus nécessaires pour équilibrer les efforts de traction dus au moment de renversement.

#### **Détermination des longueurs (tendues et**

**comprimées** :

\n
$$
\checkmark \quad l_t = \frac{\sigma_{min} \times L}{\sigma_{min} + \sigma_{max}}
$$
\n
$$
\checkmark \quad l_c = L - 2l_t
$$
\n
$$
\checkmark \quad \sigma = \frac{N}{S} \pm \frac{M}{I} \text{ V}
$$

Avec:

 $l_t$ : longueur de la zone tendue.

l<sub>c</sub>: longueur de la zone comprimée.

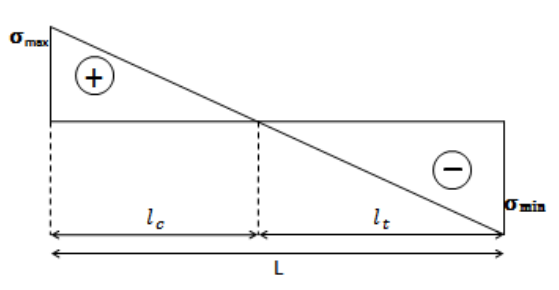

**Figure V.3.**répartition des longueurs tendues et comprimées

#### **V.4.2 Sollicitation dans les voiles**

Les sollicitations dans les voiles sont tirées du modèle. Nous présenterons les résultats pour un seul voile dans chaque sens (vu le nombre important de voiles disposés).Les sollicitations dans les autres voiles seront résumés en annexe F.

| <b>Niveaux</b>         | $N^{max} \rightarrow M^{correspondant}$ |         | $M^{max} \rightarrow N^{correspondant}$ |         |          | $N^{\min} \rightarrow M^{\text{correspondant}}$ |        |
|------------------------|-----------------------------------------|---------|-----------------------------------------|---------|----------|-------------------------------------------------|--------|
|                        | N(KN)                                   | M(KN.m) | M(KN.m)                                 | N(KN)   | N(KN)    | M(KNm)                                          | V(KN)  |
| Sous-sol               | 3314,30                                 | 1049,22 | 1325,33                                 | 1100,11 | $-378,3$ | 1261,4                                          | 451,50 |
| <b>RDC</b><br>Soupente | 3083,91                                 | 1584,60 | 1919,03                                 | 942,45  | $-303,4$ | 1847,9                                          | 703,15 |
| 1 et 2                 | 2313,27                                 | 137,89  | 1049,0                                  | 1111,0  | $-603,7$ | 1016,2                                          | 606,23 |
| 3 et 4                 | 1972,50                                 | 92,81   | 541,17                                  | 1139,35 | $-651,5$ | 312,62                                          | 449,99 |
| 5 et 6                 | 1578,17                                 | 119,23  | 494,95                                  | 849,57  | $-517,3$ | 378,20                                          | 337,13 |
| 7 et 8                 | 1111,23                                 | 177,91  | 479,32                                  | 688,52  | $-309,4$ | 400,95                                          | 191,77 |
| $9(1)$ et $9(2)$       | 557,75                                  | 179,63  | 378,58                                  | 323,09  | $-64,28$ | 123,02                                          | 150,69 |

**Tableau V.26.** Sollicitations maximales dans le voile Vx1

**Tableau V.27.** Sollicitations maximales dans le voile Vy1

| <b>Niveaux</b>                                      | $N_{max} \rightarrow M_{corres}$ |             |             | $M_{max} \rightarrow N_{corres}$ |          | $N_{min} \rightarrow M_{corres}$ | $\mathbf{V}_{\mathbf{u}}$<br>(KN) |
|-----------------------------------------------------|----------------------------------|-------------|-------------|----------------------------------|----------|----------------------------------|-----------------------------------|
|                                                     | N(KN)                            | M<br>(KN.m) | M<br>(KN.m) | N(KN)                            | N(KN)    | M<br>(KN.m)                      |                                   |
| Sous sol                                            | 2428,89                          | 566,32      | 761,41      | 2023,98                          | $-392,2$ | 510,67                           | 160,34                            |
| Rdc et<br>soupente                                  | 2406,44                          | 649,73      | 741,02      | 1934,10                          | $-547,4$ | 622,67                           | 297,19                            |
| $1er$ et $2eme$                                     | 1454,01                          | 363,28      | 370,84      | 1320,99                          | $-144,9$ | 355,75                           | 265,28                            |
| 3 <sup>ème</sup> et<br>4 <sup>eme</sup>             | 1052,34                          | 13,15       | 262,11      | 533,32                           | $-248,5$ | 190,37                           | 225,99                            |
| 5 <sup>eme</sup><br><b>et</b><br>$6$ <sup>ème</sup> | 816,09                           | 149,94      | 179,18      | 375,31                           | $-65,29$ | 105,68                           | 164,97                            |
| $7eme$ et<br><b>g</b> ème                           | 612,70                           | 99,23       | 125,59      | 556,42                           | $-31,66$ | 109,85                           | 121,12                            |
| $9(1)$ et<br>9(2)                                   | 325,29                           | 84,70       | 86,28       | 280,61                           | $-33,80$ | 81,09                            | 77,14                             |

#### **V.4.3 Calcul de ferraillage**

On va exposer un exemple de calcul de ferraillage pour le voile Vx1.Les autres seront calculés de la même manière et seront résumés dans des tableaux.

#### **Exemple de calcul**

Données : L =4,05 m ; e =0,2m ; d =4m ; d' = 0,05m

**a) Calcul sous Nmax et Mcorres : (sous-sol)**

$$
e_G = \frac{M}{N} = \frac{1049,22}{3314,3} = 0,31 \text{ m} < \frac{l}{2} = 2,025
$$

**Calcul des contraintes**

$$
\begin{cases}\n\sigma_{\text{max}} = \frac{N}{S} + \frac{M h}{I 2} = \frac{3314,3 \times 10^{-3}}{0.81} + \frac{1049,22 \times 10^{-3}}{1,1} 2,025 = 6,02 \text{MPa} \\
\sigma_{\text{min}} = \frac{N}{S} - \frac{M h}{I 2} = \frac{3314,3 \times 10^{-3}}{0.81} - \frac{1049,22 \times 10^{-3}}{1,1} 2,025 = 2,16 \text{MPa}\n\end{cases}
$$

 $\rightarrow$  la section est entièrement comprimée.

Donc on vérifie la condition suivante :  $N_u$  (d-d')- $M_{ua} < (0.5h-d') b \times h \times f_{bu}$ 

On a:  $M_{ua} = M_{uG} + N_u (d - \frac{h}{2})$  $\frac{h}{2}$ ) = 1049,22×10<sup>-3</sup> + 3314,3×10<sup>-3</sup>(4– $\frac{4,05}{2}$  $\frac{103}{2}$  $\rightarrow$  M<sub>ua</sub> = 7, 59 MN.m

 $(N_u (d-d')-M_{ua}) = 5,50$  MN.m  $\lt (0,5h-d')$  b $\times h \times f_{bu} = 29,56$  MN.m

$$
\rightarrow A = 0
$$

$$
\psi = \frac{^{0.357 + \left(\frac{Nu(d-d') - Mu}{bh^2 f_{bu}}\right)}}{^{0.857 - \frac{d'}{h}}} = 0.52 \; ; \; \; \varepsilon_s = \frac{^{2}}{1000} \left[ 1 + \left( 1.719 - 4.010 \frac{d'}{h} \right) \sqrt{1 - \psi} \right] = 4,31 \times 10^{-3}
$$
\n
$$
\varepsilon_{s} > \varepsilon_{l} \to f_{s} = 400 \text{ MPa}
$$

$$
A' = \frac{N_u - \psi bh f_{bu}}{f_s} = -111,73 \text{ cm}^2
$$

 $\rightarrow$  Donc on ferraille avec A<sub>min</sub>

#### **Sections d'armatures minimales exigées par le RPA**

$$
A_{\min}^{\text{voile}} = 0.15\% \times e \times L = 0.15\% \times 0.2 \times 4.05 = 12.15 \text{ cm}^2
$$

#### **Espacement des barres**

 $St \le (1, 5e; 30cm) \rightarrow St \le (30; 30cm) \rightarrow Soit St = 20cm$ 

#### **Armatures horizontales**

La section des armatures horizontales est calculée selon la formule suivante : $\frac{A_h}{b}$  $\frac{A_h}{b_0 \times t} \geq \frac{\gamma_s \times \tau}{0.9 \times f}$  $0.9\times f_e$ 

$$
\tau = \frac{1.4 \text{ V}}{b \times d} = 0.79 \text{ MPa} < \tau_{\text{adm}} = 0.2 \text{ f}_{c28} = 5 \text{ MPa} \rightarrow \text{ Pas de risque de rupture par cisaillement}
$$
\n
$$
D^2 \Omega^{\text{th}} \cdot \Delta_1 \ge \frac{\gamma_s \times \tau \times b \times t}{b} \rightarrow \Delta_1 = 0.87 \text{ cm}^2
$$

$$
D' \text{où}: A_h \ge \frac{y_s \times t \times B \times t}{0.9 \times f_e} \rightarrow A_h = 0.87 \text{ cm}^2
$$

| <b>Niveaux</b>                        | Sous sol          | <b>RDC</b> et<br>soupente | $1er$ et<br>2 <sup>eme</sup> | $3eme$ et<br>4 <sup>ème</sup> | $5eme$ et<br>6 <sup>ème</sup> | $\overline{7^{eme}}$ et<br>8 <sup>ème</sup> | $9(1)$ et<br>9(2) |
|---------------------------------------|-------------------|---------------------------|------------------------------|-------------------------------|-------------------------------|---------------------------------------------|-------------------|
| Section $(m^2)$                       | $0,2 \times 4,05$ | $0,2 \times 4,05$         | $0,2 \times 4,05$            | $0,2 \times 4,05$             | $0,2 \times 4,05$             | $0,2 \times 4,05$                           | $0,2 \times 4,05$ |
| $N$ (KN)                              | 3314,3            | 3083,91                   | 2313,27                      | 1972,50                       | 1578,17                       | 1111,23                                     | 557,75            |
| M(KN.m)                               | 1049,22           | 1584,60                   | 137,89                       | 92,81                         | 119,23                        | 177,91                                      | 179,63            |
| comb                                  | <b>ELA</b>        | <b>ELA</b>                | <b>ELU</b>                   | <b>ELU</b>                    | <b>ELU</b>                    | <b>ELU</b>                                  | <b>ELU</b>        |
| V(KN)                                 | 451,50            | 703,15                    | 606,23                       | 449,99                        | 337,13                        | 191,77                                      | 150,69            |
| Type de<br>section                    | <b>SEC</b>        | <b>SEC</b>                | <b>SEC</b>                   | <b>SEC</b>                    | <b>SEC</b>                    | <b>SEC</b>                                  | <b>SEC</b>        |
| $\sigma_{\text{max}}$ (MPa)           | 6,02              | 6,70                      | 2,88                         | 2,60                          | 2,16                          | 1,69                                        | 1,01              |
| $\sigma_{\min}$ (MPa)                 | 2,16              | 0,90                      | 2,38                         | 2,26                          | 1,73                          | 1,04                                        | 0,36              |
| $A$ (cm <sup>2</sup> )                | $\Omega$          | $\Omega$                  | $\Omega$                     | $\Omega$                      | $\Omega$                      | $\Omega$                                    | $\Omega$          |
| A'(cm <sup>2</sup> )                  | $-111,73$         | $-131,08$                 | $-152,60$                    | $-157,12$                     | $-161,69$                     | $-166,87$                                   | $-173,58$         |
| $A^{min}$ (cm <sup>2</sup> )          | 12,15             | 12,15                     | 12,15                        | 12,15                         | 12,15                         | 12,15                                       | 12,15             |
| $\mathbf{l}_{t}(\mathbf{m})$          | $\Omega$          | $\Omega$                  | $\theta$                     | $\theta$                      | $\Omega$                      | $\Omega$                                    | $\Omega$          |
| $\mathbf{l}_c(\mathbf{m})$            | 4,05              | 4,05                      | 4,05                         | 4,05                          | 4,05                          | 4,05                                        | 4,05              |
| $st$ (cm)                             | 25                | 25                        | 25                           | 25                            | 25                            | 25                                          | 25                |
| $A_v^{adopté}(cm^2)$                  | $12HA8+$<br>8HA10 | $12HA8+$<br>8HA10         | $12HA8+$<br>8HA10            | $12HA8+$<br>8HA10             | $12HA8+$<br>8HA10             | $12HA8+$<br>8HA10                           | $12HA8+$<br>8HA10 |
| $\tau$ (MPa)                          | 0.79              | 1,23                      | 1,06                         | 0,78                          | 0.58                          | 0,33                                        | 0,26              |
| $\bar{\tau}$ (MPa)                    | 5                 | 5                         | 5                            | 5                             | 5                             | 5                                           | $\overline{5}$    |
| $A_h^{\text{cal}}$ (cm <sup>2</sup> ) | 0,87              | 1,36                      | 1,17                         | 0,87                          | 0,65                          | 0,37                                        | 0,29              |
| $A_h^{min}(cm^2)$                     | 0,6               | 0,6                       | 0,6                          | 0,6                           | 0,6                           | 0,6                                         | 0,6               |
| $st$ (cm)                             | 20                | 20                        | 20                           | 20                            | 20                            | 20                                          | 20                |
| $A_h^{adop}(cm^2)$                    | 2HA10             | 2HA10                     | 2HA10                        | 2HA10                         | 2HA10                         | 2HA10                                       | 2HA10             |

**Tableau V.28.**Ferraillage du voile Vx1 à tous les niveaux.

**Tableau V.29.** Ferraillage du voile Vy1 à tous les niveaux.

| <b>Niveaux</b>                        | <b>Sous</b><br>sol | <b>RDC</b> et<br>soupente | $1er$ et<br>2 <sup>eme</sup> | $3eme$ et<br>4 <sup>eme</sup> | $\overline{5}^{\text{eme}}$ et<br>6 <sup>eme</sup> | $\overline{7}$ <sup>ème</sup> et<br><b>g</b> ème | $9(1)$ et<br>9(2) |
|---------------------------------------|--------------------|---------------------------|------------------------------|-------------------------------|----------------------------------------------------|--------------------------------------------------|-------------------|
| Section $(m^2)$                       | $0,2 \times 2,5$   | $0,2 \times 2,5$          | $0,2 \times 2,5$             | $0,2 \times 2,5$              | $0,2 \times 2,5$                                   | $0,2 \times 2,5$                                 | $0,2 \times 2,5$  |
| $N$ (KN)                              | 2428,89            | 2406,44                   | 1454,01                      | 1052,34                       | 816,09                                             | 612,70                                           | 325,29            |
| M(KN.m)                               | 566,32             | 649,73                    | 363,28                       | 13,15                         | 149,94                                             | 99,23                                            | 84,70             |
| comb                                  | <b>ELA</b>         | <b>ELA</b>                | <b>ELA</b>                   | <b>ELU</b>                    | <b>ELA</b>                                         | <b>ELA</b>                                       | <b>ELA</b>        |
| V(KN)                                 | 160,34             | 297,19                    | 265,28                       | 225,99                        | 164,97                                             | 121,12                                           | 77,14             |
| <b>Type de</b><br>section             | <b>SEC</b>         | <b>SEC</b>                | <b>SEC</b>                   | <b>SEC</b>                    | <b>SEC</b>                                         | <b>SEC</b>                                       | <b>SEC</b>        |
| $\sigma_{\text{max}}$ (MPa)           | 7,57               | 7,93                      | 4,65                         | 2,16                          | 2,35                                               | 1,70                                             | 1,05              |
| $\sigma_{\min}$ (MPa)                 | 2,13               | 1,69                      | 1,16                         | 2,04                          | 0,91                                               | 0,74                                             | 0,24              |
| $A$ (cm <sup>2</sup> )                | $\Omega$           | $\Omega$                  | $\Omega$                     | $\Omega$                      | $\Omega$                                           | $\Omega$                                         | $\Omega$          |
| A'(cm <sup>2</sup> )                  | $-75,72$           | $-74,85$                  | $-90,47$                     | $-100,21$                     | $-101,22$                                          | $-104,41$                                        | $-108,14$         |
| $A^{min}$ (cm <sup>2</sup> )          | 7,5                | 7,5                       | 7,5                          | 7,5                           | 7,5                                                | 7,5                                              | 7,5               |
| $\mathbf{l}_{t}(\mathbf{m})$          |                    |                           |                              |                               |                                                    |                                                  |                   |
| $l_c(m)$                              | 2,5                | 2,5                       | 2,5                          | 2,5                           | 2,5                                                | 2,5                                              | 2,5               |
| $st$ (cm)                             | 25                 | 25                        | 25                           | 25                            | 25                                                 | 25                                               | 25                |
| $A_v^{adopté}(cm2)$                   | 9HA8+<br>4HA10     | 9HA8+<br>4HA10            | $9HAA8+$<br>4HA10            | 9HA8+<br>4HA10                | 9HA8+<br>4HA10                                     | $9HAB+$<br>4HA10                                 | 9HA8+<br>4HA10    |
| $\tau$ (MPa)                          | 0,45               | 0,84                      | 0,75                         | 0,64                          | 0,47                                               | 0,34                                             | 0,22              |
| $\bar{\tau}$ (MPa)                    | 5                  | 5                         | 5                            | 5                             | $\overline{5}$                                     | 5                                                | $\mathfrak{S}$    |
| $A_h^{\text{cal}}$ (cm <sup>2</sup> ) | 0,50               | 0,94                      | 0,84                         | 0,71                          | 0,52                                               | 0,38                                             | 0,24              |
| $A_h^{min}(cm^2)$                     | 0,6                | 0,6                       | 0,6                          | 0,6                           | 0,6                                                | 0,6                                              | 0,6               |
| $st$ (cm)                             | 20                 | 20                        | 20                           | 20                            | 20                                                 | 20                                               | 20                |
| $\overline{A_h}^{adop}(cm^2)$         | 2HA10              | 2HA10                     | 2HA10                        | 2HA10                         | 2HA10                                              | 2HA10                                            | 2HA10             |

**Contract Contract Contract Contract** 

 $\overline{\phantom{a}}$ 

# **Chapitre VI**

## *Etude Des Fondations*

#### **VI. Introduction**

Les fondations constituent les éléments de transition entre la superstructure et le sol, elles permettent de reprendre et de transmettre les charges permanentes et variables au sol, pour cela elles doivent avoir une bonne conception afin d'assurer la bonne tenue de l'ouvrage.

#### **VI.1 Choix du type des fondations**

Il dépend essentiellement des facteurs suivants :

- La profondeur d'ancrage
- La capacité portante du sol
- L'importance de l'ouvrage
- La distance entre axes des poteaux

Le rapport de sol nous a permis d'aboutir aux conclusions suivantes:

- La contrainte admissible du sol est de 1,5bars
- Le type de fondation suggéré est superficiel
- L'ancrage est de 2m

D'après le RPA99/V2003(Art10.1.4.1) les fondations superficielles sont dimensionnées selon les combinaisons d'actions suivantes :  $G + Q + E$  $0,8G \mp E$ 

Cependant, le calcul à l'ELS a donné les résultats les plus défavorables.

#### **VI.2 Calcul de la surface des fondations**

$$
S_{fond} = \frac{N}{\overline{\sigma_{sol}}}
$$

$$
\rightarrow S_{fond} = \frac{63261}{150} = 421,74 \text{ m}^2
$$

On a la surface du bâtiment :  $S_{h\hat{a}t}$ =555,5m<sup>2</sup>

N : Effort normal transmis par l'ouvrage à l'ELS.

 $\overline{\sigma_{sol}}$ : Contrainte admissible du sol

 $\rightarrow P = \frac{S_{fond}}{S}$  $\frac{a_{\text{total}}}{s_{\text{bat}}} \times 100 = 75{,}92\%$ , on voit que le pourcentage P est supérieur à 50% donc nous

utiliserons des semelles filantes ou un radier.

#### **VI.3 Vérification de la semelle filante**

Cette vérification consiste à déterminer la semelle filante la plus sollicitée sous différentes combinaisons, pour cela il faut déduire les efforts normaux situés sous les files de portiques (les résultats sont retirés à partir du logiciel ETABS).
| <b>Files de portiques</b>                | A       |                 |                 |                                                                          |         |
|------------------------------------------|---------|-----------------|-----------------|--------------------------------------------------------------------------|---------|
| Somme des efforts<br>normaux à l'ELS(KN) | 2961.31 | 4982.21 5677.01 | 8669.85 9784.52 | $\begin{array}{ c c c c c } \hline 6389.55 & 4181.74 \hline \end{array}$ | 1448.84 |

**Tableau VI.1** La somme des efforts normaux à l'ELS dans les différents types de portique

On remarque que la file E est la file la plus sollicitée.

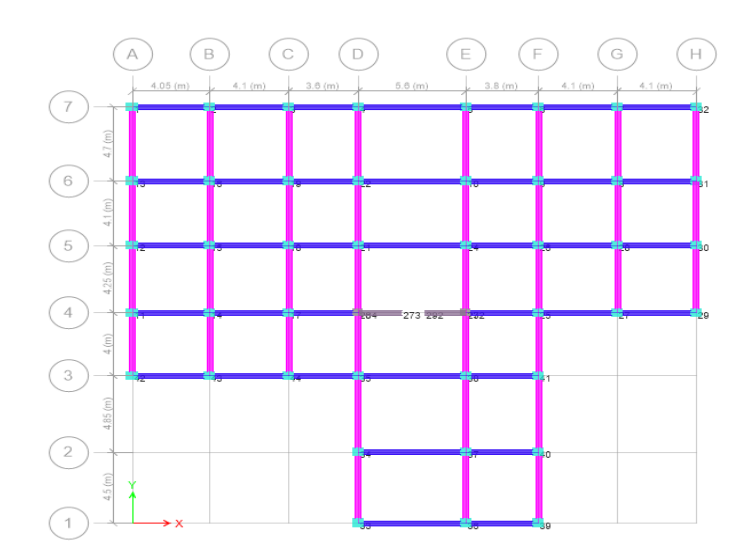

 **Figure VI.1** Illustration des différents types de portique

On effectue dans ce qui suit le calcul de la semelle filante(SFE), de largeur B et de longueur L située sous un portique formé de 7 poteaux et d'un voile  $V_{\gamma3}$  avec un débord de 0,5m. L= 27,7m; NE=9784.52KN; N<sub>Vy3</sub>=2708,76KN, ME=98,80KN.m; a= 0,55m; b= 0,6m A partir du modèle Meyerhof :

$$
B \ge \frac{1,2N}{\overline{\sigma}_{sol} \times (L-2e)}; \qquad e = \frac{M}{N} = \frac{98,80}{12493,28} = 0,007m
$$
  

$$
B \ge \frac{1,2N}{\overline{\sigma}_{sol} \times (L-2e)} = 2,82 \text{ m}
$$
  
On prend : B=2,9m.

On remarque qu'il n'y a pas de risque de chevauchement entre les semelles alors on opte pour des semelles filantes.

#### **VI.4 Dimensionnement de la poutre de rigidité**

**1) Calcul de la hauteur ht**  $h_t \geq \frac{B-b}{4}$  $\frac{-b}{4} + 0.05 \rightarrow h_t = 0.625$  m

On opte pour  $h_t = 0,65$ m

#### **2) Vérification de la rigidité flexionnelle de la semelle**

$$
L_e = \sqrt[4]{\frac{4 \times E \times I}{K_z \times B}}
$$

Le : Longueur élastique

Kz : Coefficient de raideur du sol

 $E = 32 \times 10^6 KPa$ , B=2,9m, Pour sol moyen  $K_z = 4 \times 10^4 K N/m^3$ , I=1,014m<sup>4</sup>(Obtenu avec Auto CAD)

$$
L_e = \sqrt[4]{\frac{4 \times 32 \times 10^6 \times 1,014}{4 \times 10^4 \times 2,9}} = 5,78m
$$
  
\n
$$
L_{max} < \frac{\pi \times L_e}{2} \rightarrow 4,85 < \frac{3,14 \times 5,78}{2} = 9,07m \rightarrow La \text{ condition est vérifiée.}
$$

**3) Calcul de la hauteur de la poutre de rigidité** L  $\frac{L}{9} \le h_1 \le \frac{L}{6} \rightarrow \frac{4.85}{9}$  $\frac{.85}{9} \le h_1 \le \frac{4.85}{6}$ 6  $\rightarrow$ 0,53  $\leq$  h<sub>1</sub> $\leq$  0,8 $\rightarrow$  On prend  $h_1$ =0,75m

L : la plus grande distance entre deux poteaux dans la

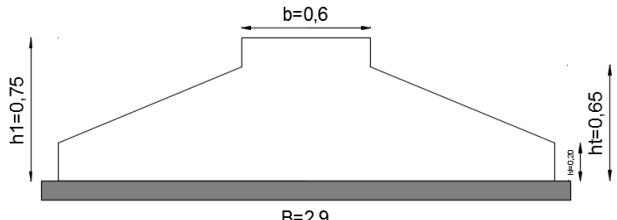

**Figure VI.2.**Coupe transversale d'une semelle filante.

#### **VI.4.1 Calcul de l'effort sollicitant la semelle filante**

$$
q_{ref} = \frac{1.2N}{B \times (L - 2e)} \qquad ; \qquad P = q_{ref} \times B
$$

P : La réaction du sol.

file considérée.

$$
ELU \rightarrow \begin{cases} \n\text{q}_{\text{ref}} = \frac{1,2 \times 13517,84}{2,9 \times (27,7-0,02)} = 202,08 \text{KN/m}^2\\ \n\text{P}_{\text{u}} = 202,08 \times 2,9 = 586 \text{ KN/ml} \n\end{cases}
$$
\n
$$
ELS \rightarrow \begin{cases} \n\text{q}_{\text{ref}} = \frac{1,2 \times 12493,28}{2,9 \times (27,7-0,02)} = 146,27 \text{KN/m}^2\\ \n\text{P}_{\text{s}} = 146,27 \times 2,9 = 424,18 \text{KN/ml} \n\end{cases}
$$

**1) Ferraillage transversal de la semelle**

 $A_{\parallel B} \geq \frac{P_u \times (B-b)}{8 \times d \times f_{av}}$ 8×d×f<sub>su</sub>  $A_{\parallel B} \geq \frac{586 \times (290 - 60) \times 10^2}{8 \times 60 \times 3480}$  $\frac{\lambda(290-00)\lambda10}{8\times60\times3480} = 8,06 \text{cm}^2/\text{ml}$ 

 $\rightarrow$  Choix des barres 8HA12=9,05cm<sup>2</sup>/ml, St= 10cm

#### **2) Armatures de répartition**

 $A_{\parallel L} = \frac{A_{\parallel B}}{3}$  $rac{4}{3}$  =  $\frac{9,05}{3}$  $\frac{3}{3}$  = 3,01cm<sup>2</sup>/ml  $\rightarrow$  On prend 6HA8=3,02cm<sup>2</sup>/ml, S<sub>t</sub>=15cm

#### **3) Calcul des sollicitations sur la poutre de rigidité**

La poutre de rigidité est soumise à : $P_u = 586 \text{ KN/ml}$  et  $P_s = 424,18 \text{KN/ml}$ , le calcul des sollicitations sera fera par le logiciel ETABS 2016.

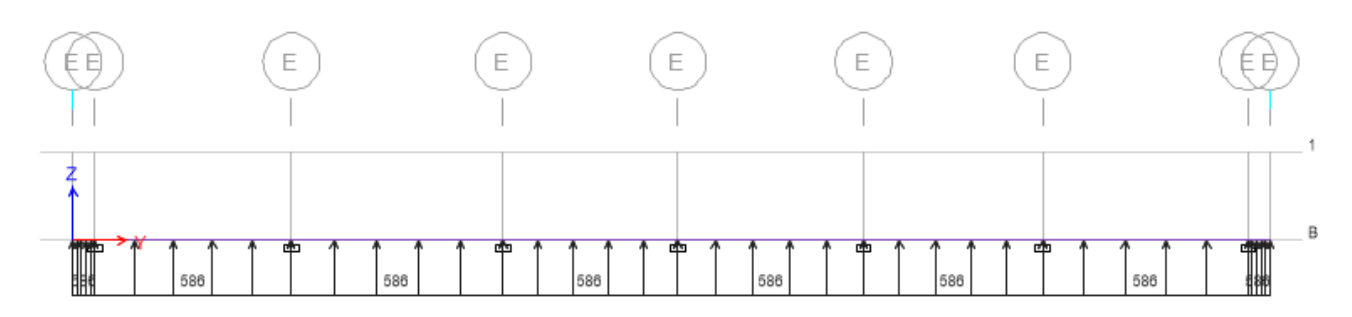

**Figure VI.3**.Schéma statique de la poutre de rigidité à l'ELU.

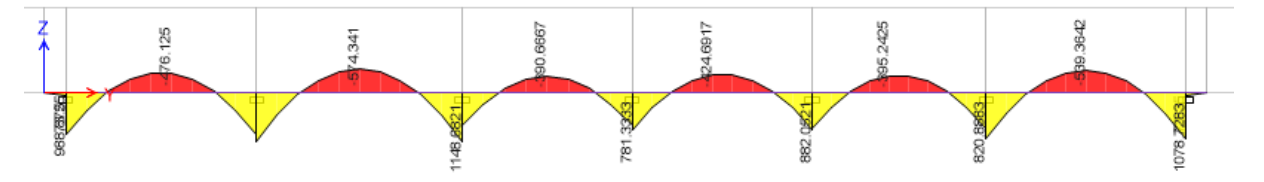

**Figure VI.4.**Diagramme des moments dans la poutre de rigidité à l'ELU.

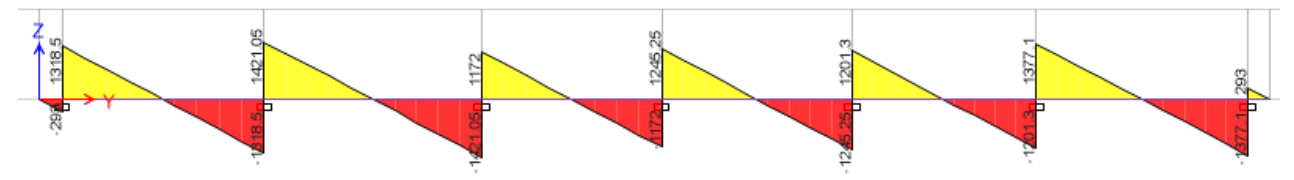

**Figure VI.5.**Diagramme des efforts tranchants dans la poutre de rigidité à l'ELU.

Les résultats des moments et des efforts tranchants maximaux sont :

A l'ELU : M<sub>a</sub>=1148,62 KN.m ; M<sub>t</sub>= 574,34 KN.m ; V<sub>u</sub>= 1421,05KN

A l'ELS :  $M_a=831,48$  KN.m ;  $M_t=415,74$ KN.m

#### **VI.4.2 Calcul de ferraillage de la semelle filante**

On a  $f_{c28}=25MPa$ ;  $F_e = 400 MPa$ ;  $f_{bu}=14,2MPa$ ;  $f_{su}=348MPa$ 

#### **1) Ferraillage de la partie inférieure**

$$
\mu_{bu} = \frac{M_{amax}}{b \times d^2 \times f_{bu}} = \frac{1148,62 \times 10^4}{60 \times 70^2 \times 142} = 0,275 \rightarrow \text{Pivot B}; \mu_{bu} < \mu_l \rightarrow A^{\prime} = 0
$$

$$
A_u \ge \frac{M_{amax}}{z \times f_{su}} = \frac{1148,62 \times 10^4}{65,2 \times 3480} = 50,62 \text{cm}^2
$$
 On prend (4HA32+4HA25=51,81cm<sup>2</sup>)

#### **2) Ferraillage de la partie supérieure**

$$
\mu_{bu} = \frac{M_{tmax}}{b \times d^2 \times f_{bu}} = \frac{574.34 \times 10^4}{60 \times 70^2 \times 142} = 0,137 \rightarrow \text{Pivot B}; \mu_{bu} < \mu_l \rightarrow A^2 = 0
$$
\n
$$
A_u \ge \frac{M_{tmax}}{z \times f_{su}} = \frac{574.34 \times 10^4}{64.84 \times 3480} = 25,45 \, \text{cm}^2 \text{On prend (4HA25+2HA20=25,92 cm^2)}
$$

#### **3) Ferraillage vis-à-vis de l'effort tranchant**

On vérifie la condition suivante :  $\tau_u = \frac{V_u}{h_v}$  $\frac{V_u}{b \times d} \le \overline{\tau_u} = \min\left(0, 15\frac{f_{c28}}{\gamma_b}; 4MPa\right)$  $\tau_u = \frac{1421,05\times10^{-3}}{0.6\times0.7}$  $\frac{1,03\times10}{0,6\times0,7}$  = 3,38 MPa >  $\overline{\tau_u}$  = 2,5MPa

On voit qu'il y a un risque de cisaillement, donc on augmente  $h_1$  à 1m.

 $\tau_u = \frac{1421,05\times10^{-3}}{0.6\times0.95}$  $\frac{21,03\times10}{0,6\times0,95}$  = 2,49MPa >  $\overline{\tau_u}$  = 2,5MPa  $A_t$  $\frac{A_t}{b \times S_t} = \frac{\gamma_s \times (\tau_u - 0.3kf_{t28})}{0.9 \times f_e}$  $\frac{u^{-0,3kf_{t28})}}{0,9\times f_e} = \frac{1,15\times(24,9-(0,3\times21))}{0,9\times4000}$  $\frac{(24,9-(0,3\times21))}{0,9\times4000} = 5,94 \times 10^{-3}$ Pour A<sub>t</sub> = 8HA10 = 6,28 cm<sup>2</sup>  $\rightarrow$  S<sub>t</sub>  $\leq \frac{6.28}{5.94 \times 10^{-7}}$  $\frac{6,26}{5,94\times10^{-3}\times60}$  = 17,62cm

**Espacement maximal(CBA93)**

 $A_t \times f_e$  $\frac{A_t \times f_e}{b \times s_t} \ge 4 \text{bars} \rightarrow S_t \le \frac{A_t \times f_e}{b \times 4}$  $\frac{4t^2 e}{b \times 4} = 104,67 cm \rightarrow S_t = 15 cm$ 

#### **Les armatures de peau**

D'après les prescriptions du CBA93 : la section des armatures de peau est d'au moins 3cm² par mètre de paroi mesurée perpendiculairement à leur direction.

Dans notre cas :  $h_1=1m$  alors  $A_{\text{tp}}=6cm^2$ .

 $\rightarrow$ On prend 6HA12= 6,79cm<sup>2</sup>

Après redimensionnement on obtient le ferraillage suivant :

 $A_{\text{inf}} = 37{,}62 \text{cm}^2 \rightarrow A_{\text{adoptée}} = 12 \text{HA}20 = 37{,}7 \text{cm}^2$ 

 $A<sub>sup</sub>= 18,07cm<sup>2</sup> \rightarrow A<sub>adoptée</sub>= 6HA20 = 18,85cm<sup>2</sup>$ 

#### **VI.4.3 Vérification des contraintes**

**Tableau VI.2.**Vérification de semelle SFE à l'ELS.

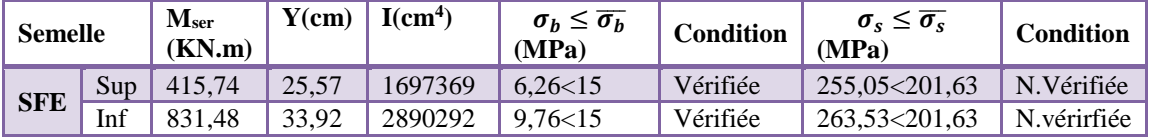

Donc on recalcule à l'ELS :  $A_{ser} = \frac{M_{ser}}{d(1 - \frac{\alpha}{\lambda})}$  $d(1-\frac{\alpha}{2})$  $\frac{\frac{e r}{\alpha}}{\frac{\alpha}{3}\sqrt{\sigma_s}}$ ;  $\alpha = \sqrt{90\beta \frac{1-\alpha}{3-\alpha}}$  $\frac{1-\alpha}{3-\alpha}$ ;  $\beta = \frac{M_{ser}}{b \times d^2 \times d^2}$  $b \times d^2 \times \overline{\sigma_S}$ 

**Tableau VI.3.**Calcul de A à l'ELS.

| <b>Semelle</b> |     | Mser<br>(KN.m) | $A_{s}$<br>$\text{cm}^2$ | Aadopt<br>$\text{cm}^2$ |       | $\sigma_{\rm c} \leq \overline{\sigma_{\rm c}}$<br>(MPa) | cdt       |
|----------------|-----|----------------|--------------------------|-------------------------|-------|----------------------------------------------------------|-----------|
| <b>SFE</b>     | Sup | 415.74         | 23.84                    | $8HA20=25,13$           |       | 193,74 < 201,63                                          | Vérifiée  |
|                | Inf | 831.48         | 49.27                    | 4HA32+4HA25=            | 51,81 | 195, 17 < 201, 63                                        | vérirfiée |

#### **VI.4.4 Schéma de ferraillage**

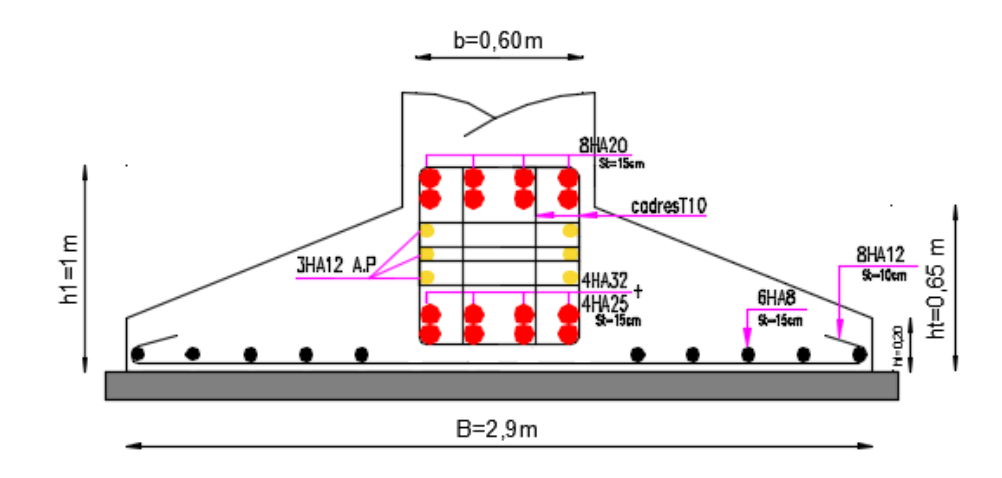

 **Figure VI.6.** Schéma de ferraillage de la semelle SFE.

#### **VI.5 Etude des longrines**

#### **VI.5.1 Pré dimensionnement des longrines**

D'après le RPA99/2003, on doit vérifier les conditions suivantes :

− Les points d'appuis doivent être solidarisés, par un réseau bidirectionnel de longrines, pour s'opposer au déplacement relatif de ces points d'appuis dans le plan horizontal.

− Les dimensions minimales de la section transversale des longrines en site S2 sont : (25x30) cm².

− Le ferraillage minimum doit être de 0.6% de la section avec des cadres dont l'espacement est inférieur au min (20cm; 15Ø).

− Les longrines doivent être calculées pour résister à la traction, sous l'action d'une force égale à F =  $\frac{N}{n}$  $\frac{\mu}{\alpha} \geq 20$ KN

Avec N: Force égale à la valeur maximale des charges verticales de gravité apportées par les points d'appui solidarisés.

α: Coefficient fonction de la zone sismique et de la catégorie de site considérée.

#### **VI.5.2 Vérification**

Données : Nu=2742,72KNet Ns= 1979,81KN D'après le RPA  $\rightarrow$   $\alpha=15$  en zone II, site S2.  $F_u = \frac{2742.72}{15}$  $\frac{42.72}{15}$  = 182,84KN  $\rightarrow$  F > 20 KN  $F_s = \frac{1979.81}{15}$  $\frac{15}{15}$  = 131,98KN  $\rightarrow$  F > 20 KN

#### **VI.5.3 Ferraillage**

#### **1) Armatures longitudinales**

$$
A_{u} = \frac{N_{u} \times \gamma_{s}}{f_{e}} = \frac{0.18284 \times 1.15}{400} = 5.25 \text{ cm}^{2}; A_{s} = \frac{N_{s}}{\overline{\sigma_{s}}} = \frac{0.13198}{201.63} = 6.54 \text{ cm}^{2}
$$

La section choisie est de (30×35)cm<sup>2</sup>→ $A_{min} = 0.6\% \times b \times h = 6.3 \text{ cm}^2$ 

On prend :  $6H A 12 = 6,79cm^2$ .

#### **2) Armatures transversales**

 $S_t \le \min(20cm, 15\emptyset) \rightarrow$  On choisit un cadre et un étrier $\emptyset_8$ , pour un espacement de 15cm.

#### **3) Vérification de la condition de non fragilité**

$$
A_s = 6.79 \text{cm}^2 \ge \frac{\text{B} \times \text{f}_{\text{t28}}}{\text{f}_\text{e}} = \frac{1050 \times 2.1}{400} = 5.51 \text{cm}^2
$$

 $\rightarrow$  La condition est vérifiée.

#### **VI.5.4 Schéma de ferraillage**

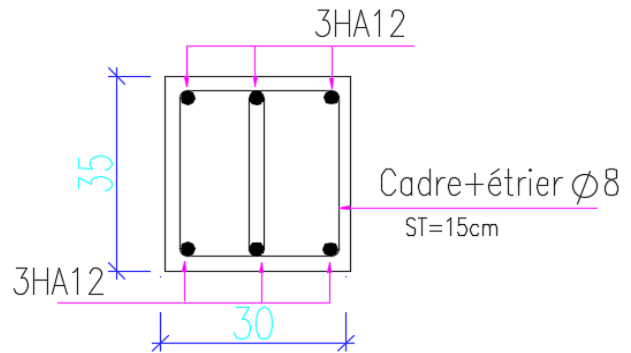

**Figure VI.7.**Schéma de ferraillage de la longrine.

#### **VI.6 Etude du voile périphérique**

#### **VI.6.1 Introduction**

Selon le RPA99/Version 2003 Les ossatures au-dessous du niveau de base, doivent comporter un voile périphérique continu entre le niveau de fondation et le niveau de base. Le voile doit avoir les caractéristiques suivantes :

- Une épaisseur minimale de 15cm
- Les armatures sont constituées de deux nappes

 $\triangleright$  Le pourcentage minimum des armatures de 0,1% dans les deux sens (horizontal et vertical)

Les ouvertures de ce voile ne doit pas réduire sa rigidité d'une manière importante.

#### **VI.6.2 Dimensions du voile**

 $\geq$  On prend le panneau recouvrant la plus grande travée.

 $\triangleright$  La Hauteur h=5,23m

$$
\triangleright
$$
 La longueur L=5,6

L'épaisseur e =20cm

#### **VI.6.3 Caractéristiques géotechniques du sol**

D'après le rapport de sol on a :

- $\geq$  Le poids spécifique  $\gamma_h = 21,1$ KN/m<sup>3</sup>
- $\triangleright$  La cohésion C= 0.5 bars
- $\triangleright$  L'angle de frottement  $\varphi = 4^{\circ}$

#### **VI.6.4 Evaluation des charges et surcharges**

**La poussée des terres sur le rideau**

$$
G = h\left(\gamma \times \tan^2\left(\frac{\pi}{4} - \frac{\phi}{2}\right) - 2C \times \tan\left(\frac{\pi}{4} - \frac{\phi}{2}\right)\right) = 91,09KN/m^2
$$

**La surcharge d'exploitation (q=10KN/m3)**

$$
Q = q \left[ \tan^2 \left( \frac{\pi}{4} - \frac{\varphi}{2} \right) - \left( \frac{2C}{\gamma \times h} \times \tan \left( \frac{\pi}{4} - \frac{\varphi}{2} \right) \right) \right] = 8.61 \, \text{KN/m}^2
$$

#### **VI.6.5 Ferraillage du voile périphérique**

Le voile périphérique sera ferraillé en deux panneaux de dalle sur quatre appuis uniformément chargée, le plancher, les poteaux et les fondations assureront l'encastrement.

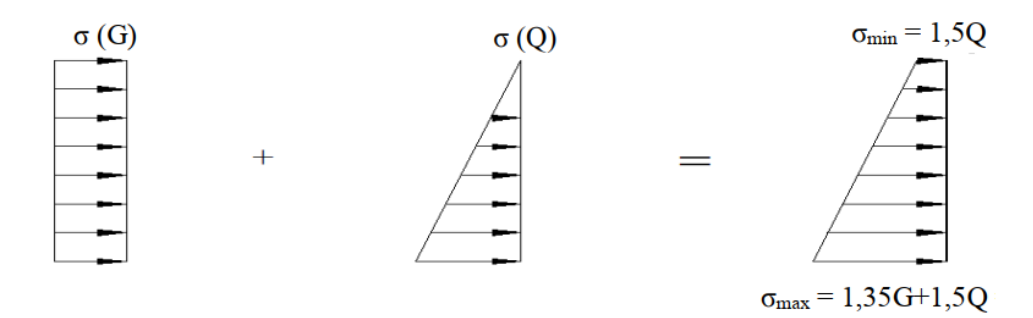

**Figure VI.9.**Répartition des contraintes sur le voile périphérique.

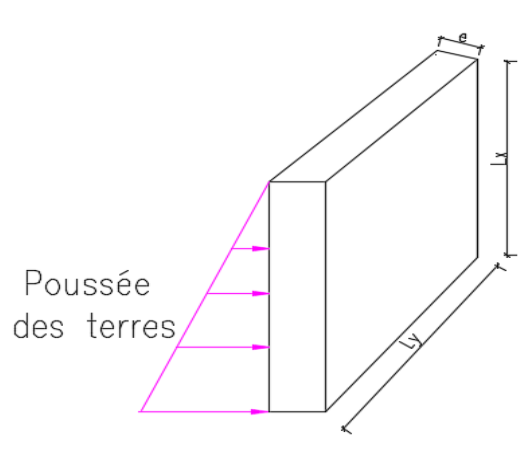

**Figure VI.8.**Schéma représentatif du voile périphérique.

 $\sigma_{\rm m} = \frac{3\sigma_{\rm max} + \sigma_{\rm min}}{4}$ 4

A l'ELU :  $\sigma_{\text{max}} = 135,88 \text{ KN/m}^2$ ;  $\sigma_{\text{min}} = 12,91 \text{KN/m}^2$ ;  $\sigma_{\text{m}} = 105,13 \text{KN/m}^2$ 

A l'ELS :  $\sigma_{\text{max}} = 99.7 \text{ KN/m}^2$ ;  $\sigma_{\text{min}} = 12.91 \text{KN/m}^2$ ;  $\sigma_{\text{m}} = 78 \text{ KN/m}^2$ 

 $q_u = \sigma_m \times 1$ ml = 105,13KN/ml ; $q_s = \sigma_m \times 1$ ml = 78 KN/ml

**1) Panneau D<sup>1</sup>**

**Calcul des moments**

 $L_x = 2.93$  m ;  $L_y = 5.3$ m ; e= 0,20m

 $\rho=\frac{L_x}{L}$  $\frac{L_x}{L_y} = 0.55 > 0.4 \rightarrow$  Le voile travaille dans les deux sens

$$
ELU \begin{cases} \mu_x = 0.0894 \\ \mu_y = 0.25 \end{cases}; ELS \begin{cases} \mu_x = 0.0936 \\ \mu_y = 0.415 \end{cases}
$$

Le calcul des moments sera résumé dans le tableau suivant :

**Tableau VI.4.**Calcul des moments.

| Moments | $M_0^x(KN, m)$ | $M_0^y(KN, m)$ | $M_t^x(KN, m)$  | $M_{\star}^{y}(KN, m)$ | $M_{ax}(KN.m)$ |
|---------|----------------|----------------|-----------------|------------------------|----------------|
| ELU     | 80.68          | 20.17          | 68.58           | 7.14                   | 40.34          |
| ELS     | 62,67          | 26,01          | 52.07<br>المدرك | 22.10                  | 2122<br>دد.1د  |

#### **Calcul du ferraillage**

Le ferraillage se fera pour une section ( $b \times e$ )  $\rightarrow$  A<sub>min</sub>=0,1% b×h

**Tableau VI.5.**Calcul de ferraillage du panneau D<sub>1</sub> à l'ELU.

| Position  |       | M(KN.m) | $\mu_{bu}$ | $\alpha$ | Z(m)  | $A_{cal}(cm2)$ | $A_{min}(cm2)$ | $A_{\text{adopt}}(\text{cm}^2)$ |
|-----------|-------|---------|------------|----------|-------|----------------|----------------|---------------------------------|
|           | $X-X$ | 68.58   | 0.1549     | 0.203    | 0.165 | 11.92          |                | $8HA14=12.32$                   |
| En travée | $V-V$ | 17.14   | 0.037      | 0.047    | 0.176 | 2.79           |                | $4H A 10 = 3.14$                |
| En appui  |       | 40.34   | 0.087      | 0.115    | 0.171 | 6,75           |                | $6HA12=6.79$                    |

#### **Calcul des espacements**

 $S_t \le \text{min}(2e; 25cm) \rightarrow S_t = 20cm$ 

#### **Calcul de l'effort tranchant**

$$
\begin{cases} V_x = \frac{q_u \times l_x}{2} \times \frac{l_y^4}{lx^4 + ly^4} = 140,85 \text{KN} \\ V_y = \frac{q_u \times l_y}{2} \times \frac{l_x^4}{lx^4 + ly^4} = 23,79 \text{KN} \end{cases}
$$

#### **Vérification de l'effort tranchant**

 $\tau_u = \frac{V_u}{h_v}$  $\frac{V_u}{b \times d} = 0{,}78 MPa < \frac{0{,}07f_{c28}}{Y_b}$  $\frac{v_{1,228}}{v_b}$  = 1,17*MPa*  $\rightarrow$  Pas de risque de cisaillement.

#### **Vérification à l'ELS**

On doit vérifier les conditions suivantes :  $\sigma_{bc} = \frac{M_{ser}}{I}$  $\frac{Ser}{I}y \leq \overline{\sigma_{bc}}$ ;  $\sigma_{st} = 15 \frac{M_{ser}}{I} (d - y) \leq \overline{\sigma_{st}}$ 

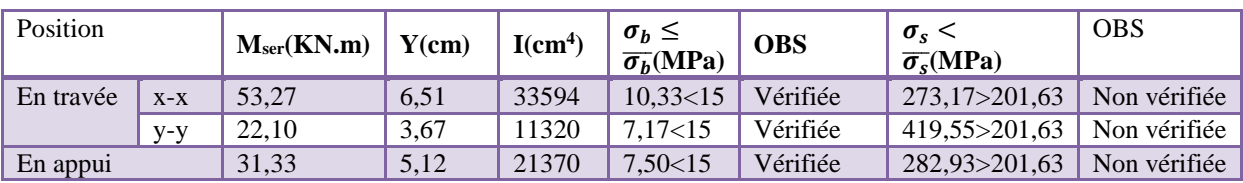

**Tableau VI.6.**Vérification des contraintes à l'ELS.

La deuxième condition n'est pas vérifiée donc on recalcule à l'ELS

$$
A_{ser} = \frac{M_{ser}}{d(1-\frac{\alpha}{3})\overline{\sigma_s}}; \alpha = \sqrt{90\beta \frac{1-\alpha}{3-\alpha}}; \beta = \frac{M_{ser}}{b \times d^2 \times \overline{\sigma_s}}
$$

**Tableau VI.7.**Calcul des armatures à l'ELS.

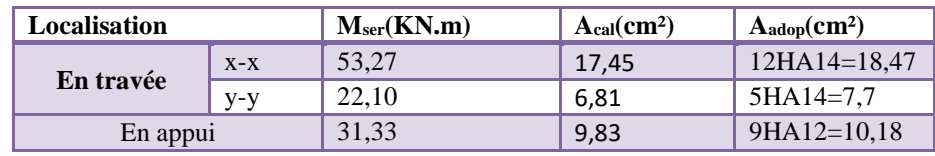

#### **2) Panneau D2**

#### **Calcul des moments**

 $L_x = 1.7$  m; $L_y = 5.3$ m; e= 0,20m  $\rho = \frac{L_x}{L}$  $\frac{L_x}{L_y} = 0.32 < 0.4 \rightarrow$  Le voile travaille dans un seul sens  $M_0^x = \frac{q_u \times L_x^2}{8}$  $\frac{8 \times 12}{8} = 37,97KN \cdot m$ ; $M_t^x = 0,85M_0^x = 32,27KN \cdot m$ ; $M_a^x = -0,5M_0^x = -18,98KN \cdot m$ 

**Calcul de ferraillage**

Tableau VI.8. Ferraillage du panneau D<sub>2</sub> à l'ELU.

| <b>Position</b> | d(m) | M(KN.m) | $\mu_{bu}$ | $\alpha$ | Z(m)                   | $A_{x}$<br>$\text{(cm}^2\text{/m)}$ | A <sub>min</sub><br>$\text{(cm}^2\text{/m})$ | Aadopt<br>$\text{(cm}^2\text{/m)}$ |
|-----------------|------|---------|------------|----------|------------------------|-------------------------------------|----------------------------------------------|------------------------------------|
| Travée          | 0.18 | 32,27   | 0.070      | 0.091    | $\binom{0.173}{0.173}$ | 5,35                                |                                              | $5H A12=5,65$                      |
| Appui           | 0,18 | 18,98   | 0,041      | 0,052    | 0,176                  | 3.09                                |                                              | $3HA12=3,39$                       |

#### **Calcul des espacements**

 $S_t \leq min(2e; 25cm) \rightarrow S_t = 20cm$ 

**Vérification de l'effort tranchant**

$$
V_{u} = \frac{q_{u} \times l_{x}}{2} = 89,36 \text{KN}
$$
  

$$
\tau_{u} = \frac{V_{u}}{b \times d} = 0,496 \text{MPa} < \frac{0.07 f_{c28}}{\gamma_{b}} = 1,17 \text{MPa} \text{(la condition est vérifiée)}
$$

**Armatures de répartition**

 $A_{ty} = \frac{A_{tx}}{4}$  $\frac{4 \text{Hz}}{4}$  = 1,41 cm<sup>2</sup> On prend 3HA8= 1,51cm<sup>2</sup>

 $A_{\rm ay} = \frac{A_{\rm ax}}{4}$  $\frac{\text{day}}{4} = 0.84 \text{ cm}^2$  On prend 3HA8=1,51cm<sup>2</sup>

**Vérification à l'ELS**

| Localisatio<br>n | $M_{ser}(KN.m)$ | $Y$ (cm) | I(cm <sup>4</sup> ) | $\sigma_h \leq$<br>$\overline{\sigma_h}$ (MPa) | OBS      | $\sigma_{s}$ <<br>$\overline{\sigma_{s}}(MPa)$ | <b>OBS</b>   |
|------------------|-----------------|----------|---------------------|------------------------------------------------|----------|------------------------------------------------|--------------|
| <b>Travée</b>    | 23.94           | 4.74     | 18451               | 6.15<15                                        | Vérifiée | 258.17>201.63                                  | Non vérifiée |
| Appui            | 14.08           | 3.8      | 2082                | 4.43<15                                        | Vérifiée | 248.36<201.63                                  | Non Vérifiée |

**Tableau VI.9.**Vérification des contraintes à l'ELS.

On recalcule à l'ELS :

**Tableau VI.10.** Calcul des armatures à l'ELS.

| Localisation  | $M_{ser}(KN.m)$ | A <sub>cal</sub> (cm <sup>2</sup> ) | $A_{\rm adop}(cm^2)$ |
|---------------|-----------------|-------------------------------------|----------------------|
| <b>Travée</b> | 23,94           | 7.23                                | $5HA14=7.7$          |
| Appui         | 14,08           | 4,17                                | 4HA12=4,52           |

#### **VI.6.6 Schéma de ferraillage**

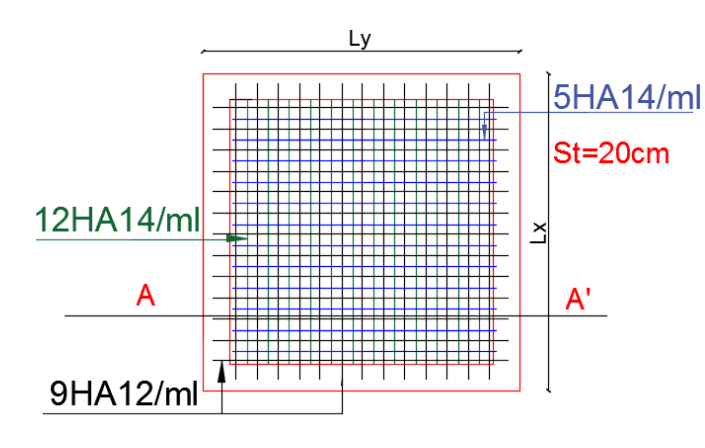

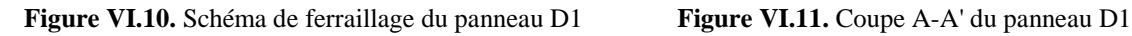

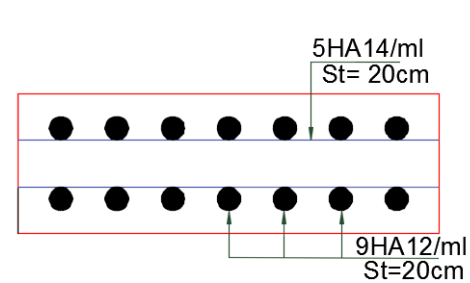

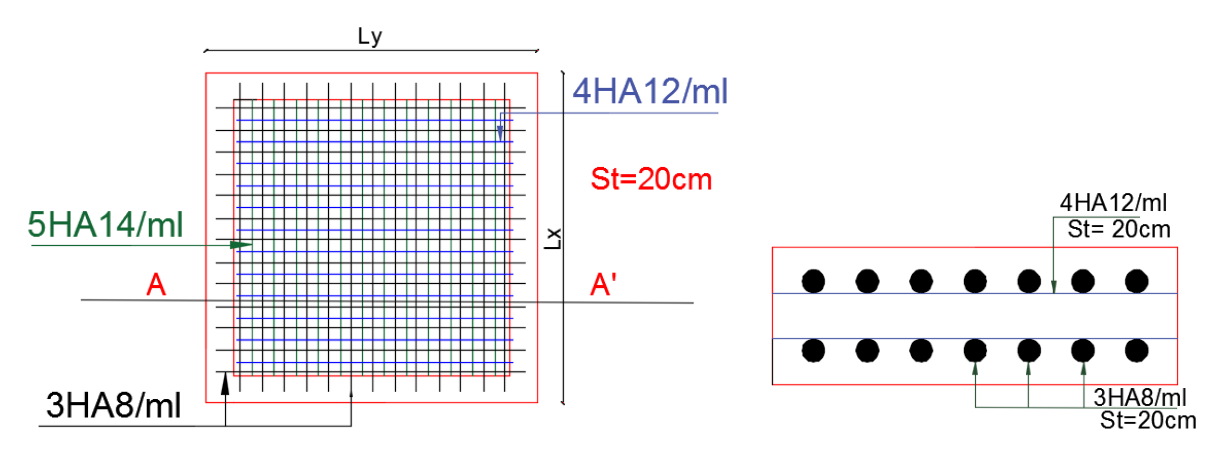

**Figure VI.12.**Schéma de ferraillage du panneau D2 **Figure VI.13.** Coupe A-A' du panneau D2

# **Conclusion**

### **Conclusion générale**

Lors de l'étude qui a été menée, nous avons appliqué et élargi nos acquis pédagogiques durant notre cursus universitaire, tel que nous avons pu élaborer le squelette du bâtiment, évaluer sa résistance et manipuler le logiciel de calcul ETABS 2016.

Voici les conclusions auxquelles nous avons abouti :

- Le plancher corps creux peut-être remplacé par une dalle pleine s'il reçoit des charges très importantes.
- Les formes irrégulières dans les planchers affectent le comportement dynamique de la structure en créant une torsion dés les premiers modes.
- Le bon comportement d'une structure vis-à-vis du séisme est relatif à de nombreux facteurs, les principaux étant un dimensionnement adéquat et une bonne disposition des éléments de contreventement.
- L'apport de certaines modifications architecturales est parfois nécessaire lors de la modélisation et de la justification des interactions.
- Dans l'étude des éléments porteurs, on a constaté que la majorité des poteaux sont ferraillés avec le minimum du RPA99.
- Afin d'éviter la formation des rotules plastiques au niveau des poteaux, nous avons vérifié les moments résistants au niveau des zones nodales.
- Pour assurer la bonne tenue de l'ouvrage il faudra avoir une bonne conception des fondations.

Nous pouvons conclure qu'une étude d'un ouvrage en génie civil ne repose pas uniquement sur des calculs théoriques, mais surtout sur une bonne analyse des données et résultats, tout en assurant la sécurité et en tenant compte du volet économique.

## **Bibliographie**

## **Règlements :**

- Règles de Calcul de Béton Armé DTR B.C.2.2 (charges permanentes et charges d'exploitations).
- Règles Parasismique Algériennes RPA99/version2003.
- Règles de Conception et de Calcul des Structures en béton armé CBA93.
- Règles de Calcul de Béton Armé Aux Etats Limites BAEL91/99.
- Cours de 3ème année licence, Master1,2.

## **Logiciels :**

- $\triangleright$  Excel.
- Word.
- $\triangleright$  ETABS2016.
- > AutoCAD2016.

## **Annexes**

## **Annexe A**

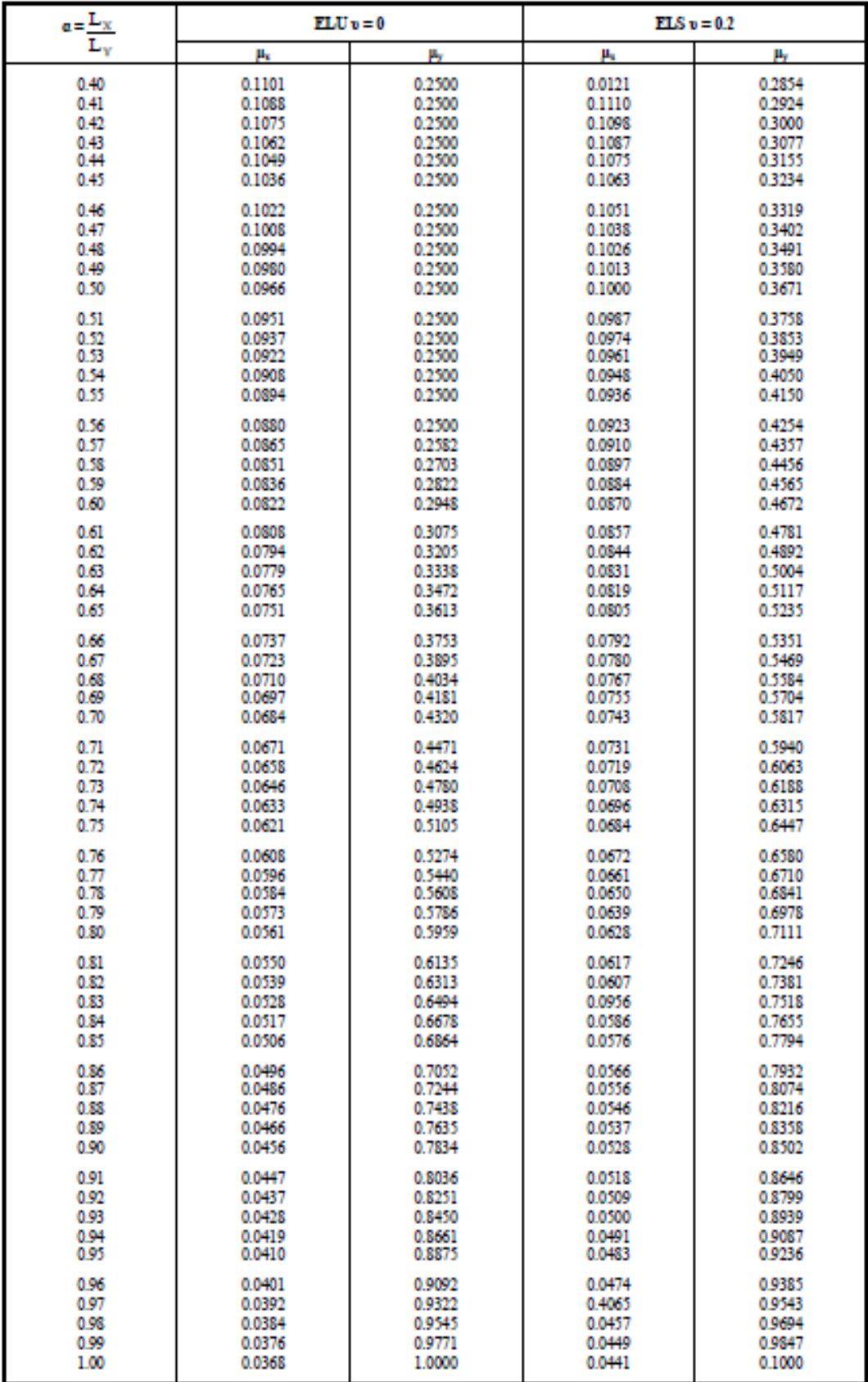

**Dalles rectangulaires uniformément chargées articulées sur leur contour**

## **Annexe B**

#### **Tableau des armatures**

#### **(en cm²)**

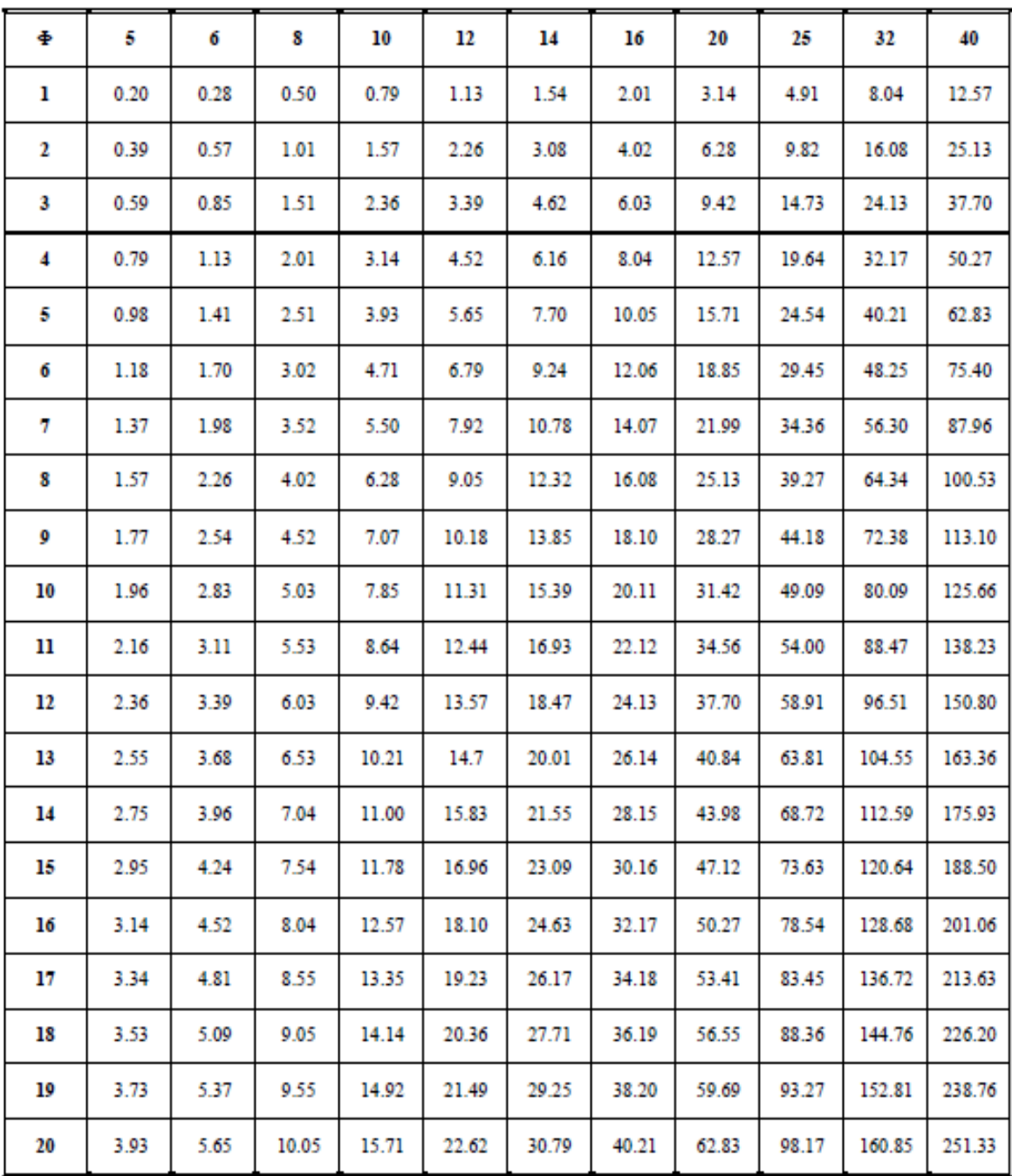

## **Annexe C**

Illustration des autres panneaux de dalles

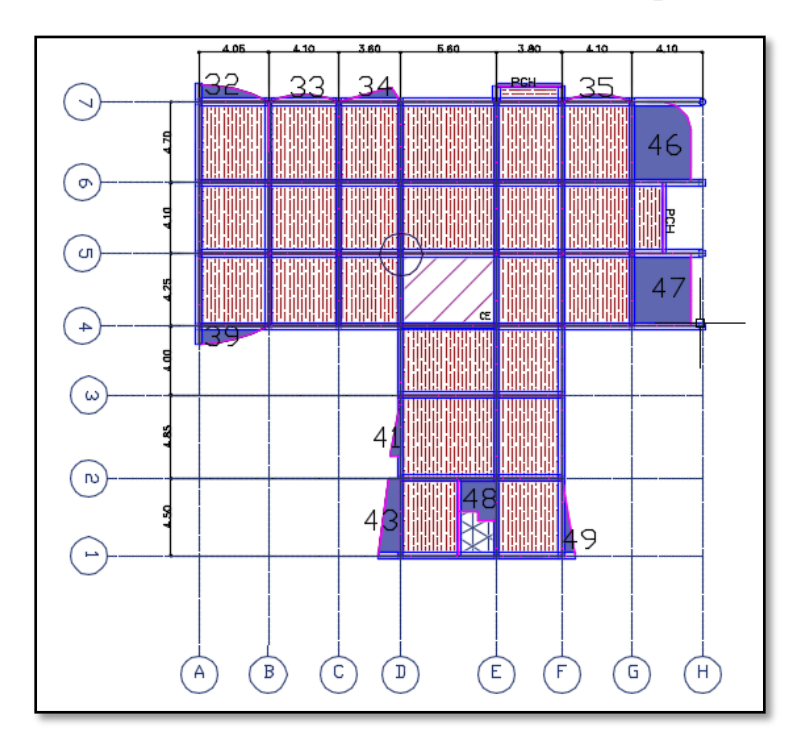

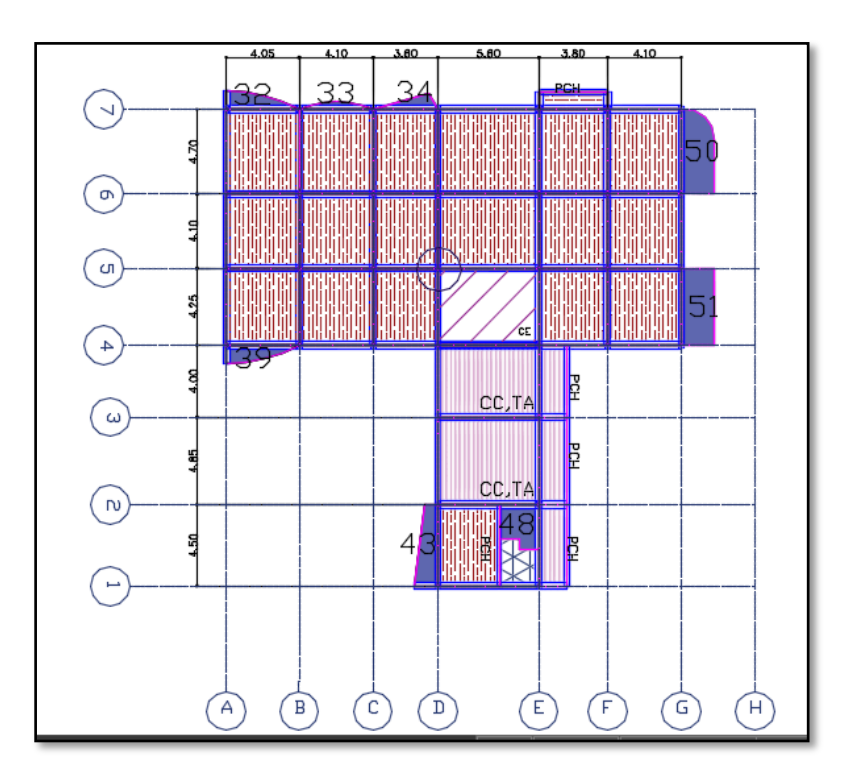

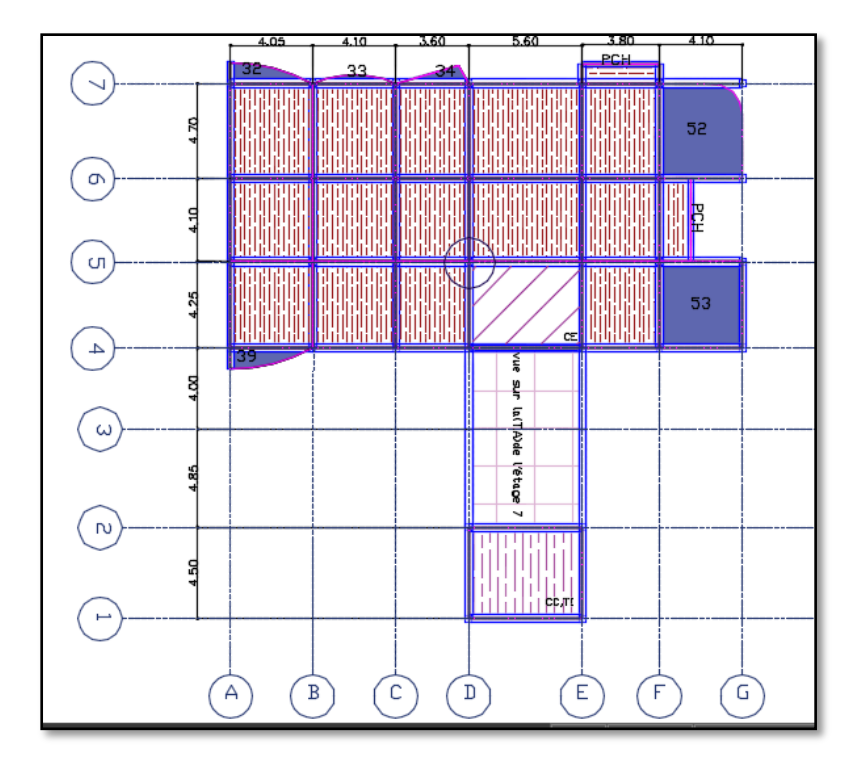

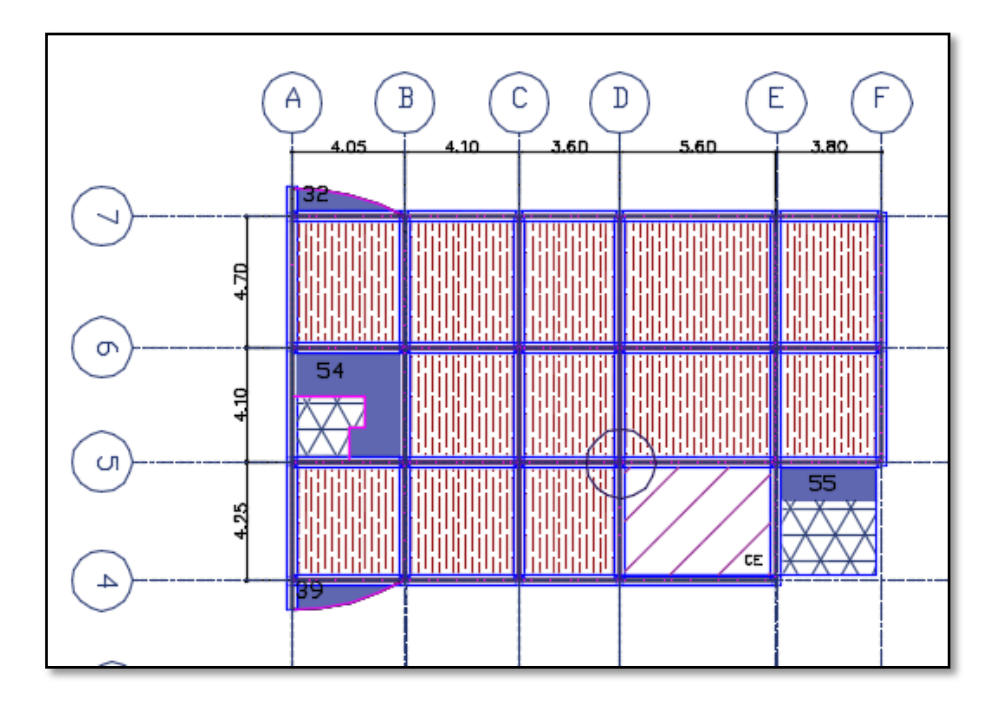

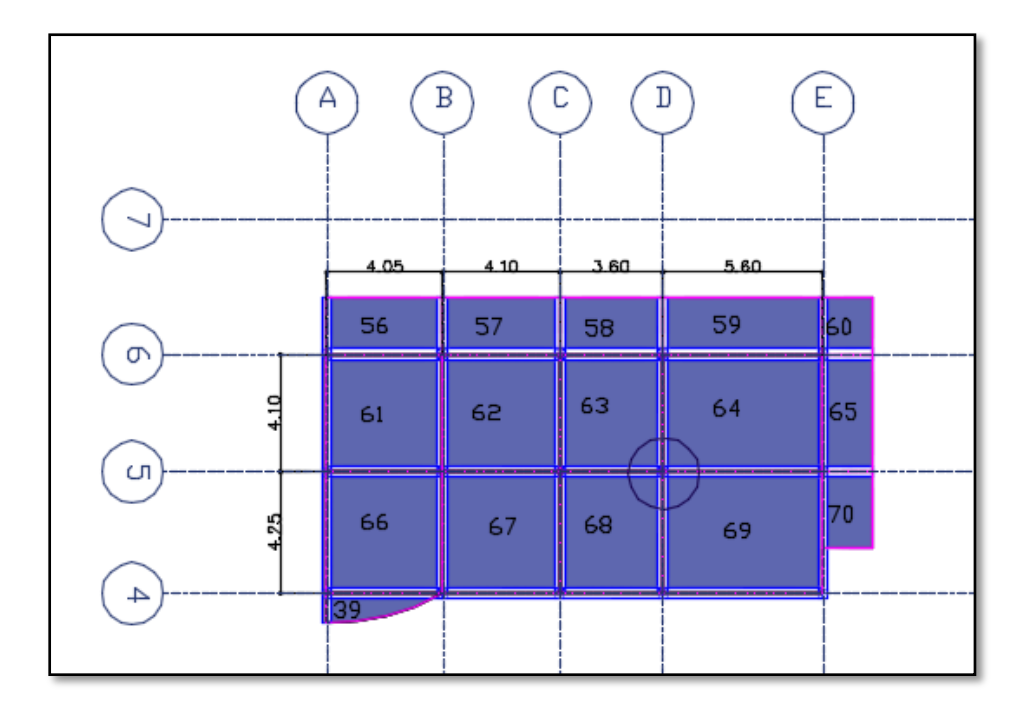

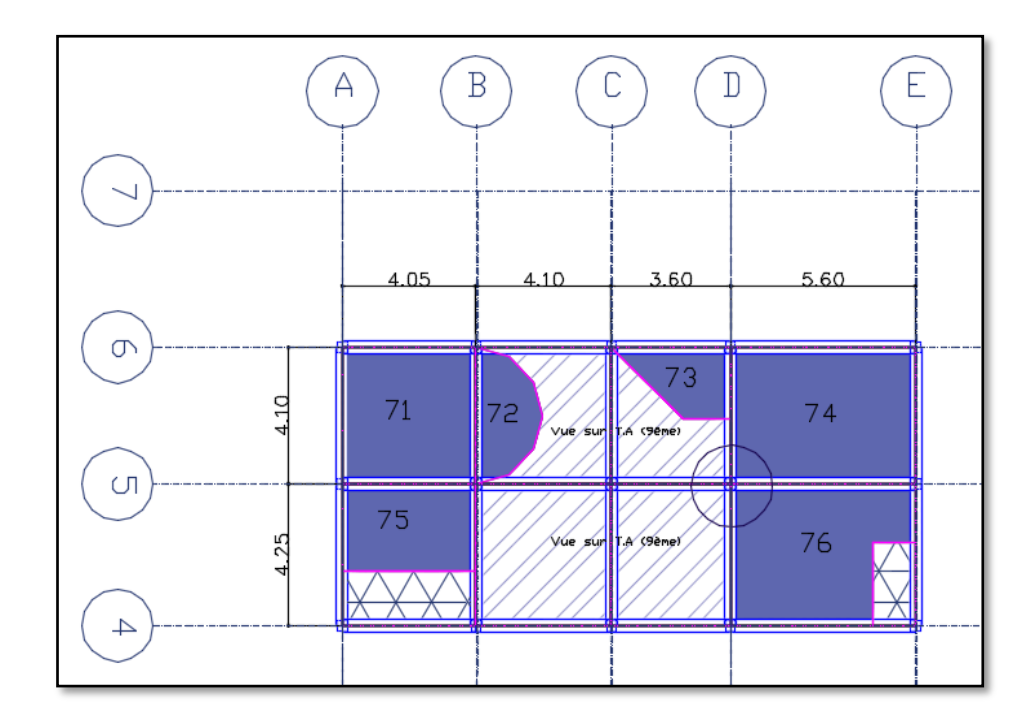

## **Annexe D**

Schémas de ferraillage

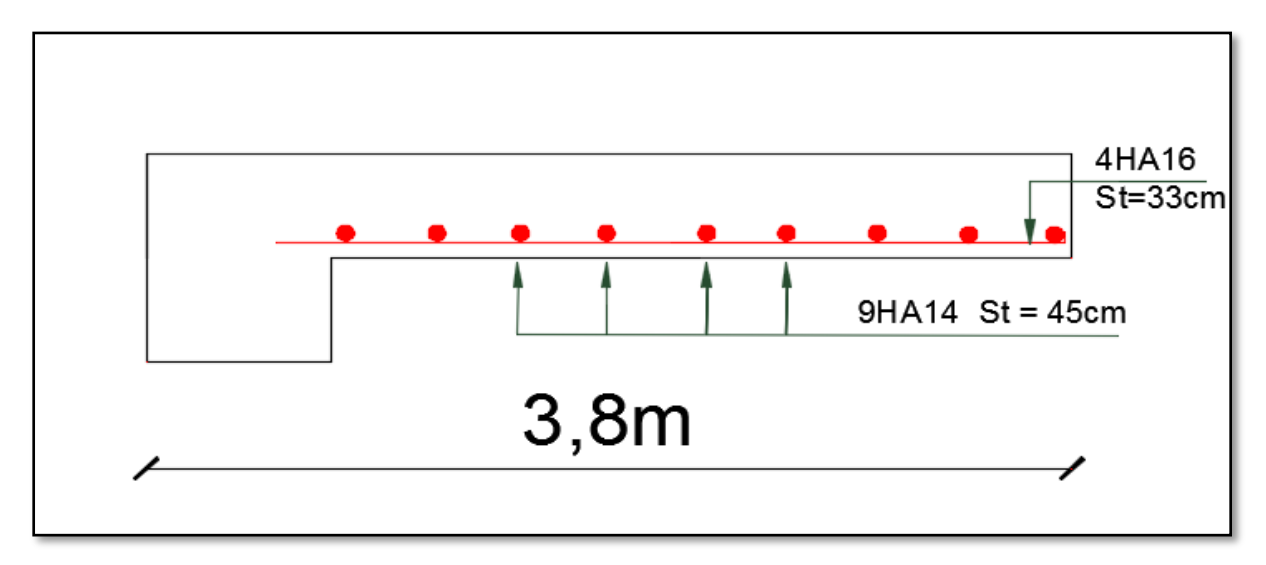

Coupe dalle pleine D47.

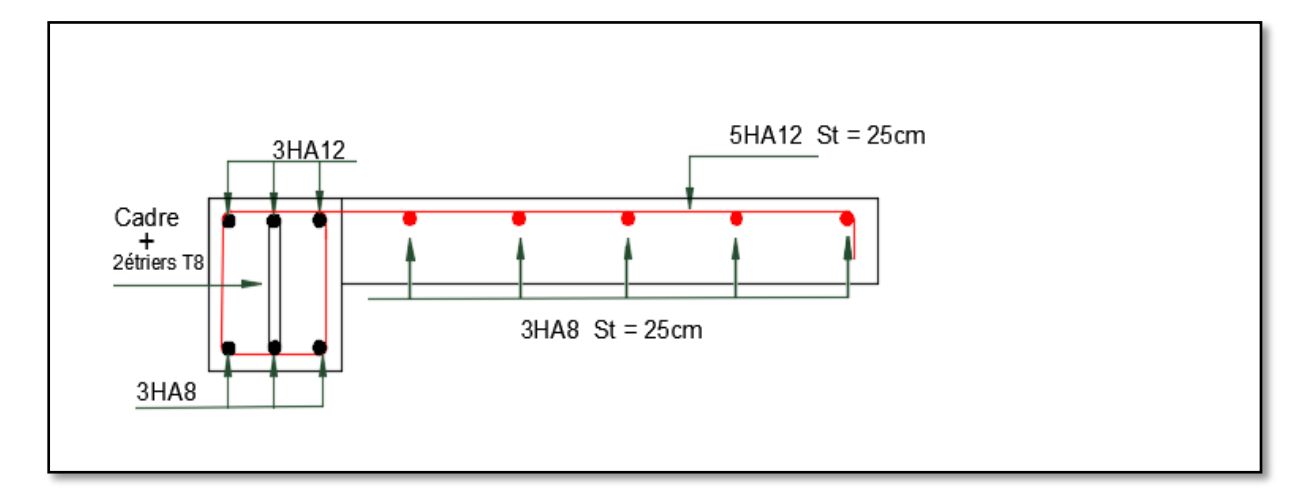

Schéma de ferraillage de la 2ème volée et la poutre brisée.

## **Annexe E**

Schémas de ferraillage des éléments structuraux

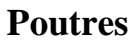

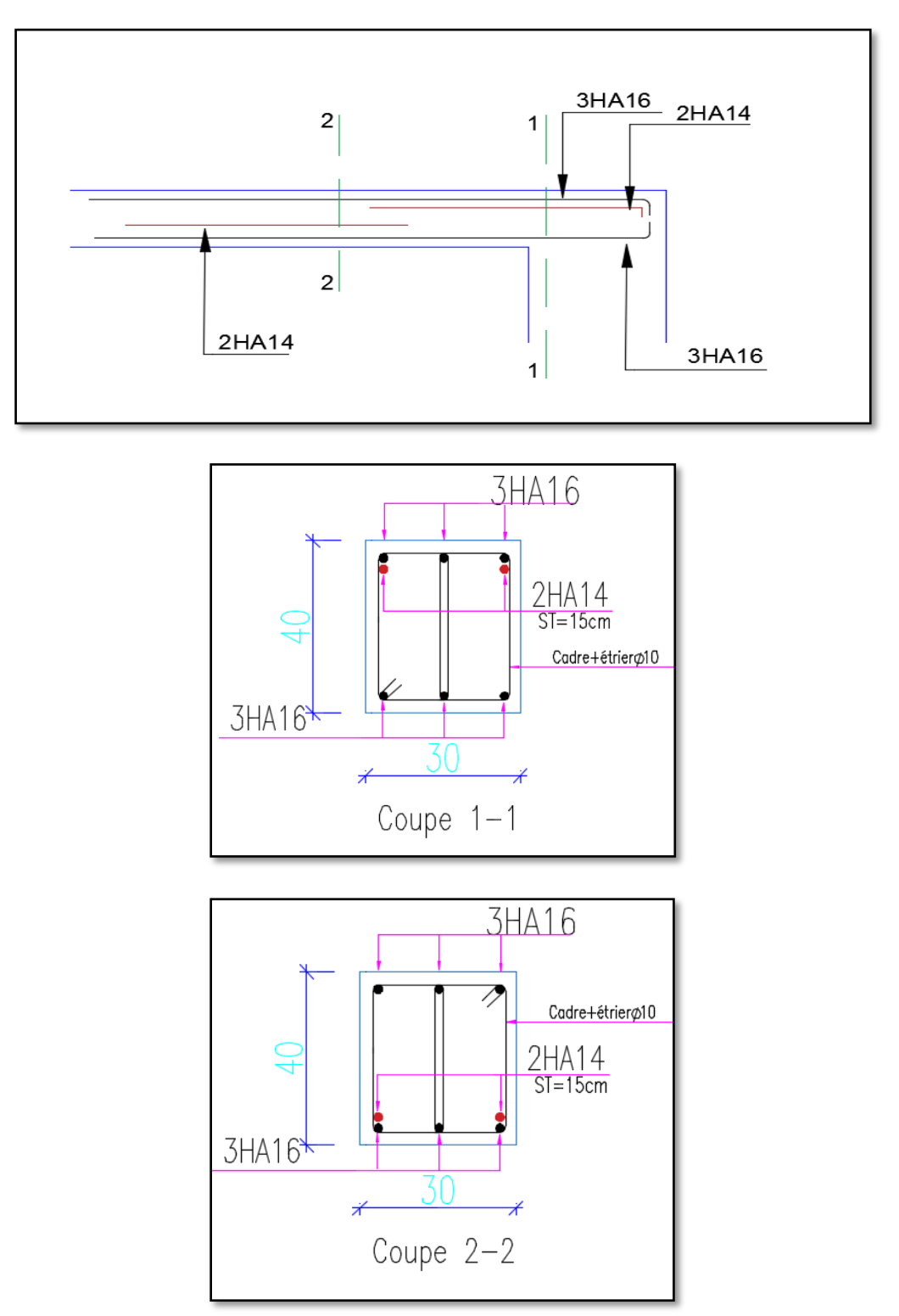

Schéma de ferraillage des poutres principales (30×40) Etage courant

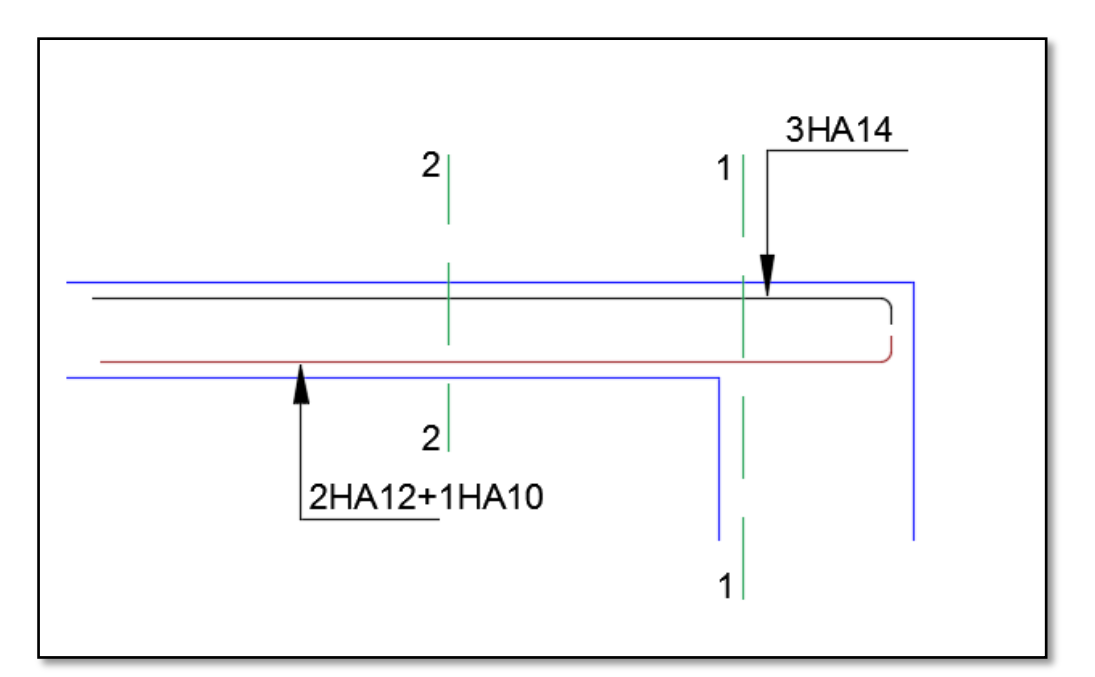

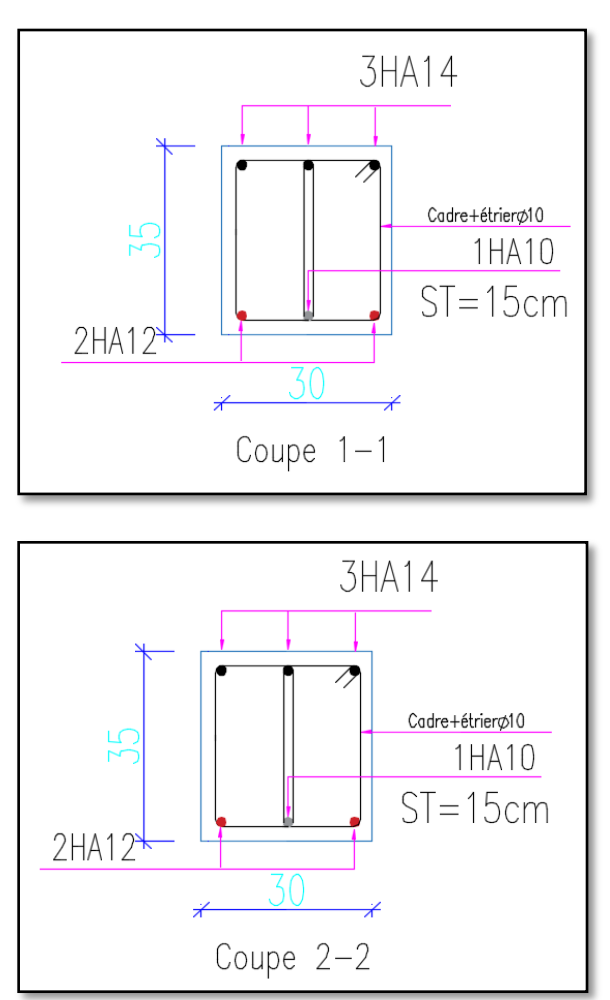

Schéma de ferraillage des poutres secondaires (30×35) Etage courant

#### **Poteaux**

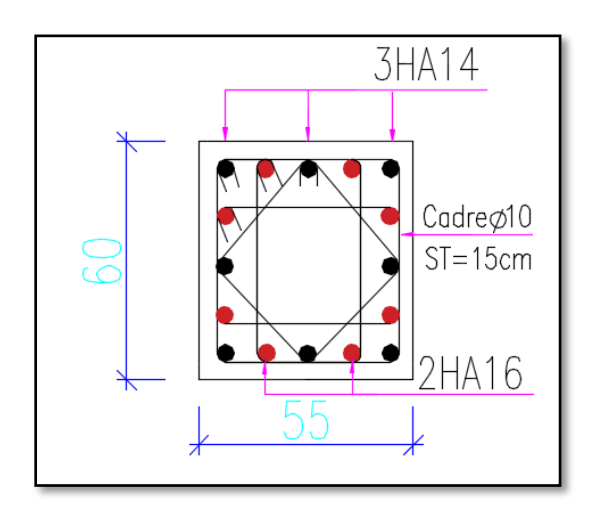

Poteau Sous-sol, RDC, Soupente

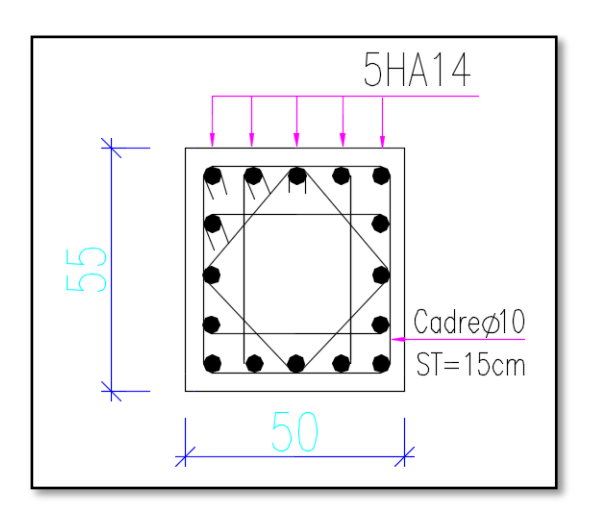

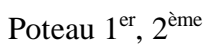

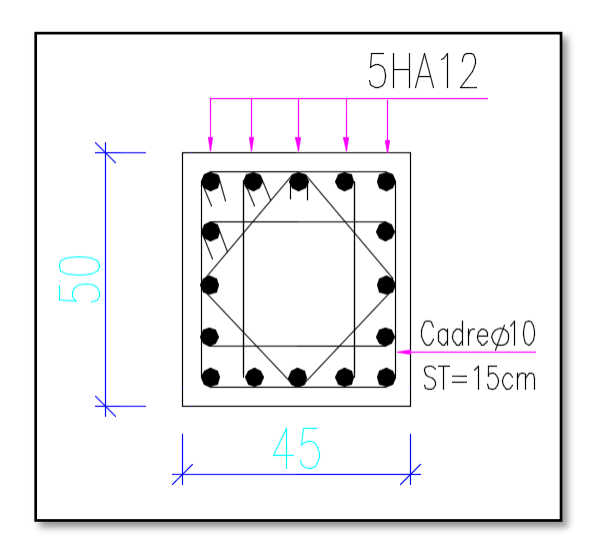

Poteau 3<sup>ème</sup>, 4<sup>ème</sup>

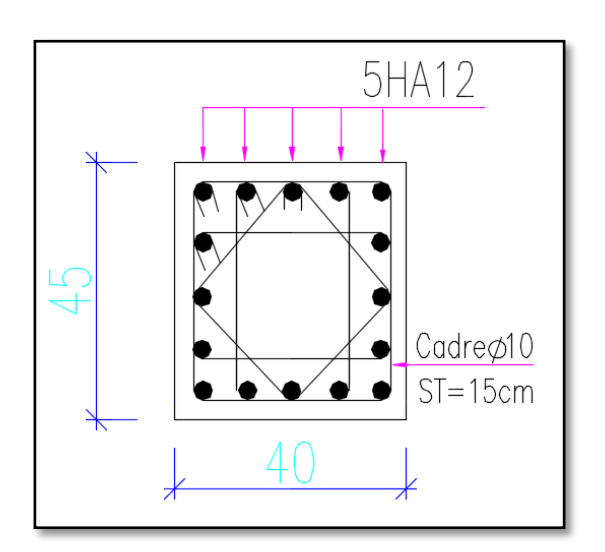

Poteau 5<sup>ème</sup>, 6<sup>ème</sup>

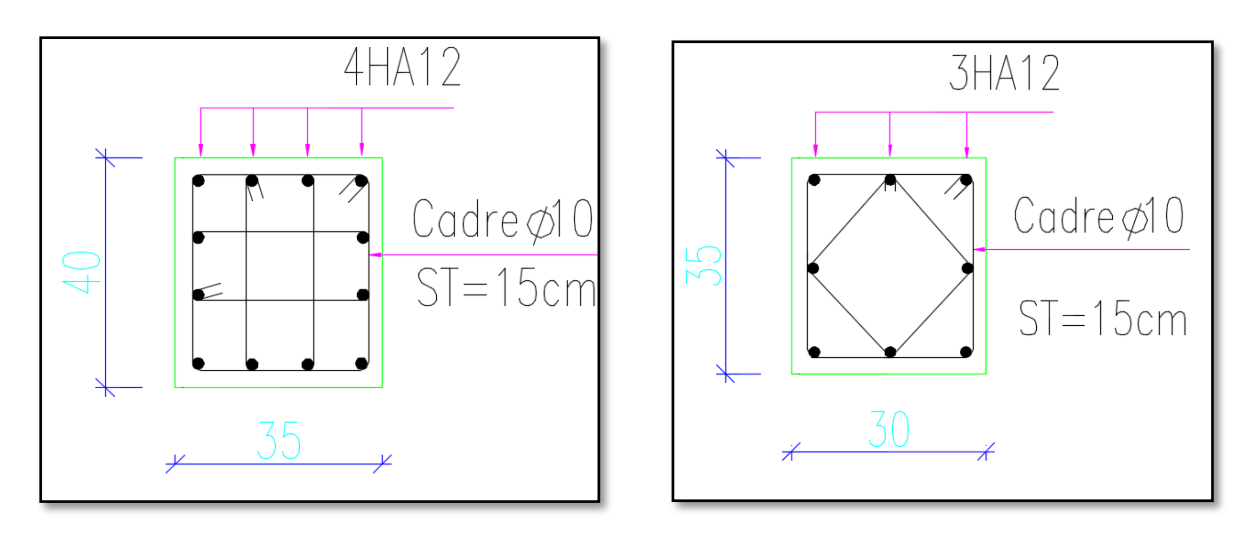

Poteau $7^{\rm \`eme}$  ,  $8^{\rm \`eme}$ 

Poteau  $9(1)$ ,  $9(2)$ 

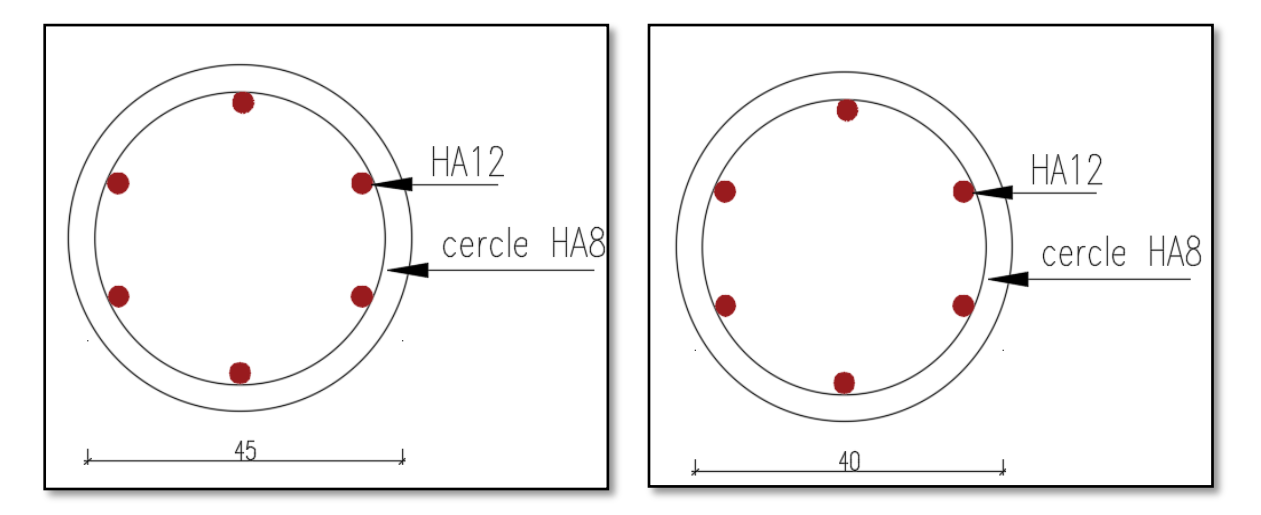

Poteau circulaire 1er, 2<sup>ème</sup>

Poteau circulaire 3<sup>ème</sup>, 4<sup>ème</sup>, 5<sup>ème</sup>

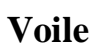

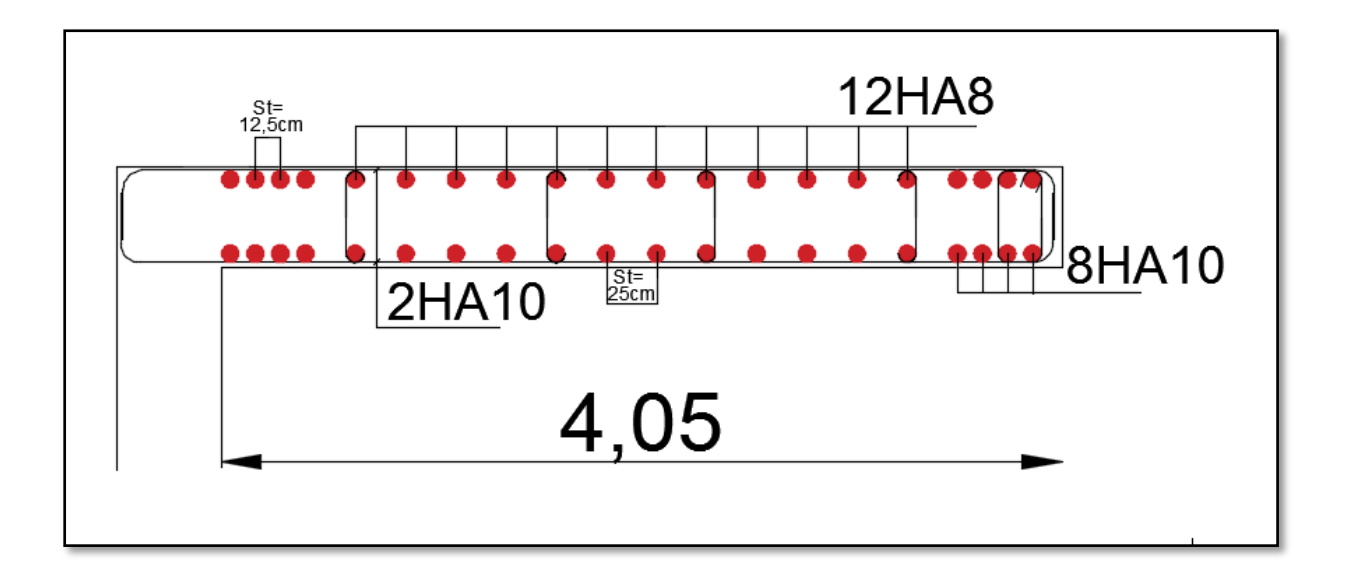

|                | <b>Section</b>   |            | $\mathbb{N}$ max $\rightarrow$ M correspondant |         |            |         | $M$ max $\rightarrow$ Ncorrespondant |            |        |
|----------------|------------------|------------|------------------------------------------------|---------|------------|---------|--------------------------------------|------------|--------|
| <b>Niveaux</b> | des<br>poteaux   | C          | N(KN)                                          | M(KN.m) | C          | M(KN.m) | N(KN)                                | C          | V(KN)  |
| Sous-sol,      | $(45 \times 50)$ | ELU        | 1863.04                                        | 5.55    | <b>ELA</b> | 65.05   | 1393.12                              | <b>ELA</b> | 91.53  |
| <b>RDC</b>     | $(45 \times 45)$ | <b>ELU</b> | 1647.55                                        | 17.91   | <b>ELA</b> | 128.91  | 918.25                               | <b>ELA</b> | 143.17 |
| Soupente       | $(40 \times 45)$ | ELU        | 1426.03                                        | 27.92   | <b>ELA</b> | 150.90  | 804.75                               | <b>ELA</b> | 177.18 |
| 1,2,3,4,5,6    | $(40 \times 40)$ | <b>ELU</b> | 1245.0                                         | 15.88   | <b>ELA</b> | 128.24  | 717.79                               | <b>ELA</b> | 164.79 |
| 7,8            | $(35 \times 40)$ | ELU        | 413.65                                         | 18.02   | <b>ELA</b> | 111.60  | 205.30                               | <b>ELA</b> | 144.87 |
| 9(1), 9(2)     | $(30 \times 35)$ | <b>ELU</b> | 206.23                                         | 18.29   | ELU        | 34.61   | 66.37                                | EIA        | 24.41  |

Sollicitations et ferraillage des poteaux C20 et C23 redimensionnés

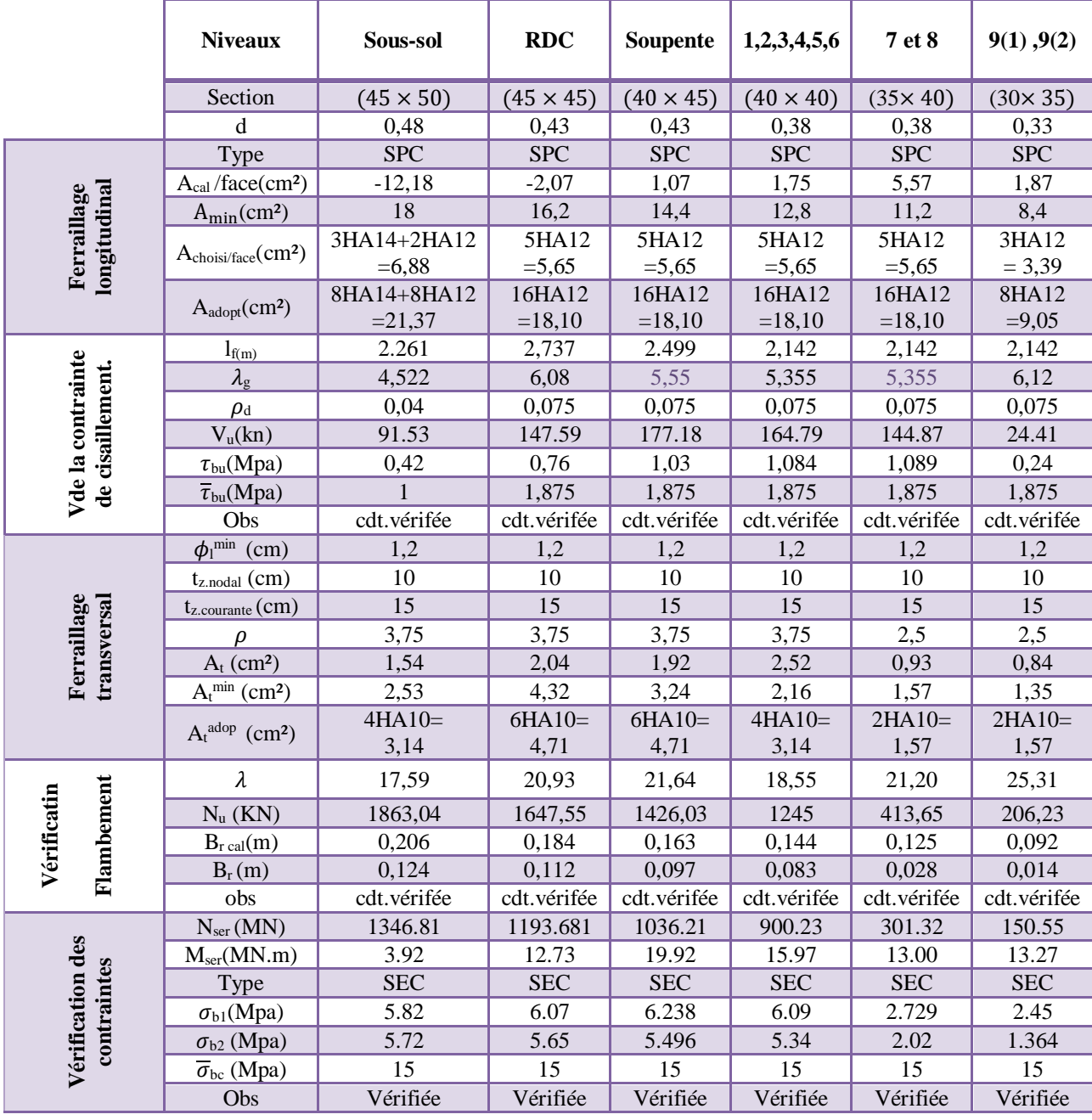

|                     |                  |                  |         | $N_{\text{max}} \rightarrow M_{\text{corres}}$ |             | $M_{max} \rightarrow N_{corres}$ | $N_{min} \rightarrow M$ corres |         |         |
|---------------------|------------------|------------------|---------|------------------------------------------------|-------------|----------------------------------|--------------------------------|---------|---------|
| <b>Niveaux</b>      | <b>Sens</b>      | <b>Voile</b>     | N(KN)   | M(KN.m)                                        | $M(KN)$ .   | N(KN)                            | N(KN)                          | M(KN.m) | V(KN)   |
|                     |                  | Vx2              | 1625,18 | 68,34                                          | m)<br>68,34 | 1625,18                          | $-580,62$                      | 17,76   | 185,91  |
|                     | <b>Sens</b>      | Vx3              | 2231,72 | 64,73                                          | 104,78      | 1179,04                          | $-623,78$                      | 88,55   | 195,09  |
| Sous-sol            | X                | Vx4              | 1510,48 | 607,30                                         | 673,52      | 618,14                           | $-263,94$                      | 659,25  | 184,05  |
|                     | <b>Sens</b>      | Vy <sub>2</sub>  | 1760,60 | 30,44                                          | 1219,9      | 1573,9                           | $-544,38$                      | 864,23  | 172,33  |
|                     | ${\bf Y}$        | Vy3              | 2708,76 | 38,68                                          | 293,63      | 2180,10                          | $-1075,5$                      | 247,67  | 106,13  |
|                     | <b>Sens</b>      | Vx2              | 1519,97 | 176,44                                         | 184,82      | 1177,09                          | $-243,14$                      | 172,29  | 127,86  |
|                     | $\mathbf{X}$     | Vx3              | 2255,49 | 284,01                                         | 388,45      | 827,07                           | $-308,83$                      | 373,37  | 206,37  |
| <b>RDC</b> et       |                  | Vx4              | 1301,38 | 36,45                                          | 633,66      | 599,20                           | $-294,91$                      | 628,29  | 167,155 |
| <b>Soupente</b>     |                  | Vy2              | 1632,22 | 16,528                                         | 1150,4      | 1403,04                          | $-375,01$                      | 629,92  | 326,74  |
|                     | <b>Sens</b>      | Vy3              | 2525,67 | 23,22                                          | 452,19      | 2090,50                          | $-958,95$                      | 421,27  | 138,79  |
| Y                   | Vy4              | 1508,23          | 29,26   | 1665,3                                         | 1167,13     | $-563,53$                        | 874,37                         | 445,87  |         |
|                     | <b>Sens</b>      | Vx2              | 1300,39 | 12,03                                          | 104,01      | 822,71                           | $-488,85$                      | 78,24   | 96,84   |
|                     | $\mathbf X$      | Vx3              | 1824,37 | 29,07                                          | 154,85      | 1585,48                          | $-627,96$                      | 98,64   | 91,75   |
| $1er$ et $2eme$     | Vx4              | 1025,75          | 32,01   | 261,11                                         | 814,20      | $-355,87$                        | 156,17                         | 123,72  |         |
|                     | Vy2              | 1478,99          | 459,99  | 535,19                                         | 1417,87     | $-213,37$                        | 319,43                         | 265,81  |         |
|                     | <b>Sens</b><br>Y | Vy3              | 2252,98 | 30,69                                          | 219,53      | 1540,32                          | $-866,54$                      | 124,23  | 96,57   |
|                     |                  | Vy4              | 1163,34 | 64,60                                          | 894,43      | 906,31                           | $-381,84$                      | 327,4   | 365,82  |
|                     | <b>Sens</b>      | Vx2              | 1089,80 | 17,82                                          | 86,09       | 706,18                           | $-371,91$                      | 62,05   | 83,52   |
|                     | $\mathbf X$      | Vx3              | 1535,71 | 30,67                                          | 108,39      | 1266,28                          | $-371,91$                      | 62,05   | 69,54   |
| 3 <sup>ème</sup> et |                  | Vx4              | 766,75  | 30,25                                          | 292,47      | 599,93                           | $-143,37$                      | 217,22  | 121,58  |
| 4 <sup>eme</sup>    |                  | Vy2              | 1288,62 | 246,06                                         | 283,98      | 487,96                           | $-174,38$                      | 172,15  | 199,89  |
|                     | <b>Sens</b><br>Y | Vy3              | 1939,28 | 68,38                                          | 253,15      | 706,34                           | $-702,51$                      | 136,37  | 127,96  |
|                     |                  | Vy4              | 647,44  | 40,29                                          | 417,13      | 506,02                           | $-260,27$                      | 218,54  | 378,18  |
|                     | <b>Sens</b>      | Vx2              | 822,60  | 29,35                                          | 73,08       | 375,05                           | $-224,8$                       | 59,16   | 63,64   |
| 5 <sup>ème</sup> et | $\mathbf X$      | Vx3              | 1225,18 | 31,94                                          | 81,69       | 1009,74                          | $-397,65$                      | 52,86   | 63,46   |
| 6 <sup>eme</sup>    |                  | V <sub>X</sub> 4 | 487,12  | 286,91                                         | 286,91      | 487,12                           | $-59,207$                      | 212,43  | 102,07  |
|                     | <b>Sens</b>      | Vy2              | 1009,53 | 145,31                                         | 223,45      | 783,44                           | $-139,81$                      | 117,41  | 140,04  |
|                     | $\mathbf Y$      | Vy3              | 1565,69 | 38,05                                          | 241,48      | 1031,14                          | $-509,45$                      | 111,30  | 115,23  |
|                     | <b>Sens</b>      | Vx2              | 522,80  | 55,07                                          | 73,94       | 293,69                           | -94,84                         | 50,56   | 44,33   |
| $7eme$ et           | $\mathbf X$      | Vx3              | 856,88  | 17,03                                          | 55,19       | 566,82                           | $-208,47$                      | 36,88   | 36,86   |
| 8 <sup>ème</sup>    |                  | Vx4              | 190,70  | 180,82                                         | 180,82      | 190,70                           | $-25,57$                       | 140,34  | 112,79  |
|                     | <b>Sens</b>      | Vy2              | 686,13  | 157,04                                         | 217,68      | 668,40                           | $-99,01$                       | 180,34  | 109,01  |
|                     | ${\bf Y}$        | Vy3              | 1104,92 | 27,88                                          | 297,03      | 708,33                           | $-324,95$                      | 177,15  | 120,29  |
|                     | <b>Sens</b>      | Vx2              | 190,95  | 9,57                                           | 106,71      | 87,33                            | -12,26                         | 58,91   | 83,55   |
| $9(1)$ et           | $\mathbf{X}$     | Vx3              | 433,02  | 5,50                                           | 64,03       | 378,28                           | $-69,53$                       | 32,90   | 64,10   |
| 9(2)                | <b>Sens</b>      | Vy2              | 353,81  | 170,64                                         | 170,64      | 353,81                           | $-24,20$                       | 28,33   | 70,59   |
|                     | Y                | Vy3              | 539,59  | 1,36                                           | 338,15      | 325,97                           | $-96,57$                       | 19,92   | 173,29  |

Sollicitations et ferraillage des autres Voiles

| <b>Niveaux</b>                                | Sous sol         | <b>RDC</b> et<br>soupente | $1er$ et $2ème$  | $3eme$ et<br>4 <sup>ème</sup> | $5eme$ et<br>6 <sup>ème</sup> | $\overline{7}$ <sup>ème</sup> et<br><b>g</b> ème | $9(1)$ et<br>9(2) |
|-----------------------------------------------|------------------|---------------------------|------------------|-------------------------------|-------------------------------|--------------------------------------------------|-------------------|
| Section $(m^2)$                               | $0,2 \times 1,5$ | $0,2 \times 1,5$          | $0,2 \times 1,5$ | $0,2 \times 1,5$              | $0,2 \times 1,5$              | $0,2 \times 1,5$                                 | $0,2 \times 1,5$  |
| $N$ (KN)                                      | 1625,18          | 1519,97                   | 1300,39          | 1089,80                       | 822,60                        | 522,8                                            | 87,33             |
| M(KN.m)                                       | 68,34            | 176,44                    | 12,03            | 17,82                         | 29,35                         | 55,07                                            | 106,71            |
| comb                                          | <b>ELU</b>       | <b>ELA</b>                | <b>ELU</b>       | <b>ELU</b>                    | <b>ELU</b>                    | <b>ELU</b>                                       | <b>ELA</b>        |
| V(KN)                                         | 185,91           | 127,86                    | 96,84            | 83,52                         | 63,64                         | 44,33                                            | 83,55             |
| Type de<br>section                            | <b>SEC</b>       | <b>SEC</b>                | <b>SEC</b>       | <b>SEC</b>                    | <b>SEC</b>                    | <b>SEC</b>                                       | <b>SPC</b>        |
| $\sigma_{\text{max}}$ (MPa)                   | 6,32             | 7,41                      | 4,49             | 3,87                          | 3,13                          | 2,47                                             | 1,71              |
| $\sigma_{\min}$ (MPa)                         | 4,50             | 2,71                      | 4,17             | 3,39                          | 2,35                          | $\mathbf{1}$                                     | $-1,13$           |
| $\overline{A}^{cal}$ (cm <sup>2</sup> )       |                  |                           |                  |                               |                               |                                                  | 0,85              |
| $A^{\prime}$                                  | $-47,23$         | $-46,03$                  | $-52,59$         | $-55,08$                      | $-58,14$                      | $-61,28$                                         |                   |
| $A^{min}$ (cm <sup>2</sup> )                  | 4,5              | 4,5                       | 4,5              | 4,5                           | 4,5                           | 4,5                                              | 4,5               |
| $\mathbf{l}_{t}(\mathbf{m})$                  |                  |                           |                  |                               |                               |                                                  | 0,59              |
| $\mathbf{l}_c(\mathbf{m})$                    | 1,5              | 1,5                       | 1,5              | 1,5                           | 1,5                           | 1,5                                              | 0,3               |
| $A^{min}$ <sub>tendu</sub> (cm <sup>2</sup> ) |                  |                           |                  |                               |                               |                                                  | 2,38              |
| $A^{min}$ comp $(cm2)$                        |                  |                           |                  |                               |                               |                                                  | 0,61              |
| $st$ (cm)                                     | 25               | 25                        | 25               | 25                            | 25                            | 25                                               | 25                |
| $A_v$ adopté                                  | 8HA10            | 8HA10                     | 8HA10            | 8HA10                         | 8HA10                         | 8HA10                                            | 8HA10             |
| $\tau$ (MPa)                                  | 0,86             | 0,59                      | 0,45             | 0,38                          | 0,38                          | 0,2                                              | 0,38              |
| $\bar{\tau}$ (MPa)                            | 5                | 5                         | 5                | 5                             | 5                             | 5                                                | 5                 |
| $\overline{A_h}^{cal}(cm^2)$                  | 0,96             | 0,66                      | 0,5              | 0,43                          | 0,43                          | 0,22                                             | 0,43              |
| $A_h^{min}(cm^2)$                             | 0,6              | 0,6                       | 0,6              | 0,6                           | 0,6                           | 0,6                                              | 0,6               |
| $st$ (cm)                                     | 20               | 20                        | 20               | 20                            | 20                            | 20                                               | 20                |
| $\overline{A^{adop}}$ /face                   | 2HA10            | 2HA10                     | 2HA10            | 2HA10                         | 2HA10                         | 2HA10                                            | 2HA10             |

Tableau ferraillage Voile Vx2

#### Tableau ferraillage Voile Vx3

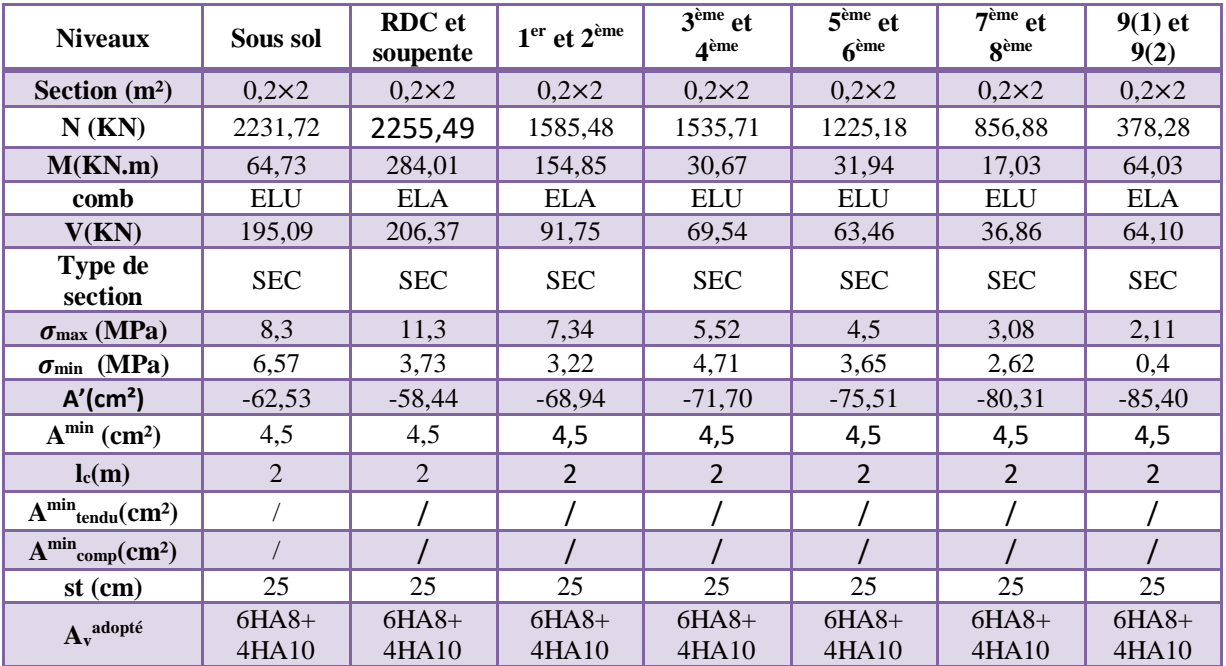

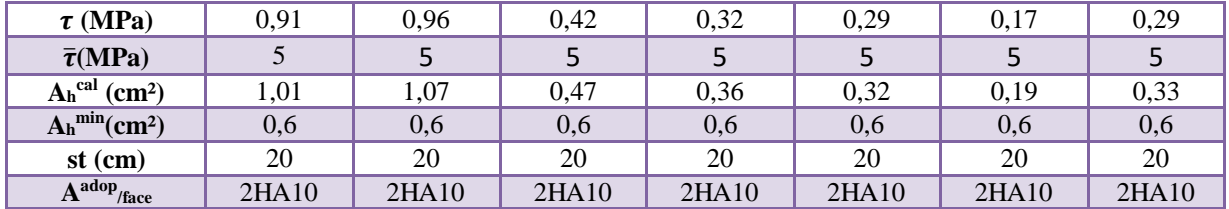

Tableau ferraillage Voile Vx4

| <b>Niveaux</b>                            | Sous sol         | <b>RDC</b> et<br>soupente | $1er$ et $2ème$  | $3eme$ et<br>4 <sup>ème</sup> | $\overline{5^{eme}}$ et<br>6 <sup>eme</sup> | $\vec{\tau}$ <sup>ème</sup> |
|-------------------------------------------|------------------|---------------------------|------------------|-------------------------------|---------------------------------------------|-----------------------------|
| Section $(m^2)$                           | $0,2 \times 2,5$ | $0,2 \times 2,5$          | $0,2 \times 2,5$ | $0,2 \times 2,5$              | $0,2 \times 2,5$                            | $0,2 \times 2,5$            |
| $N$ (KN)                                  | 1510,48          | 1301,38                   | 1025,75          | 599,93                        | 487,12                                      | 190,7                       |
| M(KN.m)                                   | 607,30           | 36,45                     | 32,01            | 292,47                        | 286,91                                      | 180,82                      |
| comb                                      | <b>ELA</b>       | <b>ELU</b>                | <b>ELU</b>       | <b>ELA</b>                    | <b>ELA</b>                                  | <b>ELA</b>                  |
| V(KN)                                     | 184,05           | 167,15                    | 123,72           | 121,58                        | 102,07                                      | 112,79                      |
| Type de<br>section                        | <b>SEC</b>       | <b>SEC</b>                | <b>SEC</b>       | <b>SPC</b>                    | <b>SPC</b>                                  | <b>SPC</b>                  |
| $\sigma_{\text{max}}$ (MPa)               | 5,93             | 2,77                      | 2,20             | 2,6                           | 2,91                                        | 1,24                        |
| $\sigma_{\min}$ (MPa)                     | 0,1              | 2,42                      | 1,89             | $-0,2$                        | $-1,76$                                     | $-0,48$                     |
| $\overline{A}^{cal}$ (cm <sup>2</sup> )   |                  |                           |                  | $-5,08$                       | 1,69                                        | $-0,63$                     |
| A'(cm <sup>2</sup> )                      | $-86,42$         | $-96,83$                  | $-100,27$        |                               |                                             |                             |
| $A^{min}$ (cm <sup>2</sup> )              | 7,5              | 7,5                       | 7,5              | 7,5                           | 7,5                                         | 7,5                         |
| $\mathbf{l}_{t}(\mathbf{m})$              |                  |                           |                  | 0,18                          | 0,94                                        | 0,7                         |
| $\mathbf{l}_c(\mathbf{m})$                | 2,5              | 2,5                       | 2,5              | 2,13                          | 0,61                                        | 1,09                        |
| ${\bf A}^{\rm min}$ tendu $\rm (cm^2)$    |                  |                           |                  | 0,72                          | 3,77                                        | 2,80                        |
| $A^{min}$ <sub>comp</sub> $(cm2)$         |                  |                           |                  | 4,27                          | 1,22                                        | 2,19                        |
| $st$ (cm)                                 | 25               | 25                        | 25               | 25                            | 25                                          | 25                          |
| Av <sup>adopté</sup>                      | $6HA8+$<br>6HA10 | $6HA8+$<br>6HA10          | $6HA8+$<br>6HA10 | $6HA8+$<br>6HA10              | $6HA8+$<br>6HA10                            | $6HA8+$<br>6HA10            |
| $\tau$ (MPa)                              | 0,51             | 0,46                      | 0,34             | 0,34                          | 0,28                                        | 0,31                        |
| $\bar{\tau}$ (MPa)                        | 5                | 5                         | 5                | 5                             | 5                                           | 5                           |
| $\overline{A_h}^{cal}$ (cm <sup>2</sup> ) | 0,57             | 0,52                      | 0,38             | 0,37                          | 0,31                                        | 0,35                        |
| $A_h^{min}(cm^2)$                         | 0,6              | 0,6                       | 0,6              | 0,6                           | 0,6                                         | 0,6                         |
| $st$ (cm)                                 | 20               | 20                        | 20               | 20                            | 20                                          | 20                          |
| $\overline{A^{adop}}$ /face               | 2HA10            | 2HA10                     | 2HA10            | 2HA10                         | 2HA10                                       | 2HA10                       |

Tableau ferraillage Voile Vy2

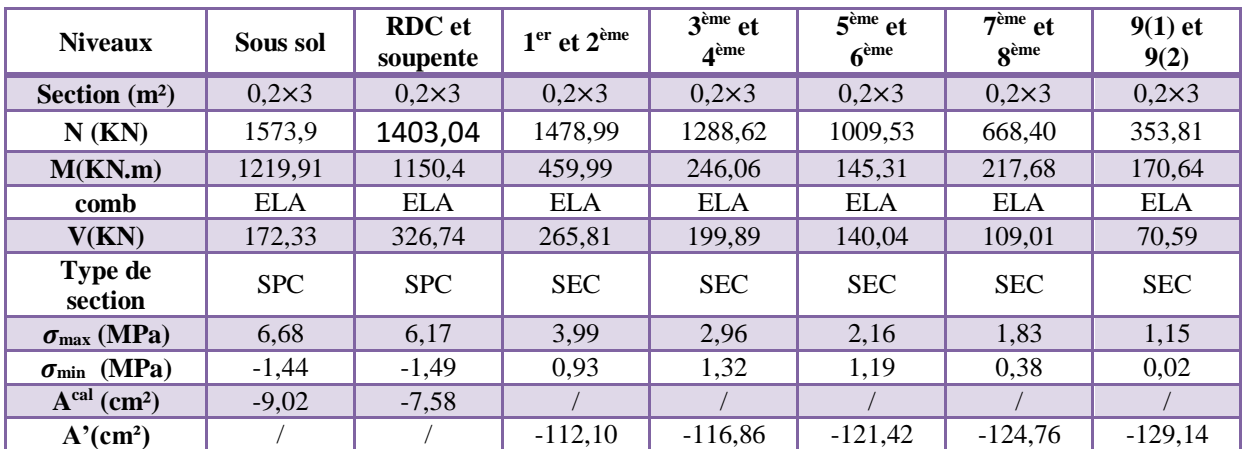

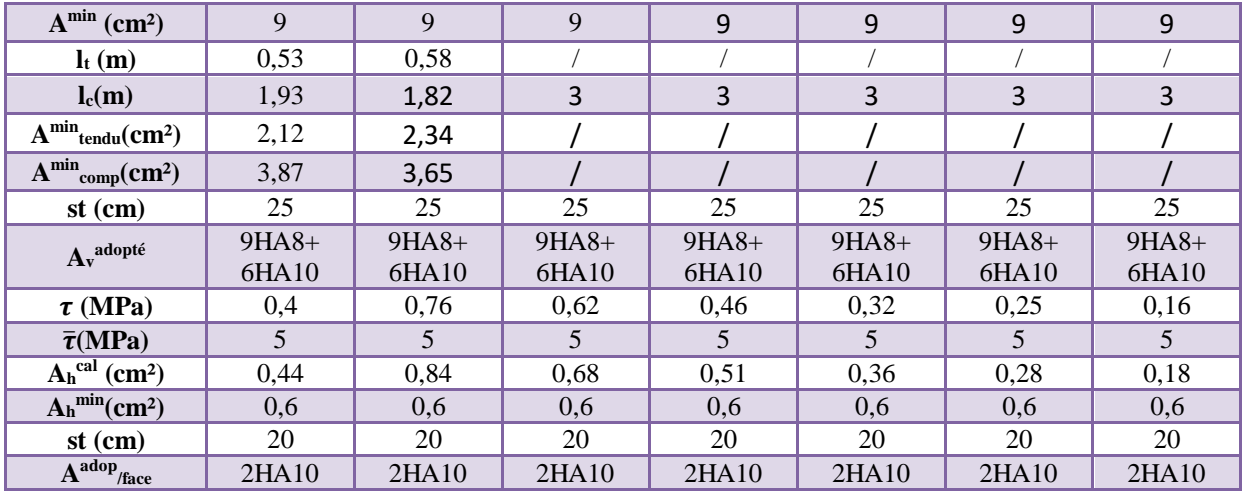

## Tableau ferraillage Voile Vy3

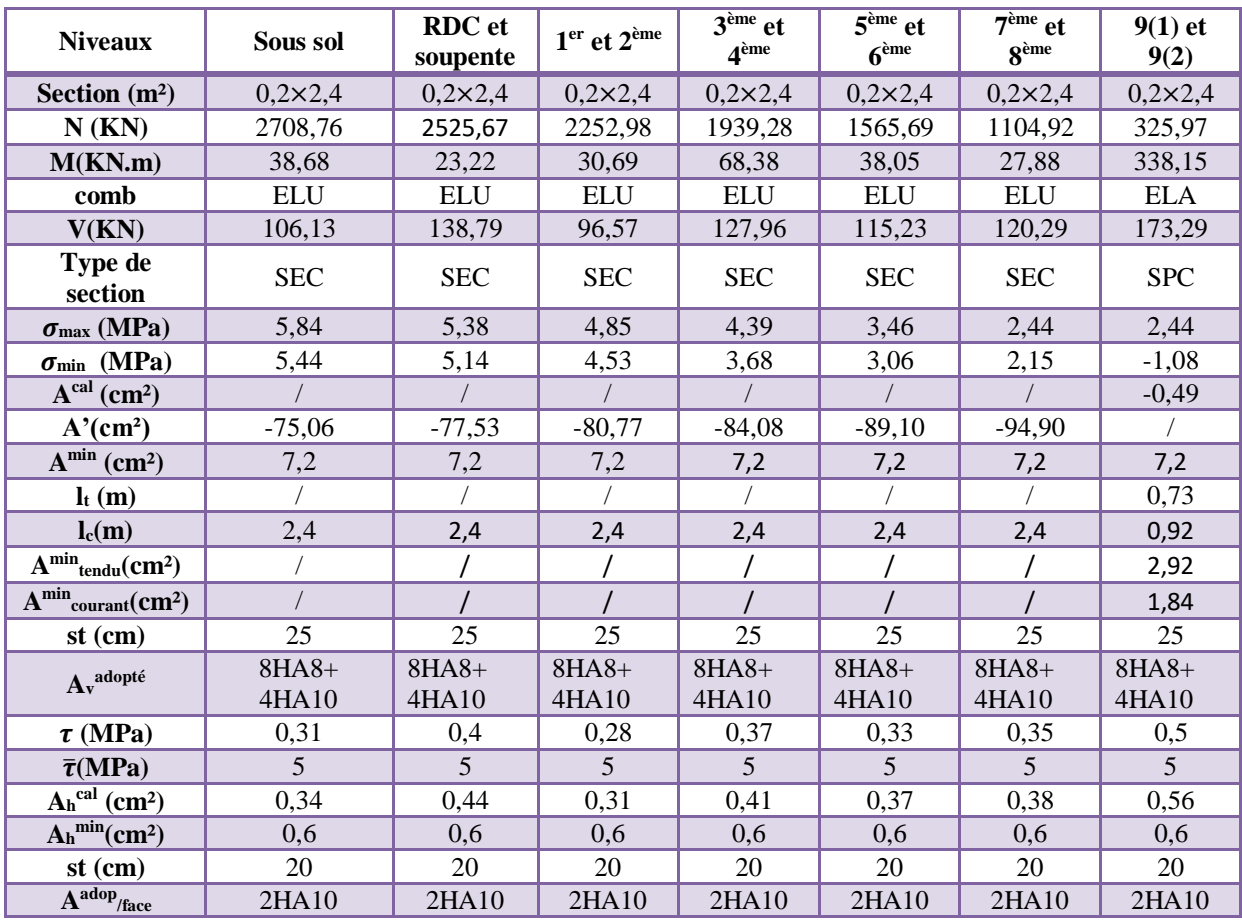

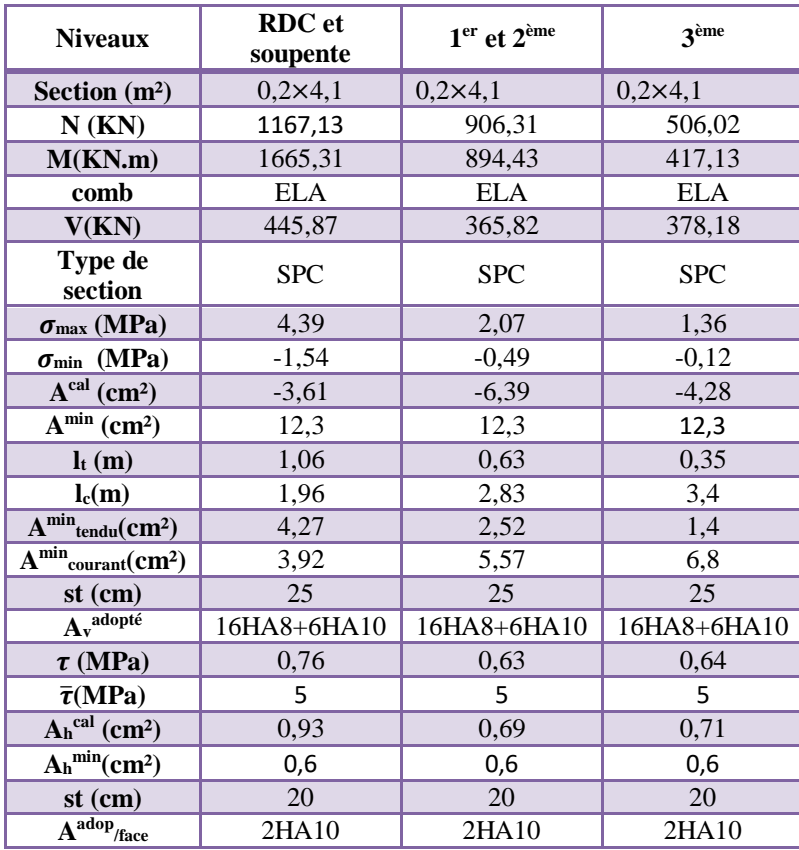

## Tableau ferraillage Voile Vy4

#### VI-Conclusions:

Le terrain réservé pour la réalisation d'une promotion immobilière à Ihaddaden (Ex-Jute) est essentiellement constitué d'une couche de terre végétale allant jusqu'à 0.80 m reposant sur une couche de limon marneux plastique à compact ; puis on retrouve une couche de marne plastique sableuse assez compacte de couleur grise .Le tout repose sur une couche de marne très compacte légèrement coquillée de couleur grise.

Le sol en place présente des résistances de pointe élevées aux deux mètres .Au-delà de cette profondeur, le il détient un bon pouvoir portant.

A cet effet, on suggère :

- L'emploi de fondations superficielles de type semelles filantes.

 $\n *k*$ 

- Le taux de travail à adopter pour le calcul des fondations sera de 1.5 bar.

- La sous face des fondations devrait être à au moins 2.00 m de profondeur par rapport à la côte du terrain naturel

- Les analyses chimiques effectuées montrent un environnement d'agressivité nulle ; aucune mesure particulière de protection n'est recommandée néanmoins le béton fabriqué suivant les règles de l'art doit être compact par ses qualités intrinsèques.

- Les tassements calculés sous une semelle filante ancrée à 2.00 m de profondeur, de 1.00 m de largeur, soumise à une charge de 1.80 bar; s'élèvent à 4.00 cm.

Promotion Immobilière - EX-JUTE - Ihaddaden - Rapport N° 59/05  $-8-$ 

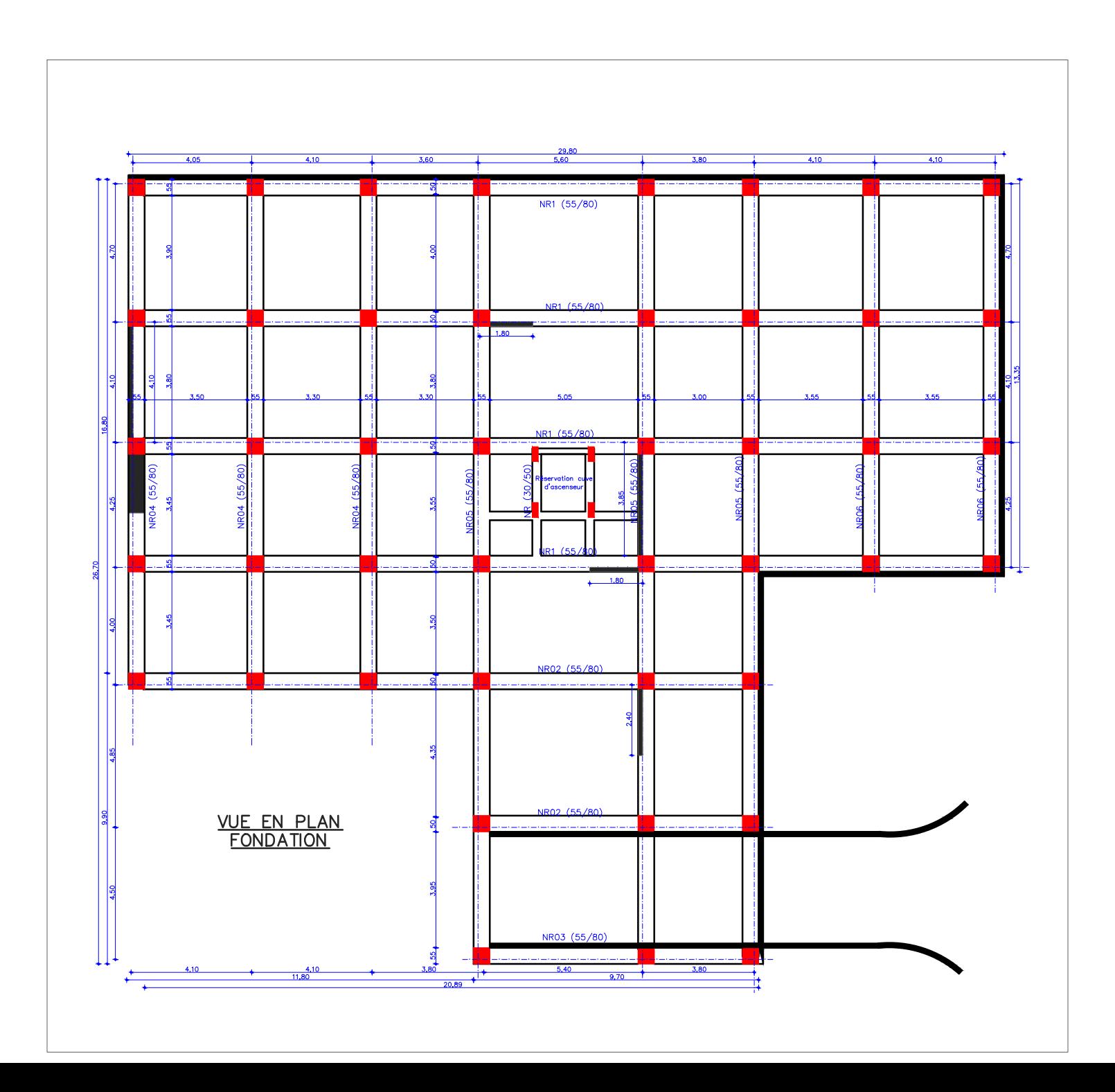

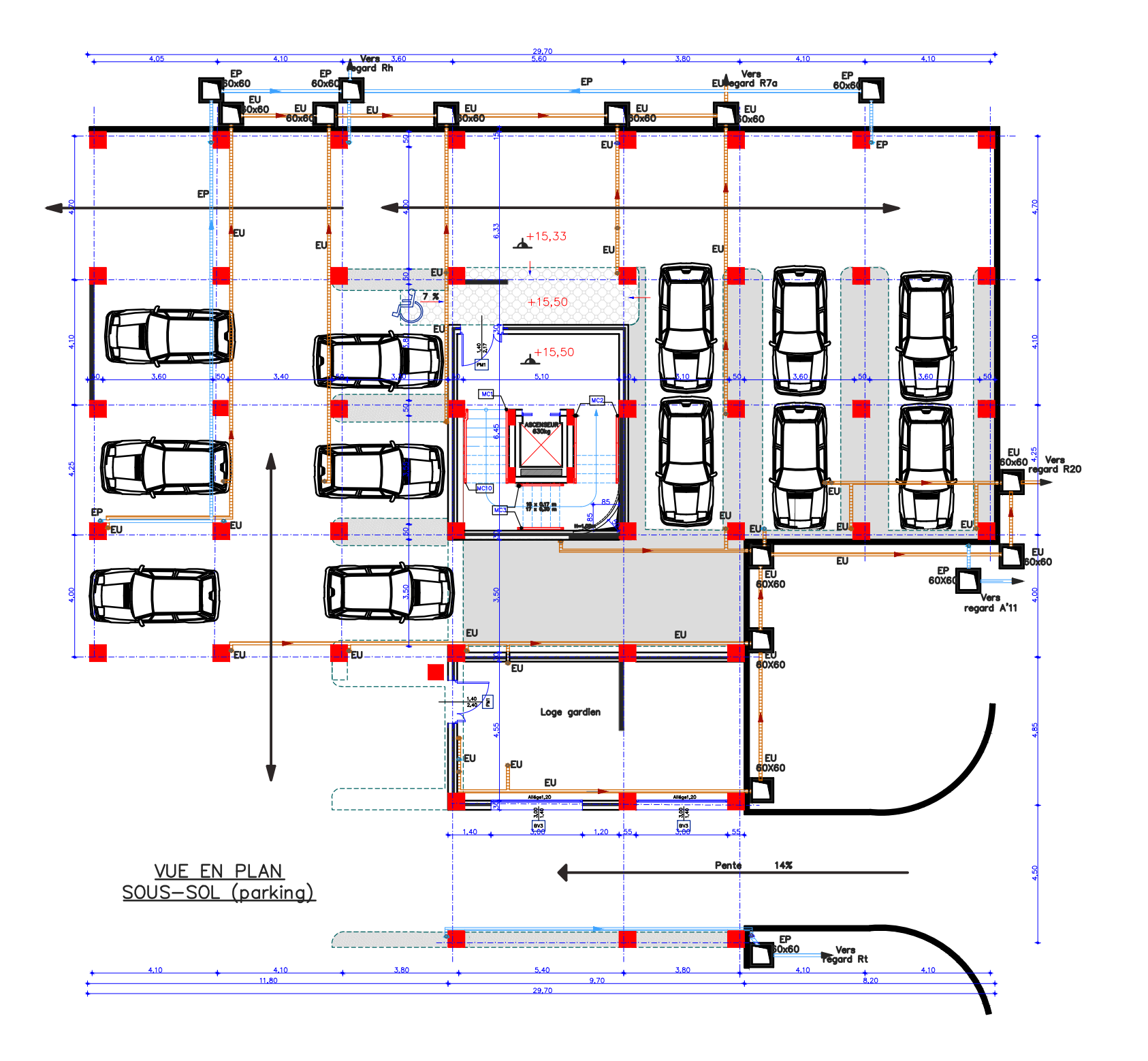

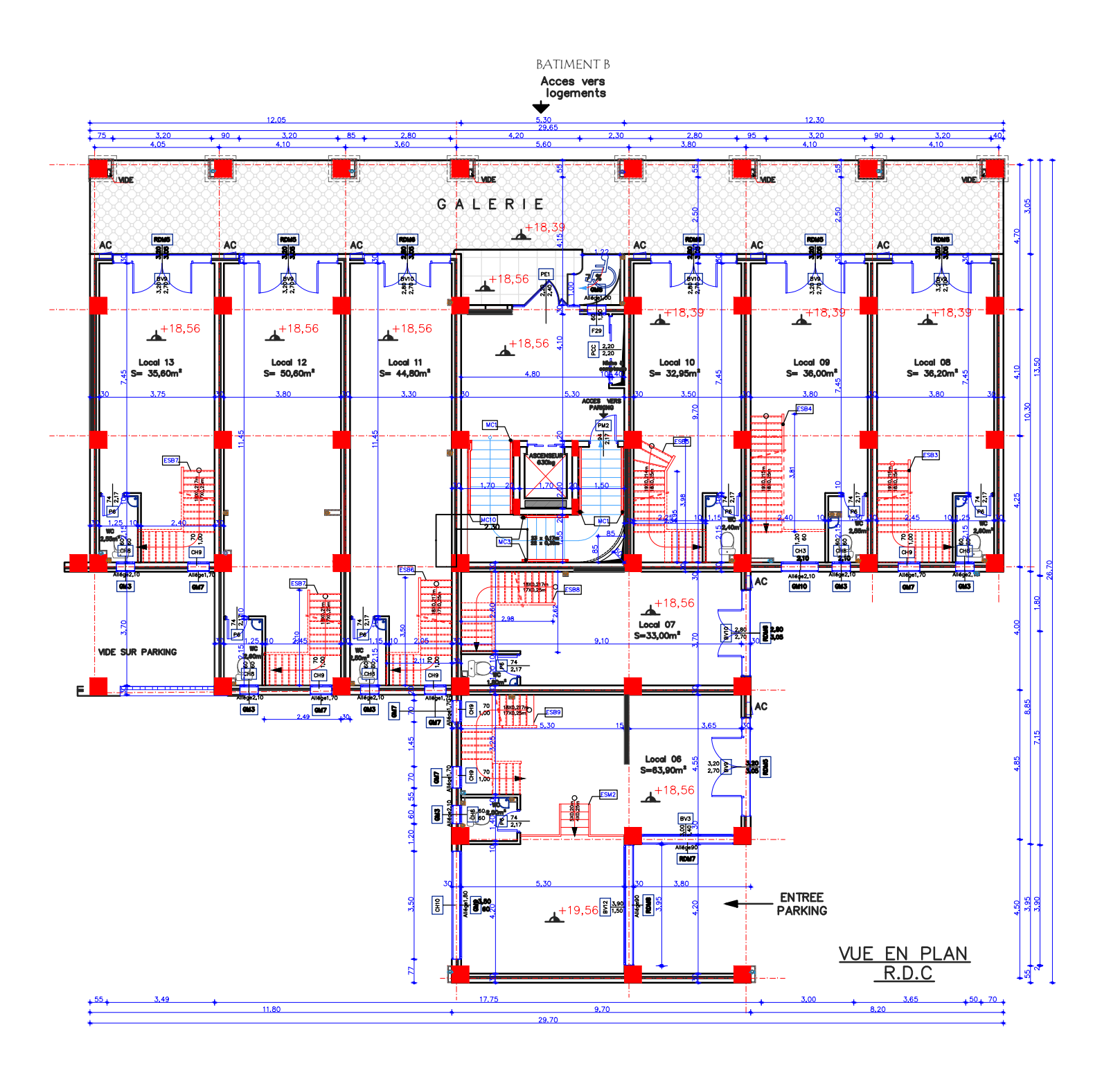

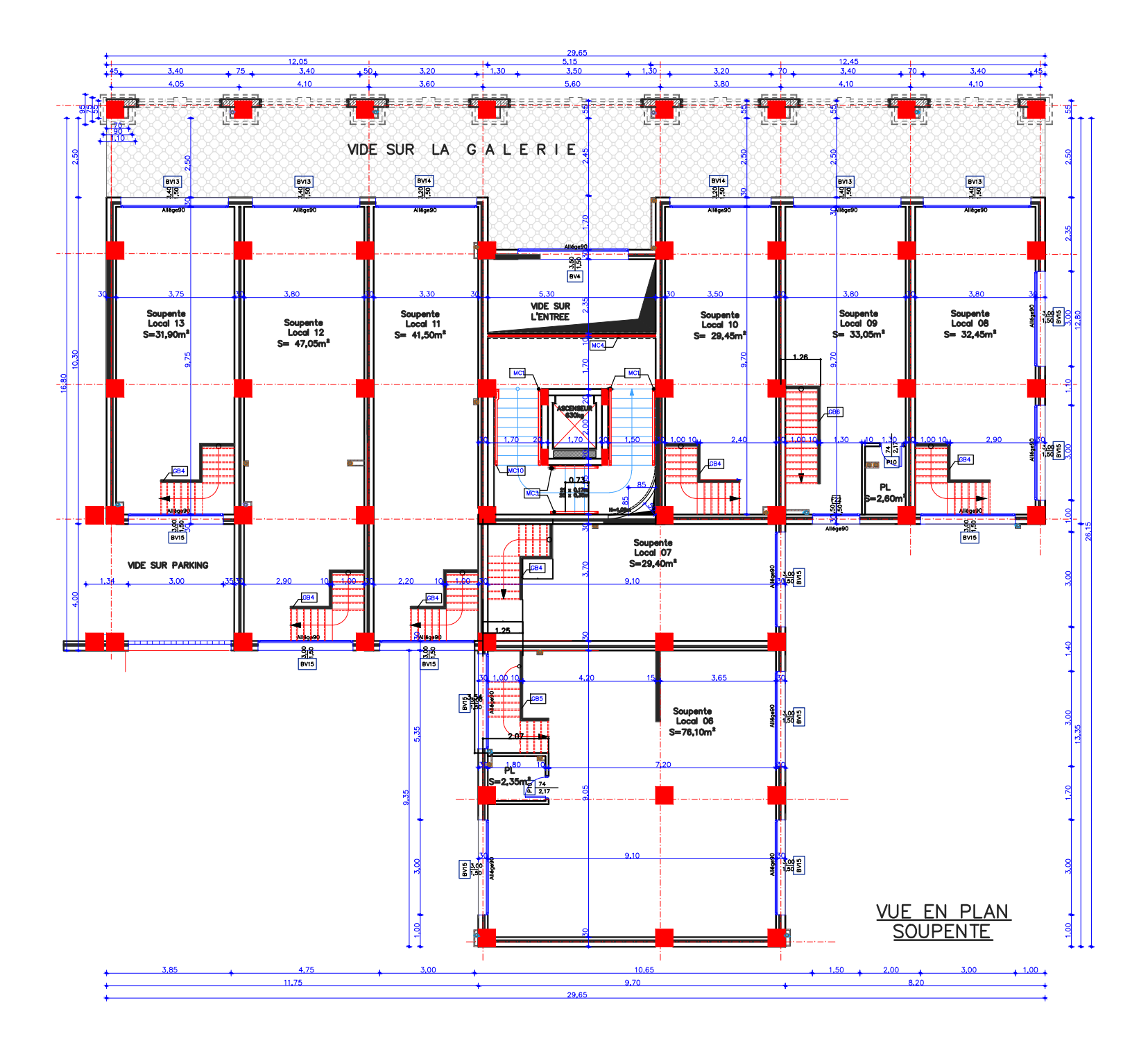

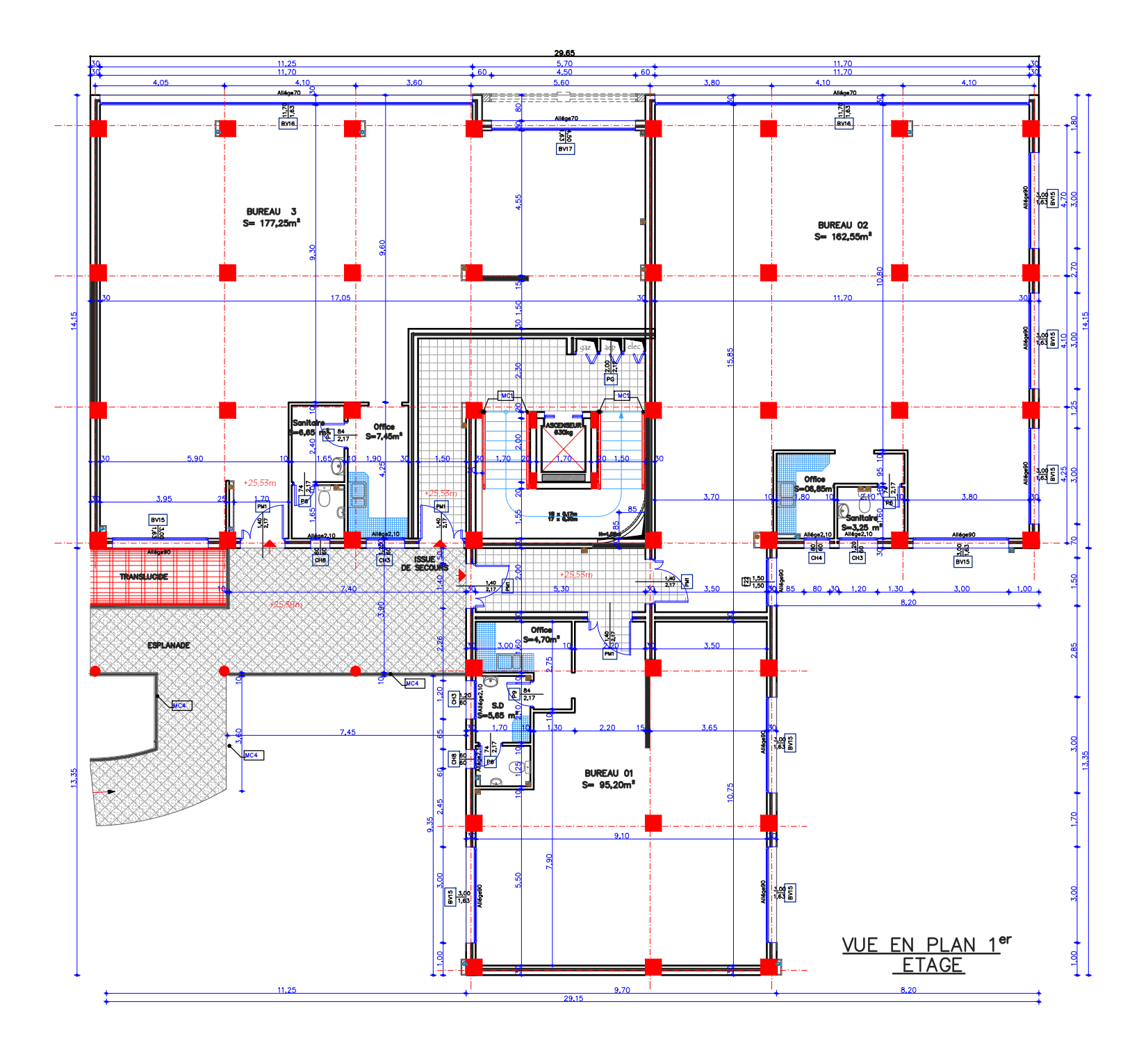
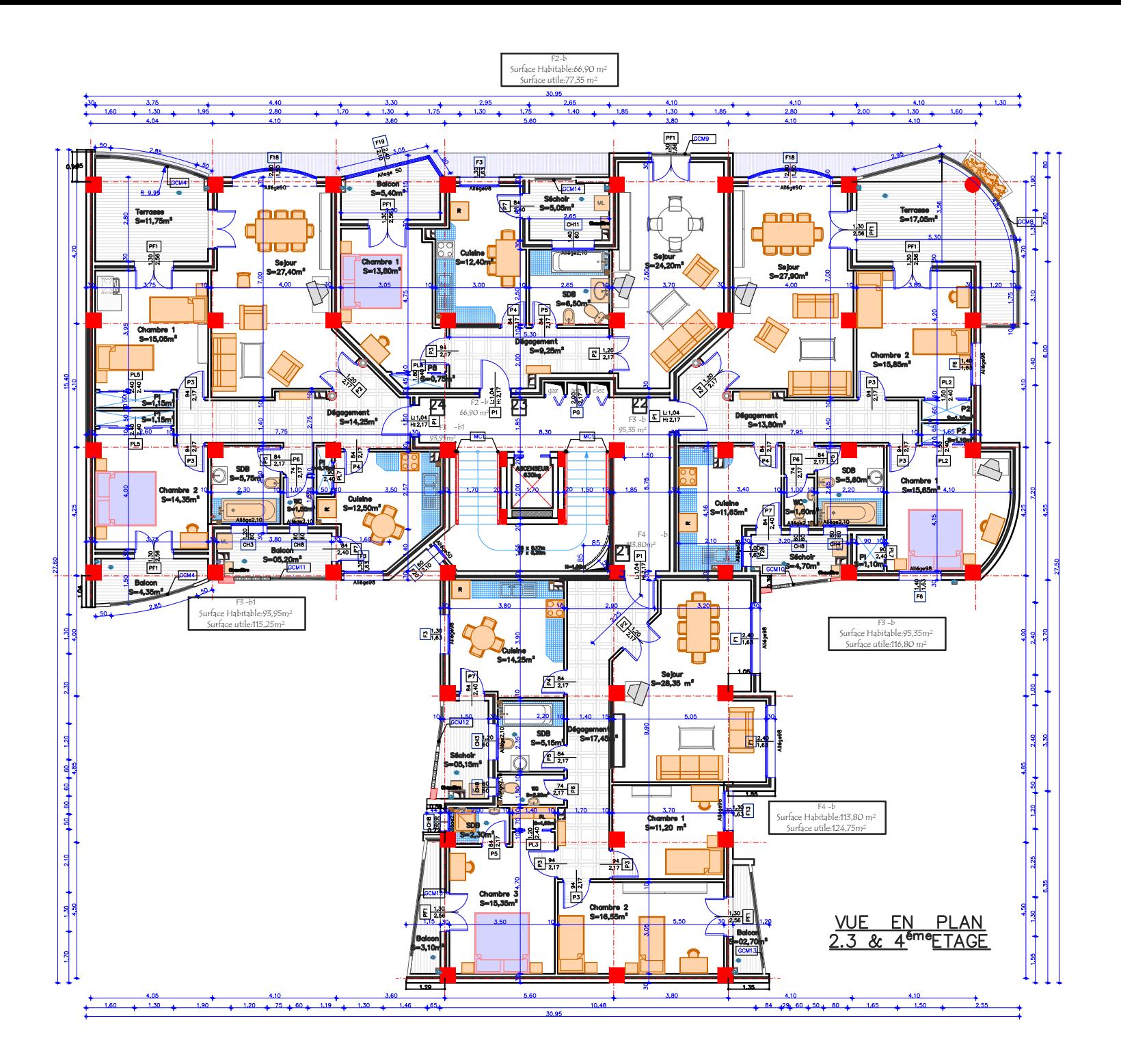

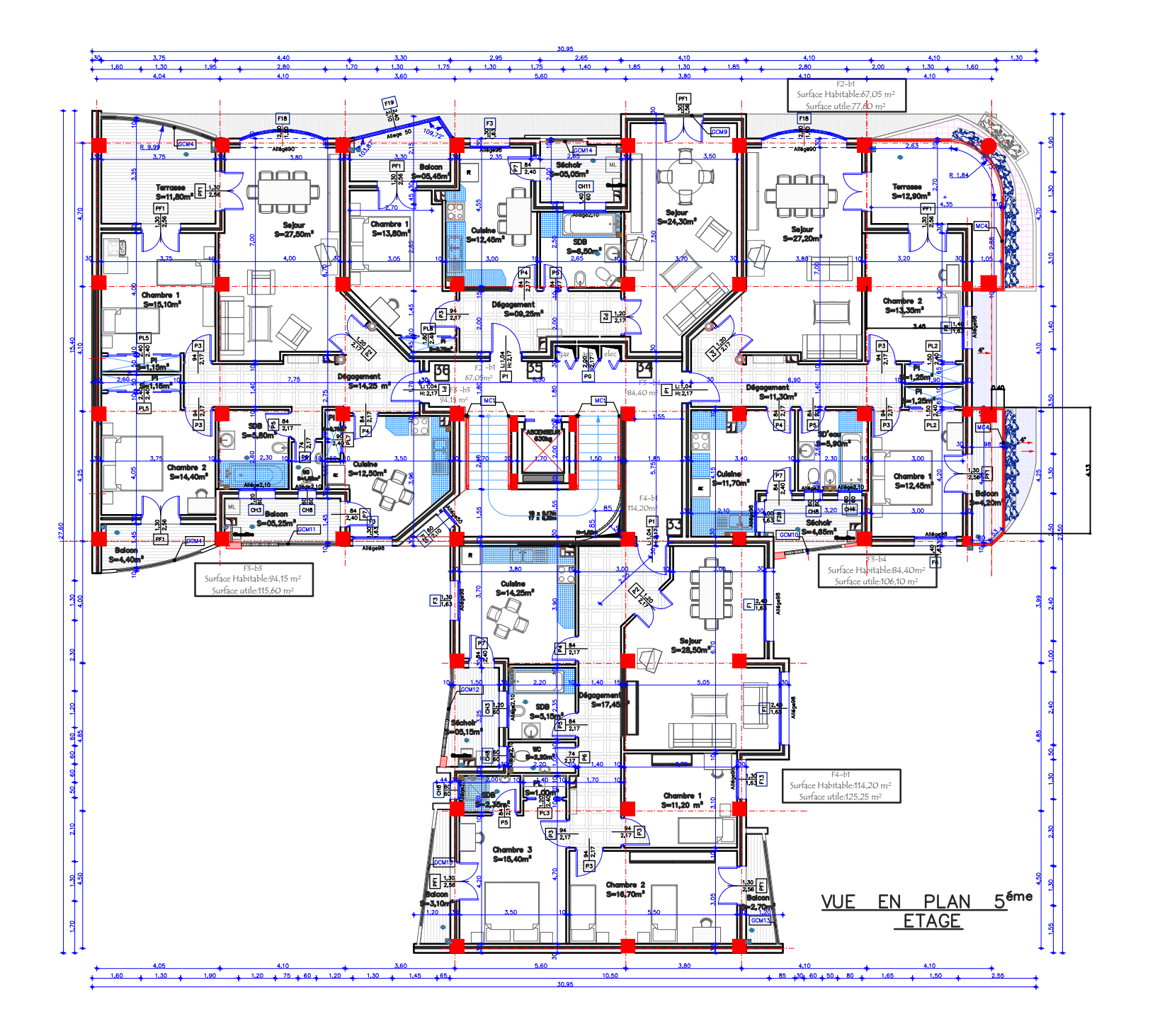

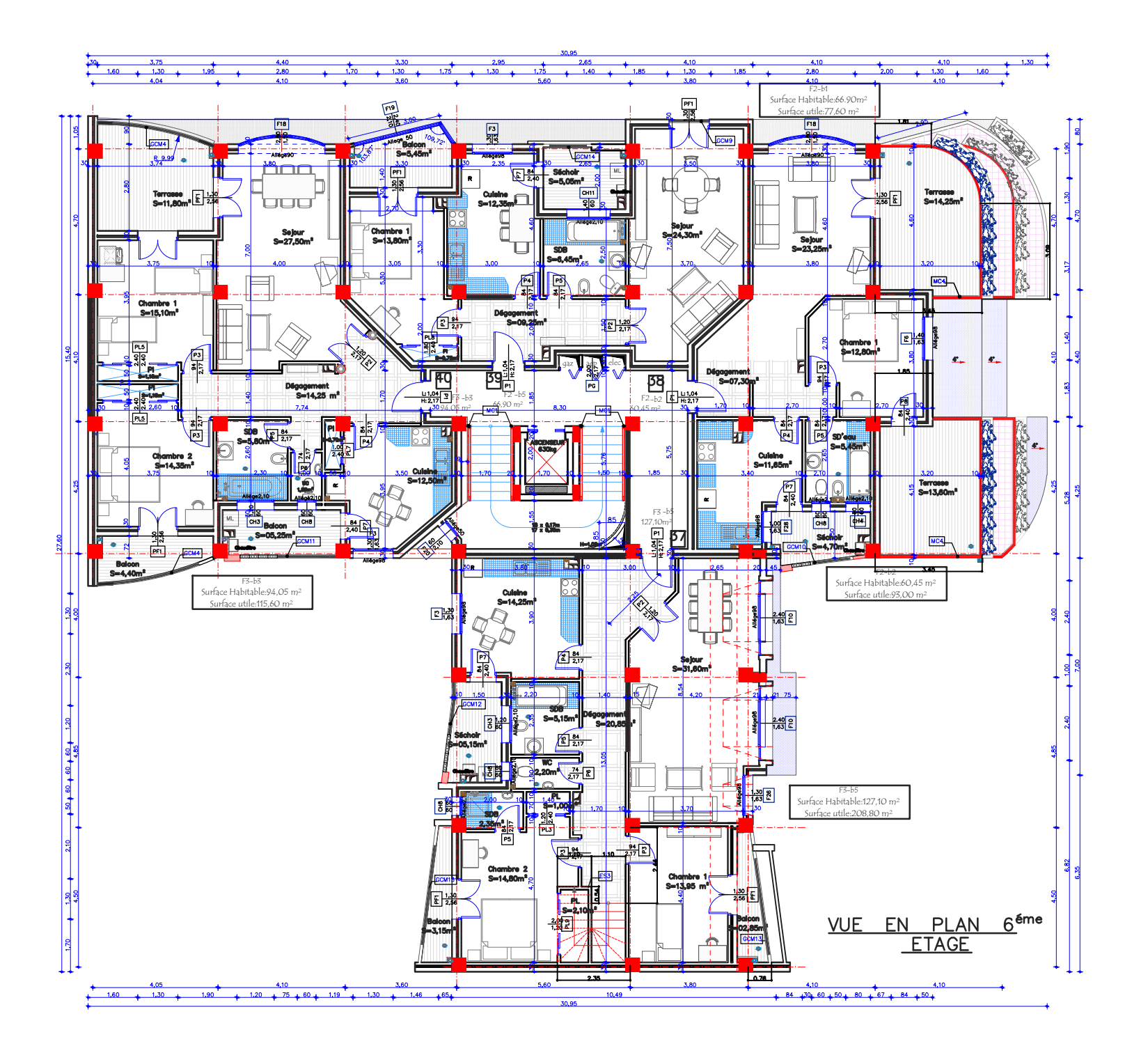

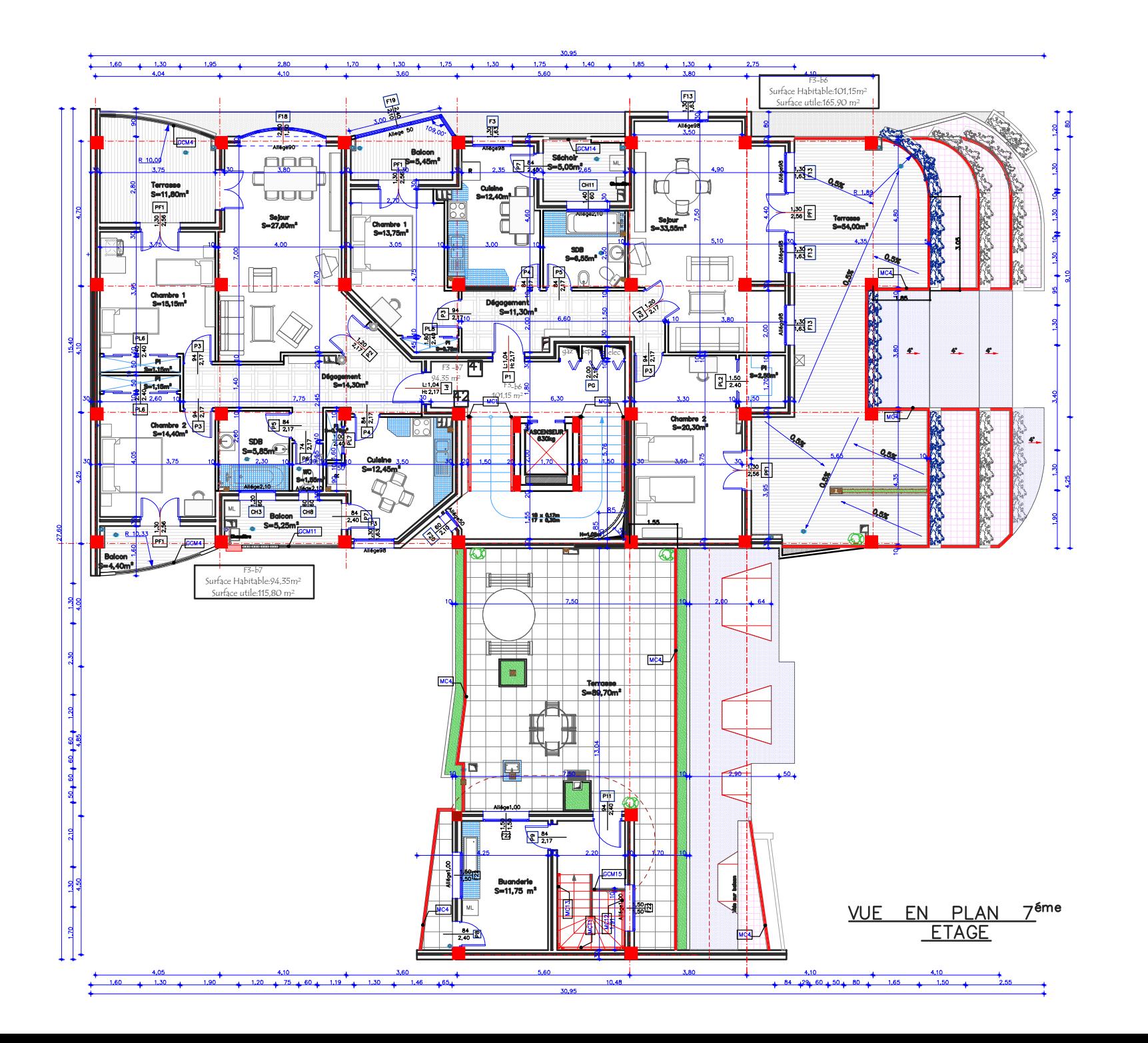

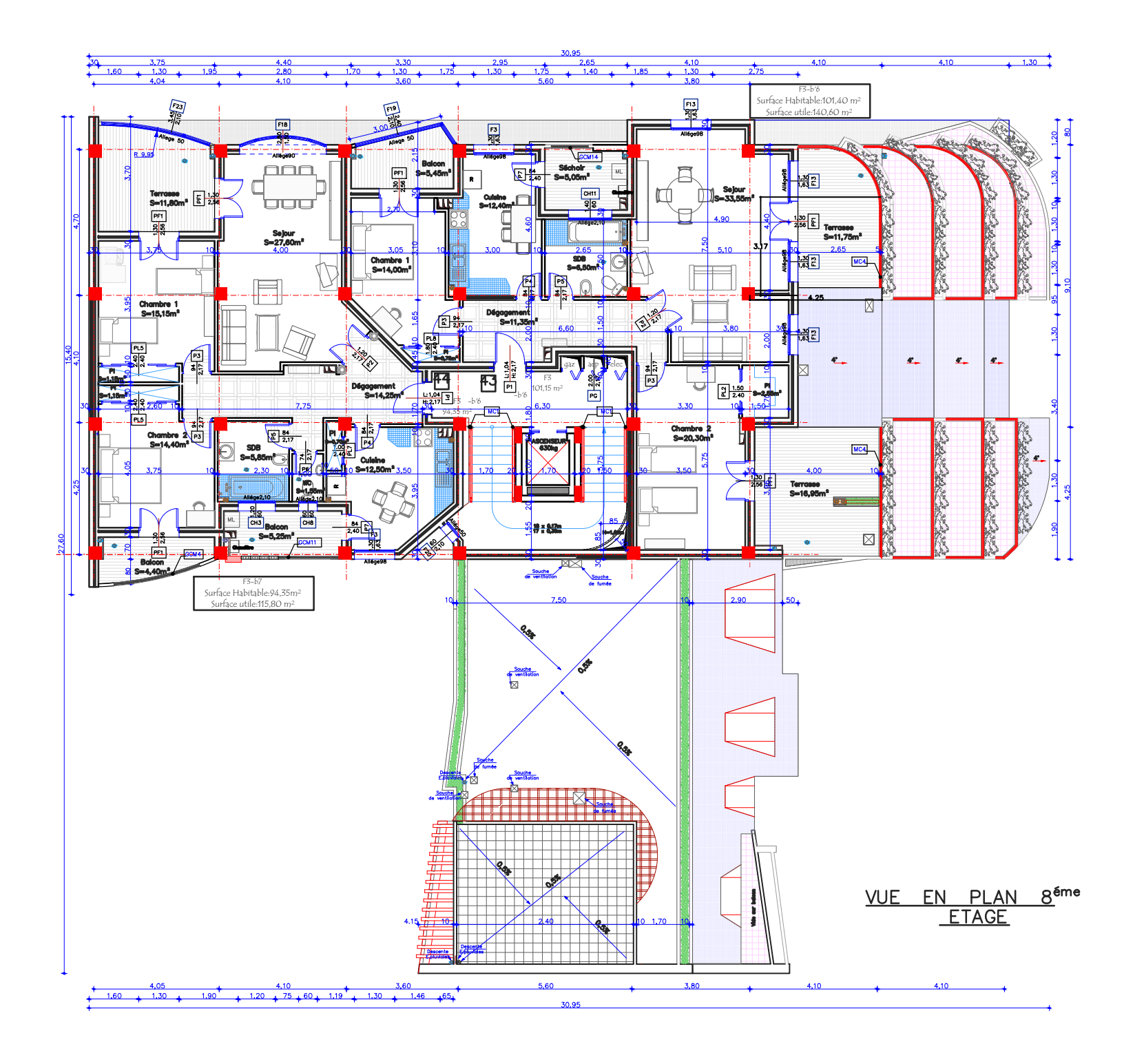

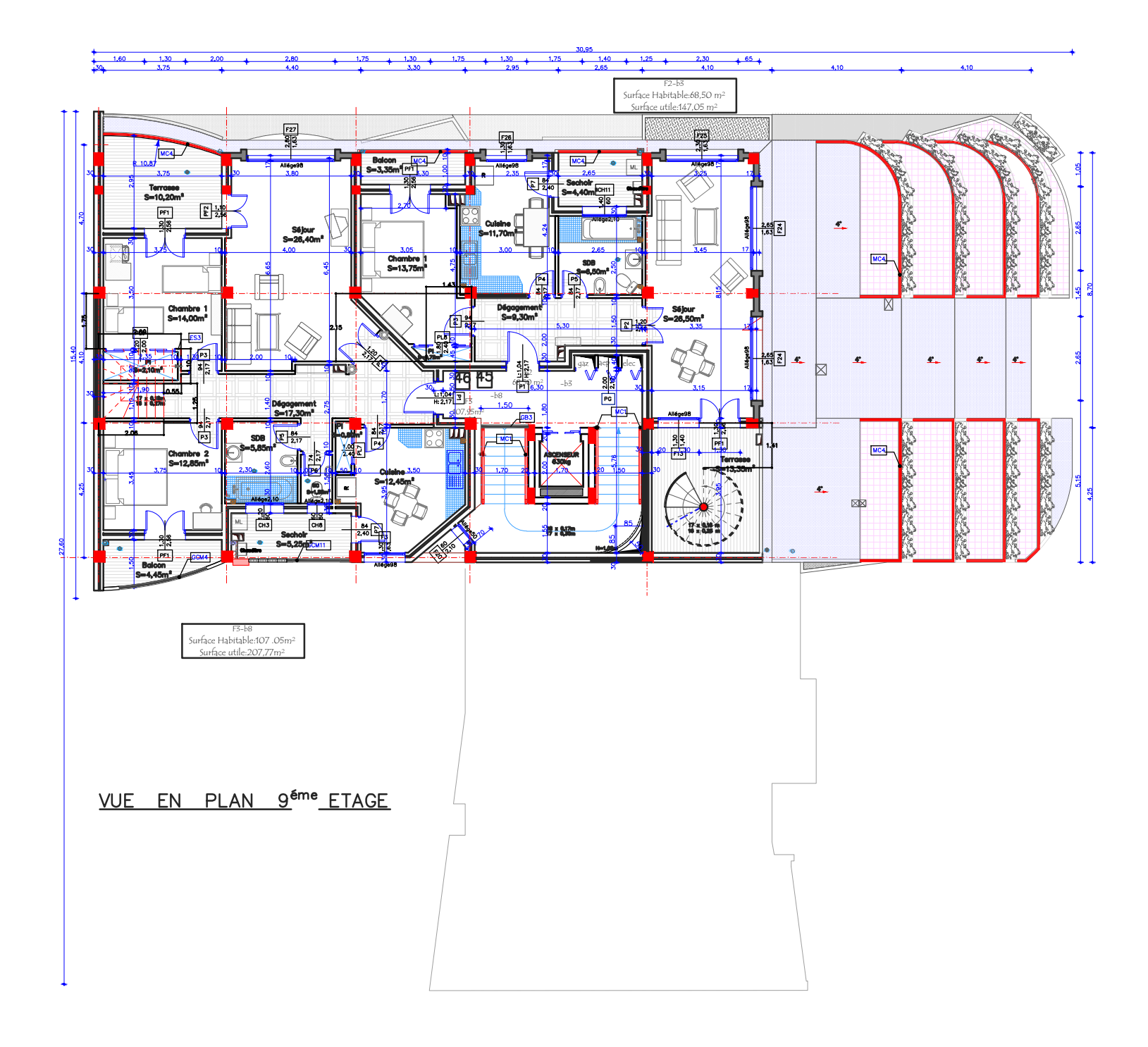

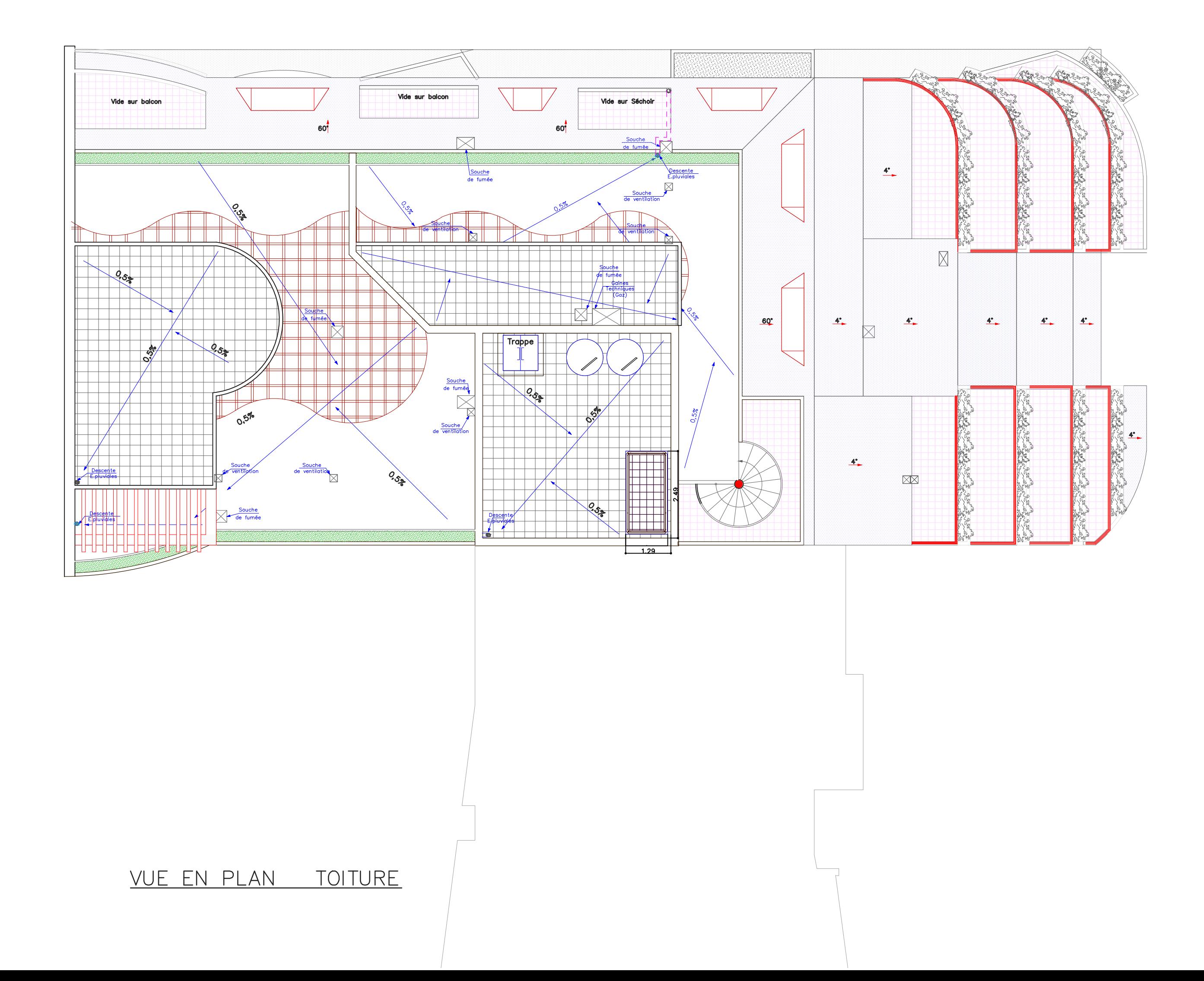

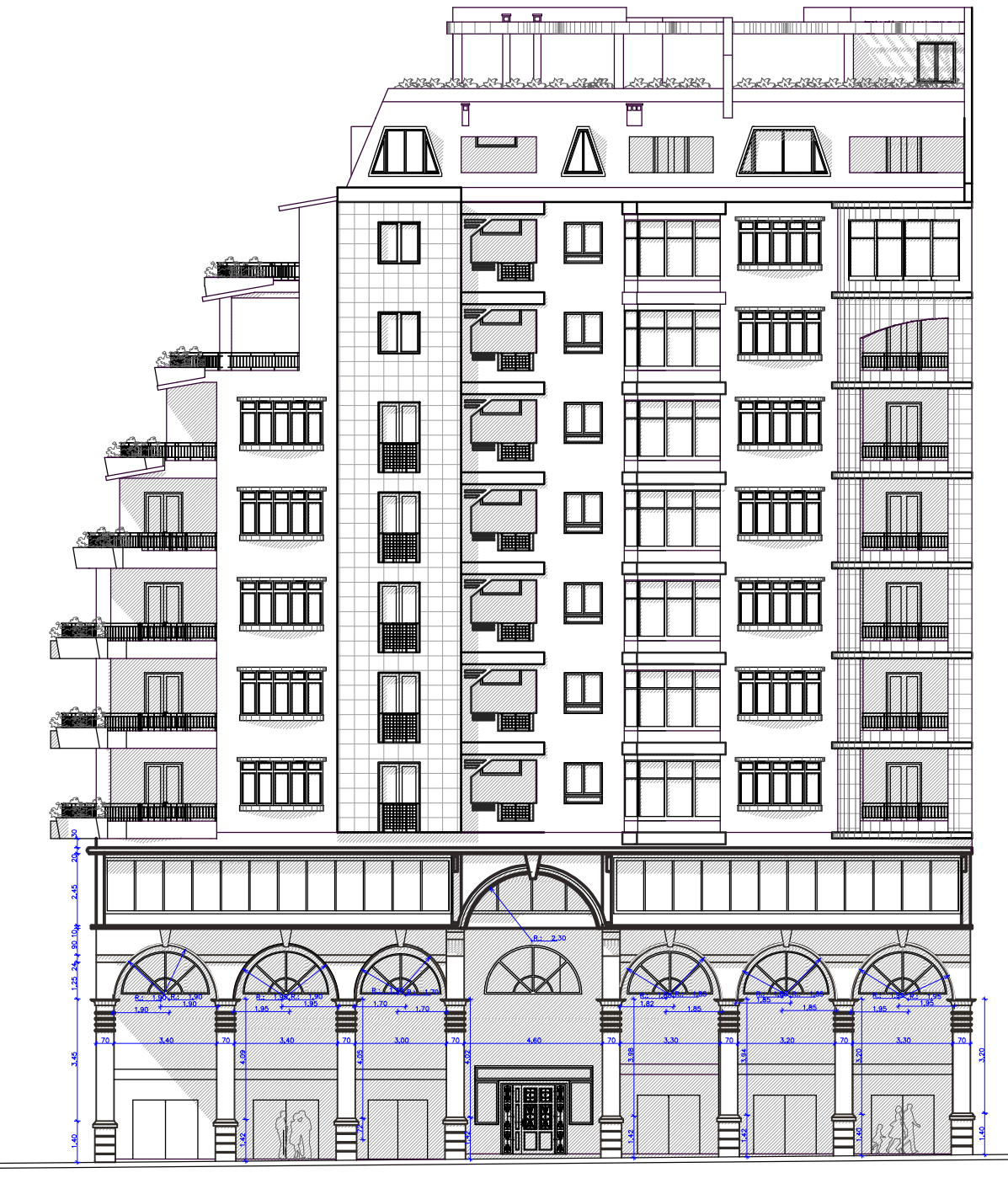

**FACADE PRINCIPALE** 

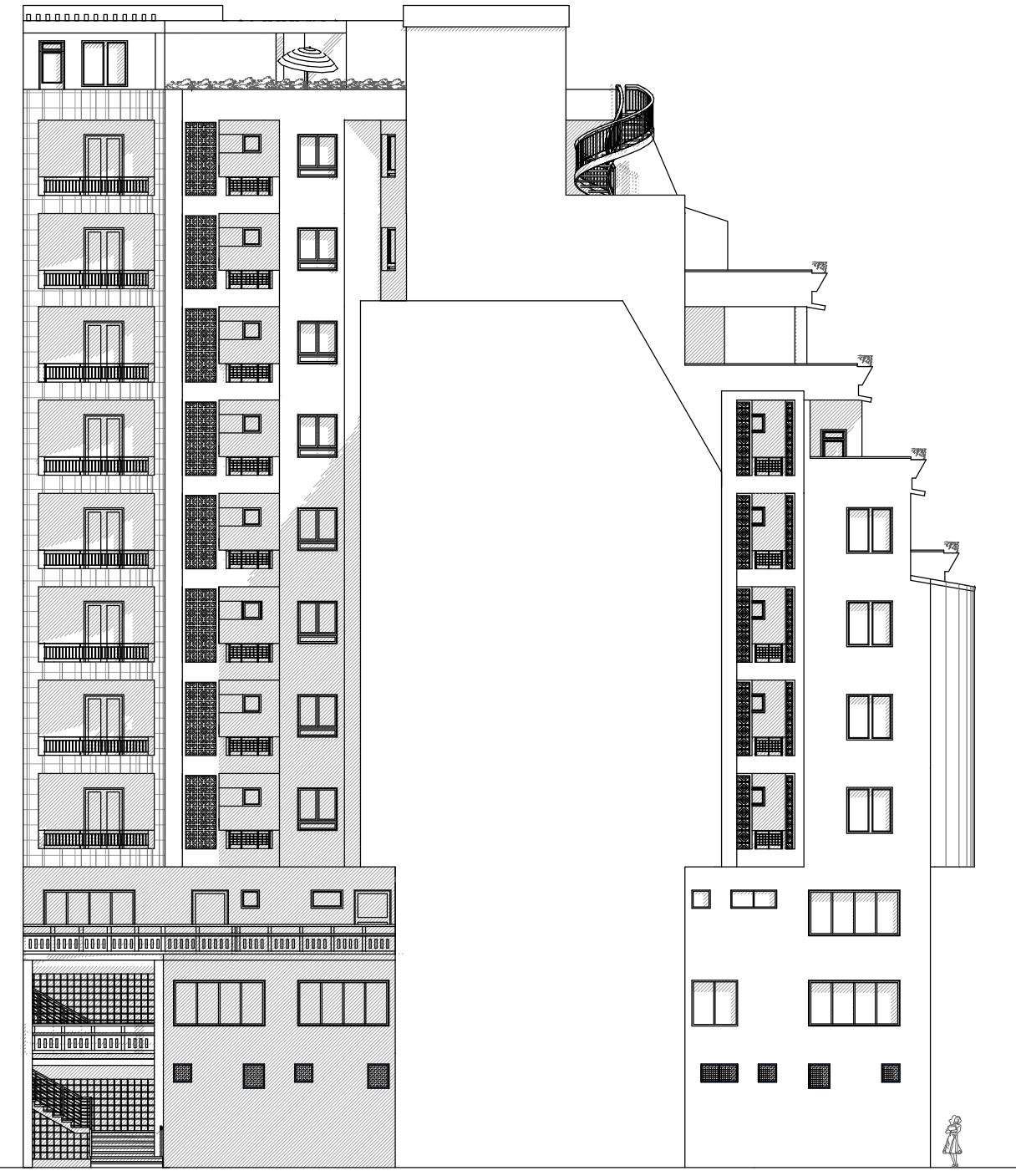

**FACADE POSTERIEURE** 

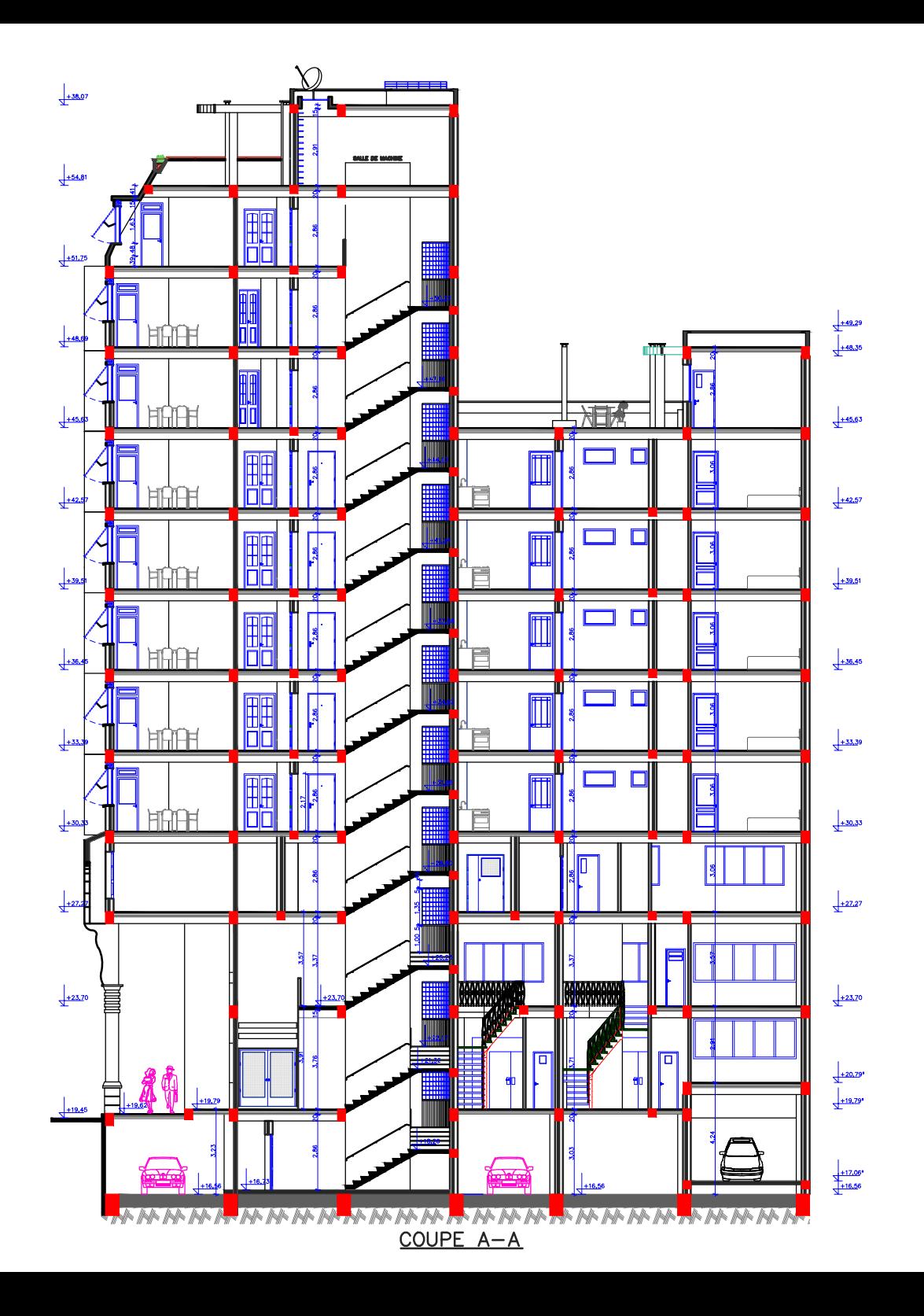